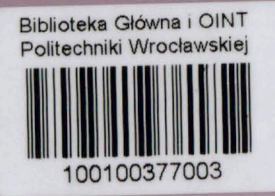

Teodora Małgorzata Traczewska

Biologiczne metody oceny skażenia środowiska

Teodora Małgorzata Traczewska

# **Biologiczne metody oceny skażenia środowiska**

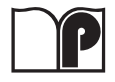

Oficyna Wydawnicza Politechniki Wrocławskiej Wrocław 2011

Recenzenci Maria ŁEBKOWSKA Katarzyna PIEKARSKA

Opracowanie redakcyjne Hanna BASAROWA

Korekta Agnieszka ŚCIEPURO

Projekt okładki Zofia i Dariusz GODLEWSCY

Wszelkie prawa zastrzeżone. Żadna część niniejszej książki, zarówno w całości, jak i we fragmentach, nie może być reprodukowana w sposób elektroniczny, fotograficzny i inny bez zgody wydawcy i właściciela praw autorskich.

© Copyright by Oficyna Wydawnicza Politechniki Wrocławskiej, Wrocław 2011

OFICYNA WYDAWNICZA POLITECHNIKI WROCŁAWSKIEJ Wybrzeże Wyspiańskiego 27, 50-370 Wrocław http://www.oficyna.pwr.wroc.pl e-mail: oficwyd@pwr.wroc.pl zamawianie.ksiazek@pwr.wroc.pl

ISBN 978-83-7493-597-5

Drukarnia Oficyny Wydawniczej Politechniki Wrocławskiej. Zam. nr 486/2011.

Najbliższym, którzy odeszli

## **Spis treści**

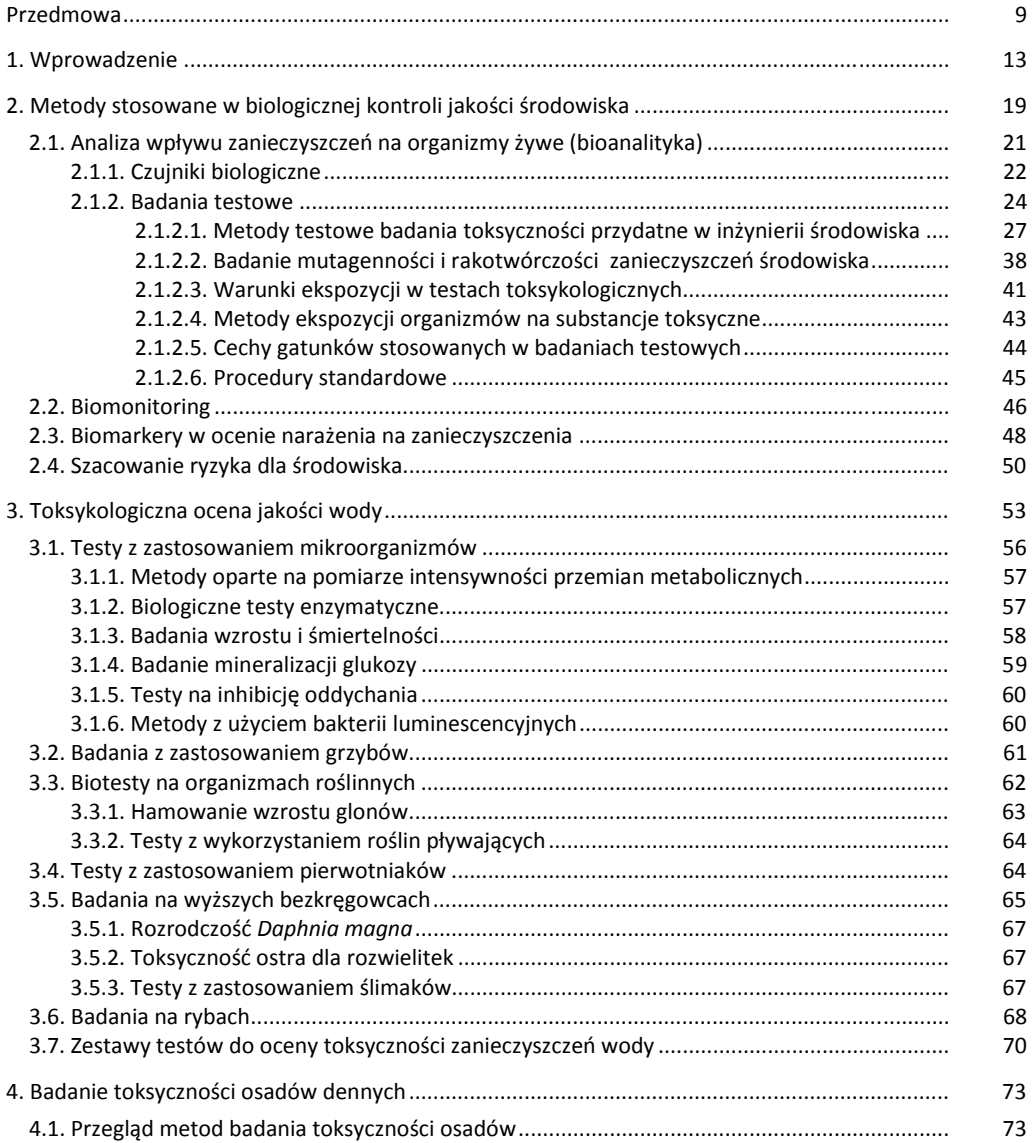

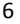

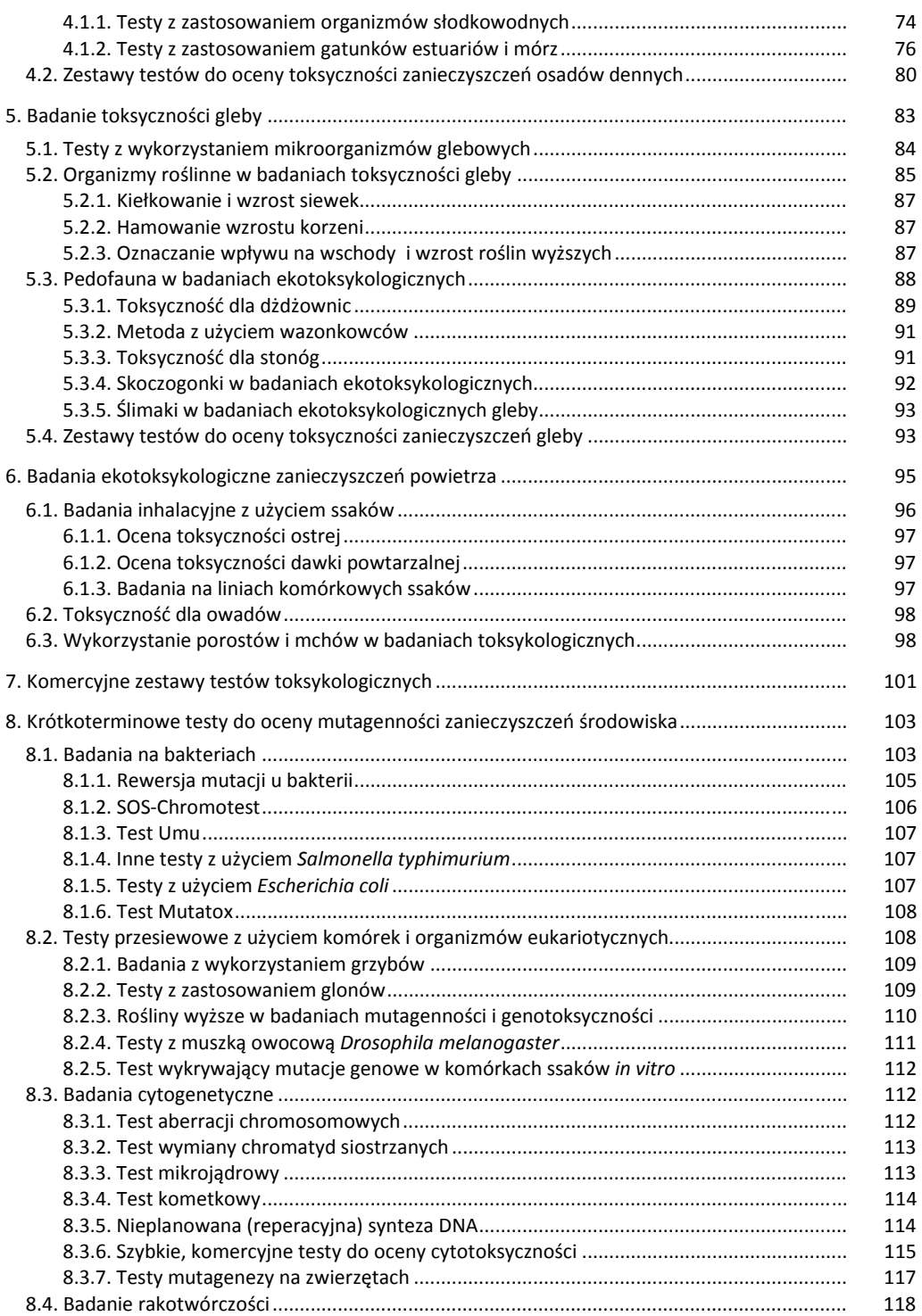

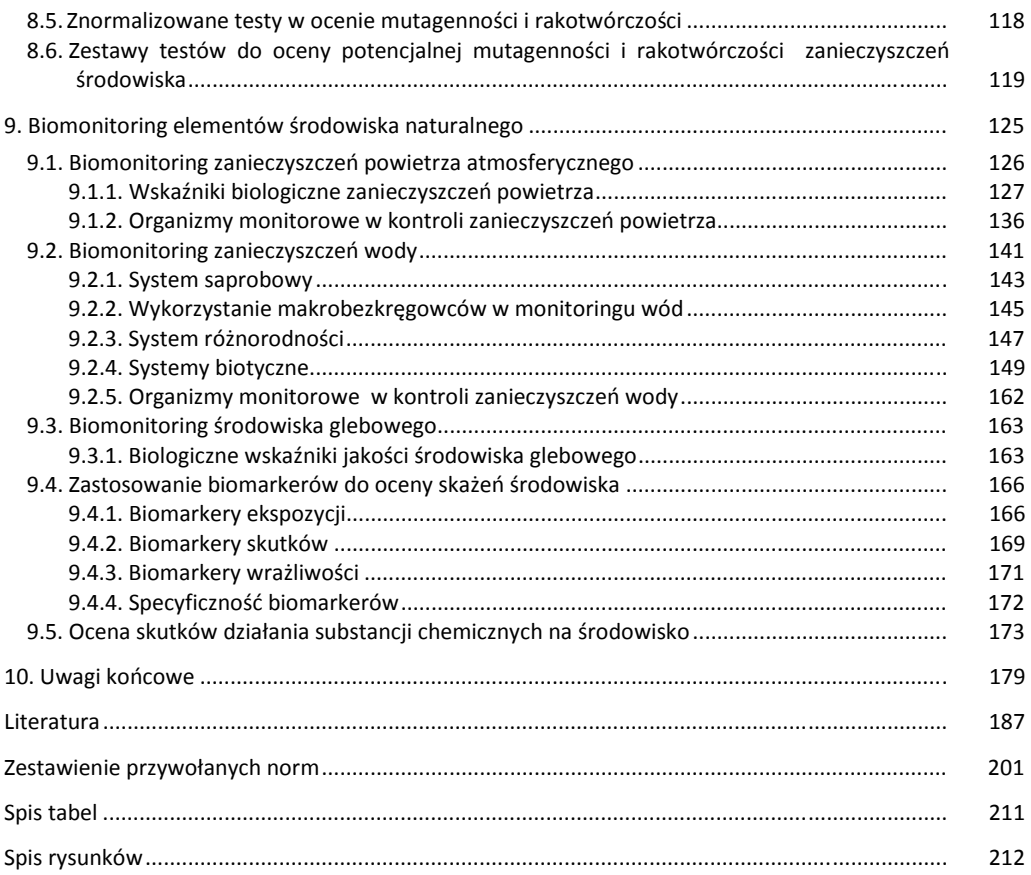

### **Przedmowa**

Środowisko to według ustawy "Prawo Ochrony Środowiska" (POŚ) (Dz.U. z dn. 18 grudnia 2009 Nr 215 poz. 1664) ogół elementów przyrodniczych, w tym także przekształconych przez człowieka, a w szczególności powierzchnia ziemi, kopaliny, wody, powietrze oraz pozostałe elementy różnorodności biologicznej, a także wzajemne oddziaływania między tymi elementami.

W ujęciu ekologicznym pojęciem równoważnym znaczeniowo jest ekosystem, układ biologiczny, w którego skład wchodzą biocenza oraz biotop.

• Biocenoza jest zespołem populacji organizmów występującym na jakimś obszarze (w określonym biotopie często nazywanym środowiskiem), powiązanych zależnościami troficznymi poszczególnych poziomów – producentów, konsumentów i reducentów (mikrokonsumentów).

• Biotopem nazywamy elementy abiotyczne obszaru, czyli wodę, glebę, gazy atmosferyczne, ukształtowanie terenu, klimat, temperaturę, a także zanieczyszczenia.

Cechami charakterystycznymi ekosystemu, który jest układem otwartym, są:

- przepływ energii,
- krążenie materii, polegające na jej wymianie między biocenozą a biotopem,

<sup>z</sup> zdolność do homeostazy, czyli utrzymywania względnej równowagi dynamicznej niektórych zmiennych w ekosystemach w wyniku zjawisk regulacyjnych,

• dążność do osiągnięcia stadium klimaksu w procesie sukcesji.

Zmiany zachodzące w środowisku są rezultatem procesów naturalnych i wynikających z działalności człowieka. O ile procesy dojrzewania ekosystemów niepoddanych antropopresji przebiegają bardzo powoli, o tyle działalność człowieka powoduje ich przyspieszenie, np. wzrost tempa eutrofizacji wód w rezultacie ich obciążania ładunkami pierwiastków biogennych czy związków organicznych. W wyniku działania toksycznego zanieczyszczeń proces ten może ulec zniekształceniu lub zahamowaniu aż do całkowitej destrukcji układu ekologicznego.

Obserwowane mierzalne negatywne skutki aktywności człowieka oraz wzrost świadomości społecznej zwróciły uwagę na konieczność ochrony środowiska. Według ustawy POŚ ochroną środowiska jest podjęcie lub zaniechanie działań umożliwiających zachowanie lub przywrócenie równowagi przyrodniczej. Polega to w szczególności na racjonalnym kształtowaniu środowiska i gospodarowaniu jego zasobami zgodnie z zasadą zrównoważonego rozwoju, przeciwdziałaniu zanieczyszczeniom oraz przywracaniu elementów przyrodniczych do stanu właściwego.

W Polsce zasada zrównoważonego rozwoju zyskała rangę konstytucyjną (art. 5 Konstytucji RP). Według definicji jest to taki rozwój społeczno-gospodarczy, w którym następuje proces integrowania działań politycznych, społecznych i gospodarczych z zachowaniem równowagi przyrodniczej oraz trwałości podstawowych procesów przyrodniczych w celu zagwarantowania możliwości zaspokojenia podstawowych potrzeb poszczególnych społeczności lub obywateli zarówno współczesnego pokolenia, jak i przyszłych pokoleń.

Każda ingerencja w środowisko musi być zatem poprzedzona oceną jej skutków zarówno pod względem wartości, jak i jakości elementów abiotycznych, ale przede wszystkim elementów biotycznych. Odpowiedź biocenozy, populacji czy osobnika jako układu biologicznego jest zintegrowanym, najbardziej czułym wskaźnikiem zmian środowiska.

Oznaczanie pełnego spektrum związków zanieczyszczających wraz z ich metabolitami czy produktami kometabolizmu nie jest możliwe ze względu na trudności analityczne, a także często jest nieuzasadnione ekonomicznie. Metody bioindykacyjne stanowią podstawowe narzędzie oceny negatywnych skutków lub zapobiegania degradacji środowiska.

Książka stanowi przegląd dostępnych biologicznych metod oceny jakości środowiska i jego skażeń zarówno tych już zaistniałych, jak i dokonywanej *a priori* w celu niedopuszczenia do jego degradacji. Najpierw przedstawiono podstawowe pojęcia dotyczące toksykologii środowiska, ekotoksykologii i toksykologii genetycznej oraz bioanalitykę i biomonitoring, – narzędzia, jakimi posługują się te działy toksykologii. Następnie podano szczegółowe informacje na temat biologicznych metod oceny jakości i skażenia wody, osadów, gleby i powietrza na podstawie obowiązujących norm oraz doniesień literaturowych o prowadzonych pracach badawczych dotyczących poszukiwania nowych technik oceny jakości środowiska oraz wskaźników do dokonywania oceny ryzyka dla środowiska.

Opracowanie zamyka komentarz, stanowiący podsumowanie, w którym podkreślono przydatność metod bioindykacyjnych oraz na przykładzie badań autorki zwrócono uwagę na złożoność problematyki.

Książkę można polecić zarówno studentom, jak i profesjonalistom zajmującym się kształtowaniem, inżynierią i ochroną środowiska. Może ona również stanowić pomoc i dawać wskazówki osobom planującym prace badawcze w zakresie toksykologii środowiska, ekotoksykologii czy toksykologii genetycznej. Wydaje się jednak, że znajomość podstawowych zagadnień dotyczących skutków zanieczyszczenia oraz możliwości ich oceny i prognozowania ma bardzo duże znaczenie dla każdego, komu nie są obce problemy ochrony środowiska w myśl obecnie obowiązującej filozofii ochrony dóbr naturalnych.

Składam serdeczne podziękowanie Pani prof. dr hab. Marii Łebkowskiej za cenne uwagi i wskazówki, które złożyły się na obecny kształt książki. Również gorąco dziękuję Pani dr hab. inż. Katarzynie Piekarskiej za wnikliwą recenzję i ocenę mojej pracy. Podziękowania należą się również Mai i Julianowi Drapniewskim, absolwentom Wydziału Inżynierii Środowiska PWr., którzy zainspirowali mnie do opracowania książkowego problematyki biologicznej oceny skażeń środowiska oraz mgr. inż. Henrykowi Małysie za oprawę graficzną i edytorską.

### **1. Wprowadzenie**

Postępująca chemizacja środowiska przyrodniczego, wynikająca z działalności gospodarczej, przemysłowej i rolniczej człowieka, powoduje zmiany zarówno w części abiotycznej, jak i biotycznej ekosystemów. Wyniki badań fizycznych i chemicznych próbek środowiskowych nie odzwierciedlają skutków wprowadzanych zanieczyszczeń dla populacji organizmów i ich zespołów, jak również nie informują o interakcjach synergistycznych czy antagonistycznych między związkami chemicznymi (rys. 1). Nie jest także możliwe oznaczenie wszystkich składników wody czy gleby zarówno ze względów analitycznych, jak i ekonomicznych. Więcej danych można uzyskać, analizując wpływ zanieczyszczenia na biocenozy.

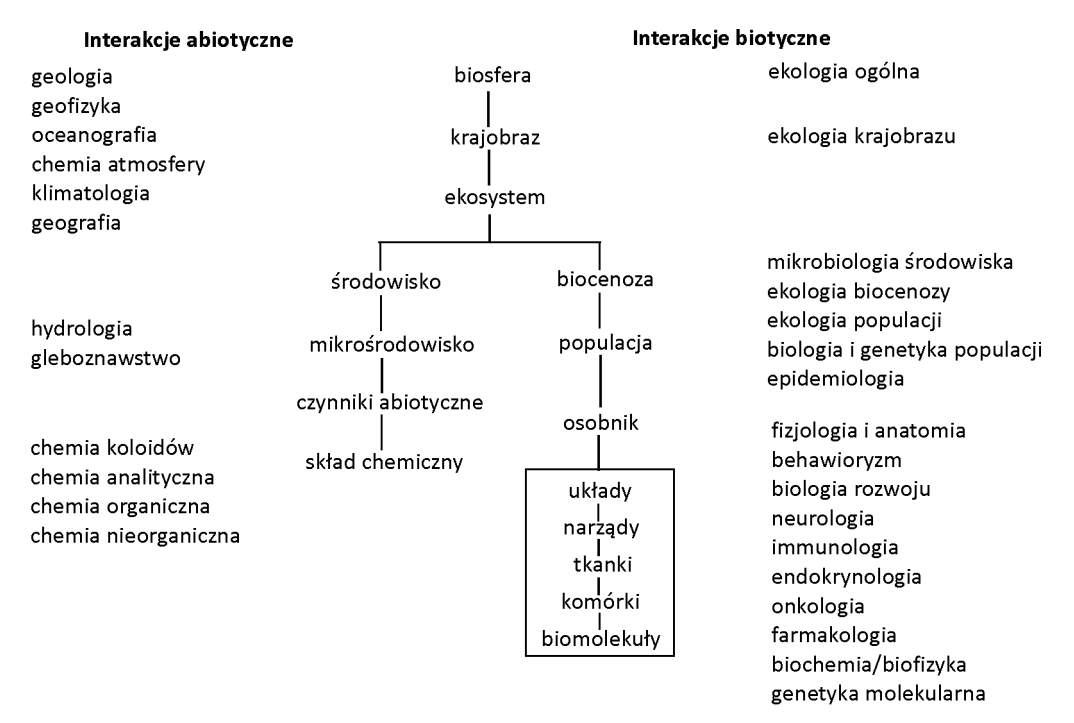

Rys. 1. Hierarchia układów biologicznych i dyscypliny nauk przyrodniczych badających interakcje między czynnikami biotycznymi i abiotycznymi

Zmiany chemizmu środowiska pod wpływem antropopresji wywołują negatywne skutki dla organizmów. Skutki te stanowią przedmiot badań toksykologii i toksykologii środowiska, ekotoksykologii. W ocenie wpływu zanieczyszczeń na elementy biotyczne środowiska uwzględnia się:

• transport zanieczyszczeń, możliwości chemicznej transformacji składników,

<sup>z</sup> ocenę narażenia jednego lub wielu organizmów docelowych,

<sup>z</sup> odpowiedź organizmów, populacji, biocenoz lub całego ekosystemu na działanie zanieczyszczeń.

Celem opracowania jest charakterystyka metod biologicznej kontroli ekosystemów pod względem przydatności w inżynierii i ochronie środowiska. W podręczniku omówiono różnorodne stosowane testy ekotoksyczności oraz dokonano przeglądu bioindykatorów i biomarkerów. Opisano metody badania toksyczności wody, osadów dennych, gleby i powietrza, wyróżniono testy mutagenności i genotoksyczności oraz przedstawiono sposoby prowadzenia biomonitoringu środowiska oraz zasady szacowania ryzyka wywołanego zanieczyszczeniami.

Toksykologia jest dziedziną, której celem jest ocena niekorzystnego lub szkodliwego działania substancji chemicznych i innych czynników na organizmy żywe oraz analiza prawdopodobieństwa ich wystąpienia w różnych warunkach ekspozycji (Rand i Petrocelli, 1985). Organizmy żywe integrują efekty pozytywnego i negatywnego wpływu substancji chemicznych oraz warunków środowiska podczas ich wzrostu i rozwoju. Obserwowany efekt jest zatem odpowiedzią organizmów na ekspozycję na wszystkie biologicznie aktywne komponenty. Dlatego testy biologiczne dostarczają bardziej bezpośredniej miary toksyczności niż czynią to analizy chemiczne (Keddy i in., 1995). Podstawą badań toksykologicznych jest zależność *dawka–odpowiedź*, a wyrażona matematycznie pozwala na przewidywanie zagrożenia. W badaniach wykorzystuje się laboratoryjne testy toksykologiczne. Coraz popularniejsze stają się bardziej czułe metody, do jakich należy zastosowanie biomarkerów na poziomach fizjologicznym, komórkowym, subkomórkowym i molekularnym.

Toksykologia środowiskowa – wydzielona gałąź toksykologii – jest nauką o zanieczyszczeniach biosfery i ich wpływie na jej składowe biotyczne w aspekcie ostatecznego działania na organizm człowieka. Obejmuje ona całokształt oddziaływań substancji toksycznych z biosferą poprzez kontrolowanie ich przemieszczania w ekosystemach i pomiędzy nimi. Zajmuje się badaniem tzw. *cyklu życia* naturalnych, ale głównie antropogenicznych zanieczyszczeń i ich wpływu na strukturę i funkcję ekosystemów. Dzięki monitoringowi stosowanemu jako narzędzie metodyczne, dąży do określenia źródeł zanieczyszczeń (szkodliwych emisji), realnego stopnia zagrożenia i sposobów zapobiegania. Do podstawowych celów toksykologii środowiskowej należą opisy:

<sup>z</sup> losów i dystrybucji substancji toksycznych w biosferze,

• transportu i losów w organizmach żywych z uwzględnieniem przemian chemicznych ksenobiotyków,

• narażenia ekosystemów w rezultacie efektów oddziaływań zanieczyszczeń.

Ekotoksykologia obejmuje natomiast badania organizmów, populacji, zespołów, biocenoz i ekosystemów pod względem dróg narażenia na czynniki chemiczne, ich przenikania ze środowiska do organizmów oraz efektów toksycznych. Najprościej, jest to nauka o szacowaniu efektów działania substancji toksycznych na ekosystemy w celu ich ochrony jako układów, nie zaś pojedynczych ich elementów funkcjonalnych, takich jak producenci, konsumenci i reducenci czy poszczególne populacje i organizmy. Jest nauką zajmującą się wpływem substancji toksycznych na biocenozę, tj. na życie organizmów w warunkach naturalnych, zwłaszcza na parametry ich cyklu życiowego, takie jak rozrodczość, śmiertelność, długość życia i czas dojrzewania, oraz obserwacjami uogólnionymi, takimi jak dostosowanie (adaptacja) organizmów. Obiektem badań ekotoksykologii są naturalne substancje toksyczne, takie jak np. wtórne metabolity produkowane przez mikroorganizmy, grzyby i rośliny oraz związki chemiczne wytwarzane przez człowieka, jak np. pestycydy, dioksyny czy zanieczyszczenia przemysłowe. W ujęciu aplikacyjnym ekotoksykologia jest nauką badającą występowanie, drogi krążenia, akumulację i rozkład w ekosystemach substancji toksycznych pochodzenia antropogenicznego. Jeśli na szczycie piramidy troficznej umieścimy człowieka, to granice między toksykologią środowiskową a ekotoksykologią przestają być tak wyraźne (Newman i Unger, 2003).

Toksykologia genetyczna skupia się przede wszystkim na mutacjach zachodzących pod wpływem substancji chemicznych. Mutacja odnosi się do zmian genetycznych w komórkach somatycznych lub płciowych. Mutacje w komórkach somatycznych mogą się przyczynić do różnych defektów aż do powstania nowotworu, mutacje w komórkach płciowych mogą natomiast spowodować choroby genetyczne u następnych pokoleń. O ile ustalono związek między ekspozycją na poszczególne substancje chemiczne i kancerogenezą u ludzi, o tyle podobny związek dla defektów dziedzicznych jest trudny do dowiedzenia (Walker i in., 2002).

Zanieczyszczeniem nazywa się stan środowiska wynikający z nagromadzenia w powietrzu, glebie i w wodzie energii (czynnik fizyczny) lub substancji stałych, ciekłych lub gazowych (czynnik chemiczny) w takich ilościach lub składzie, że może to ujemnie wpływać na zdrowie ludzkie, klimat i przyrodę ożywioną lub powodować inne szkody środowiskowe. Zanieczyszczenie może być zarówno pochodzenia naturalnego jak i antropogenicznego, czyli wynikającego z działalności człowieka.

Zanieczyszczeniem może być zatem np. podwyższenie lub obniżenie temperatury wody albo zanik naturalnych wahań sezonowych temperatury, odpowiedzialnych za dynamikę środowiska wodnego. Podobnie obecność fluoru lub jego związków w powietrzu jest jego zanieczyszczeniem, ponieważ fluor nie jest naturalnym składnikiem tego elementu środowiska. Wiele ze związków organicznych występujących w nadmiernych ilościach w środowisku pochodzi wprawdzie z syntez chemicznych, ale niejednokrotnie są to substancje mające analogi w produktach naturalnych, np. ludzkie hormony płciowe występujące w wodach powierzchniowych. Syntetyczne związki organiczne oddziałujące na żywe organizmy, nie będące ani pierwotnymi, ani wtórnymi metabolitami

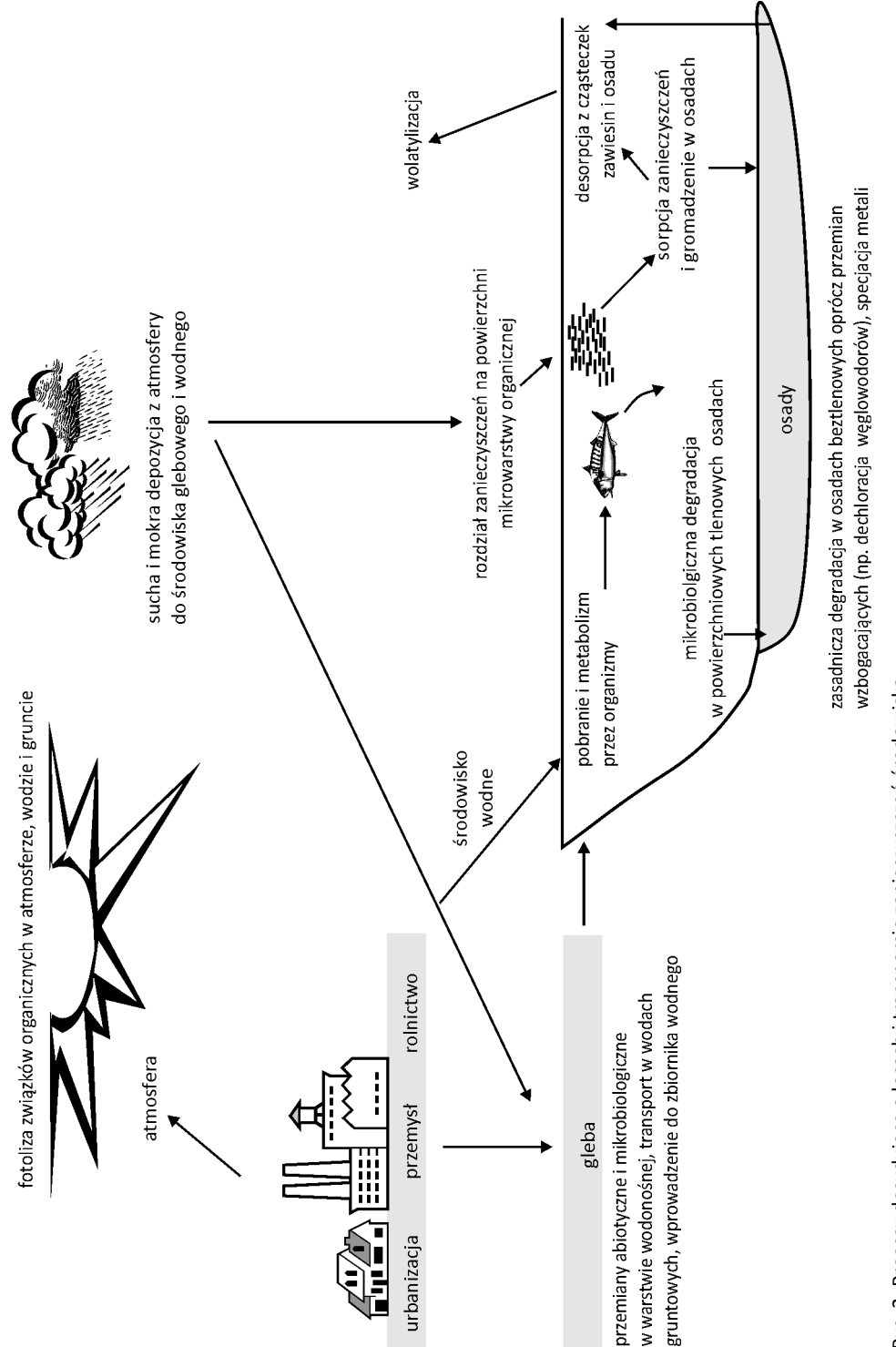

organizmów, ani też ich analogami – "obce" dla metabolizmu, określa się mianem ksenobiotyków. Wiele z nich zalicza się do grupy tzw. trwałych zanieczyszczeń środowiska, niepodatnych lub trudno podatnych na przemiany enzymatyczne. Do grupy tej należy m.in. wiele pestycydów, polichlorowane bifenyle i wielopierścieniowe węglowodory aromatyczne.

Kiedy zanieczyszczenie staje się skażeniem? Skażeniem można znazwać czynnik chemiczny lub biologiczny, który pojawia się w środowisku przynajmniej w części jako rezultat działalności człowieka, w stężeniu mającym szkodliwy wpływ na organizmy żywe. Jest to więc przedostanie się do środowiska naturalnego (atmosfery, wód, gleby, żywności, przedmiotów) substancji toksycznych i promieniotwórczych lub patogenów stanowiących zagrożenie dla zdrowia i życia roślin, zwierząt i człowieka. Istnieją trzy rodzaje skażeń środowiska:

• chemiczne – spowodowane przez różnego rodzaju substancje chemiczne,

<sup>z</sup> promieniotwórcze – wywołane przez substancje promieniotwórcze dostające się do środowiska na skutek wybuchów jądrowych, awarii reaktorów atomowych, niekontrolowanych wycieków z laboratoriów radiochemicznych,

• sanitarne – będące wynikiem zanieczyszczenia mikrobiologicznego i parazytologicznego powietrza, wód i gleby. Ten rodzaj skażeń stanowi przedmiot badań biologii sanitarnej i epidemiologii, wchodzących w zakres nauk medycznych.

Czynniki wprowadzane do środowiska wywodzą się z dwóch podstawowych źródeł. Zanieczyszczenia punktowe pochodzą z reguły ze zrzutów ścieków komunalnych i przemysłowych, odpływów ze składowisk odpadów komunalnych, przemysłowych oraz niebezpiecznych. Zanieczyszczenia punktowe są stosunkowo łatwe do scharakteryzowania i zdefiniowania pod względem rodzaju emitowanego zanieczyszczenia oraz stopnia emisji czy całkowitej ilości wprowadzanej do środowiska.

Zanieczyszczenia obszarowe – w przeciwieństwie do zanieczyszczeń punktowych – są natomiast bardzo trudne do scharakteryzowania, gdyż są to przede wszystkim spływy z upraw rolniczych i zanieczyszczonych gleb oraz z powierzchni miejskich, takich jak parkingi, osiedla mieszkaniowe, a także zanieczyszczenia pochodzące z osadów dennych, suchej i mokrej depozycji z atmosfery itp. W wielu sytuacjach zanieczyszczenia ze źródeł obszarowych stanowią mieszaninę substancji o trudnej do określenia toksyczności, ponieważ mogą różnić się pod względem zawartości składników, proporcji ilościowych komponentów oraz trudnej do określenia wielkości emisji (rys. 2).

### **2. Metody stosowane w biologicznej kontroli jakości środowiska**

Oddziaływanie zanieczyszczeń na organizmy wynika z interakcji między skażeniem a organizmem, populacją lub biocenozą, co przejawia się m.in. śmiertelnością, zahamowaniem wzrostu i czynności fizjologicznych, zmianami w DNA, zmianami w obrębie tkanek i organów osobników narażonych na działanie związków chemicznych. Zjawiska te są skutkiem pobrania składników zanieczyszczeń, których organizmy nie potrafią transformować lub w efekcie metabolizmu zostają wytworzone toksyczne produkty ich przemiany. Przebieg omawianych procesów zależy od gatunku organizmu i od biodostępności związków skażających środowisko (Lin, 1981; Dutka, 1991; Namieśnik i Jaśkowski, 1995). Na rysunku 3 pokazano losy wielopierścieniowych węglowodorów aromatycznych po narażeniu komórek bakteryjnych na ich działanie.

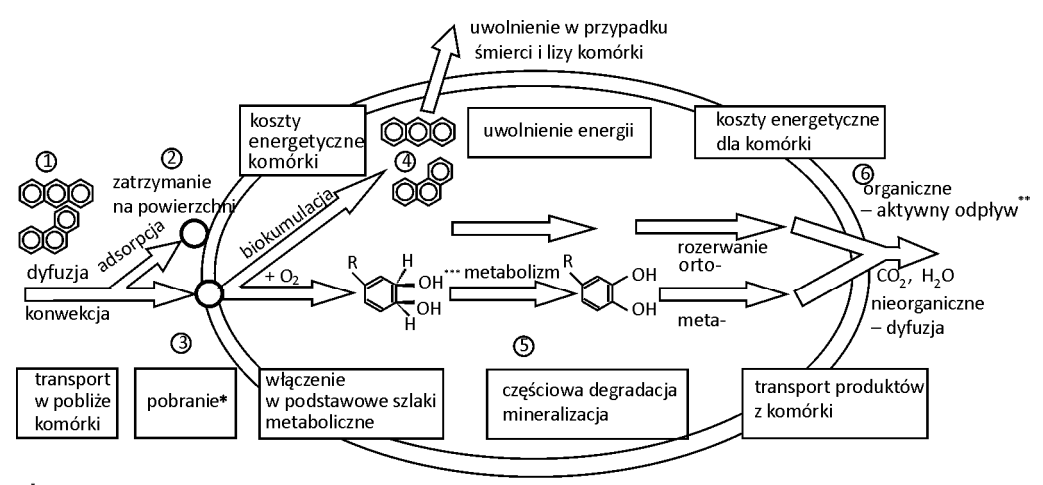

".<br>WWA jako składniki hydrofobowe wnikają swobodnie do lipofilnej błony komórkowej. Mechanizm analogiczny do detoksykacji.

 $\tilde{\phantom{\phi}}$ cis — diol charakterystyczny dla metabolizmu WWA w komórkach prokariotycznych.

Rys. 3. Schemat mikrobiologicznej transformacji antracenu i fenantrenu (Traczewska, 2003)

Występują tu takie zjawiska jak konwekcja i dyfuzja (1) prowadzące do adsorpcji na powierzchni w elementach osłon komórkowych (2) lub pobrania (3), którego skutkiem jest wewnątrzkomórkowe gromadzenie w niezmienionej formie chemicznej – bioakumulacja (4) albo włączenie w szlak przemian metabolicznych – biotransformacja (5), a następnie aktywne usuwanie produktów rozkładu enzymatycznego (6). Jeżeli substancja szkodliwa podlega procesom adsorpcji na powierzchni organizmów narażonych lub bioakumulacji, to takie zanieczyszczenie może zostać ponownie uwolnione do środowiska w razie obumarcia organizmu i lizy komórek. Biotransformacja ksenobiotyków może natomiast powodować aktywne uwalnianie produktów przemian metabolicznych o zmienionych właściwościach toksykodynamicznych w stosunku do związku wyjściowego.

Przesłanką do włączenia oceny toksyczności do kontroli stopnia zanieczyszczenia środowiska stały się dowody na to, że badanie obecności i eliminacji związków chemicznych oparte wyłącznie na pomiarach ich stężenia może nie oznaczać rzeczywistej poprawy jakości środowiska (Traczewska, 2003; Łebkowska i in., 2004).

W biologicznych metodach kontroli jakości środowiska można wyróżnić dwa podstawowe kierunki (rys. 4):

• analizę wpływu zanieczyszczeń na materiał biologiczny, polegającą na wykorzystaniu elementów biotycznych jako receptorów określonych zanieczyszczeń,

• biomonitoring, który jest miarą odpowiedzi żywych organizmów na zmiany zachodzące w środowisku. Regularne, czasowe i przestrzenne obserwacje żywych organizmów jako bioindykatorów umożliwiają na podstawie ilościowych i jakościowych ich charakterystyk określenie stanu systemu ekologicznego oraz parametrów biotycznych i abiotycznych jego komponentów, w tym substancji oraz oddziaływań antropogenicznych. Biomonitoring uzupełniony monitoringiem technicznym i chemicznym jest niezwykle przydatny do oceny skażenia środowiska (Kuczyńska i in., 2005, Wolska i in., 2007).

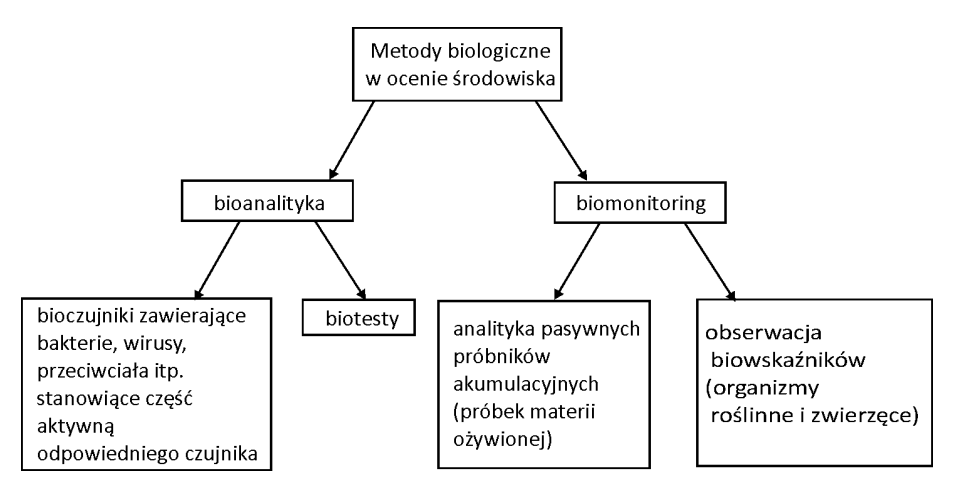

Rys. 4. Podstawowe kierunki badań w kontroli jakości środowiska

Biotest jest eksperymentalną próbą biologiczną mającą na celu wykazanie obecności substancji toksycznej w środowisku bądź określenie jej negatywnego oddziaływania na organizmy żywe wraz z oszacowaniem ilościowym. Zainteresowanie biologicznymi metodami oceny jakości środowiska wynika z możliwości oceny szkodliwego wpływu zanieczyszczeń na funkcjonowanie ekosystemów, a w konsekwencji na populację ludzką.

Do najpoważniejszych negatywnych skutków zdrowotnych zależnych w dużym stopniu od jakości środowiska należą choroby nowotworowe. Ustalono, że około 80% nowotworów jest uwarunkowanych środowiskowo. Można to wykryć za pomocą krótkoterminowych i długoterminowych testów na mutagenność i genotoksyczność. Nowe produkty, takie jak leki, żywność i dodatki do produktów spożywczych oraz inne substancje chemiczne przed dopuszczeniem ich do sprzedaży również wymagają dokładnego sprawdzenia pod względem ich bezpieczeństwa dla zdrowia ludzkiego. Obecny stan wiedzy wskazuje na to, że wiele substancji ma właściwości mutagenne i niesie potencjalne niebezpieczeństwo chorób genetycznych dla przyszłych pokoleń, jak i ryzyko wystąpienia nowotworów u osobników narażonych na ich działanie.

W warunkach ekspozycji organizmów na śladowe ilości mikrozanieczyszczeń często nie obserwuje się efektu toksycznego, jak również nie sprawdzają się lub nie są możliwe do zastosowania metody analityczne (Namieśnik i in., 2000). Niektóre substancje chemiczne po wniknięciu do organizmu podlegają bowiem biotransformacji lub nie jest możliwe pobranie materiału do badań. W takich przypadkach poszukuje się metod pośrednich do identyfikacji narażenia. Miernikiem ekspozycji są reakcje biologiczne, takie jak zmiana aktywności określonych enzymów uczestniczących w przemianach biochemicznych ksenobiotyków, kumulacja zanieczyszczeń w płynach ustrojowych, wydzielinach czy np. obecność metabolitów substancji toksycznych czy genotoksycznych w wydalinach. Takie wskaźniki narażenia określa się mianem biomarkerów.

Jednym z najstarszych sposobów kontroli jakości środowiska jest jego ocena na podstawie zmian składu gatunkowego biocenozy. Stosowane metody są oparte na obserwacji i identyfikacji gatunków wskaźnikowych (stenotypowych, tj. o wąskich i określonych granicach tolerancji) i wnioskowaniu na tej podstawie o warunkach abiotycznych. Podczas obserwacji długoterminowych umożliwiają one określenie kierunku zmian oraz prognozowanie zdolności do samooczyszczania środowiska.

#### **2.1. Analiza wpływu zanieczyszczeń na organizmy żywe (bioanalityka)**

Narażenie organizmów żywych na działanie domieszek i zanieczyszczeń środowiska może mieć daleko idące skutki, wiele z tych substancji oprócz właściwości toksycznych ma bowiem działanie teratogenne lub genotoksyczne. Wielkość skażeń i ich trwałość może być niejednokrotnie tak duża, że działanie szkodliwe jest typu chronicznego i jego efekty ujawniają się po długim czasie (Miller i in., 1985). Dlatego opracowano wiele metod bioanalitycznych umożliwiających określenie w warunkach laboratoryjnych zależności i skutków oddziaływań związków zanieczyszczających na organizmy żywe (testy toksykologiczne) oraz metod szybkiego oznaczania toksyczności lub obecności w środowisku substancji o istotnym znaczeniu dla aktywności biologicznej organizmów (czujniki biologiczne) (Steinberg i in., 1994; Nałęcz-Jawecki, 2003; Alonso i in., 2009; Traczewska i Dziubek, 2006; Traczewska, 2008; Traczewska i Dziubek, 2007).

Należy jednak pamiętać, że wrażliwość na działanie substancji toksycznych może się bardzo różnić u grup organizmów i między gatunkami, a nawet u różnych szczepów tego samego gatunku. Sytuacja ta utrudnia ekstrapolację danych o toksyczności z jednego gatunku na inne. Jednakże dane uzyskiwane metodami bioanalitycznymi stanowią podstawę procesów szacowania ryzyka środowiskowego.

#### **2.1.1. Czujniki biologiczne**

Gdy wskazane jest bardzo szybkie oznaczenie toksyczności lub obecności w środowisku substancji o istotnym znaczeniu dla aktywności biologicznej organizmów mogą znaleźć zastosowanie czujniki biologiczne. Prace nad urządzeniami pomiarowymi tego typu, mogącymi mieć zastosowanie w monitoringu powietrza, wody, osadów i gleby, znajdują się w fazie badań laboratoryjnych. Istotną cechą czujników biologicznych jest możliwość ciągłego monitorowania środowiska, automatyzacji pomiarów oraz przetwarzanie danych. W rezultacie reakcji elementu biologicznego z analitem następuje przemiana energii przekazywanej przez przetwornik w postaci sygnału do urządzenia pomiarowego. Każdy czujnik składa się z dwóch elementów, warstwy analitycznie aktywnej oraz elementu przetwornikowego. Jest to urządzenie przetwarzające np. informację dotyczącą stężenia składnika badanego na sygnał użyteczny analitycznie (rys. 5).

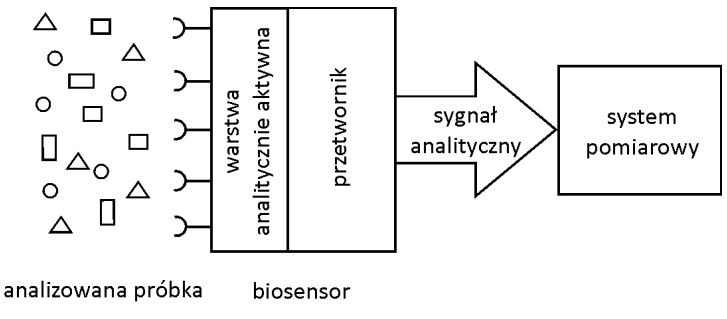

Wyróżnia się dwa rodzaje sensorów – chemiczne i biologiczne (biosensory). W czujnikach reakcje elementów biologicznych są przetwarzane na parametry fizyczne i odczytywane w postaci zmian zjawisk elektrycznych (przetworniki elektrochemiczne), fluorescencji, absorbancji lub światła odbitego (przetworniki optyczne i spektroskopowe), zmian temperatury (przetworniki kalorymetryczne) lub masy (wagi kwarcowe – czujniki piezoelektryczne) (Traczewska i in., 2010).

W czujnikach elektrochemicznych są stosowane różne typy elektrod, np. aktywne chemicznie, inercyjne lub modyfikowane. W zależności od rodzaju rejestrowanych zjawisk elektrycznych wyróżnia się sensory impedancyjne, potencjometryczne, amperometryczne lub konduktometryczne.

Czujniki optyczne rejestrują w sposób bezpośredni lub pośredni zmiany promieniowania świetlnego w zależności od tego czy sama aktywna warstwa analitycznie zmienia właściwości optyczne po połączeniu z analitem, czy też stosowane są dodatkowe wskaźniki optycznie aktywne.

Reakcje warstwy analitycznie aktywnej z badanym materiałem mogą mieć charakter reakcji egzo- lub endotermicznej. Zjawisko to stało się podstawą do konstrukcji czujników kalorymetrycznych.

W czujnikach piezoelektrycznych są wykorzystywane przede wszystkim tzw. wagi kwarcowe, ponieważ w wyniku nacisku mechanicznego na kryształy jest emitowany sygnał elektryczny zależny od masy, co jest rejestrowane przez odpowiednie urządzenia pomiarowe.

W znanych biosensorach składnikami biologicznymi są immobilizowane enzymy, mikroorganizmy, organelle komórkowe lub komórki tkanek organizmów wyższych, pełniące funkcję biokatalizatorów, lub układy receptorowe, takie jak przeciwciała, kwasy nukleinowe czy receptory błon komórkowych (tabela 1).

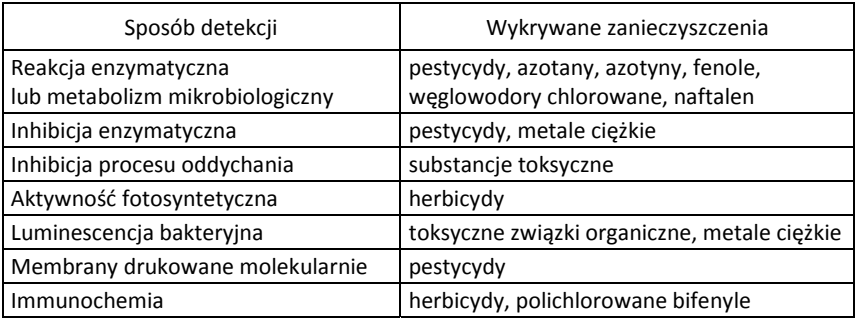

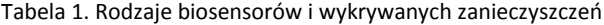

W badaniach środowiskowych biosensory mogą być stosowane do wykrywania i identyfikacji zanieczyszczeń toksycznych, mikrobiologicznych i mutagennych oraz zmian genetycznych w organizmach modyfikowanych (GMO). Czujniki zawierające sondy genetyczne mają charakter urządzeń jednorazowych ze względu na nieodwracalność zmian zachodzących w materiale biologicznym.

W zależności od użytego składnika biologicznego i mierzalnego efektu można wyróżnić dwa rodzaje biosensorów:

• sensory diagnostyczne, służące do wykrywania obecności określonego zanieczyszczenia, charakteryzujące się selektywnością materiału biologicznego (zdolnością reagowania na określony związek chemiczny) wykorzystujące reakcje enzymatyczne lub biopowinowactwo,

<sup>z</sup> sensory szerokozakresowe, służące do detekcji toksyczności zanieczyszczeń poprzez zmiany aktywności metabolicznej składnika biologicznego, z reguły układów pełnokomórkowych.

W biosensorach wykorzystuje się zatem selektywność określonego rodzaju materiału biologicznego jako warstwy detekcyjnej (tabela 2). Czuły element biologiczny połączony z odpowiednim transduktorem przetwarzającym impuls powstały w rezultacie reakcji biologicznej w sygnał optyczny, elektryczny itp. umożliwia bardzo szybką ocenę skażenia środowiska i jego jakości nawet w trybie *on line* (Brzózka, 1999).

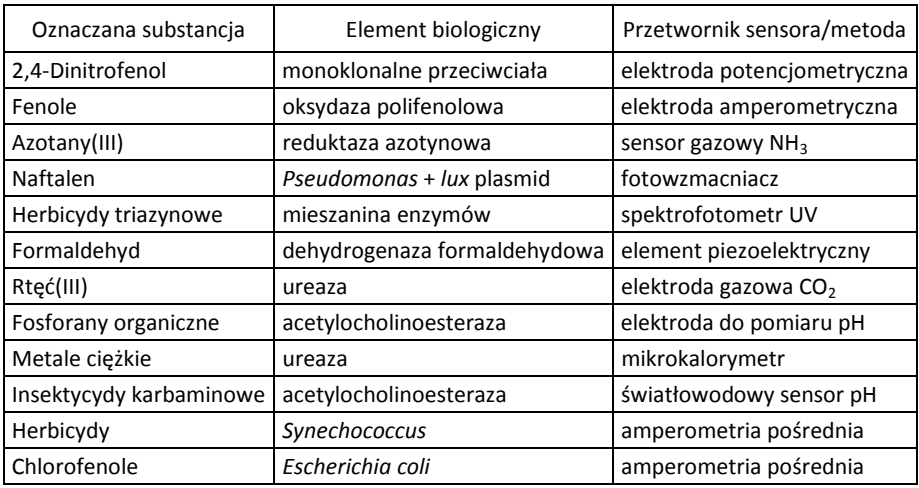

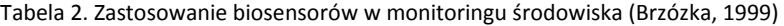

#### **2.1.2. Badania testowe**

Testy są specyficzną grupą badań ilościowych, opartą na wszechstronnej i szczegółowej ocenie wpływu substancji toksycznych lub ich mieszanin na organizmy żywe. W przypadku badania próbek środowiskowych metody te umożliwiają ocenę sumarycznej toksyczności uwzględniającej antagonistyczne lub synergistyczne interakcje między poszczególnymi komponentami analitu. Zróżnicowany mechanizm toksykologiczny zależy od rodzaju związku, typu ekspozycji (ostra lub chroniczna), rodzaju organizmu i warunków abiotycznych (Tang i in., 1999; Critto i in., 2004).

Wiele badań testowych wymaga specjalistycznego wyposażenia i umiejętności. Są one również czasochłonne. Potrzeba stworzenia systemu wskaźników, za pomocą których można oceniać toksyczność próbek, doprowadziła do badań nad łatwymi i niedrogimi testami toksykologicznymi.

W testach toksykologicznych oprócz szkodliwego stężenia substancji chemicznej określa się czas ekspozycji potrzebny do wywołania efektu jej oddziaływania wraz z uwzględnieniem czynników fizyczno-chemicznych. Oddziaływanie substancji chemicznej może być bowiem na tyle dyskretne, że w warunkach optymalnych organizm będzie zdolny do utrzymania normalnych funkcji życiowych, efekt zaś indukowany chemicznie może zostać wykryty tylko po zastosowaniu dodatkowego stresu (np. zmiany pH, stężenia tlenu rozpuszczonego czy temperatury).

Informacje uzyskane w testach toksykologicznych umożliwiają również prognozowanie efektów toksycznych wywoływanych przez substancje chemiczne w środowisku i mogą stanowić podstawę do oceny ryzyka przez określenie zarówno czynnika chemicznego, jak i warunków ekspozycji (Middle i Falkenberg, 1976; Wangberg i in., 1995; Wester i Vos, 1994). Testy biologiczne umożliwiają również ocenę siły oddziaływania substancji chemicznej lub mieszaniny w porównaniu z działaniem substancji standardowej. Test tego typu wykonuje się w celu scharakteryzowania oddziaływania substancji chemicznej na podstawie stopnia odpowiedzi badanych organizmów, nie po to zaś, by oszacować stężenie substancji, które jest toksyczne dla tych organizmów.

Już w 1985 roku Rand i Petrocelli sformułowali aktualne do dziś kryteria przydatności testu, którego procedura i rezultaty powinny:

• być ogólnie akceptowane przez kręgi naukowe,

• stanowić podstawę do wiarygodnej prognozy działania różnorodnych substancji chemicznych na różne gatunki,

• procedury badawcze powinny mieć solidną podstawę statystyczną i powinny być powtarzalne, dając podobne wyniki w różnych laboratoriach,

<sup>z</sup> rezultaty powinny zawierać informacje na temat wpływu szeregu stężeń w rzeczywistym czasie ekspozycji, jak również nadawać się do opisu liczbowego przez graficzną interpolację, analizę statystyczną lub inne dostępne metody oceny ilościowej,

- dane powinny być użyteczne do szacowania ryzyka,
- test powinien być ekonomiczny, łatwy do wykonania oraz czuły.

Obecnie stosowane metody są opracowywane przede wszystkim w celu badania odpowiedzi grupy osobników w obrębie gatunku (test jednogatunkowy). Znacznie mniej uwagi, zapewne z powodu trudności badawczych, poświęca się wpływowi substancji chemicznych na interakcje międzygatunkowe (testy wielogatunkowe) oraz na strukturę i funkcje w różnych ekosystemach (testy ekosystemowe). Biocenozy roślinne i zwierzęce różnią się składem i wrażliwością na substancje toksyczne. Dlatego zwykle w badaniach stosuje się zestaw testów biologicznych, tak by był reprezentowany cały łańcuch troficzny, ukazujący wrażliwość na różnych jego poziomach, nie zaś przez test jednogatunkowy (Keddy i in., 1995).

Niezwykle ważnym elementem umożliwiającym uzyskanie wiarygodnych wyników jest zachowanie naturalnego sposobu wnikania związków toksycznych do organizmu, tj. drogą pokarmową, oddechową lub dermalną. W doświadczeniach toksykologicznych natomiast, zwłaszcza na zwierzętach wyższych, najczęściej stosowanym sposobem wprowadzania substancji toksycznych jest iniekcja (wstrzyknięcie).

Obecnie, w toksykologii zwraca się szczególną uwagę na bardziej czułe metody oceny skutków oddziaływania substancji szkodliwych na poziomie fizjologicznym, komórkowym, subkomórkowym i molekularnym organizmów przez tzw. biomarkery. Jednocześnie mogą one być podstawą do wyboru wskaźników narażenia wykorzystywanych w biomonitoringu. Odpowiedź narażonego organizmu (efekt oddziaływania substancji szkodliwej) jest rezultatem zintegrowanego działania zarówno związków chemicznych, jak i wielkości fizycznych, takich jak pH, rozpuszczalność, czas ekspozycji oraz oddziaływań typu antagonizm i synergizm. Dlatego do zalet testów toksykologicznych należą możliwości:

- $\bullet$  badania wpływu mieszanin na organizmy roślinne i zwierzęce,
- <sup>z</sup> prowadzenia badań w warunkach ekspozycji ostrej lub chronicznej,

• monitorowania skażenia środowiska i kontrola efektywności procesów oczyszczania środowiska z zanieczyszczeń,

• wykrywania organizmów najbardziej wrażliwych, dla których narażenie stwarza największe ryzyko i dzięki temu mogą być wykorzystane w biomonitoringu jako gatunki wskaźnikowe,

• zastosowania w badaniach próbek gleb, wód oraz powietrza.

Istnieje wiele testów znajdujących zastosowanie w kontroli stopnia zatrucia środowiska (Klein i in., 1997). Na podstawie testów toksykologicznych dokonuje się oceny zagrożenia badanych populacji w zakresie śmiertelności, wzrostu, reprodukcji i zaburzeń czynności fizjologicznych. Dobór metod bioindykacyjnych i rodzaju organizmu jest związany ściśle z charakterem danego środowiska (Peterson i in., 1992; Greene, 1991) (rys. 6).

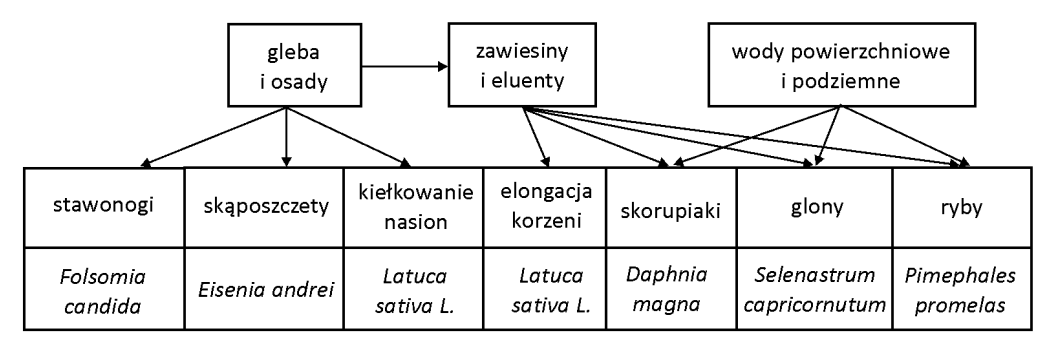

Rys. 6. Schemat doboru metod i przykładowych organizmów testowych w badaniach toksyczności zanieczyszczeń środowiska (Greene, 1991, rysunek zmodyfikowany)

#### **2.1.2.1. Metody testowe badania toksyczności przydatne w inżynierii środowiska**

Metody badania toksyczności można sklasyfikować w odniesieniu do czasu trwania testu, miejsca jego prowadzenia, kryteriów oceny efektów oraz organizmów, jakie mają być wykorzystane. Obiektem badań może być cały organizm, wybrany narząd, hodowla komórek lub reakcja enzymatyczna. Negatywny wpływ badanych substancji jest oceniany za pomocą biologicznych mierzalnych efektów końcowych (ang. *end points*), które są wybierane ze względu na znaczenie dla przeżycia, wzrostu, zachowania organizmów, czy przetrwania gatunku. Efekty te różnią się w zależności od typu testu, użytych gatunków i przyjętego modelu badań.

Celem badań testowych jest uzyskanie informacji na temat efektów toksycznych:

<sup>z</sup> określonej substancji chemicznej, stanowiącej zanieczyszczenie oddziałujące na organizmy testowe; badany związek wprowadza się do czystej wody, osadu, gleby czy powietrza, wyniki badań stanowią punkt odniesienia do eksperymentów prowadzonych w warunkach rzeczywistych,

• zanieczyszczenia środowiska w warunkach rzeczywistych, gdzie materiałem badanym w testach toksykologicznych jest zanieczyszczona woda, osad, gleba lub powietrze,

• w stosunku do organizmów żyjących w warunkach naturalnych eksponowanych na istniejące zanieczyszczenia środowiska, co stanowi element biomonitoringu.

**Zależność dawka–odpowiedź.** Wiele grup substancji chemicznych zarówno pochodzenia naturalnego, jak i antropogenicznego wykazuje toksyczność środowiskową. Jednakże nie oznacza to, że każda ekspozycja organizmu na dany czynnik musi powodować efekt toksyczny. To, że substancja w określonym stężeniu stanowi zagrożenie jest determinowane przez zależność między dawką czy stężeniem, na jakie eksponowany jest organizm, a wywołanym efektem toksycznym. Ujawnienie się tego efektu następuje dopiero wtedy, gdy ilość, na jaką narażony jest organizm jest dostatecznie duża. Najważniejsza jest dawka lub ilość składnika, która wniknęła do organizmu i ona determinuje skutki biologiczne. Najczęstszym efektem końcowym w testach toksyczności ostrej jest śmierć organizmu. Małe dawki substancji aktywnej w rezultacie stymulującego działania mogą skutkować lepszym rozwojem czy poprawą czynności fizjologicznych. Wynika stąd, że poniżej dawki progowej – określonego stężenia – nie obserwuje się negatywnego wpływu związku chemicznego na organizm. Relacje między dawką substancji lub stężeniem, na które narażony jest organizm, a obserwowanym efektem biologicznym określa się mianem zależności dawka –odpowiedź (Wayne i in., 1995).

W toksykologii środowiskowej używa się pojęcia stężenia substancji w środowisku. Jest to substytut nieznanej dawki lub stężenia, które faktycznie wniknęły do organizmu w efekcie pobrania. Wynika to z faktu, że stopień absorpcji związku chemicznego przez organizm zależy od wielu parametrów, jak np. od stosunku powierzchni do objętości, kształtu, rodzaju pokrycia ciała, rodzaju układu oddechowego itp. Dlatego zależność obserwowanego efektu od dawki/stężenia nie jest wprost proporcjonalna i jest odmienna dla różnych gatunków.

Graficzny opis odpowiedzi (enzymatycznej, organizmu, populacji czy biocenozy) w odniesieniu do ksenobiotyku określa się mianem krzywej zależności dawka –odpowiedź. Zależnością tą może być opisywana inhibicja enzymów, uszkodzenia DNA, śmierć, zmiana zachowania i in. W zależności od cech organizmów krzywa ta może mieć różny kształt. Po połączeniu linią ciągłą punktów mierzonego efektu działania określonej dawki/stężenia badanej substancji otrzymuje się tzw. krzywą sigmoidalną (rys. 7). Krzywą tę opisują takie parametry, jak stężenie lub dawka wywołująca efekt w 50% oraz nachylenie w części liniowej krzywej przechodzącej przez punkt efektu połowicznego.

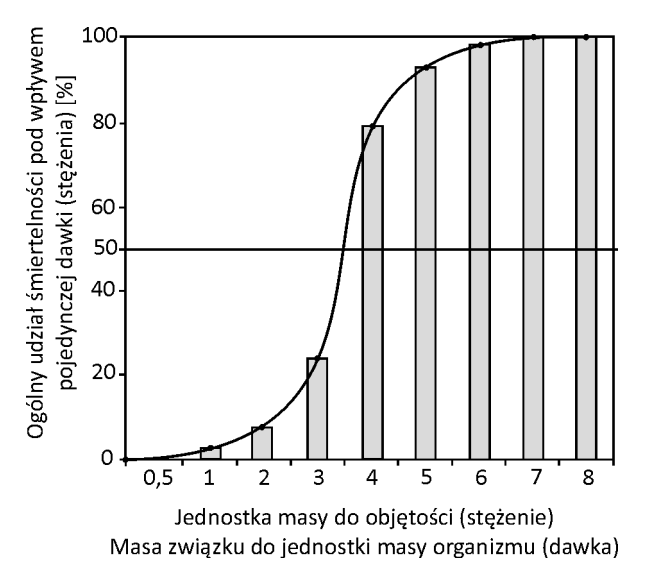

Rys. 7. Kumulowana śmiertelność w efekcie stężenia środowiskowego lub dawki substancji toksycznej

Punkt efektu połowicznego (ang. *mid point*) zwykle przedstawia się w postaci wartości LC<sub>50</sub>, LD<sub>50</sub>, EC<sub>50</sub> ED<sub>50</sub> lub IC<sub>50</sub>, których definicje są następujące:

<sup>z</sup> LC50 – (ang. *lethal concentration*) – medialne stężenie śmiertelne, statycznie wyznaczona wielkość stężenia substancji, po narażeniu na które można oczekiwać, że w czasie ekspozycji lub w trakcie określonego, umownego okresu po ekspozycji nastąpi zgon 50% organizmów narażonych na tę substancję. Wartość LC<sub>50</sub> wyraża się w jednostkach wagowych danej substancji na jednostkę objętości (mg/l).

• LD<sub>50</sub> – (ang. *lethal dose*) – medialna dawka śmiertelna, statycznie wyznaczona wielkość pojedynczej dawki substancji, po podaniu której można oczekiwać śmierci 50% narażonych organizmów testowych. Wartość LD<sub>50</sub> jest wyrażana w jednostkach wagowych podanej substancji na jednostkę masy ciała badanych zwierząt (mg/kg).

<sup>z</sup> EC50 – (ang. *effective concentration*) – medialne stężenie skuteczne, statystycznie obliczone stężenie, które indukuje w medium środowiskowym określony efekt u 50% organizmów doświadczalnych w określonych warunkach (np. działanie hamujące lub stymulujące procesy fizjologiczne, takie jak aktywność enzymatyczna, bioluminescencja, fotosynteza itp.). Parametr ten jest używany w przypadku efektów innych niż śmierć organizmów.

<sup>z</sup> ED50 – (ang. *effective dose*) – medialna dawka skuteczna, statystycznie obliczona dawka substancji wywołująca określony skutek u 50% organizmów doświadczalnych w określonych warunkach testu.

<sup>z</sup> IC50 – (ang. *inhibitory concentration*) – medialne stężenie inhibitora hamujące w 50% funkcje biologiczne i biochemiczne organizmów. Parametr ten stosowany jest do opisu ograniczenia wzrostu bakterii, glonów i innych organizmów.

Toksyczność substancji podawana jako wartość efektu połowicznego wywołanego przez określoną jej ilość na jednostkę masy lub na jednostkę objętości nie odzwierciedla w pełni zagrożenia wynikającego z ekspozycji na badany ksenobiotyk. O przewidywanym efekcie toksycznym decyduje kąt nachylenia krzywej dawka– –odpowiedź.

Dla dwóch różnych składników dawka lub stężenie wywołujące efekt połowiczny mogą być całkowicie odmienne. Jeżeli jednak kąt nachylenia krzywych jest taki sam, to w wielu przypadkach oba związki oddziałują podobnie na poziomie molekularnym (rys. 8). Zdarza się również, że związki, dla których wartość dawki czy stężenia wywołującego efekt połowiczny są takie same, podczas gdy kąt nachylenia krzywej jest odmienny (rys. 9). Jak widać, w tym przypadku substancja 4 jest w mniejszych dawkach (bardziej typowych dla środowiska) bardziej toksyczna niż substancja 3.

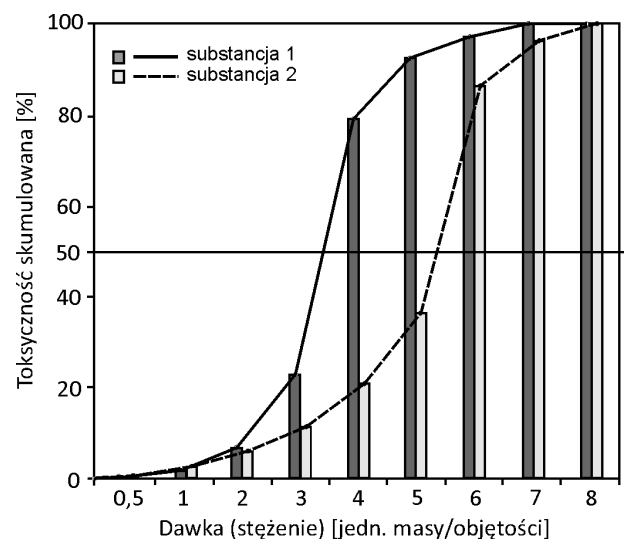

Rys. 8. Krzywa zależności dawka–odpowiedź dwóch substancji toksycznych (1 i 2) różniących się LC(D) $_{50}$ 

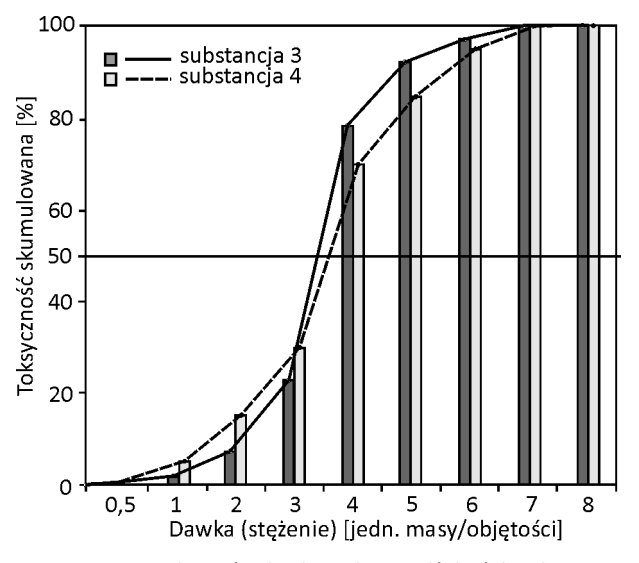

Rys. 9. Krzywa zależności dawka–odpowiedź dwóch substancji toksycznych (3 i 4) o takim samym LC(D) $_{50}$ 

Krzywa zależności dawka–odpowiedź dla populacji organizmów testowych eksponowanych na określoną dawkę/stężenie badanej substancji biologicznie aktywnej może mieć kształt zgodny z rozkładem normalnym. Wynika to z faktu, że obserwowany efekt u osobników określonego gatunku może być skutkiem ich cech fenotypowych, za które odpowiedzialne są allele wielokrotne, podobnie jak np. długość ciała, kolor skóry czy płodność (rys. 10).

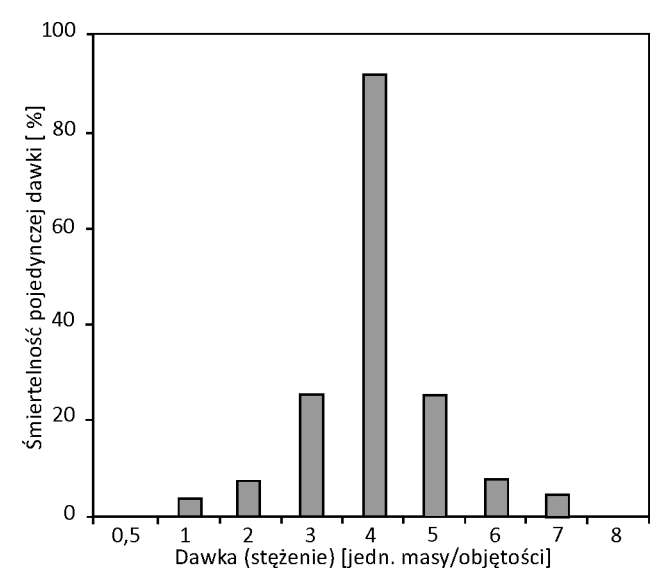

Rys. 10. Zależności dawka–odpowiedź o rozkładzie normalnym

W ocenie toksyczności zanieczyszczeń środowiska bardzo istotnym elementem jest ekstrapolacja danych uzyskanych na nielicznej grupie organizmów testowych na funkcjonowanie złożonych układów biologicznych (Walker i in., 2002). Wrażliwość na działanie substancji toksycznych może się natomiast bardzo różnić u gatunków, grup organizmów, płci, szczepów lub grup wiekowych. Mogą nawet występować znaczne różnice między szczepami w obrębie jednego gatunku, choćby z powodu nabywania odporności. Do oceny tych różnic znalazł zastosowanie wskaźnik selektywności toksycznej (SER).

 $=\frac{\text{LD}(C)_{50}}{\text{LD}(C)_{50}}$  $\mathsf{SER} = \frac{\mathsf{LD}(\mathsf{C})_{50}}{\mathsf{LD}(\mathsf{C})_{50}}$  gat. A LD $(C)_{50}$  gat. B

W środowisku organizmy są narażone równocześnie na działanie różnorodnych substancji zanieczyszczających. W testach dotyczących mieszanin związków zakłada się z reguły ich działanie addytywne, przyjmuje się, że toksyczność mieszaniny związków powinna być zbliżona do sumy toksyczności jej składników.

W rzeczywistości często występuje zjawisko interakcji, czyli wzajemnego oddziaływania związków chemicznych (działanie skojarzone), którego wynikiem jest modyfikacja działań substancji aktywnych, na które narażony jest organizm. Działanie skojarzone może mieć charakter potencjacji, czyli synergizmu. Jest to współdziałanie czynników, którego efekt jest większy niż suma efektów działania czynników pojedynczych. Taki efekt niejednokrotnie wywołują związki, które testowane osobno nie wykazują toksyczności – tzw. synergetyki. Synergetyk to substancja lub preparat, który powoduje wzrost toksyczności badanego biologicznie aktywnego związku chemicznego, chociaż sam nie oddziałuje negatywnie na procesy życiowe organizmów testowych lub działanie jego jest bardzo słabe. Skuteczność takiego związku w podnoszeniu toksyczności mierzy się tzw. wskaźnikiem synergizmu *SR*.

 $=$   $\frac{\text{LD}(C)_{50}}{\text{LD}(C)_{50}}$  $SR = \frac{\text{LD}(\text{C})_{50} \text{ pojedynczego związku}}{\text{LD}(\text{C}) \text{N}}$  $LD(C)_{50}$  związku + synergetyka

Przeciwstawne działanie dwóch lub kilku związków chemicznych osłabiających lub znoszących efekt toksyczny określa się mianem antagonizmu. Zjawisko to jest wykorzystywane w farmakologii i toksykologii medycznej w celu leczenia zatruć.

W ocenie ryzyka wystąpienia efektów toksycznych znajdują również zastosowanie takie parametry, jak EC<sub>10</sub> czy EC<sub>15</sub>. Są to tzw. graniczne stężenia efektywne, oznaczające obserwowany efekt biologiczny na poziomie odpowiednio 10% i 15% maksymalnej wartości. Na podstawie zależności dawka–odpowiedź można również przewidywać ryzyko wywołania efektów biologicznych przez małe dawki po określonym czasie ekspozycji. Mogą one dotyczyć zmian w morfologii, w procesach życiowych, wzroście i rozwoju organizmów testowych. Należy podkreślić, że dawki progowe wyznaczane są z pewnym prawdopodobieństwem. Oznacza to, że poniżej dawki progowej efekt toksyczny może wystąpić. Nie dla wszystkich zanieczyszczeń można wyznaczyć dawki progowe, gdyż istnieją substancje, których wprowadzanie do środowiska jest niedozwolone.

Do opisu stężeń minimalnych lub niewywołujących efektów ocenianych metodami graficznymi lub statystycznymi używa się wielkości zdefiniowanych następująco:

<sup>z</sup> NOEC (ang. *no observed effects concentration*) – największe stężenie, dla którego nie występuje istotny wzrost częstości lub nasilenia skutków działania danej substancji u badanych organizmów w stosunku do próbki kontrolnej.

<sup>z</sup> NOEL (ang. *no observed effects level*) – największa dawka, dla której nie występuje istotny wzrost częstości lub nasilenia skutków działania danej substancji u badanych organizmów w stosunku do próbki kontrolnej.

<sup>z</sup> NOAEC (ang. *no observed adverse effects concentration*) – największe stężenie umożliwiające wyznaczenie zależności dawka–odpowiedź, gdy nie występuje statystycznie lub biologicznie istotny wzrost częstości lub nasilenia szkodliwych skutków działania substancji u badanych organizmów w stosunku do próbki kontrolnej.

<sup>z</sup> NOAEL (ang. *no observed adverse effects level*) – dawka umożliwiająca wyznaczenie zależności dawka–odpowiedź, gdy nie występuje statystycznie lub biologicznie istotny wzrost częstości lub nasilenia szkodliwych skutków działania substancji u badanych organizmów w stosunku do próbki kontrolnej.

<sup>z</sup> LOEC (ang. *lowest observed effects concentration*) – najmniejsze stężenie, dla którego występuje istotny wzrost częstości lub nasilenia skutków działania danej substancji u badanych organizmów w stosunku do próbki kontrolnej.

<sup>z</sup> LOEL (ang. *lowest observed effects level*) – najmniejsza dawka, dla której występuje istotny wzrost częstości lub nasilenia skutków działania danej substancji u badanych organizmów w stosunku do próbki kontrolnej.

<sup>z</sup> LOAEC (ang. *lowest observed adverse effects concentration*) – najmniejsze stężenie zastosowane w badaniach, umożliwiające wyznaczenie zależności dawka –odpowiedź na organizmach doświadczalnych, dla którego jeszcze występuje statystycznie i biologicznie istotny wzrost częstości występowania szkodliwych skutków działania substancji u badanych organizmów w stosunku do próbki kontrolnej.

<sup>z</sup> LOAEL (ang. *lowest observed adverse effects level*) – najmniejsza dawka umożliwiająca wyznaczenie zależności dawka–odpowiedź na organizmach doświadczalnych, dla którego jeszcze występuje statystycznie i biologicznie istotny wzrost częstości występowania szkodliwych skutków działania substancji u badanych organizmów w stosunku do próbki kontrolnej.

<sup>z</sup> MTC (ang. *minimum threshold concentration*) – minimalne stężenie progowe.

• MTD (ang. *maximum tolerated dose*) – maksymalna dawka tolerowana.

• MATC (ang. *minimum allowable toxicant concentration*) – minimalne dopuszczalne stężenie substancji toksycznej.

<sup>z</sup> MEC90 (ang. *minimum effective concentration*) – najmniejsze efektywne stężenie substancji toksycznej powodujące dany efekt toksyczny u więcej niż 90% komórek organizmów po ekspozycji na substancję toksyczną w różnych okresach.

**Toksyczność ostra.** Szybkie testy toksyczności opracowano do oceny szkodliwego wpływu substancji chemicznej w różnych stężeniach na wybrane organizmy w czasie do 96 godzin ekspozycji (Doudoroff i in., 1985). Przez pojęcie toksyczności ostrej rozumie się dostrzegalne, szkodliwe skutki wywołane w organizmie przez daną substancję w trakcie ekspozycji. Często oceniane są: u glonów inhibicja wzrostu, u bezkręgowców śmiertelność, u ryb zaś śmiertelność, unieruchomienie i utrata równowagi. Z reguły szybkie testy toksyczności polegają na określeniu liczby osobników, u których stwierdza się reakcję na daną substancję chemiczną lub zakłócenie w środowisku. Ma tu zastosowanie LD<sub>50</sub> jako doświadczalnie oszacowana dawka wywołująca śmierć 50% osobników badanej populacji oraz LC<sub>50</sub> do określenia stężenia (np. w wodzie, w glebie czy w powietrzu) powodującego analogiczny efekt. Testy te można również stosować do określenia stężenia wywołującego efekty inne niż śmierć osobników, definiowanego jako stężenie skutecznie wywołujące określoną reakcję fizjologiczną u 50% populacji ( $EC_{50}$ ). Testy te mogą być prowadzone przez wcześniej ustalony czas (testy zależne od czasu).

Test na toksyczność ostrą może mieć również czas nieokreślony *a priori*. Zwany jest wtedy testem niezależnym od czasu. W takim badaniu ekspozycję organizmów kontynuuje się do momentu, w którym manifestowana odpowiedź zostanie przerwana lub gdy dyktują to względy praktyczne lub ekonomiczne. Na przykład eksperymenty można prowadzić do momentu, gdy krzywa toksyczności umożliwia oszacowanie stężenia progowego lub początkowego w warunkach określonej śmiertelności lub zdefiniowanego efektu subletalnego. W większości badań punkt ten jest osiągany w ciągu 7–14 dni, ale zdarza się, że nie uzyskuje się efektów nawet po 21 dniach.

Aby określić wpływ innych czynników na efekt toksyczny, można również zmieniać parametry fizyczno-chemiczne w środowisku wodnym, takie jak np. ilość tlenu rozpuszczonego, twardość, odczyn itp.

Testy toksyczności ostrej umożliwiają uzyskanie informacji dotyczących oddziaływania na organizmy związków chemicznych, mieszanin substancji, ścieków, odcieków i wód przeznaczonych do spożycia przez ludzi. Mogą również służyć do zlokalizowania tzw. "gorących punktów" na skażonym terenie oraz do kontroli procesów bioremediacji. Do prawidłowego przebiegu badań konieczny jest właściwy dobór organizmów, symulacja warunków ekspozycji i warunków brzegowych

Dawniej toksyczność ostrą wyznaczano jako medianę limitu tolerancji (TL<sub>m</sub> lub  $TL_{50}$ ) – stężenie substancji, po podaniu której 50% badanych organizmów przeżyje przez określony czas ekspozycji (zwykle 24–96 godzin). Termin ten został zastąpiony przez medianę stężenia letalnego (LC<sub>50</sub>) i medianę stężenia efektywnego (EC<sub>50</sub>).

**Toksyczność przewlekła.** Jeżeli dla danej substancji w testach na toksyczność ostrą nie uzyskano efektu letalnego dla 50% osobników testowych, nie oznacza to, że nie jest ona szkodliwa dla tych gatunków. Długotrwałe testy toksyczności, tzw. testy toksyczności chronicznej, służą do oceny niekorzystnych oddziaływań czynników, związków organicznych i nieorganicznych na osobniki i populacje w warunkach przedłużonej ekspozycji na subletalne stężenia lub dawki. W testach na toksyczność przewlekłą organizmy są eksponowane na działanie badanej substancji w co najmniej pięciu stężeniach w ciągu całego cyklu życiowego (np. embriony, młodzież, osobniki dojrzałe). Testy trwające przez niepełny cykl życiowy obejmują tylko kilka najbardziej wrażliwych okresów życia (reprodukcja, wzrost), ale zwykle nie obejmują jego wczesnych stadiów.

W testach na toksyczność przewlekłą ekspozycję rozpoczyna się od komórki jajowej lub zygoty. Trwa ona przez okres rozwoju, przyjście na świat potomstwa, jego wzrost i rozwój, osiągnięcie dojrzałości płciowej i reprodukcję drugiego pokolenia. W przypadku ryb pierwszym obiektem obserwacji może być ekspozycja dorosłych osobników, a następnie stadia ikry, narybku, aż do dorosłości i kolejnych cykli rozwojowych z wydaniem potomstwa. Takie testy umożliwiają określenie wpływu badanych czynników na rozwój, homeostazę, wzrost i potencjał reprodukcyjny organizmów, co umożliwia określenie tzw. stężenia progowego, tzn. takiego stężenia, dla którego ujawniają się efekty negatywnego oddziaływania. Czas prowadzenia eksperymentów różni się w zależności od wybranego gatunku i w przybliżeniu wynosi od 21 dni dla skorupiaków, np. rozwielitek (*Daphnia magna*), aż do 275–300 dni dla ryb, np. z grupy małych srebrzystych rybek, tzw. *minnow* (*Pimephales promelas*). Dzięki danym uzyskanym z testów obejmujących część cyklu życiowego i testów obejmujących całe życie organizmów można oszacować: maksymalne tolerowane stężenie substancji toksycznej MATC; najmniejsze stężenie, dla którego nie występuje wyraźne nasilenie efektów negatywnych (NOEC); najmniejsze wyznaczone stężenie, dla którego można zaobserwować znaczące szkodliwe efekty (LOEC). Ponieważ nie jest możliwe zbadanie nieograniczonej liczby pośrednich stężeń, przyjmuje się, że MATC jest większe od NOEC i mniejsze od LOEC.

Ze względu na to, że stężenia wywołujące efekty w testach chronicznych są z reguły znacznie mniejsze niż w testach na toksyczność ostrą, testy chroniczne są znacznie czulszym i bliższym warunkom naturalnym wskaźnikiem negatywnych efektów środowiskowych.

Zasadnicze testy chroniczne wykonuje się na jednym gatunku organizmów.

Testy cyklu życia dostarczają bardzo cennych informacji o odległych efektach wpływu substancji toksycznych. Mają one jednak wiele ograniczeń, takich jak:

- nie wszystkie organizmy rozwijają się w warunkach laboratoryjnych,
- testy są bardzo kosztowne,

• kłopotliwe jest utrzymywanie stałego stężenia substancji przez cały okres badań, podczas gdy w środowisku wielkość, częstość i trwałość warunków ekspozycji zmienia się,

• z powodu ograniczeń ekonomicznych i czasowych można zbadać tylko niewielką część zanieczyszczeń.

**Testy na wczesnych stadiach rozwojowych.** Jak wiadomo, organizmy we wczesnych stadiach rozwojowych, zwłaszcza embrionalno-larwalnych i młodocianych, są najbardziej wrażliwe na działanie toksyn. Testy na wczesnych stadiach życia zakładają ciągłą ekspozycję osobników na różne stężenia substancji toksycznej od stadium jaja przez embrion, larwę do narybku. W zależności od gatunku czas ekspozycji wynosi od 1 do 2 miesięcy. Testy na wczesnych stadiach rozwojowych są bardzo czułą metodą oceny efektów oddziaływania zanieczyszczeń, chociaż testy te nie zapewniają narażenia przez cały cykl życiowy i w związku z tym brakuje pełnej oceny reprodukcji. Mimo to ekspozycja obejmuje okres życia charakteryzujący się największą wrażliwością organizmów z powodu węższych niż u osobników dorosłych granic tolerancji na czynniki środowiskowe.

**Badania ekotoksykologiczne – testy wielogatunkowe.** Testy wielogatunkowe na przedstawicielach różnych poziomów troficznych wykonuje się w celu oceny wpływu substancji toksycznej na dynamikę populacji organizmów testowanych, relację drapieżnik–ofiara, interakcje wewnątrz- i międzygatunkowe oraz konkurencję.

Laboratoryjną symulację, w większości opartą na próbkach środowiskowych, będącą funkcjonalną miniaturyzacją ekosystemu, określa się jako mikrozespół (ang. *microcosm*) (Bogomolov i in., 1996). Bada się naturalne zespoły organizmów reprezentujące wszystkie poziomy troficzne z uwzględnieniem różnorodności biologicznej rozmaitych gatunków wrażliwych. Nie istnieje jednak klarowna definicja, która precyzowałaby wielkość, areał czy inne parametry określające rozmiar komponentów wchodzących w skład testu.

Ponieważ ekstrapolacja uzyskanych danych na układy rzeczywiste i ich interpretacja przedstawia trudności, więc opracowano modele makroskopowe, zwane mezozespołami (ang. *mesocosm*). Kompleksowe badania są realizowane w warunkach terenowych. Ze względu na rodzaj badań wyróżnia się dwa rodzaje testów polowych:

• obserwacyjne – fragment ekosystemu zostaje odizolowany,

• eksperymentalne – bada się replikę ekosystemu w rzeczywistych warunkach środowiskowych.

Studia terenowe w porównaniu do badań mikrozespołu obejmują więcej gatunków na wszystkich poziomach organizacji biologicznej występujących w układzie naturalnym (Bhattacharyya i in., 2003). Takie badania prowadzi się w środowisku zewnętrznym. Układ biologiczny jest poddany zmiennym warunkom, takim jak opady deszczu, nasłonecznienie czy depozycja związków chemicznych z atmosfery, co urealnia otrzymane rezultaty. Wyniki tych badań dostarczają dostatecznie dużo informacji, by wszystkie można było odnieść do ekosystemu.
Eksperymenty prowadzone w skali mezozespołu są szczególnie przydatne w identyfikowaniu ryzyka środowiskowego w rezultacie wprowadzenia do użytkowania nowych substancji chemicznych, takich jak np. pestycydy, herbicydy, regulatory wzrostu itp. Projekt badawczy mezozespołu powinien być oparty na danych dotyczących biologicznej aktywności związku chemicznego uzyskanych w jedno- lub wielogatunkowych testach laboratoryjnych.

Celem tak zaprojektowanych obserwacji jest poznanie losów substancji toksycznej w środowisku, określenia możliwości jego "wyleczenia", czyli przywrócenia naturalnych cech biocenotycznych z jednoczesnym wskazaniem populacji gatunków najbardziej narażonych na negatywne skutki zanieczyszczenia. Zalecane jest prowadzenie badań do czasu uzyskania wyleczenia wszystkich gatunków, które wchodziły w skład badanego mezozespołu, czyli przywrócenia homeostazy lub ustalenia jej na innym poziomie. Eksperymenty w układach polowych umożliwiają rzeczywistą ocenę skutków wprowadzania do środowiska związków wykazujących aktywność biologiczną i stanowią podstawę oceny ryzyka dla środowiska, która opiera się z jednej strony na zdefiniowaniu wartości środowiska podlegającego ochronie, z drugiej zaś na określeniu poziomu ochrony, a więc dopuszczalności skutków narażenia.

**Toksyczność bioakumulacyjna.** Zjawisko toksyczności akumulacyjnej wykorzystuje się zarówno w typowych testach toksykologicznych, jak i w badaniach środowiskowych (biomonitoringu), ponieważ miernikiem ekspozycji na zanieczyszczenia chemiczne może być ich bioakumulacja. Jest to proces, w wyniku którego organizmy pobierają substancje chemiczne i jony ze środowiska naturalnego bądź testowego, a następnie gromadzą je w komórkach i tkankach. Kumulacji podlegają zanieczyszczenia niepodatne na biodegradację, tzw. organiczne zanieczyszczenia trwałe (POPs, ang. *persistent organic pollutants*) oraz sole i jony metali ciężkich. Po wniknięciu do komórek lub tkanek są one deponowane w różnych ich częściach w zależności od powinowactwa. Gromadząc się, powodują wakuolizację cytoplazmy, zmniejszenie aktywności enzymatycznej, wydłużenie czasu generacji, zanik chlorofilu u glonów itp. Lipofilne substancje trudno rozpuszczalne lub nierozpuszczalne w wodzie (hydrofobowe) zwykle charakteryzują się powinowactwem do tkanki tłuszczowej (niektóre pestycydy, polichlorowane węglowodory itp.) i dlatego mogą być one akumulowane w tkankach o dużej zawartości tłuszczu. Tego rodzaju związki chemiczne są zwykle badane w testach bioakumulacyjnych, opracowanych w celu określenia współczynnika biokoncentracji (BCF – ang. *bioconcentration factor*).

Biokoncentracja jest procesem, w którym substancje chemiczne ze środowiska dostają się do organizmów drogą wziewną, dermalną lub pokarmową, przenikają przez lipidowo-białkową błonę komórkową i są akumulowane. BCF jest stosunkiem średniego stężenia badanej substancji zakumulowanej w organizmach, organach i tkankach w warunkach równowagi do średniego zmierzonego stężenia w środowisku (wodzie, glebie, powietrzu), na którego działanie narażone są organizmy. Współczynnik podziału oktanol/woda (K<sub>ow</sub> lub logP), tzn. stosunek stężenia substancji w oktanolu do jej stężenia w wodzie, umożliwia przewidywanie losów niejonowej substancji organicznej na granicy fazy tłuszcz/woda, oktanol bowiem jest stosowany jako substytut tkanki tłuszczowej.

Dla osadów sedymentacyjnych wprowadzono współczynnik bioakumulacji (BAF – ang. *bioacumulation factor*), który jest definiowany jako stosunek stężenia substancji chemicznej w organizmie do jego stężenia w osadzie. Współczynnik akumulacji (AF – ang. *acumulation factor*) wyznacza się natomiast w postaci iloczynu stężenia związku chemicznego w znormalizowanym tłuszczu do znormalizowanej zawartości węgla organicznego w osadzie.

Bioakumulacja obejmuje również gromadzenie substancji hydrofilowych, jonów i soli metali ciężkich na powierzchni komórek (np. bakterii czy glonów), transport przez błony komórkowe i deponowanie w formach związanych ze strukturami komórkowymi lub materiałami zapasowymi (np. u bakterii, glonów, pierwotniaków i in.) oraz tkankami organizmów wyższych. Efekt toksyczny wywoływany przez toksynę ulegającą kumulacji można ocenić, wyznaczając *CL*50 (ang. *cumulative lethal dose*).

Biomagnifikacja odnosi się do procesów (m. in. biokoncentracji i bioakumulacji), dzięki którym stężenia zakumulowanych substancji i jonów zwiększają się w komórkach czy tkankach organizmów wraz ze wzrostem poziomu troficznego w łańcuchu pokarmowym. Biomagnifikacja jest zjawiskiem dotyczącym łańcucha troficznego lub sieci troficznej i nie może być odnoszona do pojedynczego organizmu, poziomu troficznego czy zespołu organizmów. Dotyczy ona zanieczyszczeń trwałych, takich jak metale, PCB itp. (Alonso i in., 2009) (rys. 11).

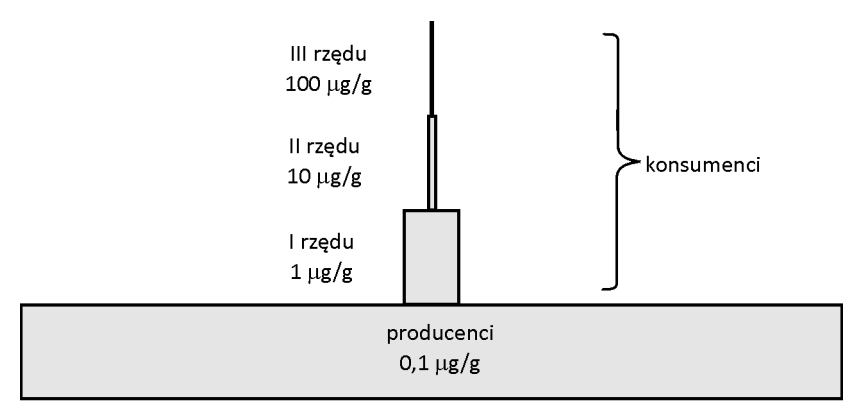

substrat  $0.01 \mu g/g$ 

Rys. 11. Schematyczna piramida biomasy ekosystemu obrazująca sukcesywną koncentrację (biomagnifikację) metali ciężkich

**Inne testy stosowane w ocenie efektów subletalnych.** W środowisku naturalnym organizmy nie są zwykle wystawione na działanie dużych, toksycznych stężeń substancji chemicznej, dopóki nie znajdą się w okolicy zrzutów chemikaliów lub wycieków. W miarę oddalania się od tego punktu, dzięki zjawiskom rozcieńczania i dyspersji, następuje zmniejszenie stężeń do niższych, subletalnych poziomów. Ogólnie mówiąc, większa część biocenozy w warunkach naturalnych jest eksponowana na subletalne stężenia substancji chemicznych niż na stężenia letalne. Mniejsze stężenia mogą nie powodować śmierci, ale mogą mieć wpływ na przyszłe życie organizmów. Efekty subletalne można badać w warunkach laboratoryjnych różnymi metodami, które dzieli się na kilka klas: biochemiczne, fizjologiczne, behawioralne i histologiczne. Testy biochemiczne i fizjologiczne obejmują badania inhibicji enzymów, respiracji, chemię kliniczną i hematologię. Zachowanie organizmu stanowi zintegrowaną odpowiedź, zależną od złożonych funkcji biochemicznych i fizjologicznych; chemicznie indukowane zmiany zachowania mogą odzwierciedlić efekty zaburzenia równowagi homeostatycznej. Behawioralne efekty końcowe mogą zatem być czułymi wskaźnikami działania subletalnego. Efekty, którym poświęcono wiele uwagi w przypadku organizmów wodnych, to lokomocja i pływanie, wabienie, unikanie, związek ofiara–napastnik, agresja i terytorialność oraz uczenie się. Wszystkie one są zachowaniami ważnymi ekologicznie. Badania histopatologiczne też są użyteczne, ponieważ zmiany w strukturze tkanek i organów mogą często znacząco zmienić ich funkcje. Wszystkie te testy są przydatne w ocenie narażenia środowiskowego na substancje chemiczne i mogą dostarczyć ważnych informacji o sposobach ich działania.

#### **2.1.2.2. Badanie mutagenności i rakotwórczości zanieczyszczeń środowiska**

We wszystkich elementach środowiska znajduje się wiele czynników naturalnych i pochodzenia antropogenicznego, które charakteryzują się potencjalnym działaniem mutagennym i rakotwórczym, zaburzającym normalny rozwój komórek organizmów i ich potomstwa. Wykazano, że podstawowym mechanizmem tych zjawisk jest – oprócz zaburzeń regulacji hormonalnej u organizmów tkankowych – upośledzenie genetycznej transkrypcji. Uszkodzenia cząsteczek DNA skutkują nieprawidłowym wzrostem komórek somatycznych, a następnie neoplazją. Termin "mutacja" odnosi się do takich zmian ilościowych lub strukturalnych w materiale genetycznym, spowodowanych przez czynniki chemiczne lub fizyczne, które są względnie trwałe i dziedziczne.

W zależności od rodzaju uszkodzenia materiału genetycznego wyróżnia się trzy podstawowe typy mutacji:

• mutacje genowe, zachodzące w obrębie jednego genu, polegające na zmianie sekwencji nukleotydów na skutek wstawienia (insercji), wypadnięcia (delecji) jednego lub kilku nukleotydów oraz zamiany w obrębie nukleotydów zawierających zasady purynowe (tranzycja) lub pomiędzy nukleotydami purynowymi i pirymidynowymi (transwersja),

• mutacje chromosomowe, dotyczące zmiany struktury chromosomu (klastrogenezy) w rezultacie pęknięcia, utraty (delecji), lub przemieszczenia (translokacji) fragmentu chromosomu, podwojenia (duplikacji) lub odwrócenia (inwersji),

<sup>z</sup> mutacje genomowe, powstające w wyniku zaburzenia procesu mitozy, prowadzące do zmiany liczby chromosomów (aneuploidia) lub zwielokrotnienia kariotypu (poliploidia).

Określenia "mutagenny" i "mutagen" stosuje się w odniesieniu do czynników powodujących zwiększone występowanie mutacji w populacjach komórek i/lub organizmów.

Oddziaływanie różnych związków chemicznych na DNA nie ma charakteru jednorodnego. Część związków, które wchodzą w interakcję z DNA, powoduje indukcję pierwotnych jego uszkodzeń i zmiany te są nieodwracalne. Określa się je mianem inicjatorów. Inne związki wpływają na ekspresję i progresję istniejących już zmian w cząsteczkach DNA – są to induktory. Część związków pochodzenia zewnątrz- i wewnątrzkomórkowego nie działa mutagennie, gdyż nie wchodzi bezpośrednio w reakcje z kwasem nukleinowym, a jedynie inicjuje komórki do proliferacji – są to promotory. Związki chemiczne, które są odpowiedzialne za działanie inicjujące i promocyjne, określa się natomiast mianem kompletnych kancerogenów. Wiele związków rakotwórczych wykazuje aktywność biologiczną, dopiero gdy zostaną przekształcone w rezultacie przemian metabolicznych do metabolitów, które wchodzą w interakcję z DNA. Związki tego typu nazywa się kancerogenami warunkowymi (prokancerogenami). W procesie przekształceń większości tych związków uczestniczą oksydazy mikrosomalne, których największa aktywność występuje w wątrobie. Ponieważ u bakterii i większości hodowli komórek ssaków aktywność oksydaz o złożonym działaniu albo nie jest obserwowana, albo jest bardzo mała, w testach na tych modelach stosowany jest ekstrakt tkanek ssaków (wątroby) – post-mitochondrialny supernatant określany jako frakcja S-9.

Czynniki, które powodują szkodliwe efekty przez oddziaływanie z materiałem genetycznym i zmieniają strukturę, zawartość informacyjną lub ułożenie elementów DNA oraz powodują uszkodzenie DNA, zaburzając normalny proces replikacji, lub które w niefizjologiczny sposób (tymczasowo) zakłócają replikację, są zwane czynnikami genotoksycznymi. Efekty genotoksyczności można zaobserwować jedynie w żywych komórkach, a więc tylko wtedy, gdy w wyniku działania związku chemicznego lub mieszaniny związków komórka nie zostanie uszkodzona w rezultacie pojawienia się efektu cytotoksycznego. Zmienione genetycznie komórki somatyczne zaczynają proliferować, co w rezultacie prowadzi do rozwoju nowotworu.

Całkowicie odmienne skutki powodują mutacje komórek rozrodczych, których efektem jest nie tylko zmienność o podłożu genetycznym, lecz ciężkie schorzenia genetyczne bądź efekt letalny. Skutkiem mutacji komórek rozrodczych po zapłodnieniu jest potomstwo obarczone defektem genetycznym lub całkowite uniemożliwienie rozwoju zarodka.

Uniwersalność (jednorodność) materiału genetycznego wszystkich organizmów umożliwia zastosowanie różnych modeli badawczych: bakterii, grzybów, roślin, owadów, zwierząt oraz linii komórkowych. Wyniki testów oceniających genotoksyczność są z reguły traktowane jako wskaźniki mutagenności i wykorzystywane do prognozy rakotwórczości. Potrzeba opracowywania szybszych, tańszych i bardziej czułych testów oceny mutagenności jest coraz większa.

W celu identyfikacji substancji mutagennych i genotoksycznych opracowano wiele testów i procedur przesiewowych (skriningowych). Genotoksyczne właściwości substancji chemicznej można badać, obserwując różnorodne genetyczne efekty końcowe zarówno *in vitro* jak i *in vivo*. Uważa się, że za indukcję somatycznych (włączając kancerogenezę) oraz dziedzicznych defektów są odpowiedzialne mutacje genowe albo aberracje chromosomowe. Uszkodzenia spowodowane przez substancję chemiczną mogą być specyficzne lub preferencyjne dla jakiegoś mierzalnego efektu końcowego. Związki mutagenne mogą indukować więcej niż jedną zmianę w materiale genetycznym. Ocena potencjalnej genotoksyczności powinna zatem opierać się na zestawie testów obejmujących obserwację zmian na poziomie genowym i chromosomowym. Z tego względu uważa się, że jest niezbędny rozwój strategii badań, która obejmuje testy zarówno na mutacje genowe, jak i na aberracje chromosomowe.

Do oceny rakotwórczości chemicznych i fizycznych czynników środowiska obok badań laboratoryjnych wykorzystuje się również analizę epidemiologiczną. Dzięki niej można porównać ilość zachorowań i umieralność na nowotwory złośliwe w populacji ludzi żyjących w podobnych warunkach, ale odmiennie reagujących na czynniki wpływające na rozwój choroby nowotworowej. Podjęcie badań epidemiologicznych jest związane z problemami natury metodycznej. Jest to proces długotrwały, ponieważ okres latencji nowotworów (czas od początku narażenia do pojawienia się guza) może wynosić aż 20 do 30 lat. Trudnością jest także dobór odpowiednio licznej grupy kontrolnej, w której czynniki zakłócające (np. palenie papierosów, różnice w diecie żywieniowej) powinny być minimalne.

Wyniki badań epidemiologicznych powinny być uzupełnione krótkoterminowymi testami na mutagenność i genotoksyczność, a następnie długoterminowymi testami na zwierzętach doświadczalnych (Sadowska i in., 2000).

**• Testy cytogenetyczne.** Celem testów cytogenetycznych jest wykrywanie anomalii chromosomowych, wiele czynników powoduje bowiem powstawanie uszkodzeń struktury chromosomów. W badaniach takich znajdują zastosowanie różne rodzaje komórek. Najczęściej są to komórki zdolne do proliferacji w układzie in vivo lub komórki zdolne do namnażania się i dzielenia poza organizmem (szpik kostny, komórki nabłonka, komórki płciowe, limfocyty krwi obwodowej itp.).

<sup>z</sup> **Badanie rakotwórczości.** Badania rakotwórczości związków chemicznych obejmują głównie doświadczenia na zwierzętach oraz analizę epidemiologiczną. Na ogół bada się przeżywalność gryzoni (myszy, szczurów, chomików syryjskich) eksponowanych na substancje chemiczne. Ilość badanych substancji podawanych zwierzętom podczas tych badań utrzymuje się na poziomie mniejszym lub równym maksymalnej dawce, która nie zmniejsza przeżywalności (z wyjątkiem spowodowanej rozwojem nowotworu) ani nie powoduje powstania klinicznych symptomów zatrucia, określanej jako maksymalna tolerowana dawka (MTD). Stosowanie dawek MTD lub większych umożliwia zwiększenie prawdopodobieństwa indukcji nowotworu w czasie przeznaczonym na badania.

Do wad badań tego rodzaju należą:

<sup>z</sup> ograniczenia statystyczne, wynikające z niewystarczającej zwykle liczebności badanych zwierząt,

• trudności w ocenie podatności ludzi na pewne typy nowotworów na podstawie rezultatów badań na zwierzętach,

• niepewność dotycząca ekstrapolacji wyników dla małych dawek.

Wiadomo, że substancje chemiczne znane ze zdolności do inicjacji nowotworu, powodują również mutację u bakterii i innych krótko żyjących organizmów doświadczalnych. Ponieważ wszystkie organizmy mają taką samą strukturę DNA, testy takie mogą być podstawą przewidywania rakotwórczości. Jednak dość dobre korelacje między mutagennością a rakotwórczością stwierdzono tylko dla inicjatorów i samoistnych kancerogenów, nie wykazano natomiast korelacji dla substancji o działaniu promotorów.

Badania rakotwórczości nie znajdują bezpośredniego zastosowania w ocenie jakości środowiska. Jednak rezultaty wielu z nich, mimo braku danych epidemiologicznych, stały się podstawą do umieszczenia wielu związków, zwłaszcza mikrozanieczyszczeń wody, na listach parametrów obligatoryjnie kontrolowanych w wodzie przeznaczonej do spożycia przez ludzi.

#### **2.1.2.3. Warunki ekspozycji w testach toksykologicznych**

W badaniach testowych znajdują zastosowanie różnorodne techniki laboratoryjne, będące odzwierciedleniem wymagań środowiskowych organizmów testowych oraz założonej metody ekspozycji. W przypadku stosowania wodnych roztworów substancji wyróżnia się cztery podstawowe metody: statyczną, recyrkulacyjną, odnawialną i przepływową.

W testach statycznych raz zadany roztwór i jego rozcieńczenia, w których umieszczone są organizmy, nie są wymieniane w czasie ekspozycji. Skutkuje to stopniowym zmniejszaniem stężenia substancji toksycznej, ilości tlenu rozpuszczonego oraz nagromadzeniem się metabolitów. Metoda ta jest głównie stosowana w testach krótkoterminowych (toksyczności ostrej) z wykorzystaniem organizmów o małych rozmiarach, a także w testach wielogatunkowych na zespołach organizmów, takich jak mikrozespół i mezozespół.

W testach odnawialnych, będących modyfikacją testów statycznych, okresowo, np. co 24 godziny, wymienia się w całości badany roztwór lub przenosi organizmy do nowo przygotowanych świeżych roztworów. Dzięki temu nagromadzanie się metabolitów zostaje częściowo ograniczone, poprawie ulegają warunki tlenowe oraz odnowione zostaje stężenie substancji toksycznej. Jednak samo dokonywanie tych zmian potęguje sytuację stresową, co może wpływać negatywnie na organizmy testowe, a w konsekwencji na uzyskane wyniki. W rezultacie przenoszenia organizmów testowych może dojść do ich uszkodzenia.

W metodzie recyrkulacyjnej – dzięki zastosowaniu filtrów do usuwania metabolitów oraz napowietrzania w celu stabilizacji warunków tlenowych – ulega poprawie jakość wody, nie podlega jednak uzupełnieniu ilość badanego związku. Wadą tej metody jest jej skomplikowanie metodyczne, niepewność dotycząca skuteczności oczyszczania wody oraz zmniejszające się stężenie substancji toksycznej. Istnieje również prawdopodobieństwo zakłóceń recyrkulacji, wynikające z zawodności urządzeń mechanicznych.

Ze względów technicznych, precyzji ekspozycji i utrzymywania dobrej jakości wody najlepsze są metody, w których stosuje się ciągły przepływ roztworów lub proporcjonalne ich rozcieńczanie. Eliminują one lub w znacznym stopniu ograniczają negatywne skutki ekspozycji w warunkach statycznych. Zasadniczą ich wadą jest natomiast powstawanie dużych objętości roztworów substancji toksycznych wymagających oczyszczania i utylizacji.

Istnieje wiele metod testowania substancji toksycznych zawartych w fazie stałej. W testach tych umieszcza się organizmy w glebie spreparowanej w warunkach laboratoryjnych dokładnie określoną metodą (referencyjną) albo w zanieczyszczonej lub zdegradowanej glebie naturalnej. Najczęściej wykorzystuje się najważniejsze gatunki glebowych bezkręgowców, tj. nicienie, skąposzczety i stawonogi. W przypadku oddziaływania zanieczyszczeń gleby na wody powierzchniowe i podziemne możliwe jest wykonanie wyciągu glebowego i zastosowanie jednej z metod wykorzystywanych do badania wodnych roztworów substancji toksycznych.

Podobnie w testach toksyczności osadów stosuje się osady spreparowane lub zanieczyszczone. W zależności od założonego modelu organizmy testowe eksponuje się na zanieczyszczenia w różnych stężeniach dobranych na podstawie całkowitego ogólnego stężenia substancji toksycznej w osadzie lub uwalnianego do wody albo jedynie jego frakcji biodostępnej. Toksyczność zanieczyszczeń osadów może być również badana w testach sedymentacyjnych z wykorzystaniem organizmów nietypowych dla bentosu, np. rozwielitek. Warunki narażenia są wówczas podobne jak np. w sytuacji wtórnego uwalniania zanieczyszczeń z osadów dennych do wody. Przygotowanie wyciągu wodnego, podobnie jak glebowego, polega na wymieszaniu osadu z wodą, a następnie na odwirowaniu fazy stałej. Ekspozycja organizmów na różne stężenia otrzymanego roztworu jest taka jak w testach na odciekach, np. ze składowisk odpadów, z zastosowaniem metod dla wodnych roztworów związków toksycznych. Aby uzyskać wartościowe wyniki, należy prawidłowo wybrać układ symulujący ekspozycje i warunki obserwacji.

Do badania zanieczyszczeń powietrza lub substancji lotnych stosuje się specjalne komory, w których organizmy są eksponowane na badane czynniki chemiczne. Komory te, np. w badaniach na ssakach, mogą być wyposażone w urządzenia zapewniające inhalacyjną drogę narażenia.

#### **2.1.2.4. Metody ekspozycji organizmów na substancje toksyczne**

W badaniach zanieczyszczeń środowiska wodnego, osadów, gleby oraz powietrza często stosowaną metodą jest eksponowanie całego ciała organizmów testowych na próbki wody, odcieków pobrane ze środowiska lub wyciągi wodne z gleby i osadów, standaryzowany osad, referencyjną glebę z dodatkiem badanych związków czy aerozole. Wchłanianie substancji toksycznej przez organizm testowy następuje w zależności od jego budowy morfologicznej i anatomicznej, np. przez ścianę komórkową bakterii, grzybów i roślin, a następnie przez błonę komórkową. U bezkręgowców niższych wchłanianie odbywa się bezpośrednio przez błonę komórkową, u zwierząt wyższych przez skórę, układ oddechowy (np. skrzela) lub *per os*, a następnie przez błonę komórkową tkanek docelowych. W testach tych nie jest możliwe dokładne określenie dawki substancji toksycznej odpowiedzialnej za obserwowany efekt, jedynie znane jest jej stężenie w ośrodku. W związku z tym często stosowaną metodą, zwłaszcza w odniesieniu do kręgowców, jest podawanie badanych substancji toksycznych w postaci iniekcji domięśniowych, dootrzewnowych i dożylnych, w dawkach w przeliczeniu na masę ciała. Podobnie podawanie zanieczyszczeń bezpośrednio sondą do żołądka, odpowiadające narażeniu drogą pokarmową, umożliwia precyzyjne określenie dawki. Metodę tę stosuje się wówczas, gdy domieszanie substancji do wody lub pokarmu powoduje zmianę jego cech organoleptycznych, uniemożliwiającą konsumpcję przez zwierzęta użyte w testach.

W badaniach zanieczyszczeń powietrza, rośliny eksponuje się bezpośrednio, a u zwierząt stosuje się ekspozycję inhalacyjną lub dermalną. W niektórych sytuacjach wykorzystuje się specjalne szczelne urządzenia do ekspozycji inhalacyjnej, umożliwiające ograniczenie działania substancji jedynie do układu oddechowego. W badaniach zanieczyszczeń powietrza drogą inhalacyjną należy uwzględnić depozycje substancji na skórze lub sierści oraz pobranie *per os* w następstwie czyszczenia się zwierząt. W testach określających toksyczność zanieczyszczeń gleby pochodzących z depozycji z atmosfery znajduje zastosowanie droga dermalna. Na ekspozycję dermalną składa się – oprócz pobrania przez skórę – wnikanie substancji przez konsumpcję wraz z kawałkami pożywienia lub przez oczy.

W badaniach ekspozycji dermalnej organizmów żyjących w glebie należy również uwzględnić drogę pokarmową, gdyż wiele z nich, odżywiając się, zjada również cząsteczki gleby. W badaniach testowych toksyczności pestycydów narażenie zwierząt następuje w rezultacie spożycia zanieczyszczonych liści lub gleby, martwych owadów oraz wchłaniania cząstek zawieszonych w powietrzu. Wszystkie te czynniki wpływają na wielkość pobranej dawki.

#### **2.1.2.5. Cechy gatunków stosowanych w badaniach testowych**

Istotnym czynnikiem warunkującym obiektywizm testów jest dobór odpowiednich organizmów testowych, ich zdrowotność, a w testach wielogatunkowych uwzględnienie interakcji międzygatunkowych. Z tego względu ważne jest zdefiniowanie celu zastosowanego testu (Nałęcz-Jawecki, 2003).

Badania testowe są tradycyjnie prowadzone na gatunkach reprezentujących mikroorganizmy, glony, rośliny wyższe, bezkręgowce i ryby. Do stosowania w testach szczególnie zalecane są te gatunki, na temat których istnieje obfita bibliografia, dotycząca przede wszystkim działania na nie substancji toksycznych. Jeżeli któryś z gatunków jest niedostępny, należy wziąć pod uwagę inne gatunki należące do zalecanego rodzaju. Osobniki mogą być pobrane z populacji dziko żyjących we względnie czystym rejonie w sposób zabezpieczający je przed stresem fizjologicznym. Wszystkie gatunki użyte w danym teście powinny pochodzić z tego samego źródła.

Podczas doboru rodzaju testu i organizmów zalecane jest kierowanie się przede wszystkim charakterem środowiska, dla którego badanie ma być reprezentatywne. Wybrane organizmy powinny również być przedstawicielami odpowiedniego poziomu troficznego. Organizm testowy powinien spełniać określone kryteria, do których należą:

• powszechny i łatwy dostęp do laboratoryjnych hodowli czy wylęgarni lub łatwość pozyskania ze środowiska,

• łatwość hodowli w warunkach laboratoryjnych, zapewniająca pozyskanie odpowiedniej ilości osobników właściwej jakości,

• wiedza o strukturze genetycznej i genealogii oraz historii hodowli,

• wiedza o wrażliwości organizmu na różne klasy substancji toksycznych, zwłaszcza na związek chemiczny, dla którego ma zostać określony przewidywany efekt końcowy,

• wrażliwość organizmu testowego powinna być reprezentatywna dla gatunku lub gromady, do której jest zaliczany,

• w miarę możliwości w badaniach należy stosować gatunki rodzime lub reprezentatywne dla ekosystemu mogącego ulec zanieczyszczeniu badaną substancją,

<sup>z</sup> przynależność do gatunku ważnego ekologicznie i istotnego pod względem możliwości wykorzystania walorów środowiska, np. w celach rekreacyjnych,

• w testach wielogatunkowych znane interakcje wewnątrz- i międzygatunkowe.

Gatunki wybrane do testu mogą się różnić w poszczególnych ekosystemach i ich selekcja jest często realizowana z uwzględnieniem specyfiki miejsca. Dla przykładu do oceny potencjalnego wpływu substancji toksycznej na zimne strumienie powinny być wybrane ryby łososiowate (np. pstrąg), podczas gdy w przypadku ciepłych strumieni może to być np. mola. Nie ma takiego gatunku, który byłby reprezentatywny dla wszystkich ekosystemów. Rodzaje i liczba użytych gatunków zależą od złożoności rozpatrywanego ekosystemu. Z powodu różnic międzygatunkowych we wrażliwości na związki chemiczne można oczekiwać rozmaitych skutków zastosowania tych samych stężeń analizowanej substancji. Do testów wielogatunkowych należałoby tak dobrać przedstawicieli grup taksonomicznych, by uzyskać obraz naturalnej zmienności.

Nie można oczekiwać, że jeden rodzaj testu lub organizm zastąpią całościowe podejście do oceny ekotoksykologicznej. Zakłada się, że wyniki pojedynczych testów stanowiących składniki zbioru wielu zmierzonych punktów końcowych, uzyskanych dla różnych gatunków, mogą być podstawą holistycznej interpretacji danych i oceny toksycznego działania w środowisku (Keddy i in., 1995).

Wiadomo bowiem, że ocena toksyczności zanieczyszczeń środowiska dokonana na podstawie wyników uzyskanych w testach jednogatunkowych niesie ryzyko niedoszacowania oddziaływań rzeczywistych. O wiele bardziej adekwatne są wówczas zestawy testów obejmujące przedstawicieli podstawowych poziomów troficznych biocenozy. W praktyce powszechne zastosowanie znajdują zminiaturyzowane zestawy testów, w których wykorzystuje się organizmy jednokomórkowe lub małe organizmy wielokomórkowe, reprezentujące wszystkie poziomy troficzne. Do analizy przewidywanych efektów wykorzystywany jest parametr *w* obliczany ze wzoru:

$$
w = \frac{\text{NOEC}_x}{\text{NOEC}_{\text{sr}}}
$$

gdzie: NOEC*<sup>x</sup>* – wartość uzyskana w pojedynczym teście, NOECśr – wartość średniej arytmetycznej NOEC obliczonej na podstawie zestawu testów.

Obliczona wartość *w* wskazuje na czułość wybranego biotestu. Jeżeli wartość ta jest mniejsza od jedności, to organizmy testowe w zestawie charakteryzują się dużą wrażliwością w stosunku do badanego związku lub mieszaniny zanieczyszczeń (Bierkens i in., 1998).

#### **2.1.2.6. Procedury standardowe**

Już w roku 1951 Doudoroff i in. dostrzegli potrzebę opracowania jednolitych, standardowych procedur badawczych w celu zwiększenia porównywalności danych uzyskanych w testach. Według Davisa (1977) procedury standardowe charakteryzują się następującymi zaletami:

- umożliwiają wybór jednej lub więcej standardowej metody przez różne laboratoria,
- ułatwiają porównanie wyników, co zwiększa użyteczność publikowanych danych,
- <sup>z</sup> zwiększają dokładność danych,

• sprawiają, że test może być łatwo wykonany przez różne osoby (pod warunkiem, że procedura jest dobrze udokumentowana),

<sup>z</sup> jeżeli procedura jest akceptowana przez sądownictwo, można dane z takiego testu wykorzystać w sprawach sądowych,

• są użyteczne na potrzeby monitoringu.

W celu oceny niebezpieczeństwa i potencjalnej toksyczności materiałów dla organizmów żywych różnorodne metody badawcze zostały opracowane i zestandaryzowane przez American Public Health Association (APHA), Environmental Protection Agency (EPA), American Society for Testing and Materials (ASTM) oraz Organization for Economic Cooperation and Development (OECD), International Standard Organization (ISO) i Polskie Normy (PN) oraz inne instytucje w różnych krajach.

# **2.2. Biomonitoring**

Monitoring środowiska jest systemem pomiarów, ocen i prognoz stanu środowiska wykorzystywanym w procesach decyzyjnych, lokalizacyjnych, działaniach prewencyjnych i naprawczych oraz stanowi istotny element kształtowania świadomości ekologicznej społeczeństwa (Starzewska-Sikorska i in., 2005). Podstawowym celem monitoringu jest zebranie danych na temat zanieczyszczenia elementów środowiska oraz prognozowanie jego skutków. W ramach systemu monitorowania działają podsystemy dotyczące komponentów środowiska – powietrza, wód, gleby i ziemi, hałasu oraz monitoring biologiczny (biomonitoring).

Do niedawna oceny zmian zachodzących w elementach środowiska dokonywano wyłącznie na podstawie monitoringu chemicznego. Ogromna różnorodność zanieczyszczeń i trudności analityczne nie umożliwiają jednak pełnej kontroli obciążenia środowiska związkami chemicznymi oraz oceny skutków ich oddziaływania na układy żywe. Konieczne okazało się uzupełnienie monitoringu chemicznego biomonitoringiem, który definiuje się jako *systematyczne obserwacje reakcji biologicznych na zmiany w środowisku w celu wykorzystania tych informacji w programie kontroli jakości* (Matthews i in., 1982).

Każdy system ekologiczny funkcjonuje dzięki oddziaływaniu między czynnikami abiotycznymi, określającymi cechy fizyczno-chemiczne biotopu, a czynnikami biotycznymi, tzn. komponentami biologicznymi. Zastosowanie organizmów wskaźnikowych do identyfikacji zanieczyszczeń środowiska umożliwia ocenę reakcji ekosystemu na stres dzięki obserwacjom *in situ*, co umożliwia bezpośrednie określenie zintegrowanego efektu wywołanego przez zanieczyszczenia.

Komponenty biologiczne mogą być badane na wielu poziomach od molekularnego i komórkowego do biocenozy poprzez poziomy pośrednie jak organizmy i populacje. W warunkach naturalnych w wyniku sukcesji dążącej do osiągnięcia stadium klimaksu, czynniki abiotyczne i biotyczne są maksymalnie zróżnicowane i ustawicznie zmienne w czasie i przestrzeni. Nie bez znaczenia jest fakt, że monitoring biologiczny, nie wymagając skomplikowanego i drogiego wyposażenia, jest tańszy niż inne metody, a zatem szczególnie przydatny do długotrwałych badań na dużych obszarach.

Biomonitoring zanieczyszczeń może być pasywny lub aktywny. Metody pasywne polegają na obserwacji organizmów żyjących w naturalnym środowisku w obszarze objętym badaniami. Metody aktywne polegają na wykrywaniu zanieczyszczeń przez obserwację wprowadzonych organizmów, głównie roślinnych, o poznanym genotypie i odpowiedziach na działanie substancji toksycznych w obszarze badań. W zależności od rodzaju obserwacji wśród bioindykatorów wyróżnia się indykatory biologiczne i organizmy monitorowe. Rolę tych ostatnich mogą odgrywać organizmy roślinne lub zwierzęce o określonych cechach, dzięki którym można oceniać niekorzystne zmiany zachodzące w środowisku.

Według Tingeya (1989) doboru bioindykatorów należy dokonywać, kierując się następującymi przesłankami:

• wskaźniki powinny dawać odpowiedzi reprezentatywne dla ekosystemu,

<sup>z</sup> odpowiedzi te powinny być możliwe do określenia z dostateczną dokładnością,

• konieczna jest wiedza o zanieczyszczeniu i jego właściwościach.

W zależności od sposobu reagowania na określone czynniki środowiskowe można wśród wskaźników biologicznych wyróżnić:

• zestawienia (skale) gatunków w gradiencie ich wrażliwości (obecność lub brak gatunków wrażliwych na określony czynnik),

· wskaźniki akumulujące (organizmy gromadzące w swoich tkankach czy komórkach substancje toksyczne),

• wskaźniki reagujące (organizmy wykazujące różny stopień uszkodzenia swoich organów pod wpływem zmienionych warunków środowiskowych).

Indykatory biologiczne to organizmy, które mają określony stopień tolerancji na czynniki środowiskowe, wykazując określone reakcje, gdy jej granica zostanie przekroczona. Przykładem mogą być niektóre gatunki porostów, których występowanie jest limitowane przez stężenie zanieczyszczenia (np. ditlenku siarki) w powietrzu, występowanie guzów nowotworowych u ryb eksponowanych na zanieczyszczone osady jezior czy też wytwarzanie przez organizmy wielofunkcyjnych oksydaz w odpowiedzi na niektóre typy związków chloroorganicznych. Organizm będący indykatorem biologicznym powinien:

• być gatunkiem specjalnym, a nawet rzadko występującym,

• mieć określony zakres tolerancji reprezentatywny dla lokalnych warunków,

• odgrywać znaczącą rolę w układzie ekologicznym oraz endemicznym,

<sup>z</sup> wykazywać wrażliwość na mały stopień zanieczyszczenia i dzięki temu być narzędziem "wczesnego ostrzegania" na narażenie,

• wykazywać wyraźną odpowiedź w akceptowalnie krótkim czasie,

• mieć precyzyjnie określony zakres tolerancji w stosunku do różnych warunków fizyczno-chemicznych biotopu,

• być łatwy w hodowli lub przynajmniej łatwy w utrzymaniu w warunkach laboratoryjnych,

• mieć cechy umożliwiające wykonanie doświadczeń laboratoryjnych,

• wrażliwość na zanieczyszczenia powinna być specyficzna w stosunku do jednego bądź grupy zanieczyszczeń, tak aby można było wykazać zależność dawka–odpowiedź.

Organizmy, które znajdują zastosowanie w monitoringu środowiska, określane jako organizmy monitorowe lub ostrzegające, charakteryzują się zdolnością do akumulacji związków chemicznych lub pierwiastków w określonych tkankach lub w całym organizmie. Idealne do tego celu są organizmy niewykazujące symptomów narażenia nawet podczas ekspozycji na zanieczyszczenia o dużym stężeniu. Organizmy te mają zdolność do biokoncentracji i akumulacji w zależności od czasu ekspozycji.

Organizm monitorowy (ostrzegający) powinien mieć następujące cechy:

• akumulować zanieczyszczenia w komórkach lub tkankach w stężeniach powyżej granicy wykrywalności,

<sup>z</sup> być stosunkowo powszechny i popularny, łatwy do oznaczenia bez specjalistycznych umiejętności,

<sup>z</sup> prowadzić tryb życia osiadły, niemigrujący w środowisku, a przynajmniej o ograniczonej mobilności,

• znaczenie organizmu w układzie ekologicznym jest nieistotne, gdyż gatunek może być w nim umieszczony (transplantowany) tylko na okres badań,

• nie musi wykazywać fizjologicznej reakcji na zanieczyszczenie,

<sup>z</sup> powinien charakteryzować się szerokim zakresem tolerancji na warunki fizyczno-chemiczne biotopu,

• być łatwy w hodowli, a przynajmniej do utrzymania w dobrej kondycji w warunkach laboratoryjnych, w przypadku biomonitoringu aktywnego powinien być łatwy do transplantacji w badanym środowisku,

• najbardziej właściwy organizm monitorowy powinien wykazywać statystycznie wiarygodne zależności między stężeniem zanieczyszczeń w tkankach czy komórkach a ich stężeniem w środowisku (Wright i Welbourn, 2002).

# **2.3. Biomarkery w ocenie narażenia na zanieczyszczenia**

Miernikiem, który umożliwia ocenę zagrożenia związaną z obecnością czynników szkodliwych w środowisku, jest analiza płynów ustrojowych organizmów w celu stwierdzenia obecności obcych substancji chemicznych, ich metabolitów lub enzymów w niewłaściwych stężeniach. Analizowane substancje nazywa się biomarkerami lub markerami biologicznymi (Mielżyńska, 2000). Według Światowej Organizacji Zdrowia biomarkerem jest każdy pomiar interakcji w systemach biologicznych z potencjalnymi zagrożeniami, mogącymi mieć charakter chemiczny, fizyczny lub biologiczny. Mierzona odpowiedź organizmu wywołana tą interakcją może mieć charakter funkcjonalny, fizjologiczny, biochemiczny na poziomie komórkowym, lub molekularny na poziomie subkomórkowym. Taka bioindykacja skutków zanieczyszczeń w środowisku staje się coraz bardziej popularna ze względu na możliwość badania bezpośredniego narażenia ludzi w stosunkowo krótkim czasie (Tothill i Turner, 1966; Timbrell, 1998; Lam i Gray, 2003). Oznaczenia biomarkerów są wykonywane m.in. w ludzkiej ślinie, moczu, kale i płynach ustrojowych (krew, chłonka), a także w komórkach lub tkankach (Mielżyńska, 2000). Niektóre z nich mogą być używane zarówno *in vitro* jak i *in vivo*. Jedne są specyficzne dla ssaków lub przedstawicieli innych grup taksonomicznych, podczas gdy uniwersalne można stosować dla wszystkich organizmów. Najwięcej uwagi poświęcono wskazaniu biomarkerów mutagenezy i kancerogenezy (Timbrell, 1998).

Wyniki badań monitoringowych nie biorą pod uwagę takich czynników, jak stopień wchłaniania zanieczyszczeń przez żywe organizmy oraz ich odpowiedź na te substancje. Gdy ocena skażenia i związanego z tym zagrożenia jest utrudniona przez jego złożoność, zastosowanie biomarkerów jest bardzo wygodne, tym bardziej, że rezultaty testów toksykologicznych na roślinach i zwierzętach nie są łatwe do skorelowania ze stopniem zagrożenia ludzi narażonych na działanie badanych substancji z powodu istniejących różnic w anatomii i fizjologii.

Zastosowanie diagnostycznych testów opartych na molekularnych biomarkerach do monitoringu zanieczyszczenia środowiska jest coraz powszechniejsze (Rawson, 1991). Biomarkery, takie jak enzymy biotransformacji w wątrobie – cytochrom P450IA u ryb i innych kręgowców – są traktowane jako dowód zanieczyszczenia toksycznymi substancjami organicznymi. Metalotioneiny wykorzystuje się zarówno u kręgowców, jak i bezkręgowców jako biomarkery ekspozycji na metale, a hydrofobowe związki addytywne DNA są używane jako biomarkery uszkodzenia jego struktury przez zanieczyszczenie organiczne (Tothill i Tuner, 1996).

U ludzi biomarkery mogą być wykorzystane do oceny tzw. dawki wewnętrznej, tj. ilości substancji rzeczywiście pobranej przez organizm, np. w rezultacie narażenia zawodowego, wpływu warunków ekspozycji na zdrowie oraz indywidualnej wrażliwości. Na tej podstawie biomarkery podzielono na następujące grupy:

• biomarkery ekspozycji – obecne wewnątrz organizmu substancje obce lub ich metabolity albo też produkty interakcji między czynnikiem szkodliwym i docelowymi komórkami lub cząsteczkami,

• biomarkery skutków (efektów) – mierzalne biochemiczne, fizjologiczne, behawioralne i inne zmiany zachodzące wewnątrz organizmu, które – w zależności od wielkości – mogą być wynikiem już obecnych zaburzeń zdrowotnych i chorób lub wskazywać, iż mogą pojawią się one w przyszłości,

<sup>z</sup> biomarkery wrażliwości – wskaźniki wrodzonej lub nabytej zdolności organizmu do odpowiedzi wywołanej ekspozycją na specyficzny czynnik szkodliwy.

W miarę możliwości metody oznaczania ilościowego biomarkerów powinny być nieinwazyjne, czułe, specyficzne, związane z procesami biochemicznymi oraz powinny one odzwierciedlać realne dawki pobrane w efekcie ekspozycji (tzw. dawki wewnętrzne) (rys. 12). Niektóre biomarkery mogą być stosowane *in vitro*, równie dobrze jak *in vivo*.

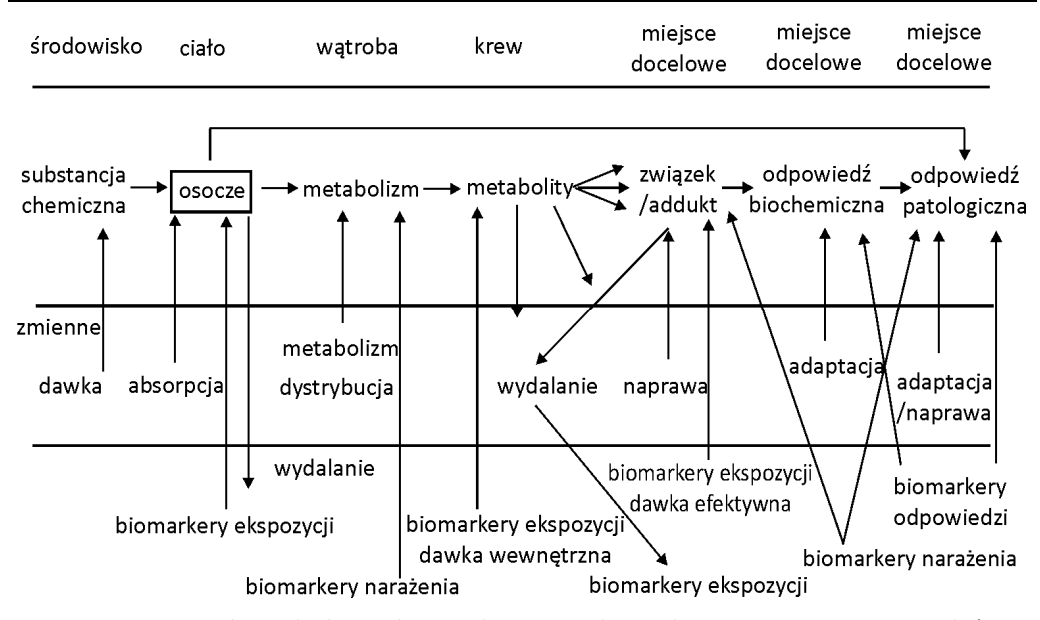

Rys. 12. Natura i związki między biomarkerami ekspozycji, odpowiedzi i narażenia oraz zmienne, które mają na nie wpływ (Timbrell, 1998)

## **2.4. Szacowanie ryzyka dla środowiska**

Negatywne zmiany zachodzące w środowisku pod wpływem czynników naturalnych i antropogenicznych są oczywiste. Aby zminimalizować konsekwencje oddziaływania zanieczyszczeń na zasoby biologiczne, ekosystemy i zdrowie ludzi podejmowane są działania regulacyjne i legislacyjne, umożliwiające ocenę lub prognozę zmian zachodzących w środowisku, których celem jest jego ochrona lub podjęcie działań naprawczych. Pierwsze dokumenty dotyczące badania i wyznaczania ryzyka środowiskowego zostały opublikowane przez EPA. (U.S. EPA, 1992).

Najważniejszym wyzwaniem w szacowaniu wpływu zanieczyszczeń i ryzyka, stanowiących część zintegrowanego zarządzania środowiskiem, jest połączenie szkodliwych efektów narażenia na związki chemiczne (w tym toksyczne) u organizmów wskaźnikowych z ich konsekwencjami w układach ekologicznych. W ocenie tej przyjmuje się pewne założenia, które umożliwiają z dużym prawdopodobieństwem ekstrapolację danych uzyskanych w krótkoterminowych testach toksykologicznych na skutki w ekosystemach.

Przyjmuje się, że wrażliwość ekosystemu zależy od najbardziej wrażliwych gatunków, a ochrona struktury ekosystemu pozwoli chronić funkcjonowanie biocenoz. Ocena ryzyka środowiskowego jest definiowana jako proces oceny prawdopodobieństwa, że niekorzystne efekty ekologiczne mogą następować lub następują jako rezultat ekspozycji na jeden lub wiele stresorów. Do stresorów należą czynniki fizyczne, chemiczne i biologiczne, które wywołują niekorzystne skutki u organizmów, w populacjach, zespołach, biocenozach i ekosystemach.

Ryzyko można ocenić, jeżeli:

• stresor ma naturalną zdolność do wywoływania jednego lub więcej negatywnych skutków,

• jego występowanie w kontakcie lub współwystępowanie z komponentami ekologicznymi (organizmami, populacjami, zespołami, biocenozami, ekosystemami) jest odpowiednio długie i w wystarczającej intensywności do wywołania efektu szkodliwego.

Ocena ryzyka środowiskowego może być dokonywana dla jednego lub wielu stresorów oraz komponentów ekologicznych i stanowi pomoc w identyfikacji problemów ekologicznych, wskazując działania priorytetowe i stanowiąc naukowe podstawy do podejmowania uregulowań prawnych.

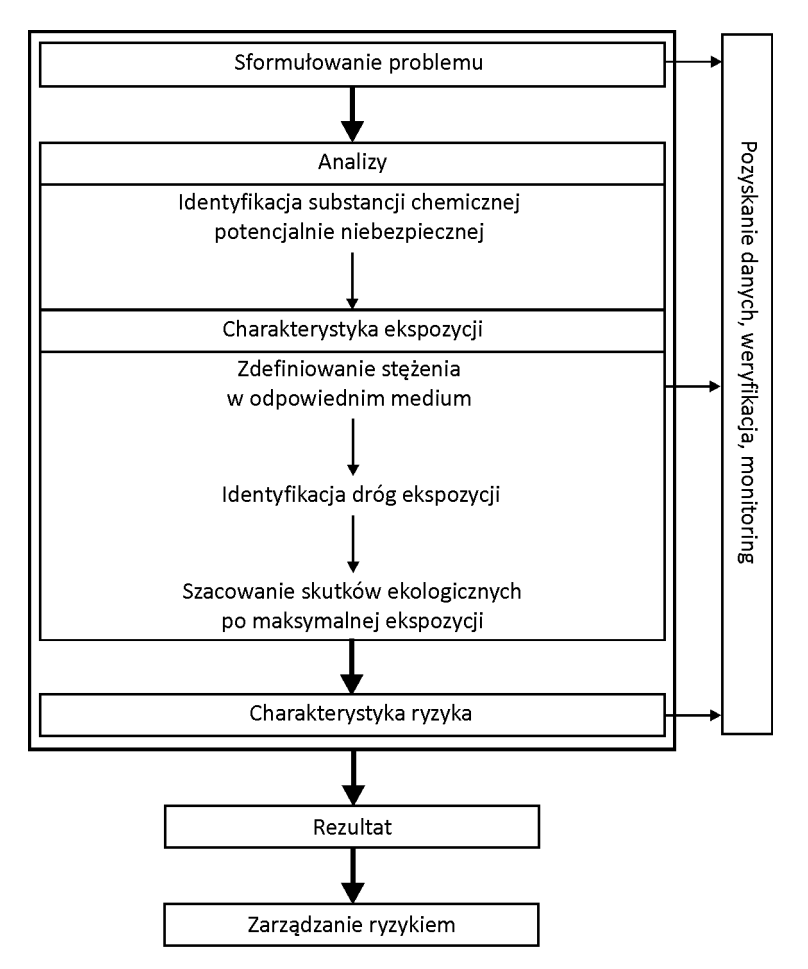

Rys. 13. Etapy oceny ryzyka

Podstawowymi etapami w procedurze szacowania ryzyka są:

- sformułowanie problemu,
- analizy,
- charakterystyka ryzyka (rys. 13).

Jednym z modeli umożliwiających oszacowanie ryzyka środowiskowego jest ERA-MANIA Decision Support System FRAMEWORK dla The Site-Specific Ecological Risk Assessment uwzględniający biodostępność substancji, testy ekotoksykologiczne i obserwacje ekologiczne na dużych zanieczyszczonych terenach.

Zagadnienie szacowania ryzyka środowiskowego stanowi zwieńczenie badań ekotoksykologicznych. Należy jednak pamiętać, że charakterystyka ryzyka, oparta na statystycznie istotnych wartościach dotyczących specyficznej ekspozycji w określonym scenariuszu badań, nie ma charakteru ogólnego i nie może być automatycznie stosowana dla innych scenariuszy (Critto i in., 2004). Szczegółowy opis i dyskusję procedur dotyczących szacowania ryzyka środowiskowego można znaleźć w wielu podręcznikach ekotoksykologii (Hoffman i in., 2000; Landis i Ming-Ho, 1995; Newman i Unger, 2003).

# **3. Toksykologiczna ocena jakości wody**

Pierwsze badania toksykologiczne elementów środowiska dotyczyły oceny jakości wód, a zwłaszcza zdefiniowania i opisania biocenoz jezior, strumieni i rzek w zróżnicowanych warunkach hydrogeologicznych, a także współdziałania mikroorganizmów, roślin i zwierząt w procesie samooczyszczania. Już wtedy powszechnie sądzono, że obecność lub brak pewnych gatunków, a zwłaszcza populacji lub zespołów organizmów żyjących w danym ekosystemie wodnym, jest bardziej precyzyjnym i niezawodnym wskaźnikiem stanu środowiska niż przemiany fizyczne czy chemiczne. Dlatego przez wiele lat prowadzono obserwacje w celu wskazania organizmów stenotypowych względem określonych czynników, wykazujących wrażliwość na zmiany stanu środowiska, opracowując jednocześnie metody ich hodowli. Uzyskane informacje stały się podstawą założenia, że obserwacje organizmów w warunkach laboratoryjnych umożliwiają ocenę skutków spowodowanych zarówno przez czynniki naturalne, jak i antropogeniczne w naturalnym ekosystemie oraz prognozowanie kierunku zachodzących zmian. Badania te dały początek toksykologii wody, której podstawowym celem stała się ocena wpływu zanieczyszczeń na organizmy wodne. Pierwsze testy toksykologiczne polegały na ekspozycji ograniczonej liczby gatunków na działanie substancji chemicznych lub ścieków przez krótki czas. Testy trwały od kilku minut do kilku godzin, maksymalnie 2–4 dni. Początkowo nie było żadnych procedur standardowych. Pierwsze badania nad toksycznością ostrą jeszcze w XIX wieku prowadzili Penny i Adams (1863) oraz Weigelt, Saare i Schab (1885), testując substancje toksyczne pochodzące ze ścieków przemysłowych. W 1937 roku Ellis po raz pierwszy zastosował *Daphnia magna* do oceny stanu zanieczyszczenia strumieni. Anderson (1944, 1946) kontynuował prace Ellisa i stworzył podwaliny standaryzacji procedur badania toksyczności z wykorzystaniem *Daphnia magna*. Z kolei Hart i in. w 1945 roku oraz Doudoroff i in. w 1951 roku postulowali użycie ryb do badania toksyczności ścieków i popierali rozwój metod standaryzowanych. Publikacja Doudoroffa i in. stała się podstawą do opracowania pierwszych procedur standardowych, które zostały włączone do *Standard Methods for the Examination of Water and Wastewater, Environmental Protection Agency US*.

W biologicznej kontroli jakości wód oraz ocenie wpływu zanieczyszczeń na ekosystem wodny zakłada się, że warunki środowiska wpływają równomiernie na wszystkie organizmy biocenozy. W kontroli biologicznej nie musi się zatem uwzględniać wszystkich gatunków, lecz można ograniczyć obserwacje do pewnych wybranych, których dobór będzie zależał od warunków lokalnych i od znajomości ich występowania i rozwoju.

Oddziaływanie toksyczne i hamujące zanieczyszczeń na biocenozę w ekosystemach wodnych można podzielić na:

<sup>z</sup> toksyczność bezpośrednią, gdy stężenie substancji toksycznej przekracza tzw. średnią określaną za pomocą rozmaitych testów toksykologicznych,

• działanie pośrednie, będące wynikiem zmian parametrów środowiska wodnego pod wpływem wprowadzonego zanieczyszczenia, które z kolei wywołują efekty szkodliwie lub hamujące rozwój biocenozy.

Obecnie istniejące metody standardowe obejmują wiele gatunków organizmów słodkowodnych i słonowodnych: mikroorganizmów, glonów, bezkręgowców i ryb zasiedlających środowiska wodne i osady denne. Opisano ponad sto gatunków organizmów wodnych, które stosuje się w badaniach toksyczności (Lewis, 1995). W testach tych są badane efekty końcowe, takie jak śmiertelność, wzrost i rozwój, płodność itp., a nawet zdolność regeneracji u *Dugesia tigrina* (Piontek, 1998; Piontek, 1999). Niniejsza książka dotyczy głównie metod toksykologicznej oceny wód słodkich.

Dla wód morskich i estuariów opracowano wiele procedur standardowych opartych na gatunkach natywnych dla tych środowisk (Burton i Mac Pherson, 1995) (tabela 3).

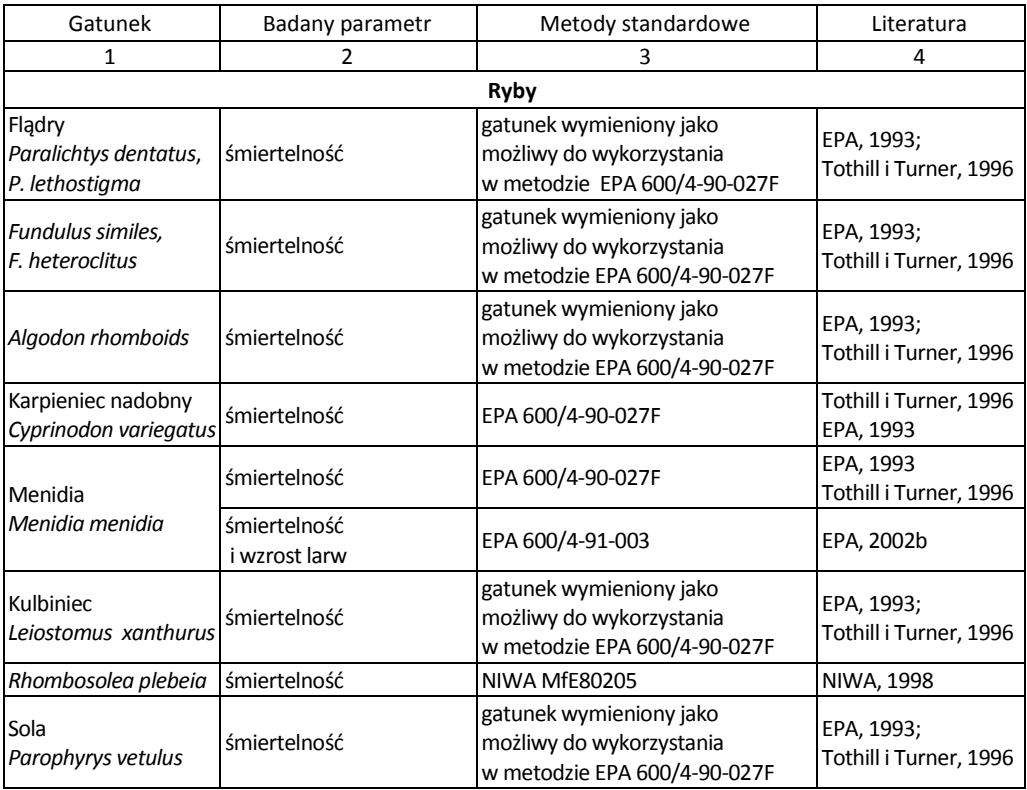

Tabela 3. Wybrane metody standardowe oceny toksykologicznej wód morskich i estuariów

cd. tabeli 3

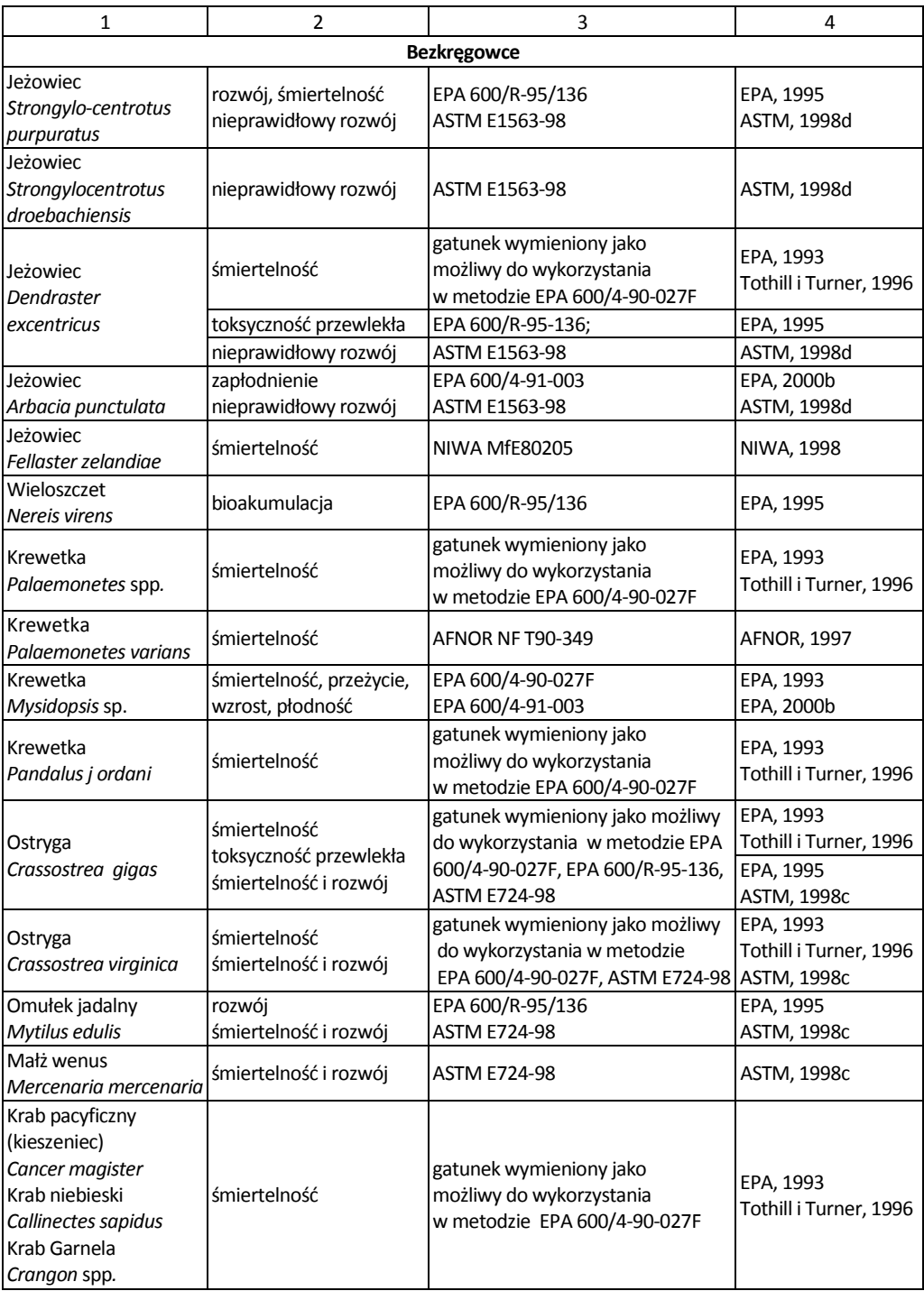

## **3.1. Testy z zastosowaniem mikroorganizmów**

W ostatnich latach wzrosło zainteresowanie przesiewowymi testami bakteryjnymi do szacowania toksyczności zanieczyszczeń wody. Badania nad wpływem substancji szkodliwych na procesy życiowe i aktywność mikroorganizmów stanowią bezpośredni, szybki i czuły sposób pomiaru stresu chemicznego (Dutka i in., 1993). Opracowano wiele technik mikrobiologicznych, które służą obecnie jako procedury przesiewowe (Diaz-Baez i in., 2002).

W testach standardowych są stosowane różne gatunki bakterii, w których toksyczność ocenia się np. na podstawie pomiaru bioluminescencji (*Vibrio fischeri*  i *Pseudomonas fluorescens*, ISO, 1998; DIN, 1999), inhibicji wzrostu (*Pseudomonas putida*, ISO, 1995a), lub obserwacji wzrostu zespołu bakterii osadu czynnego (ISO, 1999). Inne metody zestawiono w tabeli 4.

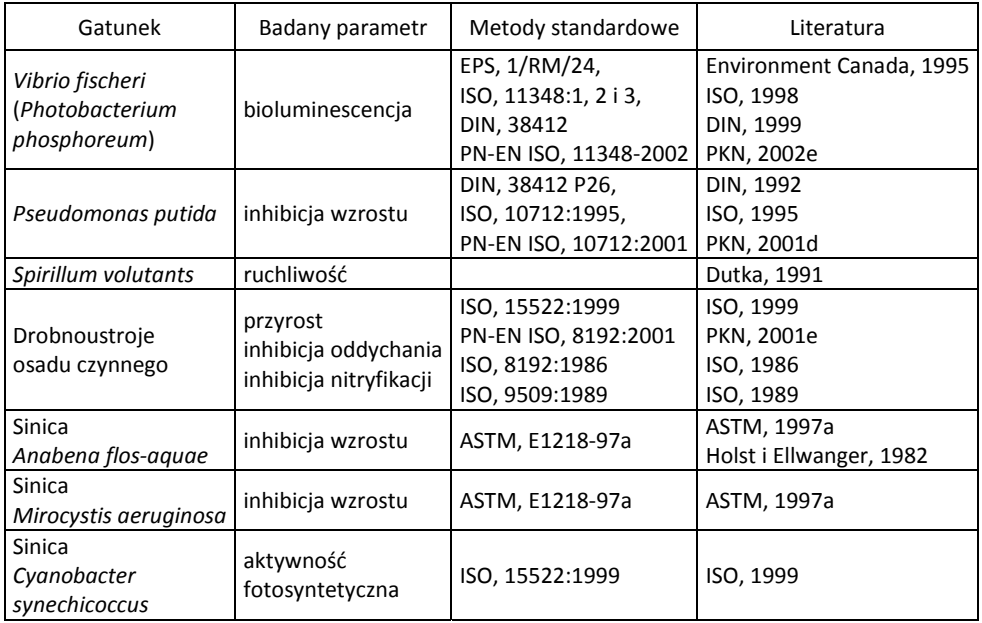

Tabela 4. Gatunki mikroorganizmów najczęściej stosowanych w badaniach toksyczności wody

W literaturze zaproponowano wiele testów laboratoryjnych z wykorzystaniem mikroorganizmów (Dutka i in., 1993). Można je podzielić ze względu na zasadę pomiaru:

- badanie mikrobiologicznych przemian węgla, siarki lub azotu,
- określanie aktywności ATP enzymów bakteryjnych, takich jak dehydrogenazy,
- pomiar wzrostu, śmiertelności lub fotosyntezy,
- <sup>z</sup> określanie poboru glukozy z użyciem radioizotopów,
- <sup>z</sup> pomiar zużycia tlenu z zastosowaniem elektrody tlenowej lub respirometru,
- <sup>z</sup> pomiar bioluminescencji z użyciem fotometru.

Testy mikrobiologiczne znajdują szczególne zastosowanie w kontroli skuteczności dezynfekcji wody (Białek i in., 2006), przebiegu procesu oczyszczania ścieków metodami biologicznymi – osadem czynnym i na złożach biologicznych – w celu ochrony ich biocenozy przed zatruciem. Kontrola może dotyczyć kilku aspektów problemu oczyszczania ścieków toksycznych:

<sup>z</sup> identyfikacji punktów zrzutów ścieków toksycznych w celu ochrony procesu biologicznego oczyszczania przed zatruciem wywołanym ich doprowadzeniem do oczyszczalni,

<sup>z</sup> kontroli i oceny konieczności i skuteczności detoksykacji, zwłaszcza ścieków przemysłowych,

<sup>z</sup> oceny inhibicji procesu biologicznego oczyszczania ścieków lub aktywności metabolicznej osadu czynnego przez substancje toksyczne,

• oceny skuteczności oczyszczania.

## **3.1.1. Metody oparte na pomiarze intensywności przemian metabolicznych**

Większość badań opartych na pomiarze intensywności przemian metabolicznych jest wciąż w fazie eksperymentów. Przykładem takiego testu jest użycie jonoselektywnej elektrody amoniakalnej do określania szybkości nitryfikacji bakteryjnej. Stroud i Jones (1975) opracowali metodę wykorzystującą bakterie nitryfikacyjne rosnące na naturalnym wypełnieniu kolumny, przez którą przepompowano wodę. Zmniejszające się stężenie amoniaku w roztworze w rezultacie jego biologicznego utleniania jest mierzone przez czułą elektrodę NH<sub>4</sub><sup>+</sup>.

#### **3.1.2. Biologiczne testy enzymatyczne**

W ostatnich latach nastąpił rozwój testów biologicznych opartych na określaniu aktywności enzymów bakteryjnych. W badaniach wykorzystuje się dehydrogenazy, zaangażowane w katalityczne utlenianie substratów, w którym uczestniczą łańcuchy przenoszenia elektronów. Jako wskaźniki aktywności enzymów łańcucha oddechowego można stosować specjalne barwniki, występujące w roli sztucznych akceptorów wodoru. Zmiana koloru oznacza, że są one w formie zredukowanej, co można mierzyć metodami spektrofotometrycznymi.

W środowisku wodnym dobrym parametrem w ocenie toksyczności jest pomiar aktywności dehydrogenazowej drobnoustrojów jako miernika ich aktywności metabolicznej. W badaniach wykorzystuje się redukcję lub oksyredukcję takich związków, jak trifenylotetrazol TTC (ang. *triphenyl tetrazolium chloride*), błękit tetrazolowy NBT

(ang. *nitroblue tatrazolium*), chlorek p-jodofenylo-3-nitrofenylo-5-fenylo tetrazolu INT (ang. (*2-(p-indophenyl*)*-3-*(*p-nitrophenyl*)*-5-phenyl-tetrazolium chloride*) lub (sól sodowa tlenku 7-hydroksy-3H-fenoksyazyno-3-on-10), tzw. resazuryna. Testy te opierają się głównie na inhibicji aktywności dehydrogenazowej w następstwie działania substancji toksycznych lub zanieczyszczeń środowiska.

Dla przykładu test enzymatycznej redukcji resazuryny przez dehydrogenazę bakteryjną prowadzi się na mieszanych kulturach bakterii osadu czynnego lub na czystej kulturze *Escherichii coli* ATCC 10536 (Liu, 1981). Bakterie inkubuje się w obecności resazuryny i substancji toksycznej przez 90 minut i odczytuje absorbancję supernatantu dla długości fali *λ* = 610 nm. Test znajduje zastosowanie m.in. do monitorowania wydajności oczyszczania ścieków zawierających substancje toksyczne.

Powszechnie stosowaną metodą oceny aktywności oddechowej bakterii jest redukcja błękitu metylowego obserwowana dzięki jego odbarwieniu. W rezultacie ekspozycji *Escherichia coli* na substancję toksyczną w roztworze wzbogaconym błękitem metylowym i 10 minutowej inkubacji można ocenić spektrofotometrycznie stopień inhibicji oddychania komórkowego.

Stosuje się również testy, w których jest mierzona inhibicja syntezy enzymów uczestniczących w przemianach metabolicznych zamiast inhibicji ich aktywności. Przykładem jest ocena syntezy *de novo* β-galaktozydazy u *Escherichia coli*, gdyż jest to reakcja bardziej czuła niż działanie substancji toksycznych na aktywność tego enzymu (Dutton i in., 1988, Reinhartz i in., 1987). Dużą wrażliwość na substancje toksyczne wykazano również w przypadku inhibicji biosyntezy 2-glukozydazy u *Bacillus lichemiformis* (Campbell i in. 1993; Dutton i in. 1990).

Zastosowanie znalazły również pomiary stężenia adenozynotrójfosforanu (ATP). Większość cząsteczek ATP jest wykorzystywana przez enzymy związane z błonami, zaangażowane w metaboliczne transformacje wysokoenergetyczne. Inhibicja enzymów uczestniczących w syntezie ATP zakłóca funkcjonowanie komórek, co umożliwia wykorzystanie pomiaru stężenia ATP jako wskaźnika toksyczności (Bitton, 1983).

#### **3.1.3. Badania wzrostu i śmiertelności**

Wzrost bakterii i ich śmiertelność mogą być wskaźnikami toksyczności badanych substancji. Do oceny potencjału wzrostowego bakterii w wodzie do picia wykorzystuje się często pomiar ilości przyswajalnego węgla organicznego. Bakterie mogą utleniać zredukowany węgiel, będący źródłem energii i węgla. Stosowane w tym teście szczepy to *Pseudomonas fluorescens* P-17 i *Spirillum* sp. NOX (Kaplan i in., 1993). W badaniu obserwuje się wzrost populacji wobec związku toksycznego do momentu maksymalnego zagęszczenia zaszczepu w fazie stacjonarnej. Po ustaleniu liczby bakterii metodą płytkową Kocha określa się ich przyrost i na tej podstawie oblicza się stężenie węgla przyswajalnego. Mimo że do oceny jakości wody istnieje potrzeba pomiaru stężeń biodegradowalnej materii organicznej, badania te nie zostały wprowadzone jako obligatoryjne w ocenie jakości wody wodociągowej z uwagi na trudności metodyczne.

Są również w użyciu testy, takie jak badanie inhibicji ruchliwości *Spirillum volutans* i inhibicji wzrostu *Pseudomonas fluorescens*. Test z *S*. *volutans* jest testem krótkoterminowym. Mierzalnym efektem końcowym badania jest ruchliwość bakterii. Procedura polega na rozmieszaniu podłoża z próbką ścieków oraz zawiesiną bakterii wykazujących (>90%) zdolność ruchu (Goatcher i in., 1984). Względną toksyczność mierzy się jako MEC<sub>90</sub>, które jest najmniejszym efektywnym stężeniem substancji toksycznej powodującym utratę ruchliwości u więcej niż 90% komórek po ekspozycji na substancję toksyczną w różnym czasie. Test ten jest szybki i czuły, ale kultury *S. volutans* są delikatne i mają krótki czas życia (3–5 dni).

Inhibicję wzrostu *Pseudomonas fluorescens* określa się jedną z ilościowych metod mikrobiologicznych przez pomiar zahamowania wzrostu po umieszczeniu zawiesiny bakterii w roztworach badanych związków. Przykładem jest szybki test przesiewowy oceny toksyczności, zalecany do badania związków metali, substancji organicznych i ścieków. W tym celu do roztworów rozcieńczonych badanego medium o różnych stężeniach dodaje się standardową zawiesinę bakterii w fazie wzrostu logarytmicznego o gęstości optycznej 0,2 dla długości fali  $\lambda$  = 600 nm i inkubuje w temperaturze 33 °C, a następnie po 0,5; 1,0; 1,5 i 2 godzinach ocenia się zmiany gęstości. Toksyczność jest przedstawiana jako skuteczne stężenie badanej próbki, które powoduje 50% zahamowanie tempa wzrostu ( $EC_{50}$ ).

#### **3.1.4. Badanie mineralizacji glukozy**

Test mineralizacji glukozy polega na ocenie inhibicji przez substancję toksyczną uwalniania znaczonego CO2 przez *Escherichia coli*, hodowaną w obecności znakowanej glukozy (U- $^{14}$ C) (Reteuna i in., 1989). W eksperymentach używa się kolbek z centralną studzienką, zawierającą fenyloetyloaminę – absorbent CO<sub>2</sub>. Glukoza, jako substrat oddechowy, jest dodawana do zawiesiny bakteryjnej. Radioaktywność fenyloetyloaminy ze związanym CO<sub>2</sub> powstającym w procesie mineralizacji glukozy mierzy się za pomocą licznika scyntylacyjnego. Mineralizacja glukozy jest określana na podstawie kinetyki uwalniania  $^{14}CO_2$  ustalanej w ramach ekspozycji bakterii na substancję toksyczną w stosunku do podłoża kontrolnego. Na podstawie tych badań w obecności metali bakterie *E. coli* zostały określone jako szczególnie wrażliwe na cynk i miedź, natomiast inne jony, jak kadm i chrom, nawet w stężeniu 100 mg/dm<sup>3</sup>, nie miały wpływu na ten proces. W testach mogą być stosowane także inne szczepy bakterii, bardziej wrażliwe na specyficzne substancje szkodliwe (Tothill i Turner, 1996).

#### **3.1.5. Testy na inhibicję oddychania**

Testy na inhibicję oddychania wykonuje się na mieszanych kulturach bakterii z osadu czynnego hodowanych na tzw. ściekach syntetycznych. Inhibicja poboru tlenu przez bakterie jest skutkiem działania substancji toksycznej, a ilość zużywanego tlenu porównuje się z jego konsumpcją w próbce kontrolnej. Aktywność oddechowa jest oceniana przez rejestrowanie ubytku tlenu rozpuszczonego w badanym medium za pomocą elektrody tlenowej (ISO, 1986). W badaniu ocenia się stężenie substancji potrzebne do zmniejszenia szybkości respiracji (mg O<sub>2</sub>/(dm<sup>3</sup>·min)) o 50% (EC<sub>50</sub>). Test jest zalecany do skriningu ścieków, będąc łatwym w użyciu i zapewniającym powtarzalne wyniki (Reteuna i in., 1986). Prowadzony na zespole mikroorganizmów ma tę zaletę, że na podstawie jego wyników można przewidzieć wpływ substancji toksycznej na naturalną mikroflorę wodną.

W praktyce testy respirometryczne są szczególnie przydatne do szacowania wpływu dużych ilości substancji toksycznych zawartych w ściekach przemysłowych na aktywność metaboliczną osadu czynnego. W literaturze opisano respirometry różnych wytwórców, takie jak system RODOX, respirometr do ścieków N-CON COMPUT-OX, model WB-1000 (N-CON System Co., Nowy Jork) i respirometr Gilsona. W handlu dostępne są respirometry różnych firm.

Dla przykładu w zestawie do badania toksyczności Polytox firmy Polybac (Allentown, PA) wykorzystuje się wyselekcjonowaną mieszaną kulturę bakteryjną umieszczoną w standardowych butelkach do pomiaru biochemicznego zapotrzebowania na tlen. Po wprowadzeniu próbki ścieków do tych butelek, na podstawie pomiarów ilości tlenu rozpuszczonego wykonywanych sondą tlenową, oblicza się procent zmniejszenia aktywności respiracyjnej wywołanej obecnością substancji toksycznej (Reteuna i in., 1986). Toksyczność ścieków i substancji chemicznych dla mikroorganizmów uczestniczących w oczyszczaniu biologicznym może być zmierzona w ciągu 30 minut. Jedną z głównych zalet użycia standardowego zestawu bakterii zamiast drobnoustrojów osadu czynnego jest możliwość dokonania międzylaboratoryjnych studiów porównawczych.

#### **3.1.6. Metody z użyciem bakterii luminescencyjnych**

Mikroorganizmy luminescencyjne są wykorzystywane w kilku rodzajach testów toksykologicznych, np. Microtox, LUMIStox, ToxAlert 10 i ToxAlert 100. Są to szybkie testy przesiewowe, w których wykorzystuje się bioluminescencję morskiej bakterii *Vibrio fischeri* (syn. *Photobacterium phosphoreum*)*.* Bakterie te są polarnie urzęsionymi, gramujemnymi przecinkowcami, względnie tlenowymi, powszechnie występującymi w wodach słonych. *Vibrio fischeri* zużywają mniej więcej 10% energii uzyskanej z metabolizmu na produkcję światła. Luminescencja zachodzi dzięki reakcji enzymu lucyferazy (L), która katalizuje utlenianie tlenem cząsteczkowym zredukowanego nukleotydu FMNH2 i alifatycznego aldehydu długołańcuchowego (RCHO) do nietrwałego kompleksu (LFMNH<sub>2</sub>O<sub>2</sub>RCHO), który emituje fotony podczas rozpadu (Łebkowska i in., 1999).

Poziom toksyczności mierzy się za pomocą lumenometru, monitorując intensywność światła emitowanego przez bakterie luminescencyjne w jednostce czasu w wyniku kontaktu z substancją toksyczną. Intensywność świecenia odzwierciedla szybkość, z jaką zachodzi złożony ciąg reakcji przemian metabolicznych prowadzących do uzyskania energii. Chemiczna inhibicja jakiegokolwiek enzymu zmienia tę szybkość i w wyniku tego również ilość wyemitowanego światła. Toksyczność jest wyrażana jako EC<sub>50</sub>.

Do zalet testu należą szybkość, prostota, czułość i powtarzalność. Zastrzeżenia można mieć jedynie do faktu, że wykorzystuje on bakterie morskie, a więc nie jest reprezentatywny dla ekosystemów słodkowodnych. Cenny jest natomiast dla skriningu ścieków i odcieków zawierających znaczne ilości związków organicznych i nieorganicznych. Test ten, charakteryzujący się dużą czułością, jest metodą standardową do badania efektów ekotoksykologicznych na próbkach ścieków (Nohava i in., 1995). System Microtox (Microbics, UK; Hitchin Herts., UK) zbiera i przetwarza dane automatycznie, drukując szczegółowe raporty w czasie 30 minut od rozpoczęcia analiz. Zastosowanie testu ogranicza obecność w badanym materiale związków powierzchniowo czynnych lub innych substancji zmniejszających napięcie powierzchniowe. Obecność tych związków powoduje zafałszowanie wyników wskutek zmniejszenie intensywności świecenia spowodowanego uszkodzeniem błon komórkowych bakterii testowych. Wyniki pomiarów luminescencji pod wpływem badanych substancji uzyskane za pomocą różnych procedur testowych mogą wykazywać rozbieżności. Zaleca się więc, by dla każdej serii badań testowych była wykonywana próbka z testowym roztworem kontrolnym – siedmiowodnym siarczanem cynku  $(Zn^{2+})$ . Pięćdziesięcioprocentowe zmniejszenie natężenia bioluminescencji po 30 minutach inkubacji powinno nastąpić po zastosowaniu siarczanu cynku o stężeniu 2,11– 25,0 mg/dm $^3$ .

## **3.2. Badania z zastosowaniem grzybów**

*Candida boidini* należą do drożdży. Ich elipsoidalne komórki są wydłużone i nie tworzą pseudomycelium ani zarodników. Drobnoustroje te fermentują cukry. Ich rozmnażanie zachodzi przez pączkowanie, a czas generacji wynosi kilka godzin. Występują w wodach powierzchniowych oraz w ściekach. Test z użyciem *Candida boidini* polega na określeniu zahamowania wzrostu w obecności badanej substancji metodą płytkową Kocha. Wyniki badania przedstawia się jako EC<sub>50</sub> po 24 godzinach. Zaletą testu jest możliwość szybkiego wykonania ze względu na krótki czas generacji mikroorganizmów. Badanie jest również stosunkowo tanie (Łebkowska i in., 1999).

## **3.3. Biotesty na organizmach roślinnych**

Istnieje wiele danych literaturowych na temat metod badawczych wykorzystujących różne właściwości roślin wodnych (Ou i in., 1994; Wong i in., 1995; Traczewska i in., 1999; Prokowski, 2002). Testy polegające na obserwacji reakcji wzrostu rośliny naczyniowej są stosunkowo czułe. Niestety są także czasochłonne ze względu na dość długi czas wzrostu roślin. Aby zmierzyć długość korzenia czy pędu, trzeba poczekać 4–6 dni, a na wyniki kiełkowania – 21 dni. Pomiar suchej masy wymaga 14–30 dni hodowli (Ou i in., 1994). Dlatego w testach toksykologicznych najczęściej wykorzystywane są glony. Jest to grupa prostych roślin plechowych (beztkankowych), do której zwyczajowo zalicza się wiele gromad niespokrewnionych filogenetycznie. Ze względu na łatwość hodowli, szybki przyrost komórek i ich masy glony są zalecane w badaniach opartych na pomiarach analitycznych zawartości metali, herbicydów, pestycydów i składników ropy naftowej po narażeniu na ich działanie. Znajduje tu zastosowanie *Selenastrum capricornutum* (ISO, 1989a; Environment Canada, 1997a; ASTM, 1998a; NIWA, 1998; AFNOR, 1998; EPA; 2002a, OECD, 2002a). Oprócz tego gatunku w testach standardowych wykorzystuje się m.in.: *Scenedesmus subspicatus*  (ISO, 1989a; ASTM, 1997a; OECD, 2002a), *Chlorella vulgaris* (ASTM, 1997a; OECD, 2002a), *Skeletonema costatum* (ISO, 1995b, ASTM, 1997a), *Phaedactylum tricornutum* (ISO, 1995b) i inne (tabela 5).

Testy polegają na zaszczepieniu wody odpowiednimi glonami i inkubacji pod oświetleniem jarzeniowym o natężeniu 500 luksów przez 3 dni w temperaturze 21 °C. Następnie mierzy się zagęszczenie komórek za pomocą licznika Coultera (Tothill i Tuner, 1996). Bada się również za pomocą mikroskopu elektronowego strukturalne zmiany w komórkach glonów powstałe pod wpływem stresu toksykologicznego (Wong i in., 1995). W testach z użyciem krasnorostów plechy żeńskie i męskie eksponuje się na ścieki w różnych stężeniach przez 2 dni, a następnie hoduje w czystej wodzie morskiej i określa się liczbę organizmów potomnych w odniesieniu do próbki kontrolnej.

Testy toksykologiczne wykorzystujące glony, w których pomiary są oparte na bezpośredniej kontroli uwalnianej ilości tlenu lub naturalnej fluorescencji podczas fotosyntezy są zwykle bardziej czułe niż te, w których obserwuje się wzrost roślin (Ou i in., 1994; Jaśkowska, 2008). Jednak hodowla i przygotowanie zawiesiny glonów, zwłaszcza do pomiarów fluorescencji, jest żmudne, a dodatkowe trudności nastręcza zachowanie za każdym razem identycznej kultury organizmów testowanych.

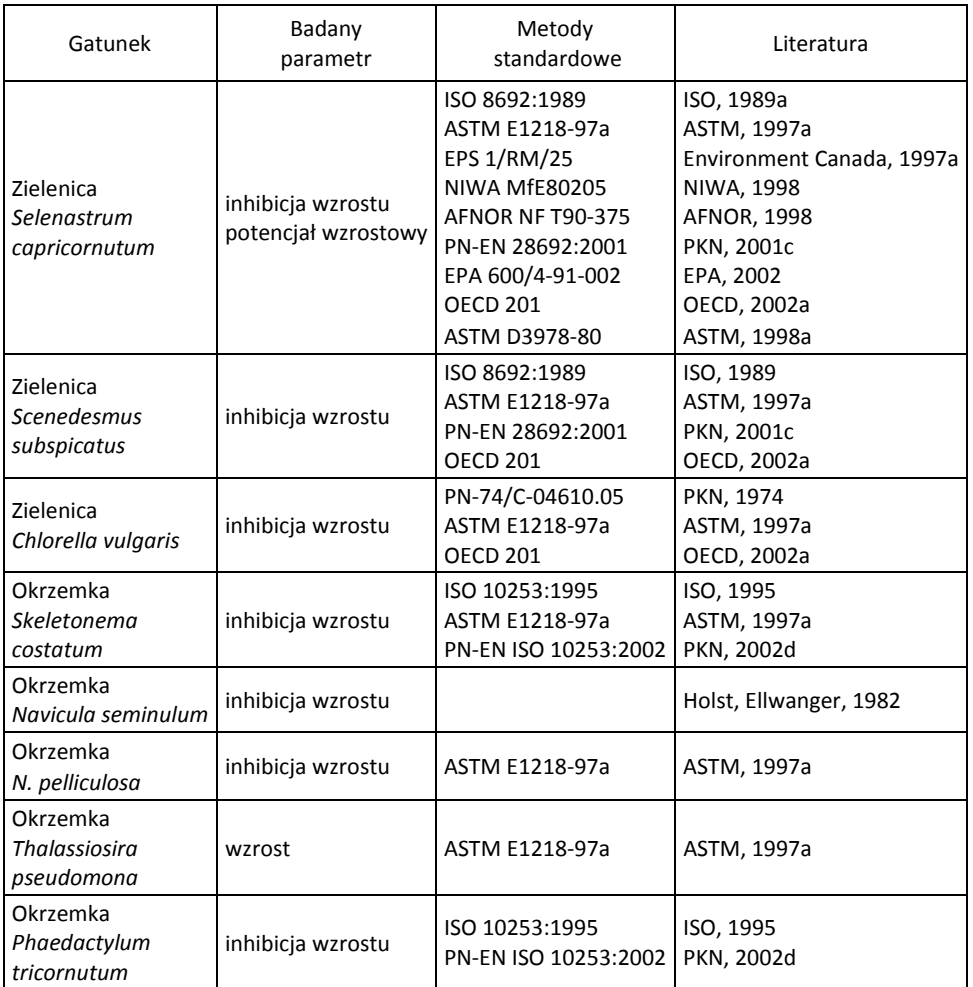

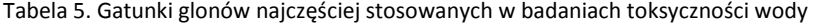

#### **3.3.1. Hamowanie wzrostu glonów**

W teście hamowania wzrostu glonów opracowanym przez ASTM (1997a) oprócz *Selenastrum capricornutum* rekomenduje się słodkowodne zielenice *Scenedesmus subspicatus* i *Chlorella vulgaris*, sinice *Microcystis aeruginosa* i *Anabena flos-aquae*, okrzemki słodkowodne *Navicula pelliculosa* oraz słonowodne okrzemki *Skeletonema costatum* i *Thalassiosira pseudonana* oraz wiciowce *Dunaliella tertiolecta*. Metodę można łatwo zaadaptować również i dla innych glonów.

W badaniach toksykologicznych stosuje się często glony *Selenastrum capricornutum* należące do zielenic. Rozmnażają się one przez autospory. W ciągu 24 h powstaje 4–8 komórek potomnych. Występują w zeutrofizowanych wodach słodkich jako składnik planktonu. Efektem końcowym w metodzie standardowej EPA (2002a) jest wzrost tych organizmów, mierzony jako zwiększenie się liczby komórek lub mętności ośrodka, zawartości chlorofilu lub biomasy. W teście można badać próbki ścieków, odcieków i ciekłej fazy osadów dennych. Za pomocą metody hamowania wzrostu glonów możliwa jest także identyfikacja substancji biostymulujących (Horning i Weber, 1985). Glony *Selenastrum capricornutum* są eksponowane na różne stężenia badanych roztworów przez okres 96 godzin. Zgodnie z metodą OECD (2002) organizmy inkubuje się w badanych roztworach przez 72 godziny. W tym czasie mierzy się przyrost liczby komórek przez pomiar gęstości każdego z tych roztworów, co najmniej co 24 godziny. Ocenia się zahamowanie wzrostu w stosunku do hodowli kontrolnych (OECD, 2002a; ISO, 1989a).

## **3.3.2. Testy z wykorzystaniem roślin pływających**

Jedną z roślin naczyniowych wykorzystywanych w testach toksykologicznych jest rzęsa wodna – *Lemna minor* lub *L. gibba*. Istnieje wiele procedur standardowych badań z użyciem tej rośliny (SIS, 1995; EPA, 1996; AFNOR, 1996; ASTM, 1998b, OECD, 2002b) (tabela 6).

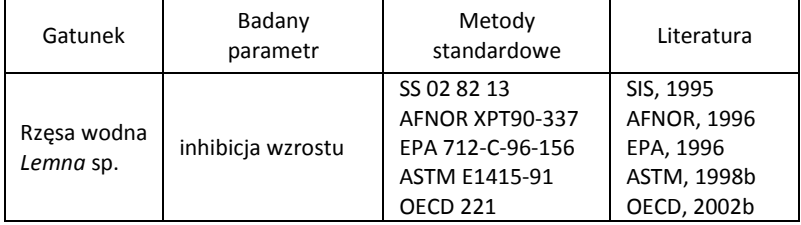

Tabela 6. Zastosowanie roślin w badaniach toksyczności wody

Celem testu statycznego (ASTM, 1998b) jest uzyskanie danych dotyczących szkodliwych efektów badanych substancji dodanych do pożywki dla rzęsy wodnej *Lemna gibba* G3 podczas 7-dniowej ekspozycji. Można użyć innych gatunków rzęsy i pływających roślin naczyniowych, np. paproci wodnej z rodzaju *Salvinia* (Hołtra i in., 2010). W takim przypadku mogą jednak okazać się konieczne modyfikacje metodyczne. Wyniki testu przedstawia się jako 7-dniowe  $IC_{50}$  oparte na inhibicji wzrostu albo NOEC.

# **3.4. Testy z zastosowaniem pierwotniaków**

Jednym ze stosowanych testów wykorzystujących pierwotniaki jest ocena toksyczności ostrej z orzęskami wolnopływającymi *Paramecium caudatum*. Rozmnażają się one przez podział lub płciowo na drodze koniugacji. Ich czas generacji w temperaturze 25–30°C, wynosi 6–11 h. Odżywiają się bakteriami i drobną zawiesiną organiczną. Żyją w wodach powierzchniowych. Badanie polega na wyznaczeniu 8-godzinnego LC50 (Łebkowska i in., 1999). W badaniach toksyczności wody znalazł również zastosowanie test z wykorzystaniem wiciowca *Dunaliella tertiolecta*, w którym obserwuje się efekt inhibicji wzrostu (AST ME 1218-97a, NIWA MEF 80205).

# **3.5. Badania na wyższych bezkręgowcach**

Testy toksyczności z wykorzystaniem bezkręgowców są często stosowane w szacowaniu ryzyka. Do badania wody słodkiej zaleca się 21-dniowy test z rozwielitkami (*Daphnia* sp.) i 7-dniowy test z *Ceriodaphnia* sp. na przeżycie i rozrodczość. Testy toksyczności ostrej z rozwielitką są dobrze opracowane i zestandaryzowane (EPA, 1993; ISO, 1996a; Environment Canada, 1996; AFNOR, 2003a). Istnieją też 24- i 48- godzinne testy skriningowe z tymi skorupiakami.

Do innych bezkręgowców znajdujących zastosowanie w metodach standardowych należą między innymi: larwy ochotek *Chironomus tentans* (EPA, 1993; ASTM, 2000a), kiełż *Gammarus* sp., należący do obunogów (EPA, 1993) i larwy jętek *Baetis*  spp*.* (EPA, 1993). Więcej gatunków przedstawiono w tabeli 7.

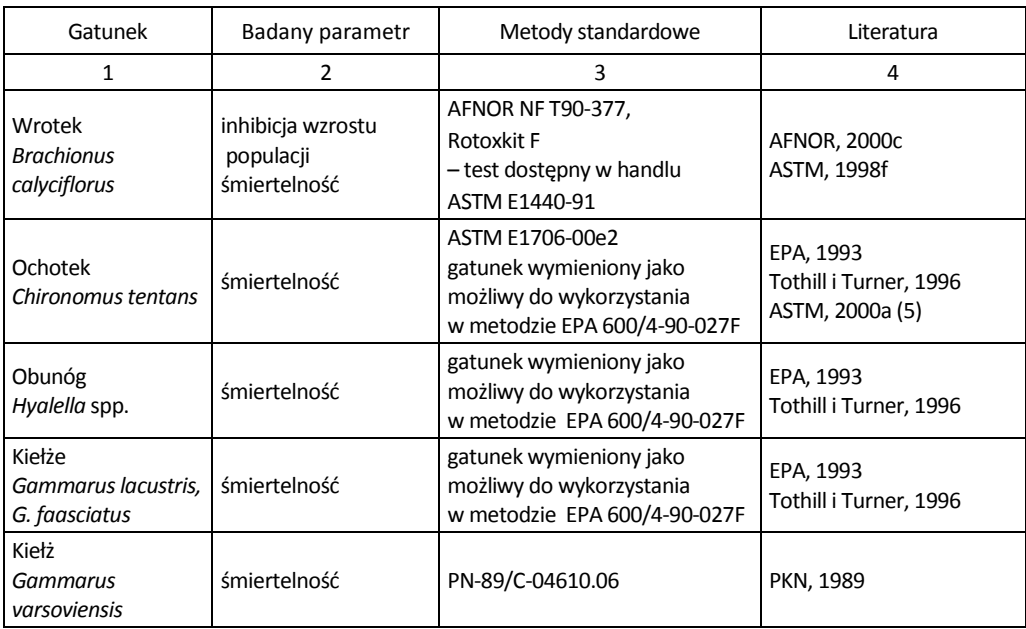

Tabela 7. Gatunki bezkręgowców najczęściej stosowanych w badaniach toksyczności wody

cd. tabeli 7

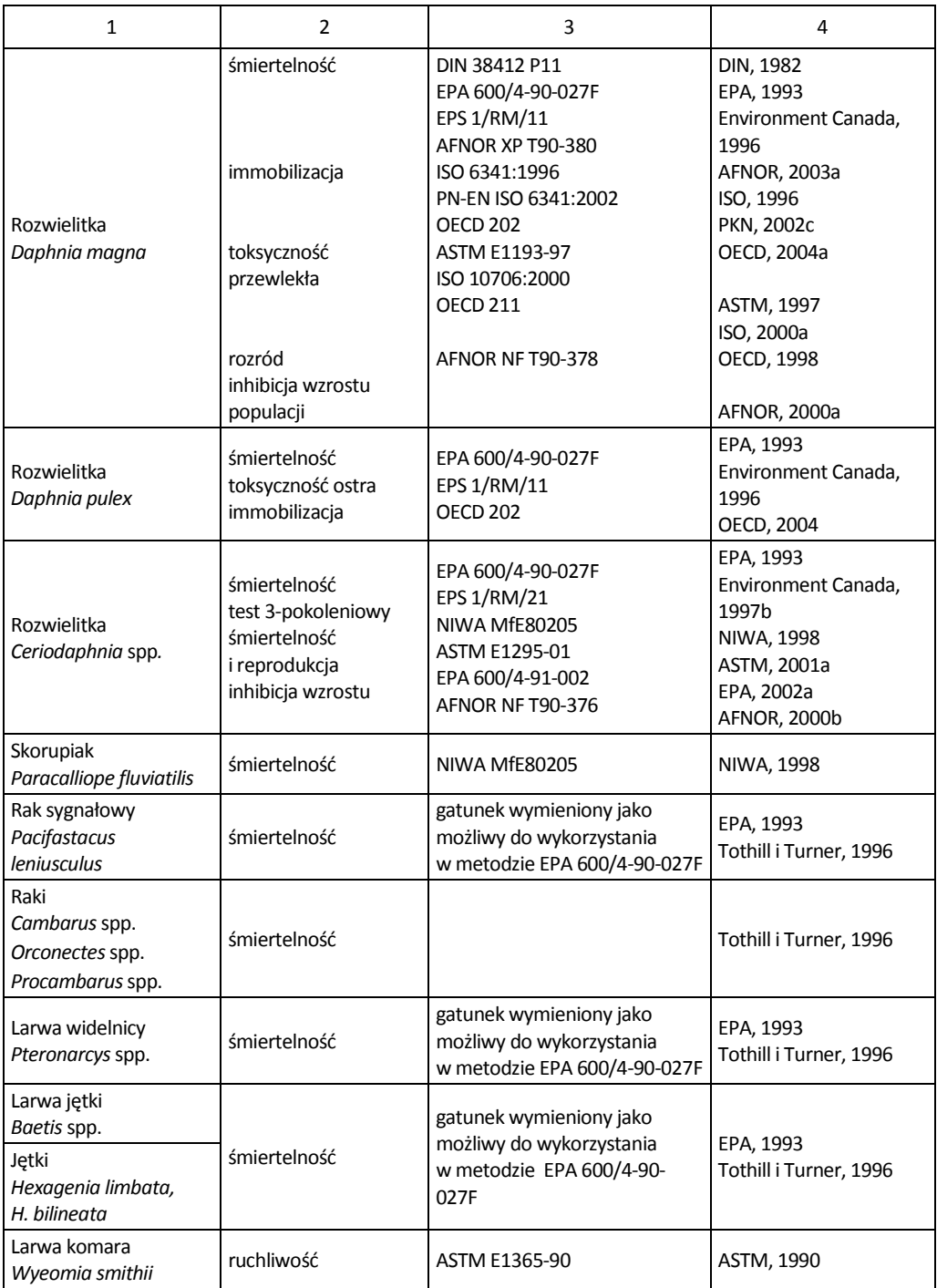

#### **3.5.1. Rozrodczość** *Daphnia magna*

Jednym z podstawowych testów skriningowych jest ocena wpływu badanych substancji na rozród rozwielitek (*Daphnia magna*) (OECD, 2004a). Słodkowodna *Daphnia magna* występuje w wodach słabo zanieczyszczonych, żywi się zawiesiną odfiltrowaną z wody, sama zaś stanowi cenny pokarm dla ryb. W okresie wiosenno-letnim rozmnaża się partenogenetycznie. Jesienią samice po zapłodnieniu wytwarzają jaja zimowe w tzw. siodełkach (ephippia), z których na wiosnę wykluwają się młode.

Celem badania jest określenie wpływu rozcieńczonych w różnym stopniu badanych substancji na liczbę urodzonych osobników w przeliczeniu na jedną samicę, która przeżyła kontakt ze związkiem toksycznym. Potencjał rozrodczy rozwielitek porównuje się do rozrodczości zwierząt w próbkach kontrolnych (Łebkowska i in., 1999).

#### **3.5.2. Toksyczność ostra dla rozwielitek**

Toksyczność ostra dla rozwielitek jest kolejnym z najczęściej stosowanych testów oceny toksyczności ostrej. Włączono go do zbiorów norm w wielu krajach (DIN, 1982; EPA, 1993; Environment Canada, 1996; AFNOR, 2003a). Rozwielitki są eksponowane na daną substancję dodaną do wody w zróżnicowanych stężeniach przez okres 48 godzin. W określonych warunkach doświadczalnych zdolność pływania rozwielitek zależy od jej stężenia w odpowiednio dobranym zakresie. Stężenie niewpływające na ruchliwość zwierząt doświadczalnych (0%) i całkowicie unieruchamiające wszystkie osobniki (100%) wyznacza się na podstawie bezpośredniej obserwacji. 48-godzinne EC50 oblicza się natomiast wtedy, gdy jest to możliwe. W badaniach stosuje się układ statyczny, w którym roztwory nie są wymieniane podczas ekspozycji (OECD, 2004a). Jednym z kluczowych warunków prawidłowego wykonania testu jest dobra jakość wody do rozcieńczeń. Należy wyeliminować inne zanieczyszczenia, takie jak chlor, substancje chloroorganiczne oraz metale ciężkie. Metoda jest przydatna do skriningu toksyczności pojedynczych substancji, ich mieszanin oraz ścieków. Do zalet tego testu należą krótki cykl rozwojowy rozwielitek, łatwa hodowla, małe rozmiary zwierząt oraz ich wrażliwość na działanie trucizn. Wadą jest przede wszystkim czasochłonne utrzymanie hodowli zapasowych organizmów i wrażliwość zwierząt na jakość wody (Landis i Yu, 1995; Villegas-Navarro i in., 1999).

#### **3.5.3. Testy z zastosowaniem ślimaków**

Ślimak *Physa acuta* jest organizmem ciepłolubnym, żyje w wodach zarówno stojących jak i płynących. Preferuje wody będące odbiornikami wód podgrzanych. *P. acuta* składa jaja w galaretowatej otoczce w postaci kładek jajowych na powierzchniach roślin, podwodnych przedmiotów i ścian akwariów. Liczba jaj w kładce zależy od wieku i wielkości osobników (Łebkowska i in., 1999). Test polega na obserwacji rozwoju jaj i zdolności młodych ślimaków do żerowania oraz obliczeniu EC<sub>50</sub> dla 8 dni ekspozycji.

Test na embrionach *Limnea stagnalis* z wykorzystaniem kompleksowej analizy obrazu umożliwia natomiast szybką ocenę toksyczności wód (Lewicki i Mazur, 2008).

### **3.6. Badania na rybach**

Ryby od dawna wykorzystuje się w badaniach toksyczności. Ponieważ zwierzęta te przejawiają wyraźne reakcje fizjologiczne i behawioralne już w obecności zanieczyszczeń o małych stężeniach, więc często używa się ich jako wskaźników jakości wody. Najczęściej są to małe, stosunkowo łatwe w hodowli rybki z rodziny *Cyprinidae*. Grupę tych srebrzystych rybek często nazywa się strzeblami (ang. *minnow*). Należą do różnych rodzajów, takich jak np. *Pimephales* i *Phoxinus*. Testy, w których nowo wyklute ryby są eksponowane na działanie badanych substancji w rozmaitych stężeniach przez 1–2 lub nawet 7 dni, polegają zazwyczaj na obserwacji wzrostu i przeżywalności narybku. W badaniach toksyczności ostrej wyznacza się stężenie substancji chemicznej, które jest śmiertelne dla 50% populacji eksponowanej przez 96 godzin (LC<sub>50</sub>). Z użyciem ryb prowadzi się również testy polegające na pomiarze poziomu ATP, będącego wskaźnikiem chemicznym stresu energetycznego w tkance mięśnia białego (Couture i in., 1989).

Takie gatunki, jak pstrąg tęczowy *Oncorhynchus mykiss* i strzebla grubogłowa *Pimephales promelas* są powszechnie wykorzystywane w badaniach toksyczności ostrej. Istnieją również procedury standardowe opracowane dla tych gatunków (OECD, 1992; EPA, 1993, 2000; ISO, 1994). W testach standardowych używa się również innych ryb, m.in. danio *Brachydanio rerio* (ISO, 1996b; OECD, 1992), karpia *Cyprinus carpio* (OECD, 1992), bassa *Lepomis macrochirus* (OECD, 1992; EPA, 1993), gupika *Lebistes reticulatus* (PKN, 1990; OECD, 1992) i innych (tabela 8).

W Water Research Centre w Wielkiej Brytanii opracowano test do monitorowania aktywności ryb (WRC mark III fish monitor). Jest to zautomatyzowany test biologiczny *on-line*. W akwariach, przez które przepompowuje się wodę, umieszcza się pstrągi tęczowe *Oncorhynchus mykiss*. Elektrody w akwariach mierzą sygnały elektryczne generowane u ryb przez aktywność mięśniową związaną z ruchami skrzeli i pływaniem. Dane są przetwarzane automatycznie przez mikrokomputer i porównywane z sygnałami wytwarzanymi w zbiornikach kontrolnych. Zależnie od rodzaju badanego zanieczyszczenia czas reakcji w tym teście wynosi 17–60 minut, granica wykrywalności natomiast od 0,003 do 100 ppm badanej substancji (Evans i in., 1986). W teście na toksyczność ostrą, opracowanym przez OECD, ryby eksponuje się na daną substancję lub preparat dodany do wody w zróżnicowanych stężeniach przez 96 godzin. Śmiertelność notuje się w co najmniej 24-godzinnych przedziałach i jeżeli to możliwe, oblicza stężenia powodujące śmierć 50% ryb (LC<sub>50</sub>) w każdym przedziale.

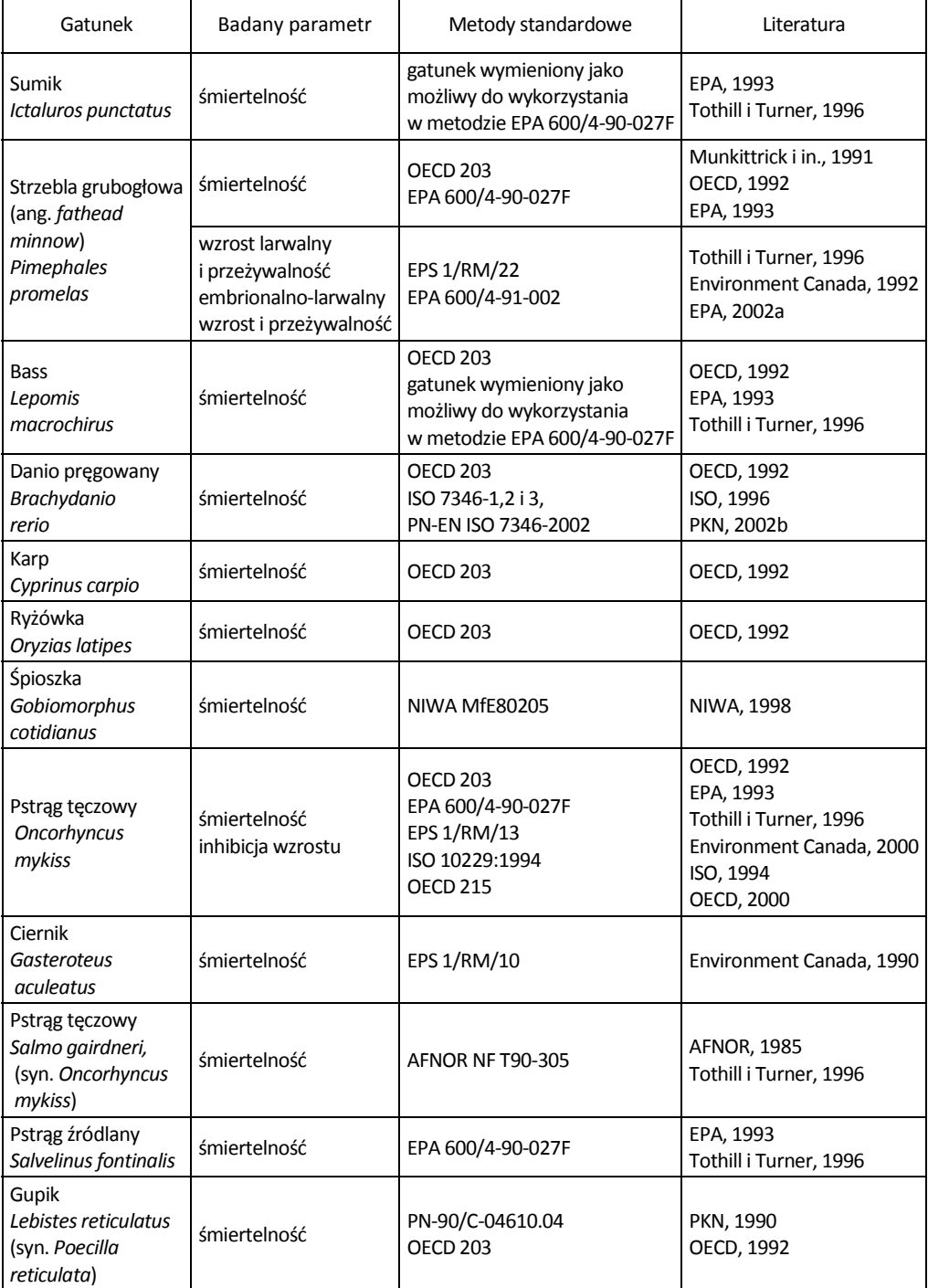

#### Tabela 8. Gatunki ryb najczęściej stosowanych w badaniach toksyczności wody

Zalecane do badań gatunki ryb to: *Brachydanio rerio, Pimephales promelas, Cyprinus carpio, Oryzias latipes, Poecilla reticulata, Lepomis macrochirus* oraz *Oncorhyncus mykiss* (OECD, 1992).

Testy biologiczne z rybami uważa się za bardziej czułe niż z wykorzystaniem mikroorganizmów. Umożliwiają one analizy w czasie rzeczywistym, chociaż są metodycznie trudniejsze ze względu na warunki hodowli i ekspozycji oraz opracowanie procedur standardowych.

Aby ograniczyć lub zastąpić badania toksyczności ostrej na rybach badaniami *in vitro*, opracowano testy z użyciem linii komórkowych ryb (Babich i Borenfreund, 1991). Dotychczas w badaniach cytotoksyczności znalazło zastosowanie tylko kilka rodzajów komórek, głównie fibroblasty RTG-2 otrzymane z tkanki gonad pstrąga tęczowego *Oncorhynchus mykiss*, fibroblasty BF-2 z ogona narybku samogłowa błękitnoskrzelego (*Mola mola*), komórki FHM nabłonka z tkanki odbytnicy strzebli grubogłowej (*Pimephales promelas*) i fibroblasty z tkanki tylnego pnia sumika brązowego (*Phyllonemus typus*). Testy prowadzi się, inkubując komórki w różnych stężeniach badanych substancji w 96-studzienkowych płytkach przez 24 godziny w 18 °C. Następnie komórki są barwione i specjalnym przyrządem mierzy się absorbancję. Testy na hodowanych komórkach ryb są alternatywą dla badań na żywych rybach, ale stwierdzono, że są mniej czułe (Segner i Lenz, 1993). Dla bardzo wielu badanych substancji chemicznych, łącznie z metalami ciężkimi i substancjami organicznymi, wystąpiła jednak dostateczna korelacja między śmiertelnością *in vivo* i cytotoksycznością *in vitro* (Tothill i Tuner, 1996).

# **3.7. Zestawy testów do oceny toksyczności zanieczyszczeń wody**

Jak już wspomniano we wprowadzeniu, żadna pojedyncza metoda lub organizm nie zastąpi badania z udziałem wielu gatunków (Ingersoll i in., 1990). Przykład zestawu testów do badania wody słodkiej podali Keddy i in. (1995) (rys. 14 i 15).

Ramowa Dyrektywa Wodna zaleca państwom członkowskim Unii Europejskiej uzyskanie danych o toksyczności ostrej i chronicznej w stosunku do glonów lub makrofitów, rozwielitek i ryb właściwych dla danego typu wód w celu ustalenia norm jakości dla szczególnie niebezpiecznych zanieczyszczeń mających wpływ na florę i faunę wód. Zalicza się do nich związki chloro-, fosfo- i cyjanoorganiczne, substancje i produkty ich rozkładu o udowodnionych właściwościach rakotwórczych lub mutagennych oraz mogących zakłócić funkcje związane z hormonami, biokumulujące się (trwałe węglowodory i inne związki organiczne) cyjanki, metale i ich związki, arszenik i jego związki oraz biocydy i środki ochrony roślin.

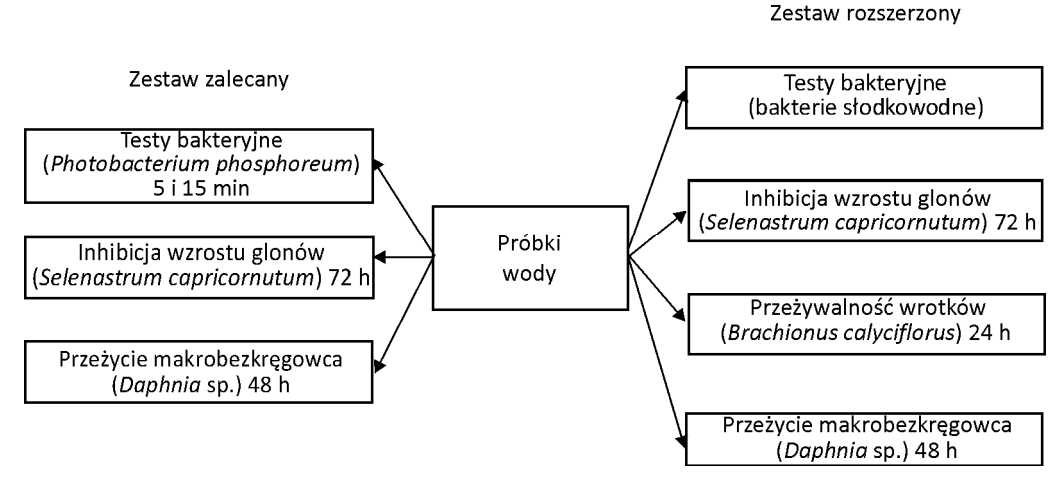

Rys. 14. Testy przesiewowe w zalecanym zestawie do badania jakości wody słodkiej i proponowane rozszerzenie zestawu (Keddy i in., 1995)

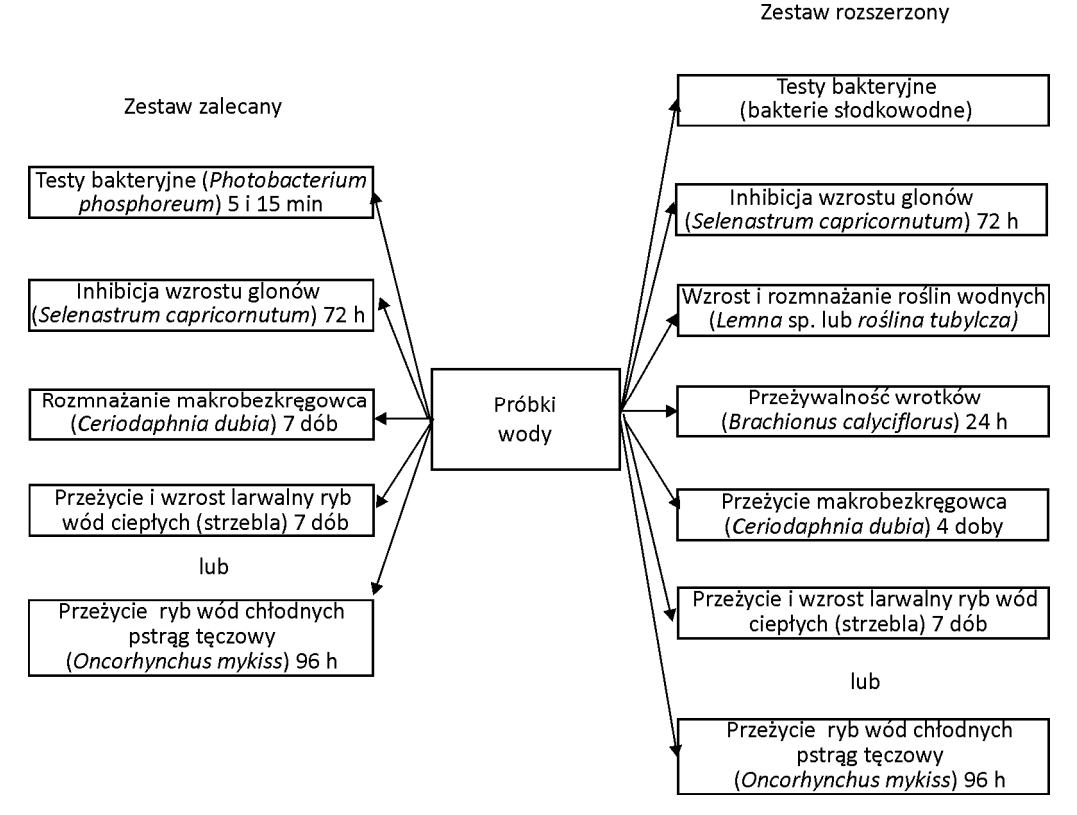

Rys. 15. Testy dopełniające w zalecanym zestawie do badania jakości wody słodkiej i proponowane rozszerzenie zestawu (Keddy i in., 1995)
Rezultaty uzyskane w testach toksykologicznych stanowią podstawę wyznaczania współczynników bezpieczeństwa oraz procedury szacowania ryzyka.

W Polsce obowiązuje lista substancji priorytetowych w dziedzinie polityki wodnej, która została zamieszczona w załączniku do rozporządzenia Ministra Środowiska z dn. 10 listopada 2005 roku w sprawie substancji priorytetowych w dziedzinie polityki wodnej (Dz.U. Nr 233, poz. 1987).

# **4. Badanie toksyczności osadów dennych**

Osady sedymentacyjne odgrywają ważną rolę w ekosystemach wodnych; jest to strefa, w której w dłuższym czasie dochodzi do odkładania się substancji chemicznych w procesie wytrącanie i sedymentacji. Następuje magazynowanie materii, która w sprzyjających warunkach może powtórnie zostać włączona do naturalnego obiegu. Osady stanowią zarazem depozyt i źródło substancji organicznych i nieorganicznych oraz ogniwo cyklu krążenia materii organicznej, makroelementów i mikroelementów w zbiornikach wodnych. Proces dekompozycji substancji pochodzenia naturalnego i obcego zachodzi głównie w warstwie powierzchniowej osadu. Ponieważ większość substancji chemicznych pochodzenia antropogenicznego (np. pestycydy, WWA, chlorowane węglowodory) wykazuje tendencje do adsorpcji na cząstkach stałych, więc dochodzi do ich koncentracji w osadach na dnie zbiorników wodnych. Obecność zanieczyszczeń w osadach może mieć wiele ujemnych skutków dla ekosystemu, m.in. selekcjonować biocenozę. Bezkręgowce na przykład zasiedlające dno zbiornika (bentos) mogą zostać całkowicie wyeliminowane, a gatunki bardzo wrażliwe mogą wymienić się z tolerancyjnymi na zanieczyszczenia. Zmiany w składzie gatunkowym bentosu oznaczają, że niektóre procesy zachodzące w ekosystemie (przepływ energii, produktywność, biodegradacja) mogą zostać poważnie zakłócone. Strata jakiejkolwiek populacji wchodzącej w skład biocenozy może pośrednio lub bezpośrednio wpłynąć na inne komponenty systemu (Burton i MacPherson, 1995; Swartz i in., 1985; De Witt i in., 1998; Tay i in., 1992; Borgman i Norwood, 1999).

W literaturze opisano kilkanaście metod badania osadów dennych. W tabeli 9. zebrano gatunki wykorzystywane najczęściej do oceny toksyczności osadów dennych, dla których istnieją metody standardowe.

# **4.1. Przegląd metod badania toksyczności osadów**

Ocena toksykologiczna jakości osadów powinna się skupiać raczej na organizmach związanych z tymi osadami niż na organizmach wodnych, jak to się często dzieje. Niekiedy jednak z przyczyn metodycznych, na przykład w razie braku ukorzenionych roślin wodnych, według Keddy'ego i in. (1995) można wykorzystać test z zastosowaniem *Selenastrum capricornutum*.

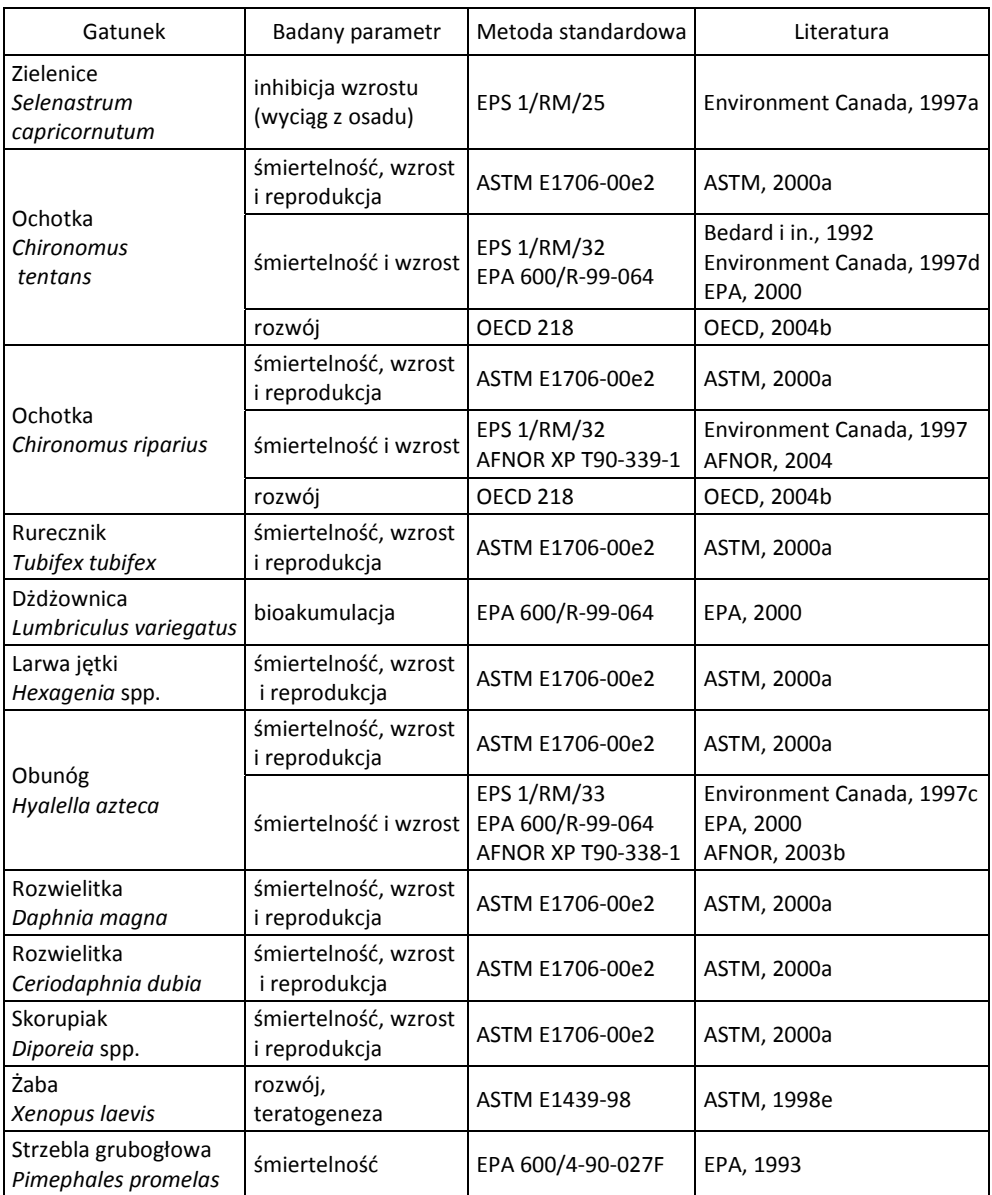

#### Tabela 9. Wybrane metody standardowe badania osadów dennych zbiorników wody słodkiej

# **4.1.1. Testy z zastosowaniem organizmów słodkowodnych**

Gatunki organizmów słodkowodnych, które można z powodzeniem stosować w badaniach toksyczności osadów dennych to m.in. *Selenastrum capricornutum*, *Da-* *phnia magna*, *Ceriodaphnia dubia*, *Pimephales promelas*, *Hyalella azteca*, *Chironomus tentans* i *C. riparius* oraz *Hexagenia limbata* i inne (Burton i MacPherson, 1995; Reynoldson i in., 1991; Miyazaki i in., 2002). Istnieje kilka standardowych testów toksykologicznych przeznaczonych do badania słodkowodnych osadów dennych. EPA opublikowało kilka takich metod (EPA, 1994, 2000). Również ASTM opracowało testy standardowe (ASTM 1998e, 2000a). Spośród krajów europejskich normy dotyczące badania toksyczności osadów dennych ma na przykład Francja (AFNOR, 2003b, 2004).

### **Testy na glonach**

Standardowym testem zalecanym przez Environment Canada (1992) jest 96- -godzinne badanie wzrostu *Selenastrum capricornutum*. Metodę tę opracowano do badania ścieków, wód odbiornika oraz czystych substancji chemicznych, ale nadaje się również do oceny toksyczności wyciągów wodnych z osadów i wód osadowych. Ponieważ komórki należy utrzymywać w zawieszeniu podczas ekspozycji, więc procedura ta nie nadaje się do badania samych osadów i prowadzi się ją w wyciągu wodnym z próbek środowiskowych. Test w obecności zanieczyszczeń można stosować do pomiaru zmian w zagęszczeniu komórek biomasy, w zawartości chlorofilu lub do pomiaru absorbancji. Może być prowadzony jako przesiewowy na wyciągu wodnym z osadów lub do określenia NOEL.

#### **Testy na rozwielitkach**

*Daphnia magna* jest gatunkiem popularnym w badaniach toksyczności próbek ścieków i wody, ponieważ okazał się wrażliwy na wiele substancji zanieczyszczających środowisko. ASTM (2000) opublikowało testy standardowe z użyciem tego skorupiaka. Mogą one zostać przystosowane do badania wyciągów wodnych i wód osadowych, a także do testowania osadów (ASTM, 2000a).

Alternatywnie mogą być użyte rozwielitki *Ceriodaphnia dubia*. Metody hodowli tego gatunku i wykonania 48-godzinnego testu na toksyczność ostrą i 7-dniowego testu na część cyklu życiowego są opisane przez ASTM (2000a). Mierzalnym efektem końcowym testu na toksyczność ostrą jest przeżywalność, a testu 7-dniowego – przeżywalność i rozmnażanie.

### **Obunóg** *Hyalella azteca* **jako organizm testowy**

*Hyalella azteca* to gatunek słodkowodnych obunogów, który okazał się czułym wskaźnikiem obecności zanieczyszczeń w osadach dennych wód słodkich. Jest to organizm zasiedlający bentos, żywiący się szczątkami organicznymi i roślinami. Poszukując pożywienia, zagrzebuje się w powierzchniowej warstwie osadów. Jego krótki cykl życiowy, powszechne i obfite występowanie, łatwość hodowli i duża tolerancja na rozmiar cząstek osadu oraz zasolenie czyni ten gatunek bardzo przydatnym. Metody hodowli i prowadzenia testów zostały podane przez EPA (1994) i ASTM (2000a).

### **Zastosowanie larw ochotki w badaniach toksykologicznych**

Test z wykorzystaniem ochotek dostarcza informacji na temat biodostępności i szkodliwego wpływu zanieczyszczeń związanych z osadami. *Chironomus tentans* i *C. riparius* są stosowane z powodzeniem w testach toksykologicznych, są to bowiem dość duże organizmy, łatwe w hodowli, o krótkim cyklu rozwojowym, a larwy znajdują się w bezpośrednim kontakcie z osadami i wykazują wrażliwość na wiele zanieczyszczeń. Metody hodowli i badań podaje EPA (2000), ASTM (2000a) oraz OECD (2004b). Według OECD metoda nadaje się do badania substancji mających tendencje do akumulowania się w osadach. Przed wykonaniem testu osad powinien zostać nasączony badaną substancją. Czas obserwacji wynosi 20–28 dni dla *C. riparius* i 28–65 dni dla *C. tentans*. Mierzalnym efektem końcowym testu jest liczba osobników przeobrażonych i czas ich rozwoju. Wynik można przedstawić w postaci stężenia powodującego obniżenie liczby osobników przeobrażonych lub w postaci przeżywalności i wzrostu larw (np. EC<sub>15</sub>, EC<sub>50</sub> itp.). Można również wyznaczyć LOEC i NOEC.

### **Jętki** *Hexagenia limbata* **jako organizm testowy**

*Hexagenia limbata* to duże jętki (*Ephemeroptera*). Ich cykl życiowy, szłożony z czterech stadiów: jaja, larwy, subimago oraz imago, trwa 1–2 lata w zależności od temperatury. Larwy grzebiące zamieszkują rurki w kształcie litery U w drobnoziarnistych osadach bogatych w substancje organiczne. Tolerują duży zakres ziarnistości i zawartości węgla organicznego, lecz ich wzrost jest limitowany przez frakcje piasku o dużych ziarnach i małej zawartości substancji organicznej (Bedard i in., 1992). Larwy odżywiają się osadami, lecz również filtrują wodę, są więc narażone na działanie zanieczyszczeń z osadów, wód porowych i otaczających. Opisano wiele metod z wykorzystaniem larw tego gatunku (ASTM, 2000a; Henry i in.; 1995; Nebeker i in., 1984).

### **Testy z wykorzystaniem strzebli grubogłowej**

Testy toksykologiczne z wykorzystaniem gatunku ryb *Pimephales promelas* można prowadzić na stadiach młodocianych (w wieku od 1 do 14 dni) lub na larwach, których wiek nie przekracza 24 h. Młode ryby są przeważnie używane do testów na toksyczność ostrą, podczas gdy larw używa się w 7-dniowych testach na toksyczność przewlekłą. Metody badania tych ryb są dobrze opracowane (EPA, 1993). Ich procedury można dostosować do wyciągów wodnych, wód osadowych lub samych osadów dennych.

### **4.1.2. Testy z zastosowaniem gatunków estuariów i mórz**

Gatunki morskie i zasiedlające estuaria, które z powodzeniem wykorzystywano do badań zanieczyszczenia osadów dennych to bakterie *Vibrio fisheri* (test Microtox), glony *Champia parvula*, obunogi *Rhepoxynius abronius*, *Ampelisca abdita*, *Eohausto-*

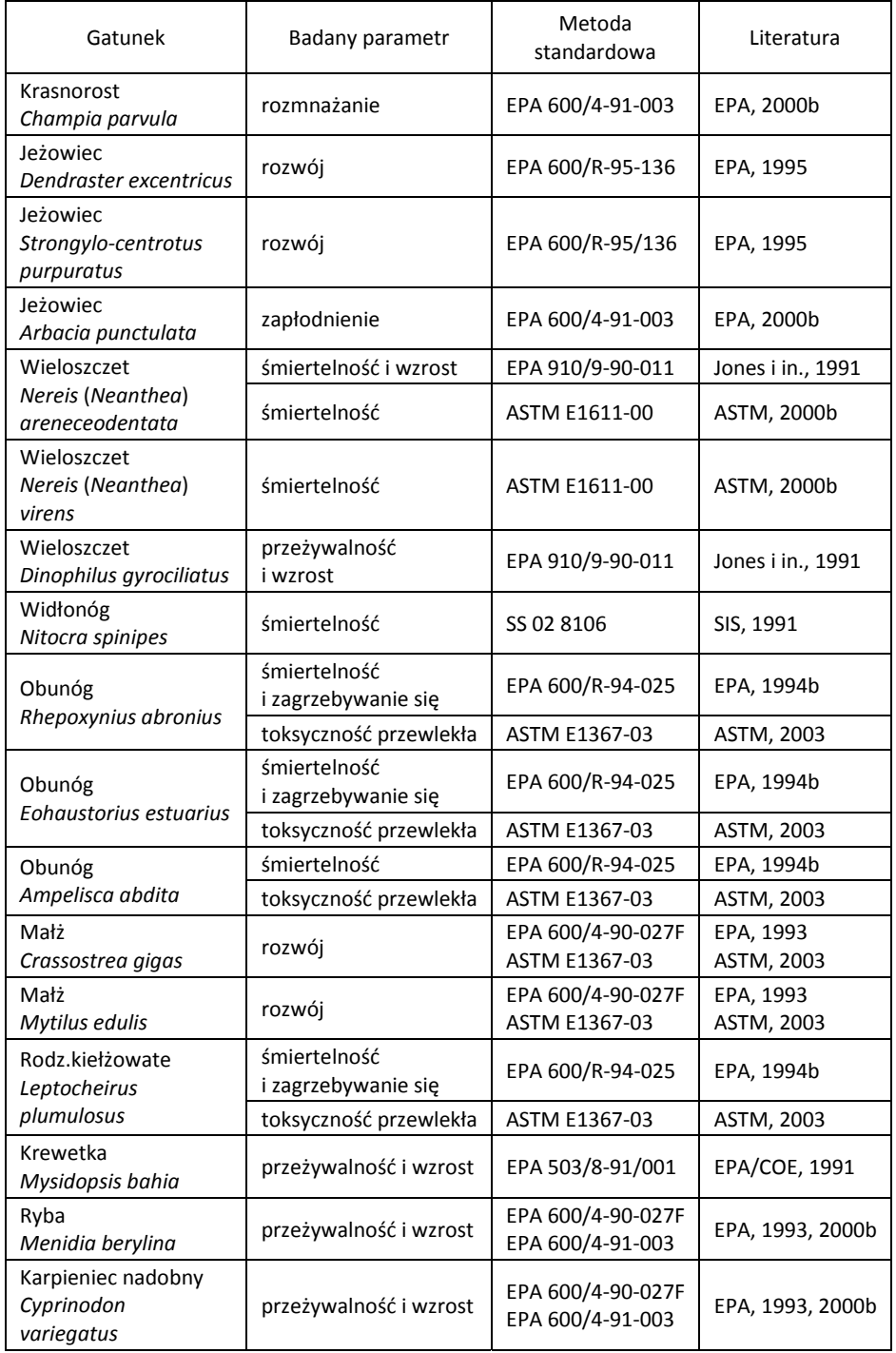

#### Tabela 10. Wybrane metody standardowe badania osadów dennych mórz i estuariów

*rius estuarius* i *Leptocheirus plumulosus*, małże *Crassostrea gigas* i *Mytilus edulis*, szkarłupnie S*trongylocentrotus purpuratus*, *Dendraster excentricus* i *Arbacia punctulata*, wieloszczety *Dinophilus gyrociliatus* i *Neanthea arenaceodentata*, krewetki *Mysidopsis bahia* oraz ryby *Cyprinodon variegatus* i *Menidia berylina* (Brouwer i in., 1990; Reish, 1980). Podobnie jak dla gatunków słodkowodnych jest w chwili obecnej tylko kilka metod standardowych z użyciem gatunków estuariów i mórz (EPA, 1994; ASTM, 2003; Environment Canada, 1998a, 1998b; SIS, 1991) (tabela 10).

### **Testy na glonach**

Metody prowadzenia testów toksykologicznych z użyciem krasnorostu, *Champia parvula* są opisane przez EPA (2000b). Procedurę opracowano w celu badania wpływu substancji toksycznych zawartych w ściekach i wodach odbiornika na rozmnażanie płciowe tych morskich glonów. Test nie nadaje się do badania osadów, ponieważ pojemniki muszą być wstrząsane podczas ekspozycji, co skutkowałoby naruszeniem warstwy osadu. Jeśli metoda ta jest stosowana do badania frakcji wodnych osadu, wymagana jest filtracja i napowietrzanie.

#### **Testy na wieloszczetach**

W testach toksykologicznych dla osadów dennych z powodzeniem wykorzystywane są dwa gatunki wieloszczetów, *Dinophilus gyrociliatus* i *Neanthea arenaceodentata*. *D. gyrociliatus* jest badany pod względem przeżycia i wzrostu podczas 4-dniowej ekspozycji na wody osadowe (Carr i in., 1989). Dwa rodzaje stosunkowo szybkich testów z użyciem *N. arenaceodentata* to 10-dniowy statyczny test na toksyczność ostrą i 20-dniowy test statyczno-odnawialny na toksyczność podostrą. Mogą one być wykonane zgodnie ze wskazówkami podanymi przez Johnsa i in. (1990), lub EPA (2000b).

Celem metody standardowej ASTM (2000b) badania toksyczności osadów dennych z użyciem morskich i estuaryjnych wieloszczetów jest uzyskanie danych na temat szkodliwego wpływu potencjalnie zanieczyszczonych osadów, lub badanych materiałów dodanych do osadów, podczas 10-dniowej lub 20 do 28-dniowej ekspozycji. Procedura wykonania 10-dniowego testu statycznego jest opisana dla *Neanthes arenaceodentata* i *Neanthes virens*, a 20 do 28-dniowego testu statyczno-odnawialnego dla *N. arenaceodentata*.

Metoda powinna też być użyteczna do badań toksykologicznych z innymi gatunkami, jakkolwiek mogą okazać się konieczne jej modyfikacje. Możliwe jest również wykorzystanie innych wieloszczetów, skorupiaków i małży (ASTM, 2000b).

### **Testy na obunogach**

Do oceny względnej toksyczności osadów morskich można zastosować statyczny, 10-dniowy test z *Rhepoxynius abronius* (ASTM, 2003) lub w przypadku osadów estuaryjnych *Eohaustorius estuarius* (ASTM, 2003). W systemie przepływowym zalecanym gatunkiem jest *Ampelisca abdita*. Badania te można prowadzić zgodnie z EPA (1994b). ASTM podaje zasadę prowadzenia eksperymentów na tych gatunkach, podsumowując warunki hodowli dla każdego z nich. Również *Leptocheirus plumulosus* był opisywany w literaturze jako gatunek przydatny w badaniach toksyczności osadów pochodzących z estuariów (Schlekat i in., 1992; DeWitt i in., 1992) co stało się podstawą do opracowania metody standardowej opublikowanej przez EPA (1994b) i ASTM (2003). Norma ASTM dotyczy procedury badania organizmów estuaryjnych lub morskich w celu oceny toksyczności zanieczyszczeń związanych z osadami dennymi. Osady mogą być zebrane w warunkach polowych lub nasączone badanymi substancjami w laboratorium. Zasady są podane dla obunogów: *Ampelisca abdita, Eohaustorius estuarium, Leptocheirus plumulosus* oraz *Rhepoxynius abronius*.

### **Testy na krewetkach**

Metody wykonania 96-godzinnego statycznego testu na toksyczność ostrą i 7-dniowego statyczno-odnawialnego testu na toksyczność podostrą z *Mysidopsis bahia* są opisane przez EPA. Metody te zostały opracowane w celu badania próbek ciekłych, takich jak ścieki i wody odbiornika. Mimo że zwierzęta te są związane z tonią wodną, można je wykorzystać do badania osadów lub frakcji wodnych osadu (EPA/COE, 1991).

### **Testy na małżach**

Testy toksykologiczne na próbkach wody z użyciem embrionów kilku gatunków małży zostały opisane przez ASTM (2003). Zastosowanie tych procedur do badania toksyczności osadów z użyciem larw ostrygi opracowali Chapman i Morgan (1983). Do testu 48-godzinnego, w którym bada się toksyczność rozwojową, przeważnie wykorzystuje się dwa gatunki małży: ostrygę pacyficzną, *Crassostrea gigas* i omółka niebieskiego *Mytilus edulis*. Mimo że larwy pozostają w kolumnie wody podczas ekspozycji, testy można prowadzić w obecności osadów lub używając ich wyciągów wodnych (EPA, 2000b).

### **Testy na szkarłupniach**

W teście opartym na badaniu zapłodnienia lub rozwoju larw można użyć kilku gatunków szkarłupni. Na zachodnim wybrzeżu USA popularne są *Strongylocentrotus purpuratus* i *Dendraster excentricus* (EPA, 1995). Była również opublikowana metoda dotycząca testu na płodność z użyciem morskiego jeżowca *Arbacia punctulata* (EPA, 2000b). Test ten trwa dość krótko i wymaga bardzo małej objętości próbki (EPA, 2000b).

### **Testy na rybach w stadium larwalnym**

Testy toksykologiczne próbek morskich i pobranych z estuariów można prowadzić, używając młodocianych lub larwalnych stadiów karpieńca nadobnego (*Cyprino-* *don variegatus*) lub śródlądowej menidii (*Menidia beryllina*). Najczęściej do badania toksyczności ostrej używa się młodych ryb, a larwy są wykorzystywane do 7-dniowych testów na toksyczność podprzewlekłą. Oceniane tu efekty końcowe to przeżywalność i wzrost. Metody te można zastosować do badania próbek wyciągów wodnych, wód osadowych lub osadów (EPA, 1993, 2000b).

# **4.2. Zestawy testów do oceny toksyczności zanieczyszczeń osadów dennych**

Podobnie jak w przypadku badania toksyczności wody, dla osadów dennych zaleca się wykonanie kilku testów na organizmach reprezentujących różne poziomy troficzne w ekosystemie. Rysunki 16 i 17 przedstawiają proponowane zestawy testów do badania testów toksyczności osadów dennych wód słodkich (Keddy i in., 1995).

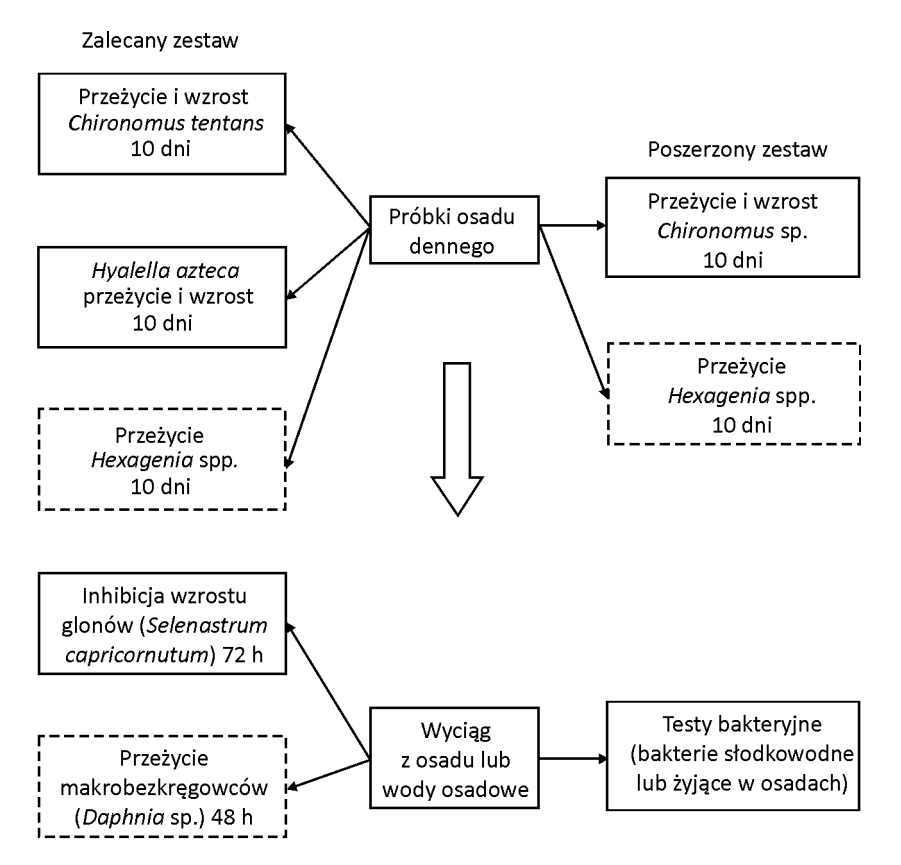

Rys. 16. Testy przesiewowe w zalecanym zestawie do badania jakości osadów dennych wody słodkiej i proponowany zestaw poszerzony (Keddy i in., 1995)

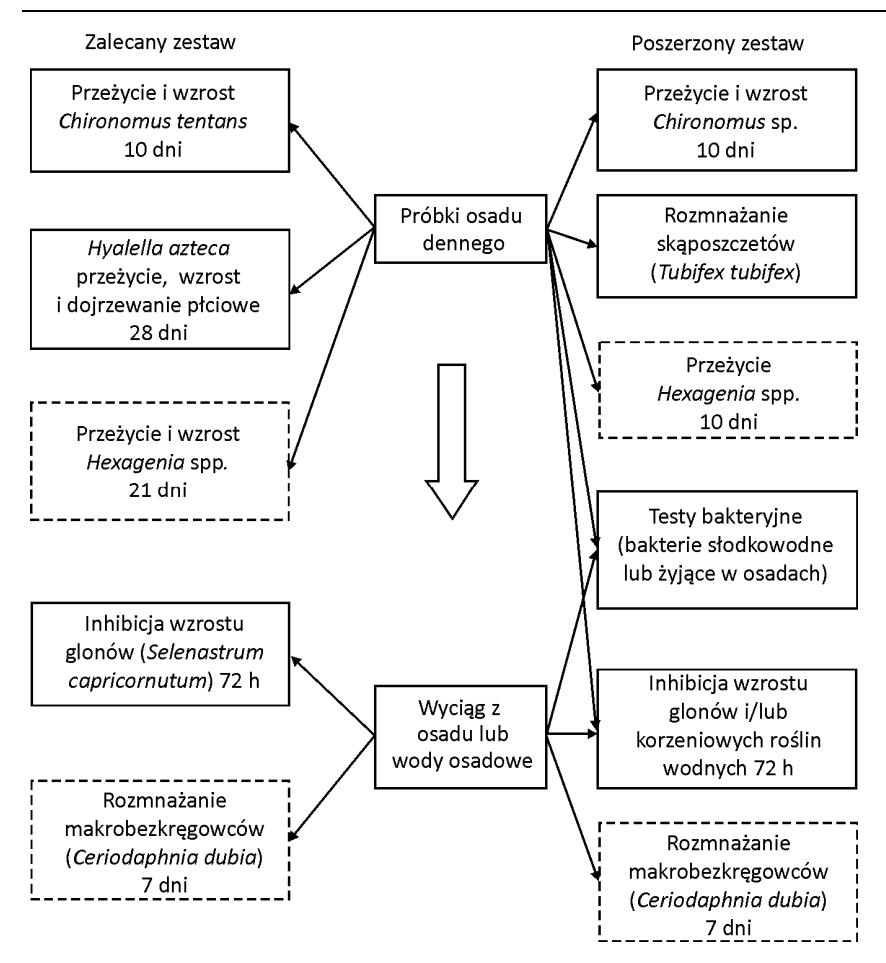

Rys. 17. Testy dopełniające w zalecanym zestawie do badania jakości osadów dennych wody słodkiej i proponowany zestaw poszerzony (Keddy i in., 1995)

# **5. Badanie toksyczności gleby**

Zanieczyszczenia mogą się przedostawać do gleby dzięki bezpośredniej depozycji z atmosfery, wskutek stosowania związków chemicznych w różnych gałęziach gospodarki, np. przez nawożenie osadami ściekowymi, co powoduje ich znaczną koncentrację w ekosystemach glebowych (rys. 18).

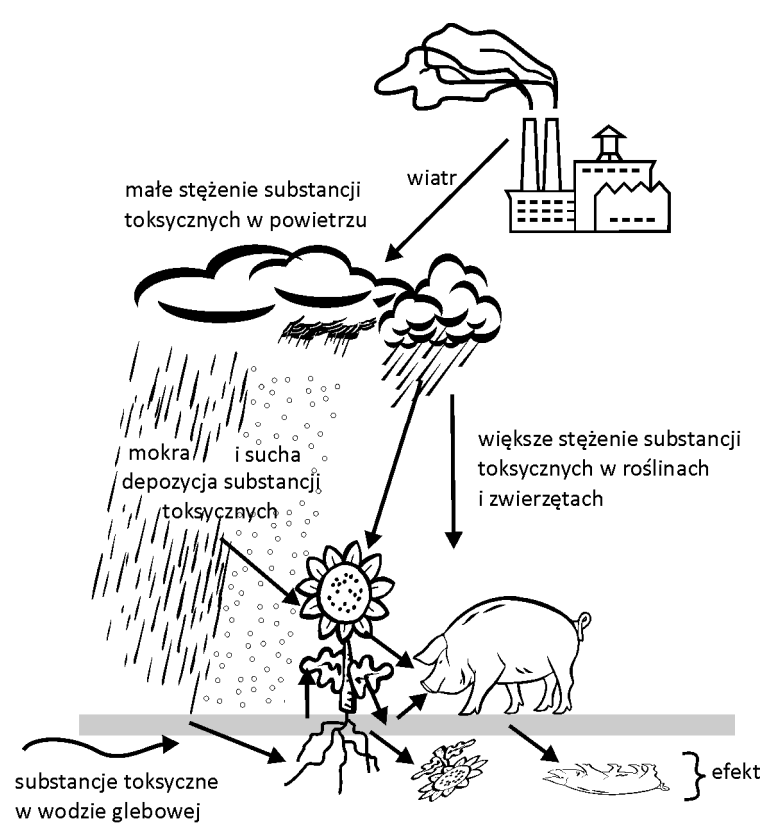

Rys. 18. Uproszczony łańcuch przyczyna–skutek koncentracji zanieczyszczeń w glebie

Gleba stała się przedmiotem zainteresowania toksykologii środowiskowej znacznie później niż woda. Z tego powodu liczba standardowych metod przystosowanych do badania środowiska glebowego jest stosunkowo mała. Jednak od czasu, gdy OECD opublikowało w 1984 roku pierwszy zbiór testów, liczba i złożoność metod zarówno laboratoryjnych, jak i polowych systematycznie wzrasta dzięki pracom prowadzonym na szeroką skalę w różnych ośrodkach na świecie. Przyczyniły się do tego następujące międzynarodowe przedsięwzięcia:

<sup>z</sup> Komitet Techniczny nr 190 Międzynarodowej Organizacji Standaryzacyjnej (International Standard Organization, ISO, No. 190, Soil) poddał standaryzacji kilka testów na mikroorganizmach, roślinach i zwierzętach, których celem była ocena jakości gleby.

• The Working Group of National Coordinators of the Test Guidelines Programme, podjednostka OECD, podobnie jak ISO, opublikowała wytyczne do badania tych samych grup organizmów. Jednak badania dotyczyły pojedynczych, czystych substancji chemicznych.

Toksyczność zanieczyszczeń gleby może być badana z wykorzystaniem mikroorganizmów glebowych, roślin, skąposzczetów w tym dżdżownic, stawonogów glebowych i innych organizmów (Lokke i Van Gestel, 1998). Ponieważ główna uwaga kierowana jest na substancje hydrofilowe, łatwo wymywane do wód powierzchniowych lub podziemnych, więc w badaniach toksyczności zanieczyszczeń gleby lub odcieków są używane testy przeznaczone do oceny toksykologicznej wody. Jest to dość powszechną praktyką i w tym aspekcie znalazły zastosowanie testy na mikroorganizmach, glonach, skorupiakach i rybach (por. rozdział 3). Testy do badania jakości wody są na ogół odpowiednie dla wód powierzchniowych przyległych do gleby lub pokrywających zanieczyszczone gleby. Keddy i in. (1995) stwierdzili, że do badania toksyczności gleby nadaje się również test z zielenicami *Selenastrum capricornutum.*  Może on być wykonany według wytycznych ISO (1989a), Environment Canada (1997a), ASTM (1997a), OECD (2002a) lub EPA (2002). Należałoby się jednak skoncentrować przede wszystkim na metodach, w których organizmy testowe będą autochtoniczne dla środowiska glebowego. W tej dziedzinie cenną pozycją jest praca Lokke i Van Gestel *Handbook of soil invertebrate toxicity tests* (1998).

# **5.1. Testy z wykorzystaniem mikroorganizmów glebowych**

Pomiary aktywności życiowej mikroorganizmów glebowych stanowią czuły wskaźnik stresu chemicznego wywołanego zanieczyszczeniami. W literaturze można znaleźć wiele propozycji oceny wpływu ksenobiotyków na procesy życiowe i aktywność enzymatyczną drobnoustrojów (Šmid i in., 2005; Fomsgaard i in., 2005; Marti i in., 2007; Mendoca i Picardo, 2002; Jenkinson i Powlson, 1976; Pelli i in., 1998; Rossel i Tarradellas, 2007). Niektóre z nich wprowadzono jako badania normatywne.

W testach standardowych z wykorzystaniem mikroflory glebowej mierzy się takie parametry, jak:

<sup>z</sup> oddychanie (ISO 17155 2002, ISO 10381-6 1993, ISO 17155 2002),

<sup>z</sup> proces nitryfikacji, przemiany związków azotowych (ISO 14238 1997, OECD 216 2000, ISO 15685 2002),

• przemiany związków węgla (OECD 217 2000),

<sup>z</sup> ilość biomasy (ISO 11240-1, 1997, ISO 11240-2 1997),

<sup>z</sup> aktywność dehydrogenazową mikroorganizmów glebowych (ISO 23753-1, 2003, ISO 23753-2 2003).

# **5.2. Organizmy roślinne w badaniach toksyczności gleby**

W badaniach ekotoksykologicznych gleby są wykorzystywane przede wszystkim rośliny nasienne. Dla odcieków, czy w aspekcie spływów powierzchniowych, zalecane są testy na naczyniowych roślinach, np. z rodzaju *Lemna* lub na jedno- lub wielokomórkowych glonach. W testach z użyciem roślin naczyniowych często mierzy się nieletalne efekty końcowe, takie jak elongacja korzeni siewek, rezultaty reakcji (zaburzeń) fizjologicznych lub rozwojowych, albo oblicza się współczynnik asymilacji węgla (tabela 11).

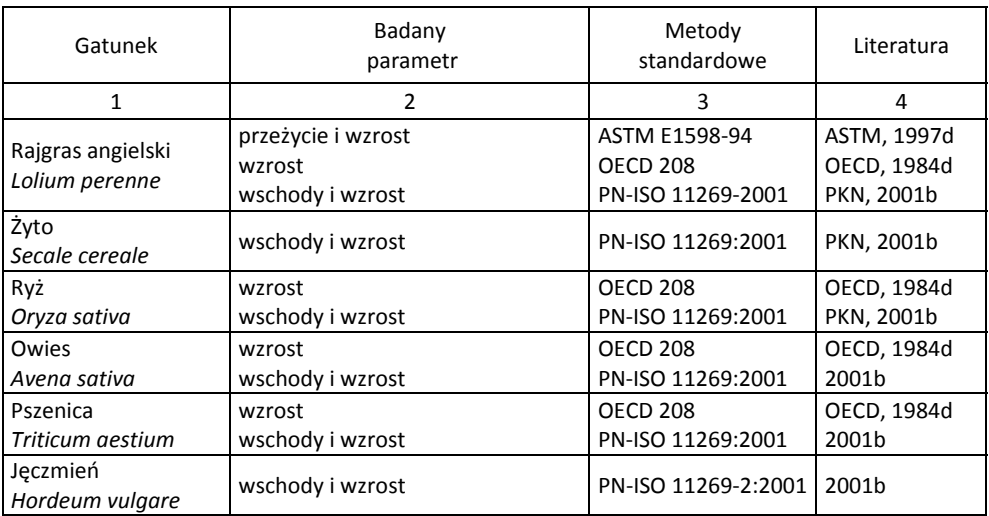

Tabela 11. Gatunki organizmów roślinnych najczęściej używanych do badania toksyczności gleby

cd. tabeli 11

| 1                          | $\overline{2}$                         | 3                    | 4           |
|----------------------------|----------------------------------------|----------------------|-------------|
| Sorgo                      | wzrost                                 | <b>OECD 208</b>      | OECD, 1984d |
| Sorghum bicolor            | wschody i wzrost                       | PN-ISO 11269:2001    | 2001b       |
| Kukurydza                  | wschody i wzrost                       | PN-ISO 11269-2:2001  | 2001b       |
| Zea mays                   |                                        |                      |             |
| Gorczyca biała             | wschody i wzrost                       | PN-ISO 11269:2001    | 2001b       |
| Sinapsis alba              |                                        |                      |             |
| Kapusta biała              | wzrost                                 | <b>OECD 208</b>      | OECD, 1984d |
| Brassica alba              |                                        |                      |             |
| Rzepak                     | wzrost                                 | <b>OECD 208</b>      | OECD, 1984d |
| <b>Brassica napus</b>      | wschody i wzrost                       | PN-ISO 11269:2001    | 2001b       |
| Rzodkiewka                 | wzrost                                 | <b>OECD 208</b>      | OECD, 1984d |
| Raphanus sativus           | wschody i wzrost                       | PN-ISO 11269:2001    | 2001b       |
| Rzepa                      | wzrost                                 | <b>OECD 208</b>      | OECD, 1984d |
| Brassica rapa              | wschody i wzrost                       | PN-ISO 11269:2001    | 2001b       |
| Kapusta polna              | wzrost                                 | <b>OECD 208</b>      | OECD, 1984d |
| <b>Brassica campestris</b> |                                        |                      |             |
| Kapusta pekińska           | wschody i wzrost                       | PN-ISO 11269:2001    |             |
| Brassica campestrii        |                                        |                      | 2001b       |
| var. chinensis             |                                        |                      |             |
| Wyka siewna                | wzrost                                 | <b>OECD 208</b>      | OECD, 1984d |
| Vicia sativa               |                                        |                      |             |
| Fasola                     | wzrost                                 | <b>OECD 208</b>      | OECD, 1984d |
| Phasolus aureus            | wschody i wzrost                       | PN-ISO 11269:2001    | 2001b       |
| Koniczyna czerwona         | wzrost                                 | <b>OECD 208</b>      | OECD, 1984d |
| Trifolium pratense         |                                        |                      |             |
| Koniczyna                  | wzrost                                 | <b>OECD 208</b>      | OECD, 1984d |
| Trifolium                  | wschody i wzrost                       | PN-ISO 11269:2001    | 2001b       |
| ornithopodiodes            |                                        |                      |             |
|                            | kiełkowanie i wydłużanie korzenia      | EPA 600/3-88-029     | EPA, 1989   |
| Sałata                     | kiełkowanie, przeżycie i bioakumulacja | <b>ASTM E1598-94</b> | ASTM, 1997d |
| Lactuca sativa             | wzrost                                 | <b>OECD 208</b>      | OECD, 1984d |
|                            | wschody i wzrost                       | PN-ISO 11269:2001    | 2001b       |
| Rzeżucha                   | wzrost                                 | <b>OECD 208</b>      | OECD, 1984d |
| Lepidium sativum           | wschody i wzrost                       | PN-ISO 11269:2001    | 2001b       |
| Pomidor                    |                                        |                      |             |
| Lycopirsicon               | wschody i wzrost                       | PN-ISO 11269:2001    | 2001b       |
| esculentum                 |                                        |                      |             |

Procedury przedstawionych w tabeli 11 testów umożliwiają szybkie uzyskanie wyników. Testy są tanie i stosunkowo proste w wykonaniu. Wybór typu organizmu i rodzaju testu powinien uwzględniać możliwość ekstrapolacji wyników na inne rośliny oraz odzwierciedlać ogólną sytuację roślin. Wskazówką jest również norma ISO 220302 z 2005 roku, dotycząca oceny chronicznej toksyczności u roślin wyższych.

### **5.2.1. Kiełkowanie i wzrost siewek**

Metoda standardowa OECD (1984) z zastosowaniem roślin jest przeznaczona do badania potencjalnego wpływu substancji chemicznych na kiełkowanie i wzrost siewek. Oprócz oceny siły kiełkowania metoda ta służy do badania wpływu związków chemicznych na żywotność roślin przez określenie efektów depozycji badanej substancji na liściach i częściach nadziemnych roślin. Rośliny są hodowane od nasienia do stadium 2–4 liści.W tym etapie rozwoju rośliny wraz z powierzchnią liści zrasza się badaną substancją. Organizmy testowe obserwuje się przez 28 dni i w różnych odstępach czasu porównuje z osobnikami kontrolnymi pod względem wpływu badanej substancji na ich żywotność i wzrost. Na zakończenie badań określa się ilość biomasy i wizualnie ocenia efekty szkodliwe (chloroza, śmiertelność, nienormalny rozwój itp.) (OECD, 2003).

### **5.2.2. Hamowanie wzrostu korzeni**

Ocena hamowania wzrostu korzeni polega na porównaniu tempa wzrostu korzeni określonych roślin w standardowych warunkach, na glebie kontrolnej i na glebie badanej. Metoda jego wykonania podana w PN-ISO 11269-1:1998 jest przydatna do badania wszystkich rodzajów gleb, gleb sztucznie wytworzonych oraz odpadów lub do badania toksyczności związków chemicznych dodawanych do gleby z wyjątkiem substancji lotnych lub wpływających tylko na proces fotosyntezy.

Należy pamiętać, że przyjęty w badaniach czas wzrostu podkiełkowanych nasion w kontrolowanych warunkach zależy od rodzaju roślin, które zostały wybrane. W teście stosuje się dwa podłoża kontrolne, piasek i glebę. Po określonym czasie wzrostu mierzy się długość korzeni roślin z obu podłoży kontrolnych i z badanej gleby tzn. badania prowadzi się w trzech równoległych powtórzeniach na trzech różnych podłożach. Do badań zalecany jest jęczmień *Hordeum vulgare* odmiany LV Triumph.

# **5.2.3. Oznaczanie wpływu na wschody i wzrost roślin wyższych**

Metoda PN-ISO 11269-2:2001b jest stosowana do oceny potencjalnego toksycznego wpływu stałych lub płynnych związków chemicznych wprowadzanych do gleby na wschody i wzrost roślin wyższych. Ocenia się fitotoksyczność związku chemicznego dodawanego do badanej gleby w różnych stężeniach na podstawie wschodów i wczesnych stadiów wzrostu różnych gatunków roślin lądowych. Nasiona wybranych roślin wysiewa się do wazonów zawierających badaną glebę. Hodowlę prowadzi się w warunkach optymalnych dla zastosowanych gatunków. Porównuje się wschody i masę (suchą i zieloną) pędów badanych roślin ze wschodami i masą pędów roślin kontrolnych. Wyznacza się LOEC, NOEC i ocenia rośliny wizualnie. W teście należy zastosować co najmniej dwa gatunki roślin, po jednym z grupy jednoliściennych i dwuliściennych. Zalecane gatunki podano w tabeli 12.

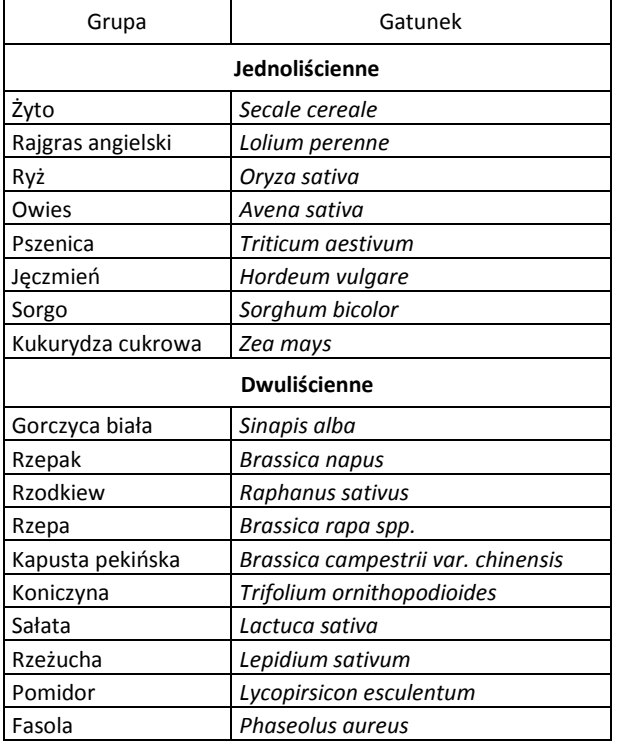

Tabela 12. Gatunki roślin zalecanych do badania wpływu substancji chemicznych na wschody i wzrost (PN, 2001b)

# **5.3. Pedofauna w badaniach ekotoksykologicznych**

Organizmy glebowe odgrywają kluczową rolę w ekosystemach lądowych. Z tego powodu w badaniach ekotoksykologicznych gleby wykorzystuje się przede wszystkim zwierzęta bezkręgowe, takie jak nicienie (np. *Caneorhabditis elegant*), skąposzczety (np. *Eisenia fetida*, *Enchytraens albinus*, *E. cypricus*), skoczogonki (np. *Folsomia candida)* czy roztocza (np*. Hypoaspis aculeifer*) (Jänisch i in., 2005; Sochova i in., 2007), oraz ślimaki lądowe *Helicidae*. Interesujące są również wyniki badań wpływu zanieczyszczeń na koniki polne (*Chorthippus brunneus*) (Augustyniak i in., 2005, 2005, 2007; Sawczyn i Augustyniak, 2008; Sawczyn i in., 2009).

Wyniki testów zależą w znacznym stopniu od parametrów ekologicznych gleby, takich jak pH, wilgotność, temperatura, jej cechy (tekstura, zdolność zatrzymywania wody, zawartość substancji organicznej) i pożywienia. Mimo że gatunki testowe mogą być stosowane do badań wielu rodzajów gleb, do warunków ekstremalnych (np. bardzo kwaśne gleby leśne) powinny być dobierane gatunki alternatywne. Podobnie do badania gleb pochodzących z różnych stref klimatycznych należy dobrać natywne gatunki, np. skąposzczety i stawonogy (tabela 13).

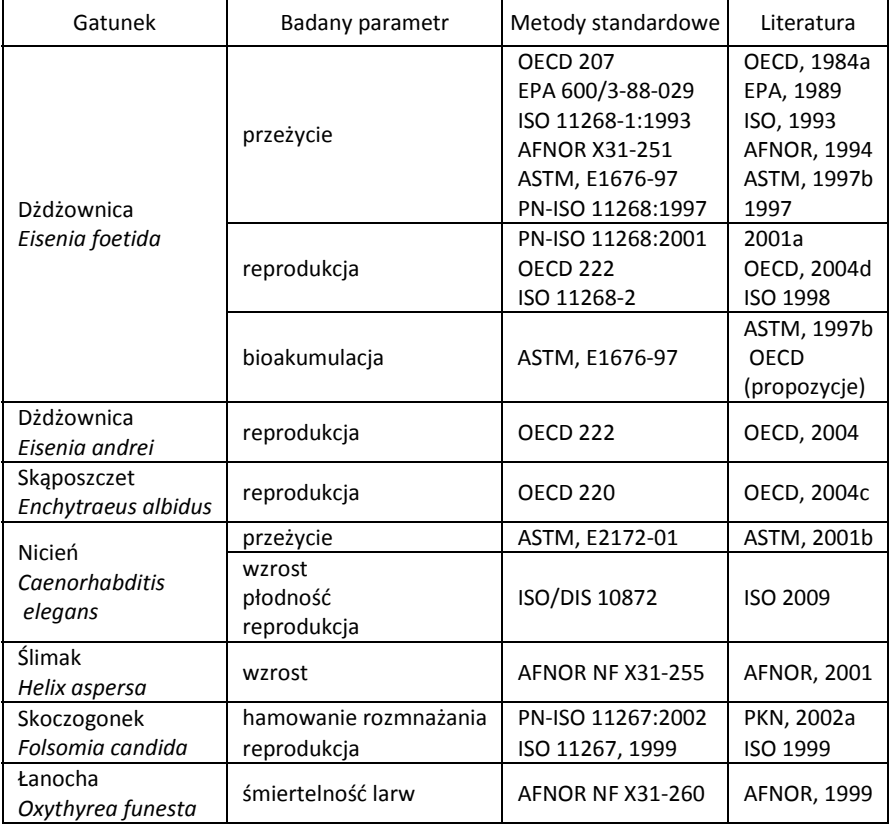

Tabela 13. Zestawienie gatunków organizmów zwierzęcych stosowanych w badaniach toksyczności gleby

# **5.3.1. Toksyczność dla dżdżownic**

Zastosowanie dżdżownic do oceny toksykologicznej gleby ma bardzo wiele zalet (Gareczyńska i in., 2009). Wynika to z roli, jaką odgrywają te skąposzczety w środowisku glebowym, uczestnicząc w procesach humifikacji, odżywiając się szczątkami roślin, odchodami zwierząt oraz mikroorganizmami pobieranymi wraz z cząstkami gleby.

Test OECD na dżdżownicach jest najlepiej opracowany metodycznie i w niektórych krajach prawo wymaga jego wykonania przed wprowadzeniem do środowiska nowych związków chemicznych (Walker i in., 2002).

Gleba jest środowiskiem zmiennym i dlatego do celów badawczych używa się określonej sztucznej gleby piaszczysto-gliniastej. Materiał biologiczny do badań stanowią dorosłe, co najmniej dwumiesięczne dżdżownice z gatunku *Eisenia foetida* (rodzina *Lumbricidae*) – kompostowca różowego, tzw. dżdżownicy kalifornijskiej z siodełkiem. Są one przetrzymywane w sztucznej glebie, do której dodaje się badaną substancję w różnych stężeniach. Po 7 lub 14 dniach od początku badania zawartość pojemników wysypuje się na tacę i dla każdego stężenia oblicza się liczbę żywych dżdżownic (OECD, 1984a; ISO, 1993). W stosunku do *E. foetida* określa się toksyczność ostrą związków pobieranych przez skórę i przewód pokarmowy tych pierścienic. Śmiertelność dorosłych zwierząt po 7 i 14 dniach od umieszczenia ich w określonym podłożu zawierającym różne stężenia badanej substancji podaje się w procentach. Substancja oceniana pod względem toksyczności jest dodawana do gleby na początku badań jednorazowo i test prowadzi się bez ponownego uzupełniania testowanych związków. Wyniki odnosi się do próbek kontrolnych i na tej podstawie oblicza się stężenie substancji, dla którego występuje pięćdziesięcioprocentowa śmiertelność dżdżownic (LC<sub>50</sub>, 14 dni). Wadą standardowego testu OECD jest to, że podczas doświadczenia zwierzęta nie otrzymują pokarmu i mają tendencję do zmniejszania masy ciała. W nowszych wersjach tego testu podaje się małe granulki krowiego lub końskiego łajna na powierzchnię sztucznej gleby, umożliwiając dżdżownicom odżywianie i przyrost masy ciała.

W teście do oznaczania wpływu związków toksycznych, w tym pestycydów oraz zanieczyszczonej gleby pobieranych przez wór powłokowo-mięśniowy i przewód pokarmowy *Eisenia foetida,* na rozmnażanie, śmiertelność i wzrost tych zwierząt z zastosowaniem sztucznego podłoża glebowego (ISO 11268) materiał biologiczny stanowią dorosłe dżdżownice *Eisenia foetida*, których wiek mieści się w granicach od dwóch miesięcy do jednego roku. Metoda ta polega na określeniu zdolności do rozmnażania, wzrostu i wyrażonej w procentach śmiertelności dorosłych dżdżownic umieszczonych w sztucznym podłożu glebowym zawierającym różne stężenia badanej substancji. Substancję dodaje się jednorazowo, śmiertelność zaś i biomasa są określane po czterech tygodniach. Wpływ na rozmnażanie ocenia się licząc potomstwo wylęgłe z kokonów po okresie dodatkowych czterech tygodni. Wyniki wyraża się jako LOEC i NOEC.

ASTM (1997b) opracowało metodę standardową badania toksyczności gleby lub bioakumulacji z użyciem dżdżownicy *Eisenia foetida*. W fazie opracowywania jest test oparty na pomiarze stanu błon lizosomowych w celomocytach dżdżownic (Weeks i Svendsen, 1996).

*Eisenia foetida* jest gatunkiem rodzimym dla południowej części strefy śródziemnomorskiej. W północnych szerokościach geograficznych przeżywa on zimę tylko w kompoście, w kopcach nawozu lub w ogrzewanych szklarniach. Należy zatem zachować ostrożność, ekstrapolując wyniki testów z *Eisenia foetida* na inne rodzime gatunki dżdżownic. Znacznie więcej informacji można uzyskać na podstawie obserwacji w układach złożonych, takich choćby jak mikrozespół (Ernest i Frey, 2007).

### **5.3.2. Metoda z użyciem wazonkowców**

Metoda standardowa OECD jest przeznaczona do badania wpływu substancji chemicznych na reprodukcję skąposzczetów – wazonkowców białych (*Enchytraeus albidus*)*.* Pierścienice te zasiedlają wierzchnie, próchnicze i mineralne warstwy gleby, ściółkę, kompost itp. Żywią się głównie szczątkami organicznymi pochodzenia roślinnego i zwierzęcego oraz mikroorganizmami (bakteriami i grzybami) pobieranymi wraz z glebą. W ekosystemie odgrywają podobną rolę do dżdżownic. Stanowią niezwykle ważny czynnik w procesie powstawania próchnicy.

Wazonkowce mogą być wykorzystywane zarówno do testów prowadzonych w warunkach laboratoryjnych, jak i w warunkach polowych. Z praktycznego punktu widzenia wiele gatunków z tego rodzaju jest łatwych w hodowli, a ich czas generacji jest krótszy niż u dżdżownic. Dorosłe wazonkowce są eksponowane na działanie badanej substancji w różnych stężeniach zmieszanej ze sztuczną glebą. Test trwa sześć tygodni. Po pierwszych trzech tygodniach zwierzęta wyjmuje się i obserwuje zmiany morfologiczne. Po kolejnych trzech tygodniach liczy się potomstwo wyklute z kokonów i porównuje z próbką kontrolną w celu określenia NOEC. Niekiedy można również za pomocą modelu regresji określić EC<sub>10</sub> lub EC<sub>50</sub> (ISO 16387:2004; PN-ISO 16387 2010).

## **5.3.3. Toksyczność dla stonóg**

Testy na stonogach (*Isopoda*, *Oniscidea*) znajdują się nadal we wczesnym etapie opracowywania. Wadą takich gatunków, jak *Oniscus asellus* lub *Porcellio scaber* jest ich wolne tempo wzrostu i długi cykl rozrodu w porównaniu z *Eisenia foetida* czy *Folsomia candida*. Nawet w temperaturze 25 °C świeżo wylęgłe stonogi wymagają co najmniej 6 miesięcy zanim osiągną wiek rozrodczy. Stonogi należą jednak do ważnych gatunków testowych, gdyż są pospolite, powszechnie rozprzestrzenione i odgrywają istotną rolę w fizycznej dekompozycji materiału liściowego na drobniejsze cząstki (Drobne, 1997).

Stonogi są wyjątkowo wytrzymałe na głodzenie i mogą przeżywać bez pokarmu przez wiele tygodni. Jednak tempo pobierania pokarmu jest jednym z parametrów, które można łatwo zmierzyć. Stonogi zjadają ściółkę liściową i zamieniają ją w grudki kału o bardzo stałym kształcie i masie. Licząc zatem grudki kału w określonym przedziale czasu, można określić, czy obecność substancji chemicznej w liściach odstrasza stonogi od jedzenia. Zmniejszenie tempa konsumpcji spowoduje wolniejszy wzrost i wydłużenie okresu rozrodu (Walker i in., 2002).

### **5.3.4. Skoczogonki w badaniach ekotoksykologicznych**

Skoczogonki (*Collembola*) są jedną z najliczniej reprezentowanych grup bezkręgowców glebowych (Hopkin, 1997). Mimo że test na skoczogonkach nie osiągnął jeszcze takiego zaawansowania legislacyjnego jak metoda z użyciem dżdżownic, wiele laboratoriów na świecie wykorzystuje te bezkręgowce do badania skutków działania substancji chemicznych (Wiles i Frampton, 1996; Crouau i in., 1999).

Najczęściej stosowanym gatunkiem jest partenogenetyczny szczep (*Folsomia candida*), którego cykl reprodukcyjny w 20 °C trwa 3–4 tygodnie. Stosowany model doświadczenia jest podobny do testu na dżdżownicach z czterema powtórzeniami, w każdym bada się próbkę kontrolną i serię wzrastających stężeń testowanej substancji chemicznej. Substancję chemiczną miesza się ze sztuczną glebą przygotowywaną jak w teście na dżdżownicach. W małych pojemnikach (np. 10 cm wysokości, 6 cm średnicy) umieszcza się po 10 rówieśniczych, dorosłych skoczogonków i jako pokarm niewielką ilość suszonych drożdży. Pozostawia się je na co najmniej 3 tygodnie, po czym zalewa się glebę wodą. Wszystkie skoczogonki, także te urodzone w trakcie doświadczenia, wypływają na powierzchnię wody. Wykonuje się zdjęcie lub rejestruje cyfrowo każdy pojemnik i na obrazie rzucanym na duży ekran liczy się potomstwo. Postęp w programach analizy obrazu umożliwia automatyczne zliczanie i mierzenie wszystkich zwierząt (Martikainen i Krogh, 1999). W przypadku większej liczby powtórzeń część pojemników można zatapiać w różnym czasie, uzyskując odpowiedź zależną od czasu (Walker i in., 2002).

Metoda badania skutków działania środków chemicznych na rozmnażanie skoczogonków w sztucznym podłożu glebowym jest podana w PN-ISO 11267:2002. Można ją zaadaptować m.in. do porównywania gleb, badania wpływu zabiegów rekultywacyjnych na glebę, oszacowania subletalnego działania pestycydów i innych środków chemicznych lub określenia stężeń niewywołujących efektów toksycznych. W badaniu tym ocenia się skutki działania danej substancji na rozmnażanie *Folsomia candida* przez kontaktowe i pokarmowe pobranie jej z określonego sztucznego podłoża glebowego. Oznacza się wpływ różnych stężeń badanej substancji na rozmnażanie 10–12-dniowych skoczogonków w sztucznym podłożu. Skoczogonki inkubuje się aż do uzyskania potomstwa  $F_1$  wylęgającego się z jaj złożonych przez dojrzałe postacie dorosłe i oznacza się liczbę potomstwa. W doświadczeniach kontrolnych potomstwo wylęga się zwykle po 28 dniach. Wyznacza się NOEC, EC<sub>10</sub>, EC<sub>50</sub> oraz LOEC.

Można też oznaczać wpływ zanieczyszczonej gleby na śmiertelność w pełni dojrzałych skoczogonków. Równocześnie prowadzi się badania w glebie kontrolnej. Jeżeli przedmiotem testu jest oszacowanie skutków przypuszczalnego zanieczyszczenia, to zaleca się stosowanie gleby kontrolnej.

## **5.3.5. Ślimaki w badaniach ekotoksykologicznych gleby**

Ślimaki *Helix aspersa aspersa* (*Müller*) pochodzą z Francji. Jak wszystkie ślimaki lądowe, odżywiają się pokarmem roślinnym oraz glebą. Materiał do badań pozyskuje się ze zsynchronizowanej hodowli w warunkach sztucznych. Badania toksyczności substancji lub zanieczyszczeń wykonuje się na formach młodocianych (3–5 tydzień po wylęgu z jaj) zgodnie z normą PN-ISO 15952:2010. Organizmy poddaje się przez 28 dni działaniu badanej zanieczyszczonej gleby lub gleby referencyjnej z dodatkiem związków toksycznych albo materiału pochodzącego z odpadów. Badaną mieszaninę przygotowuje się i odnawia co 7 dni. Wzrost (przyrost masy oraz średnicy muszli) i przeżywalność ocenia się po 28 dniach lub opcjonalnie co 7 dni.

W porównaniu z próbką kontrolną wyniki przedstawia się jako NOEC lub LOEC. W teście istnieje możliwość oszacowania stężenia, dla którego wzrost ślimaków się zmniejsza o 50% w odniesieniu do średnicy muszli EC<sub>50d</sub>. Jeżeli stężenia te wywołują skutek śmiertelny, to wyniki można wykorzystać do oszacowania LC<sub>50</sub>. W opisanym teście można alternatywnie stosować inne gatunki ślimaków lądowych, takie jak *Helix aspersa maxima*, *H. lucorum*, *H. pomatia*, *H. engadensis*, *Arianta arbustorum*, *Cepacea memoralis*, *C. portensis*.

# **5.4. Zestawy testów do oceny toksyczności zanieczyszczeń gleby**

Podobnie jak w przypadku innych środowisk, również dla gleby zalecane są zestawy testów, których rezultaty umożliwiają rzeczywistą ocenę oddziaływania zanieczyszczeń na czynniki biotyczne ekosystemów (rys. 19 i 20).

Za koniecznością stosowania baterii testów oraz walidacji dotychczas stosowanych metod w procedurach oceny naturalnych gleb przemawiają wyniki obserwacji zróżnicowania efektów toksycznych wywołanych skażeniami gleby u przedstawicieli pedofauny (Römke, 2006; Kobeticova, 2008). Höss i in. (2009) badali 9 naturalnych niezanieczyszczonych gleb i 22 gleby w różnym stopniu skażone przez metale ciężkie (Cd, Cr, Cu, Hg, Ni, Pb, Zn), WWA i olej mineralny. Wykazali oni na podstawie badań wzrostu, rozmnażania i reprodukcji, że nicienie *Caenorhabditis elegant* są organizmami szczególnie wrażliwymi na skażenie gleb przez WWA w porównaniu do dżdżownic *Eisenia andrei* (ISO 1999), stawonogów *Folsomia candida* (ISO 1999) i roślin *Brassica rapa* (ISO 2005), które z kolei charakteryzuje wrażliwość zwłaszcza na zanieczyszczenie metalami ciężkimi (Höss i in., 2009).

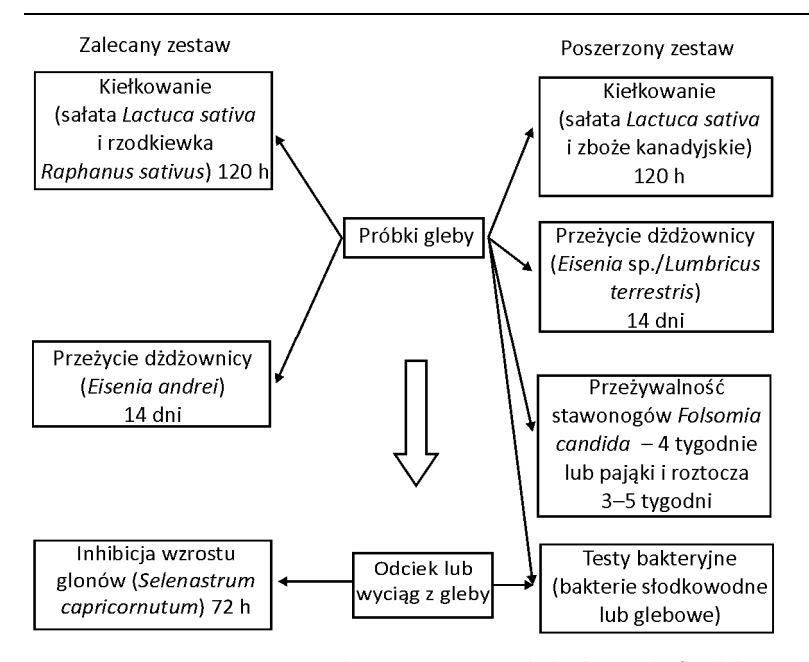

Rys. 19. Testy przesiewowe w zalecanym zestawie do badania jakości gleby i proponowane zwiększenie zestawu (Keddy i in., 1995)

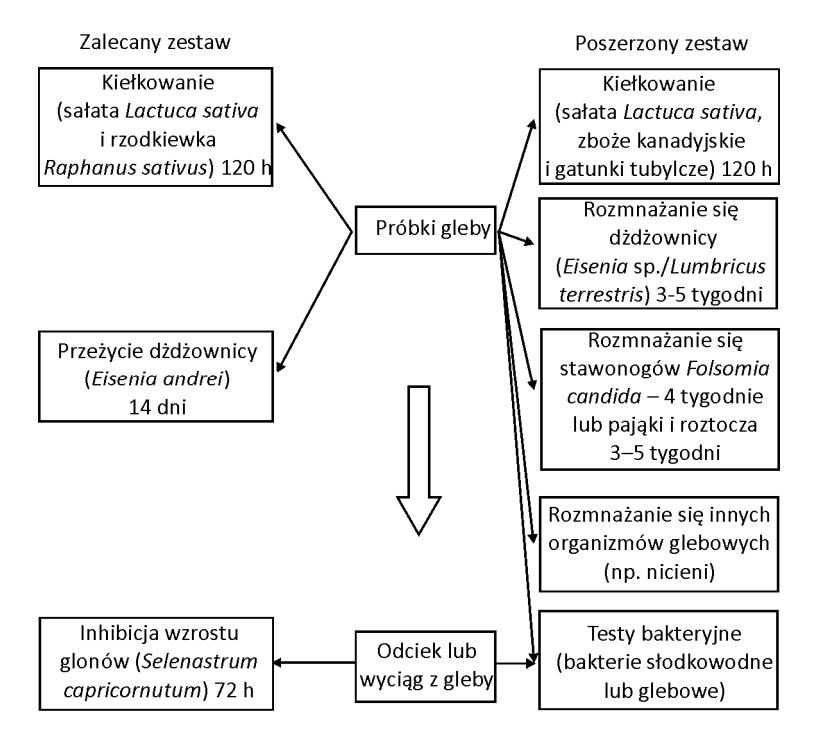

Rys. 20. Testy dopełniające w zalecanym zestawie do badania jakości gleby i proponowane zwiększenie zestawu (Keddy i in., 1995)

# **6. Badania ekotoksykologiczne zanieczyszczeń powietrza**

Ocena ekotoksykologiczna powietrza stwarza trudności metodyczne, wynikającymi z cech fizyczno-chemicznych zanieczyszczeń. Samo powietrze atmosferyczne nie jest ekosystemem, lecz stanowi jeden z elementów abiotycznych ekosystemów lądowych i wodnych. Zanieczyszczenia powietrza występujące w postaci gazów lub aerozoli, tj. cząstek stałych lub ciekłych zawieszonych w powietrzu, ulegają bardzo szybko rozproszeniu, które zależy m.in. od ukształtowania terenu i warunków meteorologicznych. Gazy i cząsteczki aerozoli, których średnica nie przekracza 200 μm, dość długo utrzymują się w atmosferze i mogą się przemieszczać na znaczne odległości. Cząsteczki większe natomiast łatwo opadają i w postaci depozycji suchej zanieczyszczają glebę lub wodę. Z powietrza atmosferycznego zanieczyszczenia mogą być również wymywane w czasie opadów atmosferycznych, stanowiąc depozycję mokrą.

W badaniach toksykologicznych związków chemicznych występujących w postaci gazowej lub par i wywoływanych przez nie efektów zdrowotnych stosuje się testy inhalacyjne z wykorzystaniem ssaków (metody standardowe OECD).

W aspekcie narażeń zawodowych w zależności od rodzajów związków zanieczyszczających w badaniach inhalacyjnych są wykorzystywane szczury, chomiki, świnki morskie i króliki. Dane w postaci LC<sub>50</sub> testów toksyczności ostrej lub krótkoterminowej w stosunku do wymienionych gatunków, spowodowanej wdychaniem par lub mgieł lotnych substancji – nowych lub już istniejących, mogą być jedynie wykorzystane do prognozowania szkodliwych skutków dla zwierząt i człowieka. Poza tym jest mało prawdopodobne, by zanieczyszczenia powietrza osiągały w środowisku takie stężenia, by wystąpiły efekty ich działania podczas badań krótkoterminowych.

Testy toksyczności ostrej lub chronicznej substancji chemicznych obecnych w powietrzu atmosferycznym w stosunku do określonych gatunków organizmów reprezentujących różne poziomy troficzne nie zostały dotychczas opracowane. Szczególnie potrzebne natomiast są dane pochodzące z testów długoterminowych toksyczności chronicznej oraz aktywności mutagennej.

Ponieważ zanieczyszczenia w fazie gazowej występują w małych stężeniach, więc należy je wydzielić z dużej objętości gazu i przeprowadzić do innego medium o mniejszej objętości.

Wyróżnia się dwie grupy metod:

 $\bullet$  pasywne,

• aktywne (dynamiczne).

W metodzie pasywnej wykorzystuje się zjawisko dyfuzji. Przepływ zanieczyszczonego powietrza do pochłaniacza (adsorbenta) ma charakter swobodny. Metodą dynamiczną powietrze jest zasysane przez filtr o znanej wielkości porów, na którym zatrzymywane są aerozole, a następnie zanieczyszczenia gazowe są pochłaniane przez warstwę adsorbenta. W układzie tym następuje mechaniczne wymuszenie przepływu powietrza z założoną prędkością o określonej objętości i czasie. Metoda ta ma dodatkową zaletę – można zastosować sorbenty selektywne. Gdy natomiast istnieje potrzeba zbadania wielu zanieczyszczeń, można zestawiać układy sorbentów o różnym powinowactwie.

W badaniach zanieczyszczeń powietrza wyróżnia się następujące frakcje aerozoli:

- $\bullet$  PM 2,5 cząsteczki o wielkości 2,5  $\mu$ m i mniejsze,
- PM 10 cząsteczki o wielkości 10 μm lub mniejsze,
- $\bullet$  TSP wszystkie cząsteczki, nawet większe od 10 µm.

Następnym etapem badań jest ekstrakcja zanieczyszczeń zarówno z filtrów, jak i z sorbentów przez zestawy rozpuszczalników organicznych odpowiednie dla poszczególnych grup związków.

W badaniach toksykologicznych podstawowym problemem jest uzyskanie ekstraktu zanieczyszczeń w niezmienionej formie chemicznej oraz ich ponowne rozpuszczenie w medium obojętnym dla organizmów testowych. O ile znanych jest wiele procedur ekstrakcji związków organicznych umożliwiających ocenę toksyczności, cytotoksyczności czy genotoksyczności, o tyle problemem jest uzyskanie środowiskowych próbek metali. Metody mineralizacji stosowane w analityce chemicznej zmieniają naturalne formy metali z reguły w formy tlenkowe, których aktywność toksykodynamiczna znacznie odbiega od aktywności związków wyjściowych.

Uzyskane zanieczyszczenia zaadsorbowane na pyłach lub ich ekstrakty można oceniać za pomocą testów toksykologicznych z wykorzystaniem przedstawicieli organizmów wodnych i glebowych lub z zastosowaniem np. linii komórkowych ssaków. Rzeczywista ocena skutków ekologicznych zanieczyszczeń powietrza atmosferycznego opiera się natomiast przede wszystkim na biomonitoringu z wykorzystaniem bioindykatorów lub organizmów monitorowych. Metody te zostaną omówione w kolejnych rozdziałach książki.

# **6.1. Badania inhalacyjne z użyciem ssaków**

Aby ocenić narażenie, głównie zawodowe, na substancje toksyczne pobierane wraz z wdychanym powietrzem, prowadzi się testy na ssakach. Testy na zwierzętach mogą być wykonywane wyłącznie w laboratoriach odpowiednio wyposażonych. Celowość badań na ssakach musi być merytorycznie uzasadniona i można je wykonywać jedynie po uzyskaniu zgody Krajowej lub Lokalnej Komisji Etycznej ds. Doświadczeń na Zwierzętach.

## **6.1.1. Ocena toksyczności ostrej**

Kilka grup zwierząt doświadczalnych eksponuje się przez określony czas (6 godzin w ciągu dnia) na badaną substancję w stopniowanych stężeniach (minimum 10 osobników dla każdego stężenia). Gatunkiem preferowanym jest szczur. Ekspozycję prowadzi się w specjalnej aparaturze inhalacyjnej zapewniającej narażenie przez układ pysk–nos lub całej części twarzowej albo z możliwością narażenia całego ciała. Na podstawie zaobserwowanych efektów (padnięć, zmiany masy ciała itp.) wyznacza się LC<sub>50</sub> wyrażone w mg/dm<sup>3</sup> powietrza.

### **6.1.2. Ocena toksyczności dawki powtarzalnej**

Kilka grup zwierząt (minimum 10 osobników na każde stężenie) naraża się codziennie przez 6 godzin na badaną substancję w stopniowanych stężeniach przez okres 28 dni. Dodatkowo grupa licząca 10 osobników, po zakończeniu właściwych badań, może być obserwowana przez kolejne 14 dni bez kontaktu z badanym związkiem w celu obserwacji odwracalności, trwałości lub opóźnionego pojawienia się skutków toksycznych. Doświadczenie prowadzi się z użyciem odpowiedniej aparatury zapewniającej warunki ekspozycji inhalacyjnej. W teście obserwuje się wszystkie zmiany zachowania zwierząt i objawy działania substancji. Po zakończeniu eksperymentu dokonuje się sekcji zwierząt oraz prowadzi badania hematologiczne i biochemiczne. Wyniki ocenia się ogólnie dostępnymi metodami statystycznymi.

## **6.1.3. Badania na liniach komórkowych ssaków**

Opracowano metodę, która umożliwia testowanie wpływu bardzo drobnych cząstek (nanocząsteczek) rozpylonych w powietrzu w postaci aerozolu na komórki płuc. Badania prowadzono w uszczelnionej komorze, w której eksponowano przez 30 minut linie komórkowe płuc ssaków na nanocząsteczki tlenku ceru, a następnie analizowano zmiany biologiczne zachodzące w komórkach, w których m.in. wykazano wzrost stężenia oksyguaniny. Metoda ta może znaleźć zastosowanie do oceny toksycznego wpływu innych zanieczyszczeń powietrza występujących w postaci nanocząsteczek.

Ekstrakty zanieczyszczeń powietrza zarówno lotnych VOC (ang. *volatile organic compounds*), jak i aerozoli pobranych w środowisku mogą być badane na liniach komórkowych ssaków np. fibroblastach płuc chomika V79, komórkach ludzkiego nabłonka płuc, ludzkich keratynocytach HaCaT, ludzkich komórkach śródbłonka mikronaczyń HUVEC i in.

W przypadku oceny wpływu zanieczyszczeń pochodzących z procesu spalania paliw w silniku Diesla linie komórkowe eksponowano na działanie ekstraktu rozpuszczonego w dimetylosulfotlenku (DMSO) w różnych stężeniach. W testach prowadzono obserwacje cytotoksyczności i efektów uszkodzeń lub zmian transdukcyjnych w materiale genetycznym (Buters i in., 2007; Stopa i in., 2007).

Większość badań wpływu ekstraktów z zanieczyszczeń powietrza analizuje się pod względem mutagenezy i kancerogenezy. Testy te zostaną omówione w kolejnych rozdziałach.

## **6.2. Toksyczność dla owadów**

Testy z zastosowaniem owadów zostały opracowane przede wszystkim do oceny toksyczności i szacowania ryzyka w wyniku narażenia na środki ochrony roślin stosowane w formie oprysków. W tych warunkach ekspozycji owadów następuje wchłanianie przez bezpośredni kontakt z aerozolami zawierającymi badane preparaty.

Pełny zakres badania toksyczności środków ochrony roślin prowadzi się zgodnie z rozporządzeniem Ministra Rolnictwa i Rozwoju Wsi z dnia 17 maja 2005 r. oraz Dyrektywy 91/414/EEC na grupach organizmów reprezentatywnych zarówno dla środowiska lądowego, jak i wodnego, takich jak ptaki, ssaki, pszczoły, pożyteczne stawonogi inne niż pszczoły oraz organizmy wodne (Klimczak, 2008). Uzyskane kompleksowe wyniki toksyczności stanowią podstawę do oszacowania ryzyka środowiskowego. Badania toksyczności ostrej kontaktowej na pszczołach miodnych opiera się na metodach OECD 213 i 214, EPPO 170. Wyniki badania w postaci LD<sub>50</sub> (dawki bezpośrednio nanoszonej na tułów owada) ocenia się po 48 godzinach testu. W przypadku owadów narażonych na aerozole ekspozycja kontaktowa ma uzasadnienie. Nie można jej jednak stosować do innych grup bezkręgowców.

# **6.3. Wykorzystanie porostów i mchów w badaniach toksykologicznych**

Ze względu na budowę anatomiczną zarówno porosty, jak i mchy charakteryzują się zdolnościami sorpcyjnymi, zwłaszcza w stosunku do jonów metali. Obie grupy organizmów pobierają wodę i zawarte w niej substancje, wraz z zanieczyszczeniami, całą powierzchnią ciała. Wprawdzie dotychczas nie opracowano testów toksykologicznych z zastosowaniem tych organizmów, jednak wykorzystuje się je w pracach naukowych. Celem badania zmian fizjologicznych i uszkodzeń struktury organizmów jest wyjaśnienie mechanizmów toksyczności. Zarówno porosty, jak i mchy są bardzo dobrymi organizmami wskaźnikowymi i monitorowymi w biomonitoringu zanieczyszczeń powietrza. W badaniach wpływu metali na porosty i mchy stosuje się roztwory wodne, którymi skrapia się organizmy lub umieszcza w nich całe rośliny, symulując depozycję mokrą zanieczyszczeń powietrza.

Na podstawie wyników badań eksperymentalnych i studiów literaturowych Kłos (2003) wyjaśnił mechanizmy sorpcji metali i radionuklidów przez plechy porostów. Za szczególnie ważne do oceny zarówno sorpcji, jak i efektów toksycznych należy uznać następujące stwierdzenia:

• głównym mechanizmem sorpcji kationów jest wymiana jonowa,

• kationy akumulują się w strukturze wewnątrzkomórkowej, powodując jej destrukcję,

• zachodzi zjawisko fizycznego wiązania substancji w strukturze plechy jako wynik reakcji obronnych przed toksynami,

• sorpcja kationów metali z roztworów wodnych zachodzi bardzo szybko, gdyż w czasie 30–60 minut struktura sorpcyjna porostów zostaje wypełniona w około 90%,

• znacznie więcej kationów (dla manganu nawet 15 razy) akumuluje się w strukturze pozakomórkowej niż wewnątrzkomórkowej,

• warstwa pozakomórkowa tworzy bufor między otoczeniem a wewnętrzną strukturą porostów,

• w ekspozycji laboratoryjnej w układzie porost–roztwór do wyznaczenia pojemności sorpcyjnej i powinowactwa metali do struktur sorpcyjnych znajduje zastosowanie model izoterm Langmuira,

• wykazano istotny wpływ odczynu analitu (opadu naturalnego lub jego substytutu w warunkach laboratoryjnych) na ograniczenie wydajności sorpcji,

• wskaźnikiem szkodliwego działania metali (np. miedzi) jest uwalnianie z komórek potasu w wyniku destrukcji błon komórkowych,

<sup>z</sup> niektóre metale, np. ołów, najlepiej kumulują się w warstwie korowej porostu, podczas gdy np. miedź, cynk i arsen w całej plesze, lokalizacja kobaltu zaś wykazuje charakterystyczną stratyfikację,

 $\bullet$  skutkiem oddziaływania metali ciężkich w kwaśnych roztworach (np. pH = 3) jest uszkodzenie mitochondriów i chloroplastów, dla niektórych pierwiastków, w tym radionuklidów, ustalono stężenia krytyczne i wykazano, że wrażliwość glonów różni się od wrażliwości grzybów,

• czas połowicznego usuwania metali i radionuklidów zależy od rodzaju pierwiastka i gatunku porostów.

Dla wielu gatunków wyznaczono szeregi powinowactwa metali i radionuklidów do struktur sorpcyjnych porostów.

Podobnie w badaniach mchów torfowych, będących naturalnymi sorbentami metali, wykazano, że:

• mchy torfowe mają dużą pojemność kationowymienną, ich powierzchnia właściwa wynosi 200 m $^2$ /g, a porowatość około 95%,

• adsorpcja miedzi jest skutkiem wymiany jonowej i tworzenia związków kompleksowych, procesy te zależą od gatunku mchu i odczynu ośrodka,

• w narażeniu na duże stężenia metali w roztworze proces tworzenia się związków kompleksowych ma 10-krotnie większą wydajność niż wymiana jonowa.

Tak bogate i wszechstronne dane merytoryczne mogą zostać wykorzystane do opracowania standaryzowanych metod testowych oceny toksyczności aerozoli zawierających metale oraz kwaśnych deszczy stanowiących obciążenie środowiska drogą tzw. depozycji mokrej.

# **7. Komercyjne zestawy testów toksykologicznych**

Obecnie są produkowane gotowe zestawy testów do kompleksowej oceny toksyczności próbek środowiskowych (tabela 14). Zestawy typu Toxkit zostały opracowane zgodnie z normami ISO, EPA, ASTM, AFNOR i OECD i obejmują różne organizmy testowe, takie jak bakterie, glony i skorupiaki. Przeznaczone są do badania próbek zanieczyszczeń wody, ścieków i gleby (Latif i in., 1995). Metody Toxkit opracowano na Uniwersytecie Ghent w Belgii pod kierunkiem profesora G. Persoone (Persoone, 2003; Persoone i in., 2003). Były to testy z użyciem wrotków *Brachionus calyciflorus* (Rotoxkit F) oraz skorupiaków *Artemia salina* (Artoxkit M), *Thamnocephalus platyurus* (Thamnotoxkit F), *Daphnia magna* (Daphtoxkit F). Zestawy do testów zawierają standaryzowane cysty, stężone roztwory soli i inne materiały. Metody charakteryzuje duża powtarzalność i precyzja wykonania. System Deltatox wykorzystujący bakterie luminescencyjne jest przeznaczony do badania wody do picia. System Envirgard jest natomiast przeznaczony do oznaczania toksyn sinicowych (mikrocystyn) na podstawie ich reakcji z przeciwciałami (ELISA). Występuje w dwóch rodzajach, w systemie probówkowym i płytkowym. Uzyskiwane tą metodą wyniki ilościowe wykazują dobrą korelację z wynikami analiz instrumentalnych (HPLC).

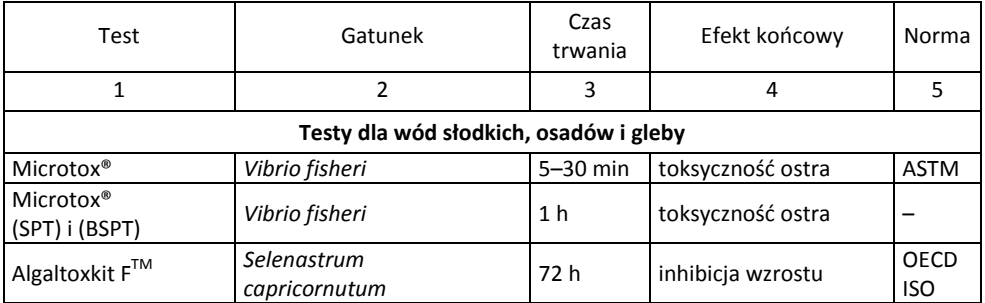

Tabela 14. Zestawy typu Toxkit

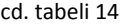

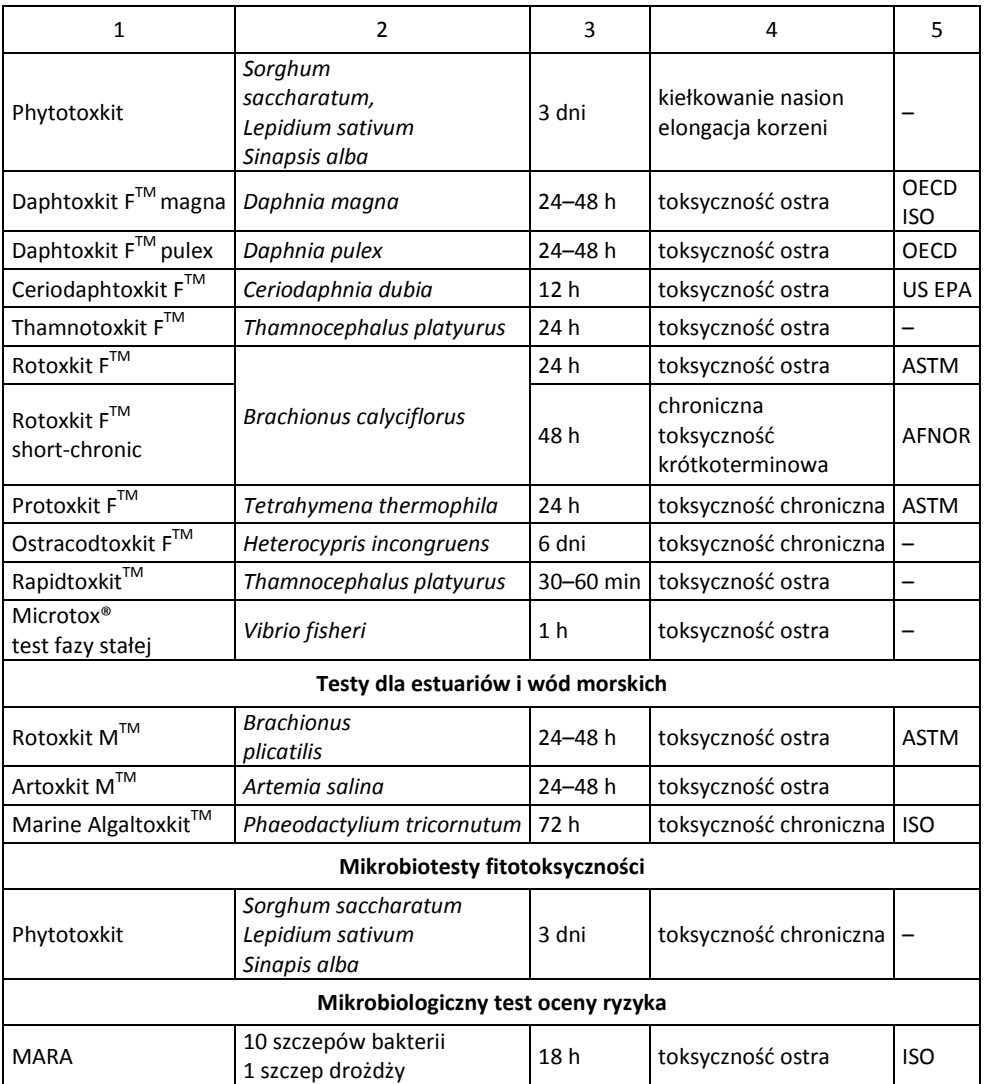

# **8. Krótkoterminowe testy do oceny mutagenności zanieczyszczeń środowiska**

Testy krótkoterminowe służą do wstępnej oceny mutagenności substancji chemicznych i czynników fizycznych oraz do wykrywania potencjalnych kancerogenów, za pomocą prostych organizmów lub makromolekuł. Testy są niedrogie i dość proste w wykonaniu, a największą ich zaletą jest krótki czas badań (Czeczot i Rahden-Staroń, 1997). Ponieważ mutagenność związków chemicznych jest cechą charakterystyczną większości związków rakotwórczych, więc testy z użyciem bakterii znalazły zastosowanie do badań przesiewowych w zestawie metod określających potencjalną rakotwórczość zanieczyszczeń środowiska (Hauser i in., 1997). Badania można prowadzić zarówno w warunkach *in vitro*, jak i *in vivo*.

Oceny potencjalnej mutagenności i rakotwórczości zanieczyszczeń środowiska dokonuje się na znanych, czystych związkach lub na mieszaninach substancji uzyskanych wskutek ich separacji z elementów środowiska, żywności itp. (Bubak, 2001; Lah i in., 2005). Istnieje wiele procedur umożliwiających uzyskanie frakcji zanieczyszczeń powietrza, wody i gleby. Istotny jest dobór odpowiedniej metody poboru próbek oraz ekstrakcji określonej grupy związków chemicznych oraz przeniesienie ich do ośrodka umożliwiającego zastosowanie procedury testowej. O ile znane są metody separacji szeregu związków organicznych, o tyle problemem jest badanie metali stanowiących trwałe zanieczyszczenie środowiska. Metody oparte na mineralizacji nie dają wiarygodnych wyników w testach ze względu na zmianę postaci chemicznej metali.

# **8.1. Badania na bakteriach**

Wraz z rozwojem biologii molekularnej powstają wciąż nowe testy, w których precyzyjnie można określić rodzaj uszkodzeń DNA wywoływanych przez konkretny związek chemiczny. Niektóre z takich testów umożliwiają wykrycie mutagenności w szerokim zakresie. Konieczność badania bardzo licznych związków chemicznych pociągnęła za sobą dążność do miniaturyzacji testów i ich automatyzacji. Najlepszym przykładem jest tu SOS-Chromotest (White i in., 1996).

Testy z użyciem bakterii są dobrym narzędziem do badania właściwości genotoksycznych i mutagennych czynników chemicznych i fizycznych środowiska. Budowa bakterii jest prosta, a ich DNA stosunkowo łatwo dostępne dla związków chemicznych wnikających do komórki. Podlegają one częstym podziałom i dlatego można pozyskać miliony organizmów w dość krótkim czasie. W wielu testach dzięki inżynierii genetycznej wykorzystuje się szczepy z wywołanymi mutacjami indukowanymi w genach specyficznych.

Testy bakteryjne zalicza się do trzech klas wykrywających:

- mutacje postępujące,
- · mutacje wsteczne,
- reperacje uszkodzeń DNA.

W ocenie aktywności biologicznej zanieczyszczeń środowiska najczęściej stosuje się testy polegające na obserwacji mutacji powrotnych lub wstecznych specjalnie przygotowanych szczepów bakterii. Powszechnie akceptowany jest test z wykorzystaniem bakterii *Salmonella typhimurium*, rzadziej *Escherichia coli*. Szczepy testowe mają wprowadzony szereg mutacji upośledzających ich funkcje biochemiczne, m.in. takie jak zdolność syntezy jednego z dwudziestu aminokwasów białkowych (auksotrofy), podczas gdy szczepy dzikie są prototrofami. W testach obserwuje się rewersję mutacji żywieniowych z auksotrofii do prototrofii. Ponieważ istnieje wiele różnych uszkodzeń DNA, więc w testach stosuje się szczepy, w których każdy ma inną mutację w tym samym genie dotyczącym zdolności syntezy aminokwasu. Są to dwa typy mutacji:

- powstawanie par zasad,
- <sup>z</sup> zmiany ramki odczytu (ang. *frameshift*).

Większą wrażliwość szczepów testowych osiągnięto przez wprowadzenie dodatkowych zmian w materiale genetycznym zwiększających przepuszczalność błon dla dużych cząsteczek rozpuszczalnych w tłuszczach oraz powodujących uszkodzenie systemu naprawy DNA. Dodatkowo uwrażliwiono szczepy bakterii przez wprowadzenie plazmidów interferujących z naprawą DNA. Ponieważ szczepy testowe nie mają większości enzymów uczestniczących w aktywacji promutagenów, więc do testu wprowadza się frakcję mikrosomalną wątroby szczurów, indukowaną wcześniej mieszaniną polichlorowanych bifenyli (Arochlor 1254), fenobarbitalem lub 5,6 benzoflawonem (Piekarska i Karpińska-Smulikowska, 2006).

Testy z użyciem bakterii umożliwiają wprawdzie określenie mutagenności zanieczyszczeń, niemniej jednak testami tymi nie można wykryć aktywności związków, które są jedynie promotorami nowotworów. Należą do nich m.in. azbest, nikiel, arsen, związki hormonopodobne, drugorzędowe kwasy żółciowe itp.

Najczęściej stosowanymi testami bakteryjnymi są test Amesa, SOS-Chromotest oraz test Umu (Sadowska i in., 2000; Traczewska, 2002; Gee i in., 1994; Mac Gregor i in., 2000; Bubak, 2001).

### **8.1.1. Rewersja mutacji u bakterii**

Testy rewersji mutacji polegają na wykorzystaniu mutantów żywieniowych szczepów *Salmonella typhimurium* i *Escherichia coli* do wykrycia mutacji punktowych, obejmujących substytucję, addycję lub delecję jednej lub kilku par zasad DNA. Podstawową zasadą tych testów jest stwierdzanie mutacji, które przywracają bakteriom zdolność do syntezy niezbędnych aminokwasów. Obecność rewertujących bakterii wykrywa się dzięki ich zdolności do wzrostu w warunkach braku aminokwasu wymaganego do wzrostu przez szczep macierzysty (OECD, 1997e).

Do grupy takich badań należy test Amesa, opracowany w 1975 roku (Ames i in., 1975; Maron i Ames, 1983). Jest to jeden z testów najczęściej stosowanych do badania mutagennych właściwości substancji chemicznych i próbek środowiskowych. Zastosowano w nim mutanty szczepów *Salmonella typhimurium* LT2 serii TA, które nie potrafią samodzielnie syntetyzować histydyny. Nie będą więc one rosnąć na pożywce pozbawionej tego aminokwasu. Ekspozycja na substancje mutagenne może wywołać mutację powrotną w operonie histydyny, dzięki czemu wzrost bakterii na pożywce bez histydyny będzie możliwy. Wraz ze wzrostem dawki badanej substancji (czynnika mutagennego) liczba mutantów odzyskujących zdolność syntezy histydyny proporcjonalnie wzrasta. Rola aktywacji metabolicznej w aktywności mutagennej badanej substancji może być sprawdzona dzięki użyciu frakcji S-9 wątroby szczura (Rao i in., 2004). Test Amesa jest łatwy do wykonania, tani i szybki. Wadą jest to, że nie identyfikuje wszystkich zmian w DNA komórkowym zachodzących pod wpływem substancji mutagennych. Dlatego stosuje się go jako jeden spośród kilku testów oceniających mutagenność określonych związków chemicznych (Sadowska i in., 2000).

Test *Salmonella* zmodyfikowano, wprowadzając szczepy bakterii przystosowanych do badania wielu różnorodnych zanieczyszczeń: TA 98, TA 100, TA 102, TA 104, TA 1535, TA 1538. Szczepy te pozwalają określić zmiany w DNA w wyniku indukcyjnego działania badanego związku. Szczepy S. *typhimurium* TA 97, TA 98, TA 100 w wyniku delecji genu kodującego enzymy wycinające dimery pirymidynowe (*uvrB*) umożliwiają stwierdzenie indukcji uszkodzeń, które są usuwane przez ten system naprawy. Szczepy S. *typhimurium* TA 97 i TA 98 są wrażliwe na działanie mutagenów wywołujących zmianę ramki odczytu, TA 100 zaś na mutację zamiany pary zasad lub par G–C czy A–T. Szczepy S. *typhimurium* TA 102 i TA 104 w miejscu zapisu rewersji zawierają mutację *ochre* (jest to kodon stop). Są one bardziej wrażliwe na działanie związków utleniających, takich jak aldehydy i ketony. Szczep TA 102 umożliwia ponadto wykrycie związków chemicznych wywołujących wiązania krzyżowe w DNA. Do rutynowych badań przesiewowych są zalecane szczepy TA 97, TA 98, TA 100 i TA 102 ze względu na ich wrażliwość na wiele mutagenów. Do badania zanieczyszczeń wody natomiast najbardziej wrażliwe okazały się szczepy TA 98 i TA 100.

W rezultacie modyfikacji genetycznych uzyskano nowe szczepy, charakteryzujące się zwiększoną aktywnością O-acetylo-transferazy. Są to YG 1012, YG 1021, YG 1024 oraz NM 2009. Są one bardziej czułe na działanie heterocyklicznych amin aromatycznych oraz ich pochodnych. Inną grupą nowych szczepów są TA 98NR i TA 98/1-DNP6 o zwiększonej aktywności nitroreduktazy. Można dzięki nim wykryć aktywność mutagenną nitrowych i amino pochodnych węglowodorów aromatycznych (Gee i in., 1998).

Procedurę testu Amesa poddano również licznym modyfikacjom, które nie znalazły powszechniejszego zastosowania w badaniach mutagenezy środowiskowej (Crook, 2000; Piegorsch i in., 2000; Braun, 2001). Należą do nich test z zastosowaniem gospodarza pośredniego (ang. *Hostmediated assay*) oraz test CYPIA (ang. *Cytochrome P-450 Induction assay*). W pierwszym teście połączono procedurę testu bakteryjnego *Salmonella* lub *E. coli* z aktywacją metaboliczną badanej substancji w organizmie myszy lub szczurów, w drugim indukcję enzymów mikrosomalnych wątroby szczurów (frakcji S-9) wywołuje się badanym związkiem. Otrzymaną w ten sposób frakcję mikrosomalną stosuje się do aktywacji metabolicznej znanych promutagenów – bromku etydyny lub cyklofosfamidu. Taka modyfikacja testu umożliwia wykazanie działania indukcyjnego badanego związku na system monooksygenaz zależnych od cytochromu P-450.

Zaletą testu jest możliwość wstępnego metabolizowania badanych związków chemicznych lub mieszanin, otrzymanie odpowiedzi w ciągu 48 godzin, duża zgodność z testami prowadzonymi na zwierzętach – szacowana w przypadku halogenków na 54%, a dla pozostałych badanych substancji do 93%. Został on wprowadzony na dużą skalę w połowie lat siedemdziesiątych i przebadano nim największą liczbę związków chemicznych (Flückiger-Isler i in., 2004; Traczewska, 1999; Traczewska i in., 2008; Traczewska i in., 1998; Traczewska i in., 2007; Traczewska i in., 1998; Traczewska i Trusz-Zdybek, 2006; Trusz-Zdybek i in., 2007). Test ten proponowany jest w *Standard Methods for the Examination of Water and Wastewater US EPA* (1998) do oceny jakości zdrowotnej wody do picia.

Dostępne są szybkie testy Amesa jako mikropłytkowy test MPF Fluctuation Assay w różnych wariantach w zależności od zastosowanych szczepów bakterii lub ich kombinacji, tzn. Ames MPF 98, Ames MPF 100, Ames MPF 1535, Ames MPF 1537, Ames MPF 98/100, Ames MPF 98/100/1535/1537, Ames MPF *E. coli uvrA*/pKM/Combo, Ames II.

### **8.1.2. SOS-Chromotest**

SOS-Chromotest polega na wykorzystaniu istniejącej w komórce *Escherichia coli*  odpowiedzi SOS i pomiarze ekspresji genów wchodzących w skład tego systemu, indukowanych przez badane związki genotoksyczne. Najważniejsze są tu dwa geny: *lexA* (kodujący represor dla 15 genów systemu SOS) i *recA* (kodujący białko zdolne do przecinania represora). Miarą mutagenności jest aktywność β-galaktozydazy, która jest ściśle zależna od ekspresji genu *sfiA.* Ponadto szczep używany do badań pozbawiony jest systemu naprawy przez wycinanie uszkodzeń DNA – *uvrA* oraz ma mutację *rfa* zwiększającą przepuszczalność błony komórkowej. Na tej samej zasadzie są również oparte testy umożliwiające stwierdzenie alkilacji DNA w pozycji N-3 i O-6, która indukuje odpowiedź SOS, lecz nie znalazły one większego zastosowania w badaniach mutagenezy środowiskowej.

Według danych literaturowych przytoczonych w pracy Jeneka (1998) zgodność SOS-Chromotestu z testem Amesa jest bardzo duża. Na przykład dla 83 związków zbadanych za pomocą testu Amesa wykazano mutagenność 78% substancji, a testem SOS – 75%. Uważa się, że SOS-Chromotest, dostępny w zestawach do szybkich badań mutagenności, daje mniej fałszywych dodatnich wyników niż test Amesa.

### **8.1.3. Test Umu**

Na podobnej zasadzie opracowano test Umu z zastosowaniem szczepu *Salmonella typhimurium* TA 1535/psk10002. Szczep zawiera zwielokrotniony plazmid psk10001 z genami *UmuC, UmuD LacZ* i dodatkowe mutacje *uvrB* i *rfa.* Test ten opiera się na indukcji genu *UmuC,* który w powiązaniu z indukowanymi genami *recA, lexA, UmuD* odpowiada za system naprawy SOS. Miernikiem indukcji *UmuC* jest aktywność wewnątrzkomórkowej β-galaktozydazy, ponieważ gen ten jest połączony w funkcjonalną całość z genem *LacZ.*

Wykazano przydatność testu Umu do wykrywania mutagennego działania różnorodnych związków. Umożliwił on na przykład wykrycie mutagennego działania NO<sub>2</sub>, czego nie udało się wykazać testem Amesa z zastosowaniem szczepów TA 98 i TA 100. W badaniach test Umu wykazywał aktywność mutagenną złożonych mieszanin podobnie jak test Amesa.

### **8.1.4. Inne testy z użyciem** *Salmonella typhimurium*

Mutanty *Salmonella typhimurium* są stosowane w licznych testach mutagenności związków chemicznych, które nie znalazły tak powszechnego zastosowania jak test Amesa. Należą do nich testy mutacji oporności na 8-azaguanidynę, postępowej mutacji oporności na arabinozę i powrotnej mutacji żywieniowej związanej z wykorzystywaniem antranilatu.

### **8.1.5. Testy z użyciem** *Escherichia coli*

W testach ze szczepami *Escherichia coli* WP 2, WP 2*uvrA*, WP 2(pKM101), WP 2*uvrA*(pKM101), które są tryptofanozależne, wykorzystuje się technikę analogiczną do testu Amesa. Szczepy mają mutacje dodatkowe, jak *uvrA* związana z uszkodzeniem systemu naprawy DNA, mutację *rfa* zwiększającą przepuszczalność błony komórkowej. Do najczęściej stosowanych należą:
<sup>z</sup> testy ze szczepami *E. coli* CC101 i CC111 z uszkodzonym operonem laktozowym, umożliwiające określenie mutacji typu zamiany zasad lub zmiany ramki odczytu,

<sup>z</sup> testy z wykorzystaniem *E. coli* B, IC 468, służące do wykrywania mutagenów o szczególnie dużej masie cząsteczkowej, jak np. WWA,

• test indukcji profaga, wskazujący na indukcję odpowiedzi SOS przez uszkodzenie represora profaga wewnątrz komórki *E. coli,* w którym miarą jest aktywność β-galaktozydazy,

• test na wykrywanie pęknięć nici DNA, który umożliwia ocenę występowania wolnych rodników, szczep *E. coli* ma dwie mutacje w genie *dnaC* i *uvrB* i podobnie jak w innych testach miarą jest aktywność β-galaktozydazy,

• test na wykrywanie uszkodzeń w wyniku otwarcia pierścienia imidazolowego puryn, stosowany przede wszystkim do badania mutagennego działania promieniowania jonizującego, leków przeciwnowotworowych i niektórych mutagenów środowiskowych, wykrywanie takiego działania jest możliwe w wyniku obserwacji efektu letalnego w stosunku do szczepów *E. coli* z prawidłowym i uszkodzonym systemem naprawy.

Do testów rzadko stosowanych w badaniach próbek środowiskowych z powodu małej czułości zalicza się testy reperacji DNA. Opierają się one na odmiennej wrażliwości komórek bakteryjnych na zdolność naprawy DNA. Stosuje się w nich szczepy *Escherichia coli(polA+/polA-), Salmonella typhimurium(uvrB+/uvrB)* i *Bacillus subtilis(recA+/recA-).*

# **8.1.6. Test Mutatox**

Test Mutatox (Microbics, UK) jest narzędziem analitycznym używanym do wykrywania obecności czynników genotoksycznych. Test wykorzystuje szczepy bakterii *Vibrio fischeri* nieemitujące światła. Jeżeli wzrost następuje w odpowiednim stężeniu czynnika genotoksycznego, to bakterie po okresie inkubacji 16–24 h zaczynają emitować światło. Podejrzane o genotoksyczność są te próbki, w których indukowana emisja światła jest co najmniej dwukrotnie większa niż w próbce kontrolnej. Test ten używa się do oceny genotoksyczności składników wody, ścieków i ścieków niebezpiecznych (Tothill i Turner, 1996; Flückiger-Isler i in., 2004; Piegorsiek i in., 2000).

# **8.2. Testy przesiewowe z użyciem komórek i organizmów eukariotycznych**

Testy genotoksyczności wykonuje się na organizmach eukariotycznych, takich jak komórki grzybów, organizmy roślinne (glony i rośliny naczyniowe) oraz owady.

### **8.2.1. Badania z wykorzystaniem grzybów**

W badaniach stosuje się drożdże z rodzaju *Saccharomyces,* grzyby pleśniowe *Neurospora crassa* i *Aspergillus nidulans.* Umożliwiają one identyfikację mutacji punktowych w DNA jądrowym i mitochondrialnym. Bada się również powstawanie aneuploidii chromosomowych i rekombinację w obrębie genów i między genami w rezultacie nieprawidłowej mitozy i mejozy. W testach najczęściej używa się drożdży należących do gatunku *Saccharomyces cerevisiae*. Komórki drożdży są podobne do komórek organizmów wyższych pod względem wewnętrznej struktury. Drożdże są wykorzystywane do badania defektów genetycznych, pozwalających określić, jakiego rodzaju mutacje powoduje dany związek chemiczny.

Jeden z testów jest oparty na obserwacji mutacji genowych indukowanych przez substancje chemiczne, które mogą być poddawane aktywacji metabolicznej i na tej podstawie wyznacza się wskaźnik mutacji postępowych.

Badania mutacji powrotnych najczęściej wykonuje się, wykorzystując haploidalny szczep XV 185-14C, który ma mutacje nonsensowne, nadające im kolor ochry uwarunkowany syntezą adeniny. Mutacje te uzewnętrzniają się wytworzeniem czerwonych kolonii. W wyniku działania mutagenów następuje mutacja powrotna. Wykonanie testu polega na wizualnej ocenie białych lub częściowo białych kolonii powstających po ekspozycji na badaną substancję na podłożu o małej zawartości adeniny. Wśród szczepów *Saccharomyces cerevisiae* jedynie szczep D<sub>7</sub> ma powszechne zastosowanie (OECD, 1986a).

Drożdże *Saccharomyces cerevisiae* są również stosowane do wykrywania mutacji w DNA mitochondrialnym (tzw. oddechowych). Jest to bardzo czuły test. W badaniu określa się zdolność drożdży do wykorzystywania różnych źródeł węgla. Ponieważ drożdże mają zdolność do oddychania tlenowego i beztlenowego, test polega na wykrywaniu komórek, w których na skutek mutacji organella te utraciły aktywność metaboliczną (zdolność oddychania tlenowego). Takie mutacje mogą nastąpić przez delecję fragmentu DNA (mutanty *rho*– ) lub całkowitą utratę DNA, której wynikiem jest zanik mitochondriów w komórce (mutanty rho<sup>0</sup>). Mutanty można łatwo zliczyć na podłożu różnicującym. W związku z tym, jeżeli w pożywce jest węgiel organiczny w postaci, która może być wykorzystana przez drożdże w procesie fermentacji (np. glukoza), to inaktywacja lub eliminacja mitochondriów nie musi prowadzić do śmierci komórki. O tym, że badany związek jest mutagenny świadczy częstość powstawania mutacji, którą wyznacza stosunek liczby mikrokolonii (o średnicy mniejszej około 50 razy od normalnych kolonii) do liczby wszystkich kolonii (Sadowska i in., 2000).

### **8.2.2. Testy z zastosowaniem glonów**

Wykorzystując glony w ocenie aktywności mutagennej czynników środowiskowych, można badać zanieczyszczenia wody *in situ* lub genotoksyczność wodnych roztworów związków w warunkach laboratoryjnych. Przydatne w takich badaniach są między innymi następujące gatunki: *Chlorella vulgaris*, *Scenedesmus quadricauda*, *Euglena gracillis*, *Selenastrum capricornutum*.

Przykładem testu jest badanie mutacji barwnikowych u *Chlorella*. Oznaczanie mutagenności polega w tym wypadku na obliczeniu stosunku liczby kolonii o zmienionej barwie do liczby wszystkich żywych kolonii (Sadowska i in., 2000).

# **8.2.3. Rośliny wyższe w badaniach mutagenności i genotoksyczności**

Rośliny wyższe są bardzo przydatne do badania mutagenności i genotoksyczności różnych czynników środowiskowych. Testy z ich udziałem należą do szybkich i stosunkowo tanich metod, nie wymagają też specjalistycznego wyposażenia. Nie ma jednak możliwości ekstrapolacji wyników badań prowadzonych z użyciem roślin na organizmy zwierzęce, ponieważ różnią się one zarówno budową, jak i metabolizmem. Komórki zwierzęce na przykład w przeciwieństwie do komórek roślinnych nie mają ściany komórkowej, czego powodem są istotne różnice w przenikaniu do ich wnętrza substancji chemicznych.

W badaniach wykorzystuje się następujące gatunki: fasolę (*Vicia faba*), cebulę (*Allium cepa*), kukurydzę (*Zea mays*) i trzykrotkę (*Tradescantia sp.*). Testy z fasolą polegają na obserwacji chromosomów w stadium metafazy w komórkach wierzchołka wzrostu lub na wykrywaniu aberracji w chromosomach mejotycznych w komórkach pąków kwiatowych. Test z użyciem cebuli polega na badaniu zmian w chromosomach w fazie mitozy. Badania wykorzystujące kukurydzę mają na celu wykrywanie mutacji genowych w *locus* wosku w ziarnach pyłku kwiatowego, skutkujących zmianą fenotypu.

Popularne są również testy TRAD-MCN oraz TRAD-SHM z użyciem trzykrotki (*Tradescantia*). Mikrojądrowy test TRAD-MCN jest zalecany do wykrywania czynników mutagennych w powietrzu. Wykorzystuje się w nim klon *Tradescantia* 4430. Główną zaletą tego klonu jest jego niezdolność do rozmnażania płciowego, więc w wypadku braku zmian mutacyjnych zapewniona jest jednorodność roślin z pokolenia na pokolenie i z eksperymentu na eksperyment. W przypadku monitoringu *in situ* sadzonki roślin z młodymi kwiatostanami są eksponowane na działanie badanego zanieczyszczenia powietrza lub zawieszane w zanieczyszczonej wodzie na 3–24 godzin. Po zakończeniu ekspozycji przygotowuje się preparaty mikroskopowe z pączków kwiatowych, które są następnie analizowane za pomocą zautomatyzowanego systemu do analizy obrazu. Polega to na liczeniu mikrojąder powstałych wskutek uszkodzenia chromosomów pod wpływem czynników genotoksycznych. Test ten jest opisywany jako proste i wydajne badanie krótkoterminowe, dające porównywalne wyniki w niezależnych laboratoriach (Tothill i Turner, 1996). Trad-MCN został obecnie zaadaptowany do badania ścieków i wody do picia. Test TRAD-SHM jest natomiast używany do oceny mutagenności związków chemicznych i promieniowania, jak również do monitorowania zanieczyszczeń powietrza atmosferycznego. Polega on na obserwacji somatycznych mutacji genowych w komórkach włosków pręcików w kwiatach trzykrotki pod wpływem czynników toksycznych (fizycznych i chemicznych) występujących w środowisku. Mutagenność jest oceniana na podstawie częstości występowania somatycznych mutacji genowych (Sadowska i in., 2000).

### **8.2.4. Testy z muszką owocową** *Drosophila melanogaster*

Testy z muszką owocową *Drosophila melanogaster* stanowią uzupełnienie testów bakteryjnych. Służą też do ich weryfikacji. W testach wykorzystuje się zarówno komórki płciowe, jak i somatyczne. Muszki owocowe w przeciwieństwie do bakterii do metabolizowania substancji chemicznych nie wymagają obecności frakcji S-9. Obecność enzymów o działaniu zbliżonym do ludzkich pozwala z dużym prawdopodobieństwem przenosić wyniki uzyskane w badaniach z muszkami na ludzi (Sadowska i in., 2000). W testach z wykorzystaniem *Drosophila melanogaster* można wykryć aberracje chromosomowe, rekombinacje i mutacje genowe.

Test na obecność recesywnych mutacji letalnych SLRL (ang. *sex-linked recessive lethals*) opiera się na indukcji zmian genetycznych w dużej części genomu. Procedura umożliwia wykrycie mutacji zarówno punktowych, jak i małych delecji w liniach komórek rozrodczych owadów, w tym mutacji postępowych i mutacji w około 800 *loci* na chromosomie X, co stanowi około 80% wszystkich *loci* na chromosomie X. W przybliżeniu 1/5 całego genomu haploidalnego to chromosom X. Mutacje w chromosomie X u muszki *D. melanogaster* wyrażają się fenotypowo u samców ze zmutowanym genem. Jeśli mutacja jest letalna, a organizmy są homozygotami, to o jej występowaniu świadczy brak jednej z dwóch klas potomnych samców, zwykle wydawanych przez heterozygotyczne samice. Test SLRL opiera się na wykrywaniu obecności specjalnych markerów i zmienionych chromosomów (OECD, 1984b).

Test SMART (ang. *somatic mutation and recombination test*) umożliwia badanie mutacji somatycznych i rekombinacji na muszkach owocowych *Drosophila melanogaster*. Badania polegają na obserwacji komórek, z których wyrasta po kilka włosków (mutacja *mwh*) i takich, z których wyrasta pojedynczy zdeformowany włosek (mutacja *flr*). Zaletą testu SMART jest to, że mimo niewielkiego kosztu (test nie wymaga specjalistycznego sprzętu), porównywalnego do kosztu testów bakteryjnych, umożliwia ocenę działania mutagennego substancji za pomocą organizmów eukariotycznych, wadą – stosunkowo duża ilość badanej próbki potrzebna do badań oraz podawanie jej larwom drogą pokarmową, nienaturalną dla zanieczyszczeń atmosfery. Analiza mikroskopowa zdeformowanych włosków jest bardzo praco- i czasochłonna. Z tych powodów test ten jest niezbyt rozpowszechniony (Bubak, 2001).

# **8.2.5. Test wykrywający mutacje genowe w komórkach ssaków** *in vitro*

Metoda wykrywania mutacji genowych w komórkach ssaków *in vitro* jest stosowana jako test przesiewowy w celu wyróżnienia potencjalnych mutagenów i kancerogenów dla ssaków przez wykrycie różnych zaburzeń genetycznych. Wiele substancji dających w tym teście wynik pozytywny to substancje wywołujące raka u ssaków, jednak nie ma pełnej zgodności między wynikami otrzymanymi w tym teście a rakotwórczością. Odpowiednie linie komórek obejmują komórki chłoniakowe myszy L5178Y, linie komórek świnki morskiej CHO, CHO-AS52 i V59 oraz ludzkie komórki limfoblastyczne (OECD, 1997a). W teście wymagana jest aktywacja metaboliczna.

# **8.3. Badania cytogenetyczne**

W ocenie mutagenezy środowiskowej duże znaczenie mają testy cytogenetyczne, ponieważ związki chemiczne oddziałujące na DNA powodują różne anomalie chromosomowe (Segner i Lenz, 1993). Do czułych i często stosowanych metod należą testy: wymiany chromatyd siostrzanych (SCE), wykrywania aberracji chromosomów (CA) oraz test mikrojądrowy. Testy te wykonywane są bezpośrednio na zwierzętach (ssakach) lub na różnych typach izolowanych i hodowanych komórek, takich jak szpiku kostnego, nabłonkowych, płciowych, limfocytach krwi obwodowej, fibroblastach i liniach komórkowych CHO, V79 < L5178Y.

# **8.3.1. Test aberracji chromosomowych**

Test aberracji chromosomowych służy do wykrywania związków klastogennych powodujących łatwo dające się zaobserwować w stadium metafazy, złamania chromosomów, translokacje, delecje, powstawanie fragmentów acentrycznych oraz chromosomów policentrycznych. Test aberracji chromosomowych w hodowanych komórkach jest używany od wielu lat i okazał się czułym narzędziem do wykrywania czynników genotoksycznych. Badanie ma charakter testu przesiewowego wykrywającego potencjalne mutageny i kancerogeny dla ssaków. Wiele substancji wywołujących aberracje w tym teście jest kancerogenami dla ssaków, jednak nie ma ścisłej zgodności między otrzymanymi wynikami a działaniem kancerogennym (OECD, 1997b).

Uszkodzenia są obserwowane pod mikroskopem w chromosomach komórek w metafazie mitotycznej. Badania prowadzi się na hodowlach komórkowych jajnika chomika chińskiego lub ludzkich limfocytów zarówno bez, jak i z aktywacją metaboliczną. Zależnie od fazy, w której znajduje się komórka, mutacje w chromosomach

występują jako aberracje chromosomowe (gdy wystąpią podczas fazy G1 lub S) lub jako aberracje chromatydowe (gdy mutacje wystąpią podczas fazy G2). Aberracje chromosomowe obejmują obie chromatydy siostrzane w identycznych *loci*. Aberracje chromatydowe są zmianami w pojedynczych chromatydach lub pęknięciami i ponownymi połączeniami chromatyd różnych chromosomów. Aberracje liczbowe to zmiany liczby chromosomów komórki prowadzące do aneuploidii lub poliploidii (Rao i in., 2004).

Test aberracji chromosomowych w komórkach szpiku kostnego ssaków (OECD 1997b) i test wykrywający aberracje chromosomowe spermatogoniów ssaków należą do metod standardowych (OECD 1997c). Jest to metoda bardzo pracochłonna, coraz częściej bywa zastępowana przez inne techniki badania cytogenetyczności.

# **8.3.2. Test wymiany chromatyd siostrzanych**

Wymiana chromatyd siostrzanych pozwala określić, czy badany związek powoduje zmiany w strukturze chromosomów polegające na przemieszczaniu się homologicznych odcinków DNA. Wymiany chromatyd siostrzanych następują w miejscach rozpoczęcia replikacji lub w pobliżu tych miejsc. Metodą tą wykrywa się zatem związki tworzące wiązania kowalencyjne z DNA i zakłócające proces replikacji. W porównaniu z metodą aberracji chromosomowych jest ona stosunkowo łatwa, szybka i czuła oraz umiarkowana pod względem kosztów, wymaga jednak bardzo dużej precyzji i staranności w wykonaniu oraz prawidłowej analizy mikroskopowej (OECD, 1986b).

# **8.3.3. Test mikrojądrowy**

Test mikrojądrowy jest metodą stosowaną do wykrywania pęknięć chromosomów i uszkodzeń wrzeciona podziałowego. Mikrojądra tworzą się z acentrycznych chromatyd lub fragmentów chromosomów albo też z całych chromosomów. Zmiany te pojawiają się pod wpływem różnorodnych związków chemicznych i czynników fizycznych. Po telofazie fragmenty te mogą nie zostać włączone do jąder komórek potomnych i uformują w cytoplazmie pojedyncze lub wielokrotne mikrojądra. Test został opracowany w celu wykrywania klastogenów i aneugenów. W teście bada się pod mikroskopem preparaty cytologiczne erytrocytów otrzymanych ze szpiku kostnego lub śledziony myszy, chomików, szczurów itp. Opracowano również test mikrojądrowy z użyciem hodowli komórkowych (Kirsch-Volders i Feneck, 2001; Majer i in., 2002; Feneck i in., 2003). Test ten, popularny w skriningu mutagenów, jest łatwiejszy do oceny ilościowej niż test na aberracje chromosomowe, trwa krócej, a do badań potrzebne są stosunkowo małe ilości badanych substancji. Hodowle komórkowe jajników chomika chińskiego (CHO) są eksponowane na badane substancje w obecności i bez systemu aktywacji metabolicznej. Mikrojądra liczy się pod mikroskopem (Rao i in., 2004).

Test może być wykonywany *in vivo* i *in vitro.* W tym drugim przypadku musi być symulowana aktywacja metaboliczna i detoksykacja badanych substancji przez dodanie enzymów mikrosomalnych. Test mikrojądrowy jest systematycznie modyfikowany i udoskonalany. W Polsce, w formie *in vivo* w szpiku myszy, obowiązuje równocześnie z testem Amesa w procedurze wprowadzania do użytkowania nowych związków chemicznych. Wydaje się więc, że powinien on znaleźć zastosowanie w monitoringu mutagenów środowiskowych.

Oprócz wymienionych testów istnieje wiele metod badania efektu cytogenetycznego wywoływanego przez związki chemiczne, jednak znajdują one mniejsze zastosowanie w ocenie narażenia zdrowia na czynniki mutagenne pochodzące ze środowiska. Należą do nich testy na hodowlach komórek *in vitro* wykrywające częstość mutacji, takie jak test niepolarnej syntezy DNA, alkalicznej elucji DNA, test na wykrywanie adduktów w DNA. Testy te nie są jednak zbyt powszechnie stosowane, a ponieważ jest zbyt mało danych eksperymentalnych, nie mogą służyć jako wiarygodne źródło danych ilościowych do określania ryzyka wywoływania nowotworów przez związki chemiczne (Czeczot, Rhadon-Staroń, 1997).

### **8.3.4. Test kometkowy**

Test kometkowy jest stosowany do badania genotoksyczności substancji przemysłowych, biocydów, substancji agrochemicznych i farmaceutycznych. Test ten wykrywa pęknięcia DNA, jego fragmenty bowiem poddane elektroforezie będą się przemieszczać na zewnątrz jądra, formując ogon przypominający kometę. Zasięg migracji fragmentów DNA jest wskaźnikiem jego uszkodzenia, który można określić liczbowo. Test można zastosować do każdego typu komórek i wszystkich gatunków organizmów.

Test kometkowy jest szybki, łatwy do wykonania i wymaga małej ilości badanej substancji. Zaletą w porównaniu z innymi metodami badań genotoksyczności jest możliwość prowadzenia go na szybko dzielących się komórkach (szpiku kostnego) i/lub to, że może być celowany tylko do jednej tkanki (nieplanowana synteza DNA w komórkach wątroby) (Rao i in., 2004; Lah i in., 2005; Lah, 2004).

# **8.3.5. Nieplanowana (reperacyjna) synteza DNA**

Test nieplanowanej syntezy DNA (ang. *unscheduled DNA synthesis*, UDS) polega na wykryciu syntezy reperacyjnej indukowanej przez czynniki chemiczne i fizyczne usuniętej części fragmentu DNA zawierającej uszkodzony fragment. Wycinek odtwarzany jest przez enzym syntetyzujący DNA. Wielkość syntezy reperacyjnej jest proporcjonalna do wielkości nieprawidłowego fragmentu DNA. Uszkodzona nić musi być naprawiona, zanim rozpocznie się kolejny cykl replikacji i/lub transkrypcji. Test opiera się na włączeniu znaczonej trytem tymidyny (3H-TdR) do DNA komórek ssaków, które nie są w fazie S cyklu komórkowego. Pobór znaczonej tymidyny może być określony na przykład dzięki audiografii. Komórki ssaków w hodowli eksponuje się na działanie badanego czynnika zarówno bez jak i z aktywacją metaboliczną. Test UDS może być również wykonywany w systemie *in vivo* (OECD, 1997d).

Istnieje jeszcze duża grupa testów na organizmach zwierzęcych, np. do wykrywania dominujących mutacji letalnych, do wykrywania krypt aberracyjnych w jelicie grubym myszy i szczurów, test plemnikowy oraz transgeniczne modele zwierzęce do wykrywania mutacji *in vivo.*

# **8.3.6. Szybkie, komercyjne testy do oceny cytotoksyczności**

Obecnie dostępne są szybkie testy płytkowe jedno- i wieloparametrowe służące do oceny cytotoksyczności farmaceutyków, kosmetyków i próbek środowiskowych. W testach tych obserwowane są uszkodzenia komórek, prowadzące do ich śmierci w rezultacie oddziaływania substancji szkodliwych. Obszerny zestaw takich testów oferuje m.in. szwajcarska firma XENOMETRIX (tabela 15).

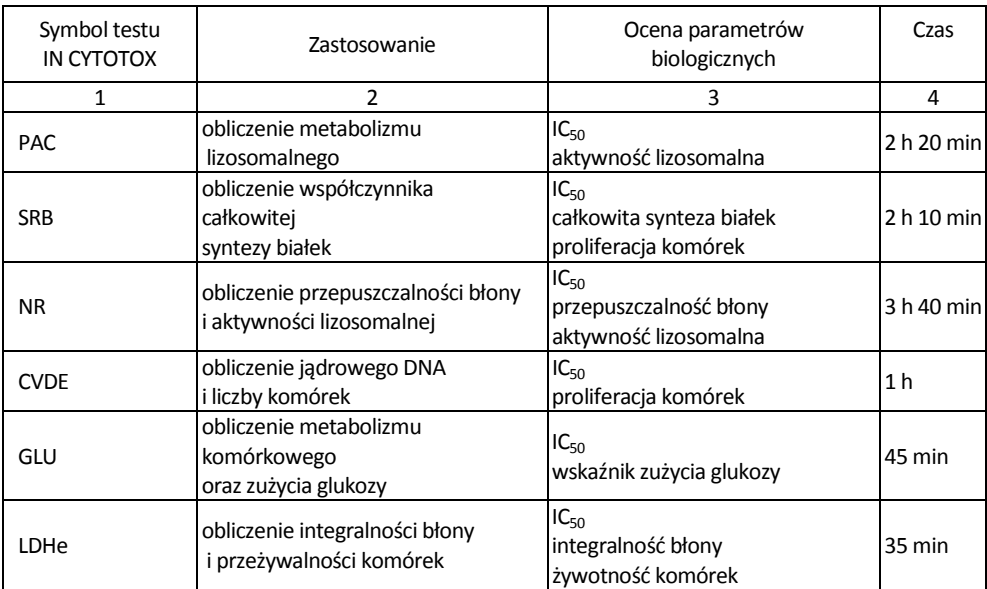

Tabela 15. Testy przesiewowe do oceny cytotoksyczności

cd. tabeli 15

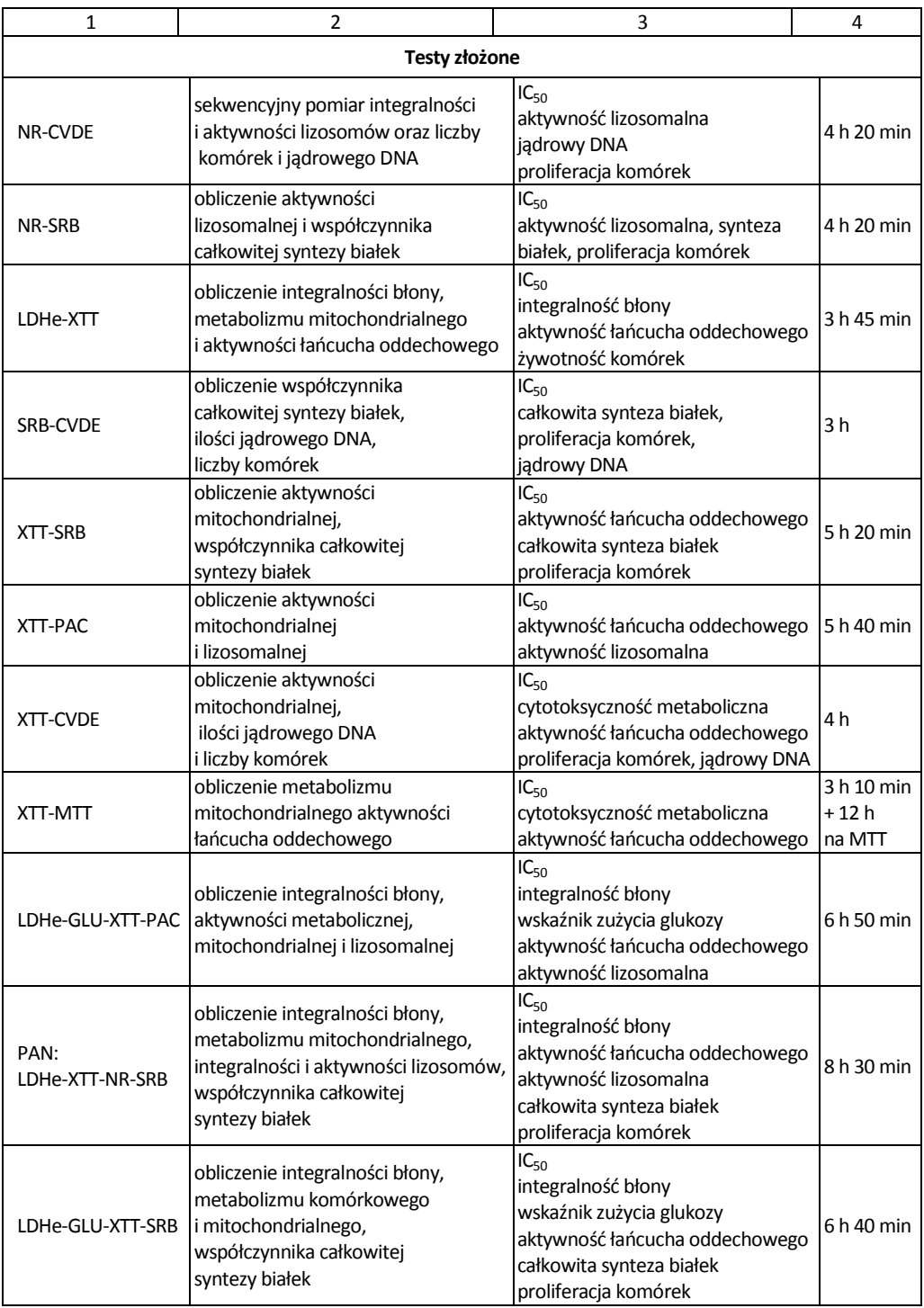

### **8.3.7. Testy mutagenezy na zwierzętach**

Rezultaty testów przesiewowych dotyczących zarówno mutagenezy, jak i kancerogenezy, wskazujące na taką aktywność związków chemicznych, wymagają potwierdzenia na zwierzętach. W celu ograniczenia błędów wynikających z ekstrapolacji wyników na odległe filogenetyczne organizmy do badań stosuje się ssaki, najczęściej myszy, szczury i króliki. Należy tu ponownie podkreślić, że takie eksperymenty mogą być prowadzone w ośrodkach badawczych odpowiednio przygotowanych i tylko wtedy, gdy są merytorycznie uzasadnione i po uzyskaniu zgody Komisji Etycznej ds. Doświadczeń na Zwierzętach.

#### **Dominujące mutacje letalne u gryzoni**

Dominujące mutacje letalne powodują śmierć embrionu lub płodu. Indukcja takich mutacji po ekspozycji na substancję chemiczną wskazuje, że miała ona wpływ na tkankę zarodka badanego gatunku. Uważa się, że dominujące mutacje letalne są spowodowane uszkodzeniem chromosomu (anomalie strukturalne i liczbowe). Śmierć embrionu, gdy eksponowane są samice, może wynikać również z efektów toksycznych. Zwierzęta płci męskiej są eksponowane na substancje chemiczne, a następnie krzyżowane z nieeksponowanymi samicami. Badania można prowadzić na różnych stadiach zarodkowych. Wzrost liczby poronień w przeliczeniu na samicę w badanej grupie w porównaniu z grupą kontrolną odzwierciedla utratę zygoty po zagnieżdżeniu w endometrium. Utraty przed zagnieżdżeniem mogą być oszacowane na podstawie liczenia ciałek żółtych lub przez porównanie całkowitej liczby zarodków na jedną samicę w grupie eksponowanej i kontrolnej. Całkowita liczba dominujących efektów letalnych to suma strat przed i po zagnieżdżeniu zygot (OECD, 1984c).

#### **Test plamkowy u myszy**

Test plamkowy wykonuje się *in vivo* u myszy. Rozwijające się embriony są eksponowane na działanie badanej substancji. Komórki docelowe w embrionach to melanoblasty, a docelowe geny są odpowiedzialne za kontrolę ubarwienia futra. Ponieważ kolor sierści jest cechą wynikającą z ekspresji kilku alleli, więc mutacja któregokolwiek z nich przejawia się tym, że embriony będą heterozygotyczne ze względu na kolor futra. Mutacja w allelu lub utrata allelu dominującego takiego genu w melanoblastach skutkuje ekspresją recesywnego fenotypu w komórkach potomnych, co jest widoczne w postaci plamek futra innego koloru. Określa się liczbę organizmów potomnych z takimi plamkami i porównuje częstość ich występowania z częstością u potomstwa otrzymanego z embrionów grupy kontrolnej. Test plamkowy u myszy wykrywa zatem mutacje somatyczne w komórkach płodu (OECD, 1986c).

### **Dziedziczne translokacje u myszy**

Test wykrywa strukturalne i ilościowe zmiany chromosomów w komórkach zarodkowych ssaków. Typy zmian w chromosomach możliwe do wykrycia to translokacje i, jeżeli potomstwo jest żeńskie, utrata chromosomu X. Osobniki, u których zaszły translokacje to samice XO chrakteryzujące się obniżoną płodnością, a to z kolei jest wykorzystywane do wyboru potomstwa F1 do analiz cytogenetycznych. Całkowita bezpłodność jest spowodowana przez konkretne typy translokacji (autosom-X i ct). Translokacje obserwuje się w komórkach mejotycznych w diakinezie metafazy pierwszego podziału mejotycznego osobników męskich lub samców F1 albo potomstwa męskiego samic pokolenia F1. Samice XO są identyfikowane przez obecność jedynie 39 chromosomów w mitozie komórek szpiku kostnego (OECD, 1986d).

# **8.4. Badanie rakotwórczości**

Metody standardowe dotyczące rakotwórczości zostały opracowane między innymi przez OECD. Są to obserwacje działania rakotwórczego i obserwacje toksyczności przewlekłej oraz rakotwórczości na zwierzętach testowych. W pierwszym z testów badaną substancję podaje się zwykle przez siedem dni w tygodniu kilku grupom zwierząt doświadczalnych, jedną dawkę na grupę, przez dłuższą część ich życia. Codziennie, podczas i po narażeniu na badaną substancję, zwierzęta poddawane są obserwacji w celu wykrycia objawów toksyczności, a zwłaszcza rozwoju nowotworów (OECD, 1981).

Celem drugiego badania jest określenie przewlekłego i rakotwórczego działania substancji na ssaki w warunkach przedłużonej ekspozycji. Podczas badania działania kancerogennego oprócz oceny występowania zmian nowotworowych obserwuje się również efekt uogólnionego działania toksycznego.

# **8.5. Znormalizowane testy w ocenie mutagenności i rakotwórczości**

Spośród wielu istniejących metod badania mutagenności i rakotwórczości czynników fizycznych i chemicznych znormalizowane zostały testy o najwyższych walorach aplikacyjnych (tabela 16).

| Nazwa testu                                                              | Literatura  | Metody<br>standardowe |
|--------------------------------------------------------------------------|-------------|-----------------------|
| Test rewersji mutacji u bakterii                                         | EPA, 1980   | EPA 330/9-80-002,     |
| (Test Amesa)*                                                            | OECD, 1997e | <b>OECD 471</b>       |
| Aberracje chromosomowe u ssaków in vitro                                 | OECD, 1997b | <b>OECD 473</b>       |
| Test mikrojądrowy na erytrocytach ssaków*                                | OECD, 1997f | <b>OECD 474</b>       |
| Aberracje chromosomowe w komórkach<br>szpiku kostnego ssaków*            | OECD, 1997g | <b>OECD 475</b>       |
| Test mutacji genowych u ssaków in vitro*                                 | OECD, 1997a | <b>OECD 476</b>       |
| Test SLRL u muszki owocowej<br>Drosophila melanogaster*                  | OECD, 1984b | <b>OECD 477</b>       |
| Dominujące mutacje letalne u gryzoni*                                    | OECD, 1984c | <b>OECD 478</b>       |
| Wymiana chromatyd siostrzanych<br>in vitro w komórkach ssaków*           | OECD, 1986b | <b>OECD 479</b>       |
| Test na mutacje genowe u drożdży<br>Saccharomyces cerevesiae*            | OECD, 1986a | <b>OECD 480</b>       |
| Badanie rekombinacji mitotycznych<br>u drożdży Saccharomyces cerevisiae* | OECD, 1986e | <b>OECD 481</b>       |
| Aberracje chromosomowe w spermatogoniach ssaków*                         | OECD, 1997c | <b>OECD 483</b>       |
| Test plamkowy u myszy*                                                   | OECD, 1986c | <b>OECD 484</b>       |
| Dziedziczne translokacje u myszy*                                        | OECD, 1986d | <b>OECD 485</b>       |
| Nieplanowana synteza DNA w komórkach<br>wątroby ssaków in vivo           | OECD, 1997d | <b>OECD 486</b>       |
| <b>Test UMU</b>                                                          | ISO, 2000b  | ISO 13829:2000        |
| Test kometkowy                                                           | ASTM, 2002  | ASTM E2186-02a        |

Tabela 16. Zestawienie testów najczęściej używanych do badania mutagenności i genotoksyczności

\*Metody wykorzystane w Załączniku do Rozporządzenia Ministra Środowiska w sprawie warunków, w jakich uznaje się, że odpady wymienione na liście odpadów niebezpiecznych nie mają właściwości lub składników powodujących, że odpady te są niebezpieczne, a także co do sposobu spełnienia tych warunków.

# **8.6. Zestawy testów do oceny potencjalnej mutagenności i rakotwórczości zanieczyszczeń środowiska**

Wśród stosowanych testów żaden spośród wielu dostępnych nie stanowi idealnej metody oceny mutagenności i genotoksyczności. Nie odznaczają się one bowiem wystarczającą dokładnością i powtarzalnością. Istnieje wszakże coraz więcej dowodów, że odpowiednia kombinacja procedur badawczych, opierających się na różnych efektach końcowych, umożliwi wykrycie większości potencjalnych mutagenów. Zestaw testów polecany przez OECD (1993) składa się z 2–5 testów, w tym testu bakteryjnego na mutagenność z *Salmonella typhimurium* (np. test Amesa), a także jednego z testów do oceny indukcji strukturalnych aberracji chromosomowych, np. testu mikrojądrowego na komórkach szpiku kostnego gryzoni. Według Rao i in. (2004) powinno się wybrać po jednym teście z każdej kategorii podanej w tabeli 17.

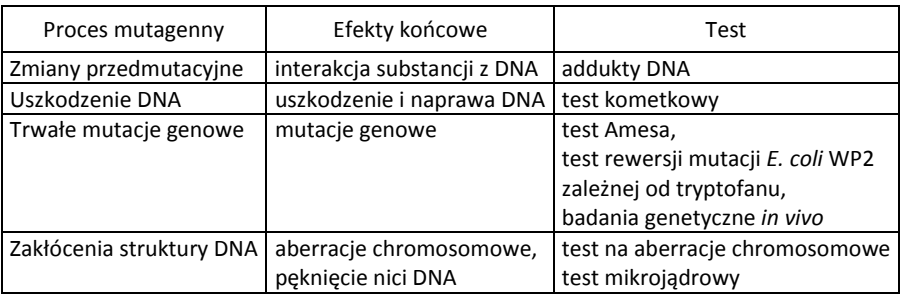

Tabela 17. Testy i mierzalne efekty końcowe

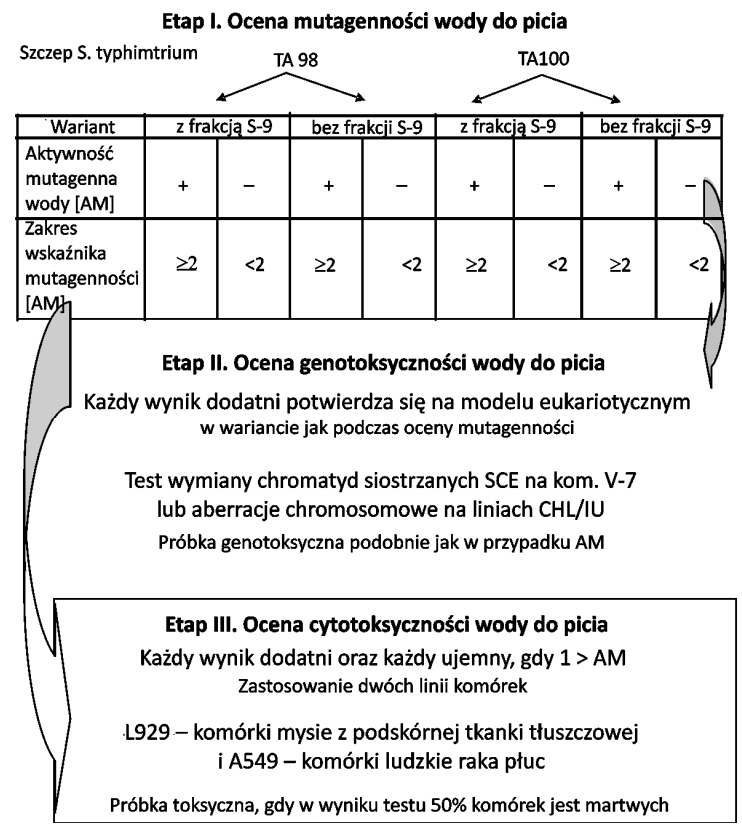

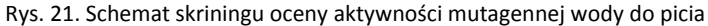

Zaproponowano algorytmy oceny potencjalnej mutagenności genotoksyczności zanieczyszczeń wody i powietrza. Za względną miarę efektu mutagennego przyjęto wskaźnik AM, będący stosunkiem liczby rewertantów indukowanych przez ekstrakt próbki do liczby rewertantów spontanicznych.

Na podstawie dostępnej literatury oraz badań autorki podjęto próbę sformułowania algorytmu badań skriningowych gwarantujących rzetelną informację o aktywności biologicznej składników zawartych w uzdatnionej wodzie do picia w aspekcie jej potencjalnych właściwości mutagennych i cytotoksycznych (Traczewska, 2002) (rys. 21).

1. Jeżeli AM ≥ 2 dla TA98 (+S-9mix), TA 100 (+S-9mix) dowodzi obecności w wodzie związków o charakterze promutagenów, w tym wielopierścieniowych węglowodorów aromatycznych.

2. Jeżeli AM ≥ 2 dla TA98 (–S-9mix), TA 100 (–S-9mix), to najprawdopodobniej za efekt mutagenny badanej wody odpowiedzialne są nielotne produkty uboczne procesu dezynfekcji.

3. Jeżeli AM ≥ 2 dla TA98 (+S-9mix), TA 100 (+ S-9mix) i TA98 (– S-9mix), TA 100 (– S-9mix), to woda zawiera zanieczyszczenia o charakterze promutagenów i mutagenów.

4. Rezultaty testów oceny genotoksyczności odczytuje się analogicznie jak p. 1–3.

5. Efekt cytotoksyczny z rezultatów ujemnych (AM < 2) dowodzi obecności w wodzie substancji toksycznych niebędących rezultatem oddziaływania badanych zanieczyszczeń na materiał genetyczny komórek.

6. Każdy wynik dodatni testów dotyczący oceny aktywności mutagennej, genotoksycznej i cytotoksycznej świadczy o potencjalnym zagrożeniu zdrowia konsumentów wody.

Badania prowadzone według tego schematu dają wstępną informację dotyczącą jakości zdrowotnej wody do picia. Mogą one jednak stanowić podstawę, popartą danymi z monitoringu fizyczno-chemicznego, do podejmowania działań naprawczych, mających na celu uzyskanie akceptowanej społecznie jakości wody do picia. W przypadku państw członkowskich Unii Europejskiej o czynnościach takich konsumenci powinni być informowani.

Propozycję systemu monitorowania zanieczyszczeń pyłowych powietrza atmosferycznego w sezonie zimowym i letnim opracowano w Pracowni Mutagenezy Środowiskowej Instytutu Pracy i Zdrowia Środowiskowego w Sosnowcu (Bubak, 2001) (rys. 22, 23).

Na podstawie danych literaturowych sformułowano założenia teoretyczne, które w przybliżonym zakresie umożliwiają zidentyfikowanie substancji odpowiedzialnych za efekt mutagenny na przykładzie badań próbek pyłowych zanieczyszczeń powietrza prowadzonych przy pomocy szczepu TA98 i jego pochodnych YG:

<sup>z</sup> Większe wartości AM po zastosowaniu aktywacji metabolicznej w porównaniu z wariantem bez mieszaniny S-9 sugerują występowanie w próbach powietrza związków mutagennych typu wielopierścieniowych węglowodorów aromatycznych.

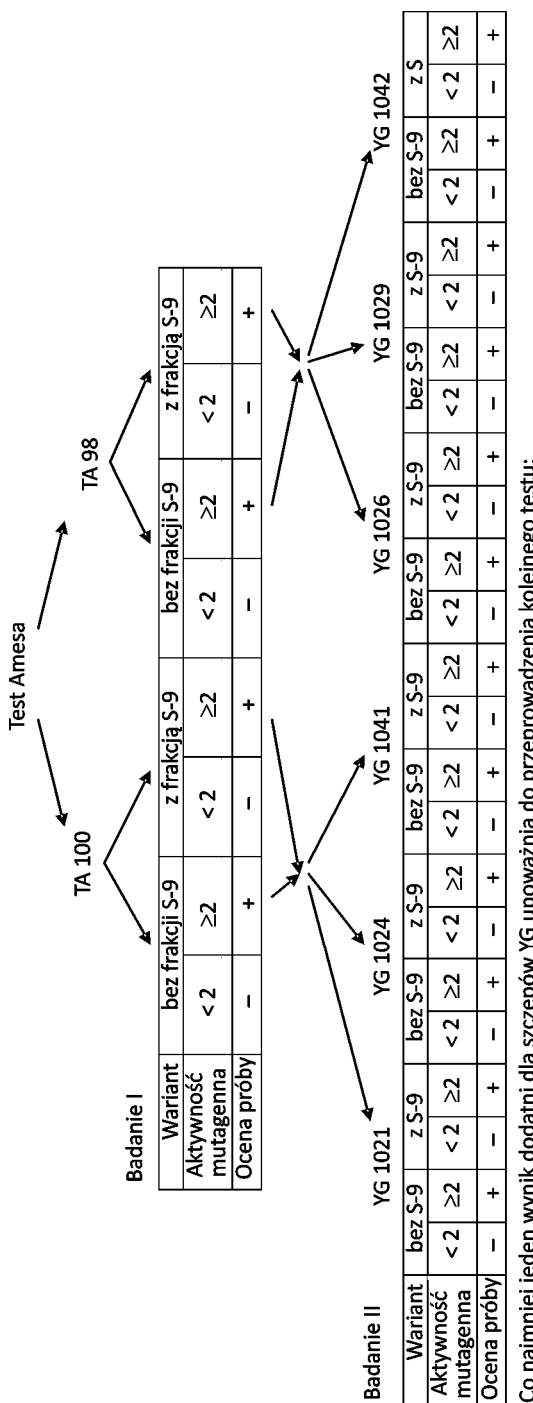

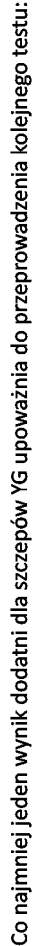

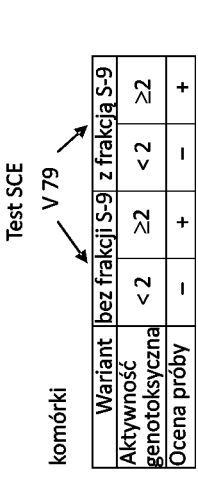

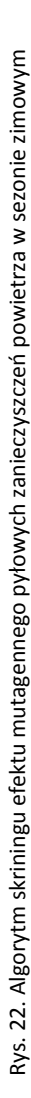

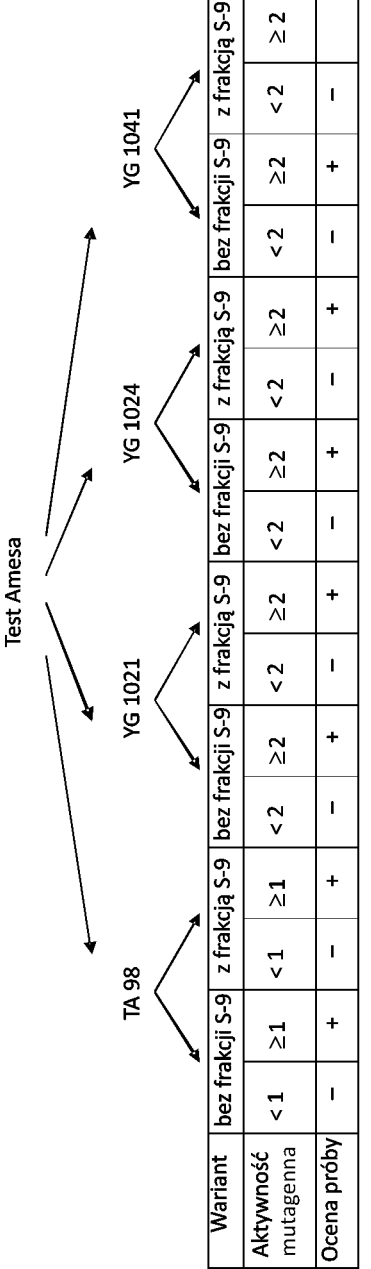

 $\mathbf{r}$ ┱ T

Co najmniej jeden wynik dodatni upoważnia do przeprowadzenia kolejnego testu:

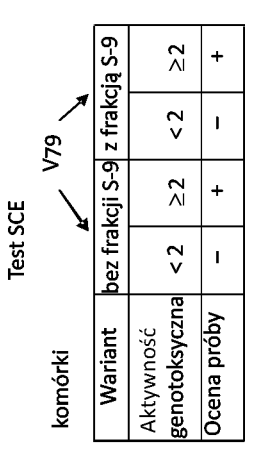

Rys. 23. Algorytm skriningu efektu mutagennego pyłowych zanieczyszczeń powietrza w sezonie letnim Rys. 23. Algorytm skriningu efektu mutagennego pyłowych zanieczyszczeń powietrza w sezonie letnim

· Większe wartości AM dla szczepów YG1021, YG1024 i YG1041 niż dla TA98 w wariancie bez aktywacji metabolicznej przemawiają za obecnością nitroarenów.

<sup>z</sup> O występowaniu w ekstraktach nitroarenów świadczą również dużo mniejsze odpowiedzi ze strony szczepów YG1021, YG1024 i YG1041 po zastosowaniu S-9.

<sup>z</sup> Zwiększenie wartości AM dla szczepu YG1021+S-9 może wskazywać na obecność nitroarenów, które wymagają zastosowania aktywacji metabolicznej, np. 6-nitrobenzo(a)pirenu.

· Większe wartości AM dla szczepów YG1024 i YG1041 po dodaniu S-9 w porównaniu z wartościami AM dla szczepu TA98+S-9 świadczą o obecności amin aromatycznych i hydroksyloamin.

<sup>z</sup> Potwierdzenie obecności amin aromatycznych i hydroksyloamin dają również większe wartości AM dla szczepów YG1024 i YG1041 w wariancie z mieszaniną S-9 w porównaniu do wariantu bez mieszaniny.

# **9. Biomonitoring elementów środowiska naturalnego**

Podstawowym zadaniem ekotoksykologii jest rozwój i zastosowanie metod umożliwiających poznanie losów związków zanieczyszczających środowisko i skutków, jakie wywołują w biocenozie (Fent, 2004). Cel ten jest realizowany przez doskonalenie metod biomonitoringu. Biomonitoring opiera się na wzajemnym oddziaływaniu elementów biotycznych i abiotycznych ekosystemu (Burton, 1986). Ze względu na odmienność środowiska wodnego i glebowego oraz rolę, jaką odgrywa transport zanieczyszczeń w powietrzu atmosferycznym, biomonitoring powietrza, wody i gleby posługuje się różnymi metodami kontroli przez organizmy wskaźnikowe i monitorowe (Lam i Gray, 2003; Juvonen i in., 2003; Świercz, 2004). Znajomość wymagań życiowych i fizjologii grzybów, roślin i zwierząt, a także granic ich tolerancji na różne czynniki środowiskowe pozwala wykorzystywać je jako bioindykatory zanieczyszczeń (Jaśkowska, 2008).

Biologiczna ocena jakości środowiska ma kilka ważnych zalet w porównaniu z metodami chemicznymi. W biomonitoringu na podstawie ilościowych i jakościowych danych dotyczących organizmów wskaźnikowych otrzymuje się informacje na temat stanu układu ekologicznego oraz określa się parametry biotyczne i abiotyczne jego komponentów, w tym substancji i oddziaływań antropogenicznych. Występowanie danego organizmu (populacji) w ekosystemie lub ograniczenie tej obecności wynika ze zmian zachodzących w środowisku w czasie i przestrzeni. Reakcja organizmów jest wypadkową wpływu mieszaniny zanieczyszczeń i zmieniających się warunków w biotopie. W wyniku zmian biologicznej jakości środowiska można zaobserwować postępującą jego degradację, wczesne efekty nadmiernej eksploatacji zasobów biologicznych itp. (Szoszkiewicz, 2003).

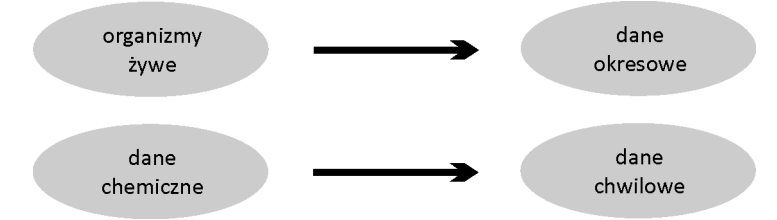

Rys. 24. Różnica między monitoringiem technicznym a biologicznym

Monitoring chemiczny dostarcza informacji o jakości środowiska pod względem chemicznym i fizycznym w chwili pomiaru. Do oceny stopnia zanieczyszczenia wody, gleby i powietrza niezbędna jest duża liczba takich pomiarów. Kompleksowa ocena jakości środowiska powinna zatem uwzględniać dane zarówno z biomonitoringu, jak i monitoringu chemicznego (rys. 24).

# **9.1. Biomonitoring zanieczyszczeń powietrza atmosferycznego**

Głównymi grupami organizmów, z których korzysta się w biomonitoringu zanieczyszczeń powietrza, są glony, grzyby, porosty, mchy i rośliny wyższe. Istnieje wiele danych literaturowych na temat wykorzystania roślin wyższych (roślin zielnych, krzewów i drzew) w badaniu jakości powietrza. Najczęstszą formą bioindykacji jest stwierdzenie widocznego uszkodzenia morfologicznego, jakie wywołuje zanieczyszczenie. Efekty takie są mało specyficzne dla poszczególnych związków zanieczyszczających, mogą jedynie wskazywać na różnego rodzaju negatywne oddziaływania na rośliny. Coraz częściej w biomonitoringu bada się także efekty fizjologiczne, strukturalne i biochemiczne. Wyniki takich badań mogą nie tylko uprzedzić wystąpienie zauważalnych uszkodzeń, będąc wczesnymi wskaźnikami, ale także są uważane za bardziej precyzyjne i obiektywne (Taylor i in., 2000; Jóźwiak, 2005). Najbardziej odpowiednimi organizmami do monitoringu są te, które wykazują specyficzne odpowiedzi na dane zanieczyszczenia. Gatunki wrażliwe bardziej nadają się na bioindykatory, gatunki oporne zaś na wskaźniki akumulujące (Myurglew i Williams, 2005).

Do zanieczyszczeń wykrywanych w biomonitoringu powietrza należą metale, substancje gazowe oraz zanieczyszczenia organiczne. Metale ciężkie to przede wszystkim ołów, cynk i kadm. Zanieczyszczenia gazowe to głównie tlenki azotu, ditlenek siarki, ozon i fluor. Substancje organiczne obejmują dioksyny, wielopierścieniowe węglowodory aromatyczne (WWA), związki chloroorganiczne, polichlorowane bifenyle (PCB) i etylen (C2H4). W literaturze można znaleźć stosunkowo mniej danych dotyczących kompleksowego oddziaływania substancji organicznych na ekosystemy w porównaniu z danymi z biomonitoringu metali i gazów. Badanie zanieczyszczenia środowiska substancjami organicznymi ma tę zaletę, że stężenia tła mogą być uznane za naturalny poziom "zerowy", ponieważ trwałe związki organiczne są z reguły pochodzenia antropogenicznego.

Monitoring może być jakościowy lub ilościowy, może wykorzystywać pojedyncze gatunki wskaźnikowe lub zmiany w populacji, biocenozie lub ekosystemie. Wybór metody zależy od celu badań, wielkości obszaru objętego badaniami, posiadanych funduszy i pożądanej szczegółowości wyników. Monitoring może być podejmowany na różną skalę: międzynarodową, narodową, regionalną lub ograniczoną do obszarów zurbanizowanych i przemysłowych. Badania narodowe są przeważnie częścią zaplanowanych na dużą skalę badań międzynarodowych. Monitoring ograniczony do obszarów przemysłowych i zurbanizowanych zajmuje się głównie punktowymi źródłami emisji.

# **9.1.1. Wskaźniki biologiczne zanieczyszczeń powietrza**

### **Glony**

Zwiększenie obrostów epifitycznych glonów zwykle idzie w parze ze zmniejszeniem ilości lub zanikiem epifitycznych porostów. Zielenice (*Chlorophyta*) reagują pozytywnie na zwiększoną depozycję azotu. W Londynie zanik *Desmococcus viridis* został uznany za konsekwencję wzrostu poziomu  $SO_2$ . Hanninen i in. (1993) zaproponowali dokładną, powtarzalną metodę, która opiera się na obróbce obrazów cyfrowych w celu oceny zagęszczenia chlorofilu powłoki glonów.

Zielenice były stosowane w Narodowym Programie Monitoringu Środowiska w Szwecji. Badania polegały na określaniu obfitości i kolonizacji głównie *Pleurococcus vulgaris*, rosnącego na igłach świerka zwyczajnego (*Picea abies*), w odniesieniu do wielkości depozycji atmosferycznej siarki i azotu.

### **Wykorzystanie grzybów w biomonitoringu**

Uważa się, że mikoryza jest odpowiedzią na efekty depozycji atmosferycznej na terenach leśnych, a zwłaszcza ektomikoryza może być pierwszą linią obrony biologicznej u drzew. Fellner i Pešková (1995) proponują dwie metody bioindykacyjne wykorzystujące grzyby. W jednej określa się stosunek ilości grzybów mikoryzowych do ilości wszystkich grzybów makroskopowych w badanym obszarze oraz stopień zubożenia ektomikoryz. Inna metoda polega na badaniu obecności i obfitości *Russula mustelina* w górskich lasach świerkowych Europy Środkowej.

Ilość grzybowych endofitów izolowanych z liści brzozy w Laponii zmniejszyła się znacząco w odpowiedzi na symulowane kwaśne deszcze. Taka wrażliwość umożliwia wykorzystanie tych grzybów jako wskaźników zanieczyszczenia powietrza (Mulgrew i Williams, 2000).

### **Porosty jako organizmy wskaźnikowe**

Klasycznym przykładem biologicznego wskaźnika zanieczyszczenia powietrza są porosty (Conti i in., 2009; Otnyukova, 2007; Kłos, 2009). Porosty składają się z komponenta grzybowego i glonowego, które żyją w symbiozie. Grzyb należy najczęściej do klasy workowców (*Ascomycetes*) i tworzy na plesze porostu miniaturowe owocniki. Glon jest zwykle przedstawicielem zielenic właściwych, np. z rzędu chlorokokowców (*Chlorococcales*). Glon i grzyb tworzą organizm o odmiennych właściwościach, tzw. organizm symbiotyczny, który ze względu na cechy anatomiczne i sposób odżywiania może zasiedlać miejsca często niedostępne dla innych form życia. Porosty nie mają korzeni, wodę i substancje pokarmowe wraz z zanieczyszczeniami powietrza pobierają całą powierzchnia plechy. Dzieli się je na epility (gatunki naskalne), epifity (gatunki nadrzewne), epiksylity (gatunki zasiedlające drewno) oraz taksony epigeniczne (naziemne). Plechy porostów mają postać różnokolorowych ziarnistych lub skorupiastych nalotów, łusek, listków bądź krzaczków (Wilga, 2002). Plechy porostów mają dużą higroskopijność, co sprawia, że szybko absorbują zanieczyszczenia powietrza. Inną cechą charakteryzującą porosty jest wyjątkowo duża wrażliwość na zmiany warunków siedliskowych, wywołane głównie przez czynniki antropogeniczne. Występowanie lub brak porostów oraz rozmiary i wygląd plech umożliwiają określenie stopnia skażenia powietrza.

Istnieje kilka metod wykorzystujących porosty w bioindykacji środowiska jako organizmy wskaźnikowe lub monitorowe. Według Sadowskiej (2000) należą do nich przede wszystkim:

• Metody florystyczne, opierające się na zróżnicowanej oporności poszczególnych gatunków na zanieczyszczenia powietrza i wymieraniem niektórych gatunków będącym skutkiem zanieczyszczeń przemysłowych.

• Metody anatomiczno-morfologiczne, polegające na wykorzystywaniu wrażliwości porostów na zanieczyszczenie powietrza atmosferycznego. Pobiera się plechy porostów z obszarów stosunkowo mało zanieczyszczonych i przenosi je na tereny objęte wpływem emisji miejskich i przemysłowych, do takich badań stosuje się gatunki, takie jak *Hypogymnia physodes* i *Parmelia sulcata*.

• Metody fizjologiczne, w których określa się zmiany zachodzące w procesach fizjologicznych w plechach porostów. Porównuje się zmiany fizjologiczne w plechach eksponowanych na zanieczyszczenie powietrza na badanym terenie z podobnymi procesami w plechach porostów pochodzących z terenów uznanych za czyste.

• Metody analityczno-chemiczne, w których oznacza się stężenie związków toksycznych w plechach porostów.

Porosty rosnące na korze drzew, ścianach i kamieniach reagują zmianami w odpowiedzi na zanieczyszczenia gazowe powietrza, a zwłaszcza na ditlenek siarki, fluoropochodne, związki azotu i ozon. Są one wyjątkowo przydatne w badaniu depozycji zanieczyszczeń w długim czasie (Richardson, 1988).

Dane na temat zmian w występowaniu i obfitości porostów na poziomie gatunków i populacji są poddawane analizie w celu wykonania map, identyfikacji stref zubożenia różnorodności biologicznej porostów i wskazań, co do jakości powietrza. Inne metody wykorzystujące porosty dotyczą odpowiedzi fizjologicznych/biochemicznych na zanieczyszczenie powietrza.

Tworzenie map dystrybucji rozpowszechnionych i wrażliwych porostów jest dość tanią i prostą metodą monitoringu jakości powietrza. Metoda ta rozróżnia strefy z różnym stopniem zanieczyszczenia. Wzory dystrybucji mogą obejmować obecność lub brak gatunków jako odpowiedź na zanieczyszczenia, zmniejszenie pokrycia gatunkami i rekolonizację gatunków wynikającą z poprawy jakości powietrza.

Obliczenia indeksów czystości atmosfery (ang. *indices of atmospheric purity*, IAP) określają wpływ źródła zanieczyszczeń na populacje porostów. Jest to ilościowe podejście fitosocjologiczne, wymagające zbioru danych, takich jak częstość i procent pokrycia oraz uwzględnienie wiedzy dotyczącej ich tolerancji na substancje toksyczne. Wartości IAP się zwiększają, gdy zbiorowiska stają się bardziej złożone w miarę oddalania się od źródła emisji.

Metody fitofizjologiczne w monitoringu zanieczyszczenia środowiska badają raczej całe zespoły organizmów niż pojedyncze gatunki wskaźnikowe. Zanieczyszczenie powietrza zaburza strukturę biocenozy, co odzwierciedlają zmiany w jej składzie i pokryciu. W odniesieniu do porostów Wirth (1988) prezentuje skalę wrażliwości na zanieczyszczenie powietrza w południowych Niemczech (tabela 18), w której 1 punkt oznacza małą oporność, a 14 – dużą.

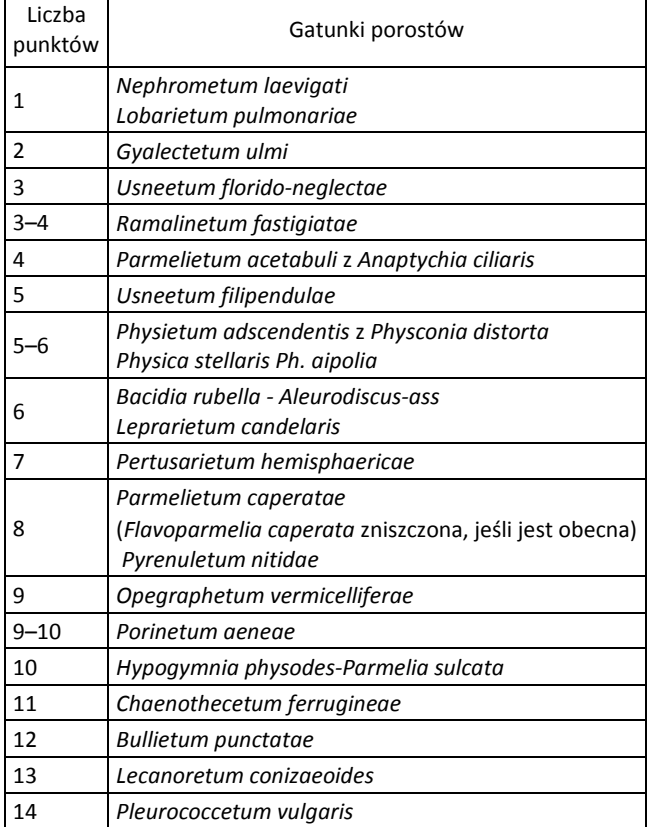

Tabela 18. Fitosocjologiczna skala do szacowania kwaśnych zanieczyszczeń w południowych Niemczech (Wirth, 1988)

Dodatkowe informacje w monitoringu można uzyskać, obserwując morfologiczne zmiany i stan fizjologiczny tych porostów.

Gatunki porostów są wybierane do badań pod względem tolerancji na zanieczyszczenia powietrza. Wrażliwość określonych gatunków może się bardzo różnić w zależności od rodzaju substancji toksycznej i rodzaju podłoża na którym rosną. W odpowiedzi na zanieczyszczenie powietrza gatunki rosnące na podłożach obojętnych przetrwają dłużej niż te, które rosną na kwaśnych substratach (Hawksworth i Rose, 1976). Ponadto uważa się, że *Evernia prunastri*, *Hypogymnia physodes* i *Lecanora conizaeoides* wyraźnie preferują obrosty na świerku zwyczajnym (*Picea abies*), nie na sośnie zwyczajnej (*Pinus sylvestris*), która ma bardziej kwaśną korę (Bates i in., 1996).

Z uwagi na cechy morfologiczne i anatomiczne oraz wrażliwość wykorzystuje się porosty między innymi w tak zwanej skali porostowej umożliwiającej określenie zanieczyszczenia powietrza przez SO<sub>2</sub>. Na podstawie obserwacji składu gatunkowego porostów epifitycznych (nadrzewnych) można wyznaczyć siedem stref o różnym stopniu zanieczyszczenia powietrza (Fałtynowicz, 1999):

1. Bezwzględna pustynia bezporostowa. Występuje, gdy powietrze jest bardzo skażone (ponad 170 µg SO<sub>2</sub>/m<sup>3</sup>). Brak tam porostów nadrzewnych, nawet skorupiastych, co najwyżej występują jednokomórkowe glony tworzące zielone naloty na korze drzew.

2. Względna pustynia bezporostowa. Przy zawartości 100–170  $\mu$ g SO<sub>2</sub>/m<sup>3</sup> spotykane są na pniach drzew tylko najbardziej oporne porosty skorupiaste, np. misecznica proszkowata (*Lecanora conizaeoides*) oraz liszajec (*Lepraria sp*.).

3. Wewnętrzna strefa osłabionej wegetacji. Przy stężeniu 100–70 µg SO<sub>2</sub>/m<sup>3</sup> na pniach występują porosty listkowate, np. paznokietnik ostrygowy (*Hypocenomyce scalaris*), obrost wzniesiony (*Physcia adscendens*), złotorost postrzępiony (*Xanthoria candelaria*) i ścienny (*X. parietina*).

4. Środkowa strefa osłabionej wegetacji. Stężenie 70–50 µg SO $_2$ /m<sup>3</sup> – obok form listkowatych pojawiają się formy krzaczkowate, np. pustułka pęcherzykowata (*Hypogymnia psysodes*), tarczownica bruzdkowana (*Parmelia sulcata*).

5. Zewnętrzna strefa osłabionej wegetacji. Stężenie SO<sub>2</sub> wynosi tu 50–40 µg  $\mathsf{SO}_2/\mathsf{m}^3$ . Formy listkowate zajmują znaczne powierzchnie na pniach drzew, obecne są też porosty krzaczkowate. Przykłady gatunków: mąkla tarniowa (*Evernia prunastri*), mąklik otrębiasty (*Pseudevernia furfuracea*), odnożyce (*Ramalina* spp.). Ich plechy są zdeformowane i słabo wykształcone.

6. Wewnętrzna strefa normalnej wegetacji. Stężenie SO<sub>2</sub> – 40–30 µg SO<sub>2</sub>/m<sup>3</sup> – porosty porastają bujnie pnie i gałęzie drzew, liczne są gatunki bardzo wrażliwe na związki toksyczne. Rośnie tam włostka brązowa (*Bryoria fuscescens*), brodaczka kępkowa (*Usnea hirta*), płucnik modry (*Platismatia glauca)* i taksony rosnące w strefie V o normalnie rozwiniętych plechach.

7. Typowa strefa normalnej wegetacji. Przy skażeniu poniżej 30 µg SO<sub>2</sub>/m<sup>3</sup> skład gatunkowy jest bogaty, wszystkie plechy są silnie rozwinięte, okazałe. Występują tam taksony bardzo wrażliwe z rodzajów: włostka (*Bryoria* sp.), brodaczka (*Usnea* sp.), pawężniczka (*Nephroma* sp.), granicznik (*Lobaria* sp.); czynnikiem ograniczającym rozwój porostów są tylko naturalne warunki siedliskowe.

### **Mchy jako rośliny wskaźnikowe zanieczyszczeń powietrza**

Mchy, których podatność na zanieczyszczenia środowiska jest analogiczna do podatności porostów i są od nich łatwiejsze do identyfikacji, rzadziej stosuje się w programach monitoringu zanieczyszczenia powietrza substancjami gazowymi. Powodem tego może być większa liczba gatunków porostów (zwłaszcza epifitów) możliwych do wykorzystania w biomonitoringu. Niemniej jednak mchy, podobnie jak porosty, wskazuje się jako indykatory odpowiednie do oceny zanieczyszczenia ditlenkiem siarki (SO2) powietrza obszarów miejskich lub regionalnych. W tabeli 19 zebrano gatunki mchów epifitycznych wrażliwych na  $SO_2$ .

| 1. Antitrichia curtipendula     | 12. Radula complanata      | 23. Orthotrichum affine                     |
|---------------------------------|----------------------------|---------------------------------------------|
| 2. Orthotrichum sprucei         | 13. Leucodon sciuroides    | 24. O. diaphanum                            |
| 3. O. schimperi                 | 14. Orthotrichum lyellii   | 25. Homalothecium sericeum                  |
| 4. O. tenellum                  | 15. Cryphaea heteromalla   | 26. Hypnum mammillatum                      |
| 5. Ulota crispa var. crispa     | 16. Frullania dilatata     | 27. Hypnum cupressiforme var. cupressiforme |
| 6. Orthotrichum striatum        | 17. Homalia trichomanoides | 28. Dicranum scoparium                      |
| 7. Zygodon conoideus            | 18. Porella platyphylla    | 29. Isothecium myosuroide                   |
| 8. Neckera pumila               | 19. Isothecium myurum      | 30. Bryum capillare                         |
| 9. Tortula papillosa            | 20. Tortula laevipila      | 31. Dicranoweisia cirrata                   |
| 10. Ulota crispa var. norvegica | 21. Neckera complanata     | 32. Lophocolea heterophylla                 |
| 11. Anomodon viticulosus        | 22. Zygodon viridissimus   | 33. Ceratodon purpureus                     |

Tabela 19. Mchy epifityczne wykazujące ograniczony wzrost w obecności ditlenku siarki usystematyzowane od najbardziej wrażliwych (Adams i Preston, 1992)

# **Rośliny wyższe**

Wskaźnikami zanieczyszczenia powietrza mogą być też rośliny wyższe (Sviridov i Kosič, 2004). Wśród nagonasiennych szczególną wrażliwością na kwaśne opady charakteryzuje się sosna zwyczajna (*Pinus silvestris*), jodła pospolita (*Abies alba*) i świerk pospolity (*Picea abies*), na fluor, fluorowodór i peroksyacetyl azotu (PAN) – sosna żółta (*Pinus ponderosa*) i daglezja jedlica zielona (*Pseudotsuga menziesci*). Dobrym wskaźnikiem zanieczyszczenia powietrza jest również modrzew (*Larix sp*.). Na podstawie wyglądu drzew ustala się strefy skażenia emisją przemysłową. Zmiany w wyglądzie roślin obserwuje się u coraz młodszych okazów. Do typowych objawów należy skracanie i częstsze zrzucanie, żółknięcie i brązowienie igieł, utrata elastyczności kory i zmiana jej barwy, skrócenie i deformacja konarów.

Pierwszym drzewem liściastym, u którego zaczęto obserwować wyraźne objawy chorobowe wynikające z zanieczyszczenia powietrza, był buk zwyczajny (*Fagus sylvatica*). Do typowych objawów należą: żółknięcie i przedwczesne opadanie liści, zwijanie się liści wzdłuż nerwu głównego, kruchość i łamliwość pędów oraz odpadanie płatów kory. Podobne zmiany pod wpływem zanieczyszczeń obserwuje się u jaworu (*Acer pseudoplatanus*), jarząbu pospolitego (*Sorbus aucuparia*), klonu zwyczajnego (*Acer platanoides*), jesionu wyniosłego (*Fraxinus excelsior*), bzu czarnego (*Sambucus nigra*), dębu szypułkowego (*Quercus robur*). Wrażliwość na zanieczyszczenia powietrza wykazują również morela zwyczajna (*Armeniaca vulgaris*), tytoń szlachetny (*Nicotina tabacum*), fasola zwyczajna (*Phaseolus vulgaris*), goździki (*Dianthus sp*.), frezje (*Orchis sp*.), storczyki (*Freesia sp*.), sałata siewna (*Lactuca sativa*), burak zwyczajny (*Beta vulgaris*), ogórki (*Cucumis sp*.) i pomidory (*Solanum lycopersicum*). Rośliny te reagują na kontakt ze związkami toksycznymi – chlorozą (odbarwienie, żółknięcie liści), nekrozą (martwica liści) lub defoliacją (utrata liści).

Badania jakości powietrza na podstawie uszkodzeń drzew mogą dotyczyć ich części, indywidualnych roślin, skupisk drzew lub całych lasów. Ulistnienie drzew odzwierciedla zmiany w poziomie zanieczyszczenia w stosunkowo krótkim czasie (dwa lub trzy lata). W przypadku skupisk drzew natomiast czas ten jest znacznie dłuższy. Do oceny stopnia skażenia ekosystemów leśnych najczęściej wykorzystuje się drzewa, zwłaszcza iglaste: sosnę, jodłę, świerk. Są one bardziej wrażliwe na zanieczyszczenia środowiska niż drzewa liściaste, ponieważ igły utrzymują się na drzewie kilka lat (Kovács, 1992c). Są więc one eksponowane na działanie szkodliwych substancji dłużej niż liście drzew liściastych zrzucane każdej jesieni. Wskaźnikiem jakości i ilości zanieczyszczeń terenów leśnych jest w przypadku drzew wygląd, kształt, wielkość i rozmieszczenie liści oraz stan kory. Defoliacja jest wskaźnikiem charakteryzującym ogólny stan zdrowia drzewa (rys. 25).

Defoliacja jest podstawową cechą morfologiczną korony drzewa służącą do oceny poziomu uszkodzenia drzewa (Jaszczak, 2005). Znajduje ona zastosowanie w monitoringu lasu, wielkoobszarowej inwentaryzacji stanu lasu, wyznaczaniu stref jego uszkodzenia. Defoliację definiuje się jako procentowy ubytek powierzchni asymilacyjnej drzewa w odniesieniu do powierzchni drzewa referencyjnego o pełnej powierzchni asymilacyjnej dla danego typu morfologicznego korony drzewa. Defoliację ocenia się w odniesieniu do całej korony drzewa z pominięciem dolnych gałęzi obumarłych w naturalnym procesie "czyszczenia", prowadzącym do wykształcenia pnia.

Ocenę stopnia uszkodzeń lasu na podstawie obserwacji pokroju całych drzew dokonuje się według następującej skali:

- $\bullet$  klasa 0 bez uszkodzeń drzew,
- $\bullet$  klasa 1 uszkodzenia drzew słabe,
- klasa 2 uszkodzenia średnie,
- $\bullet$  klasa 3 uszkodzenia silne,
- $\bullet$  klasa 4 drzewa martwe.

System monitoringu lasów w Europie funkcjonuje dzięki sieci stałych powierzchni obserwacyjnych (SPO), na których w czasie inwentaryzacji naziemnych (częściej) i nadziemnych (rzadziej) uzyskuje się różnego rodzaju dane świadczące o kondycji zdrowotnej lasów. Wyniki są prezentowane w corocznych publikacjach dotyczących międzynarodowego programu kooperacji w ocenie i monitoringu skutków skażenia powietrza ICP Forest (ang. *International Co-Operative Programme on Assessment and Monitoring of Air Pollution Effects on Forests*).

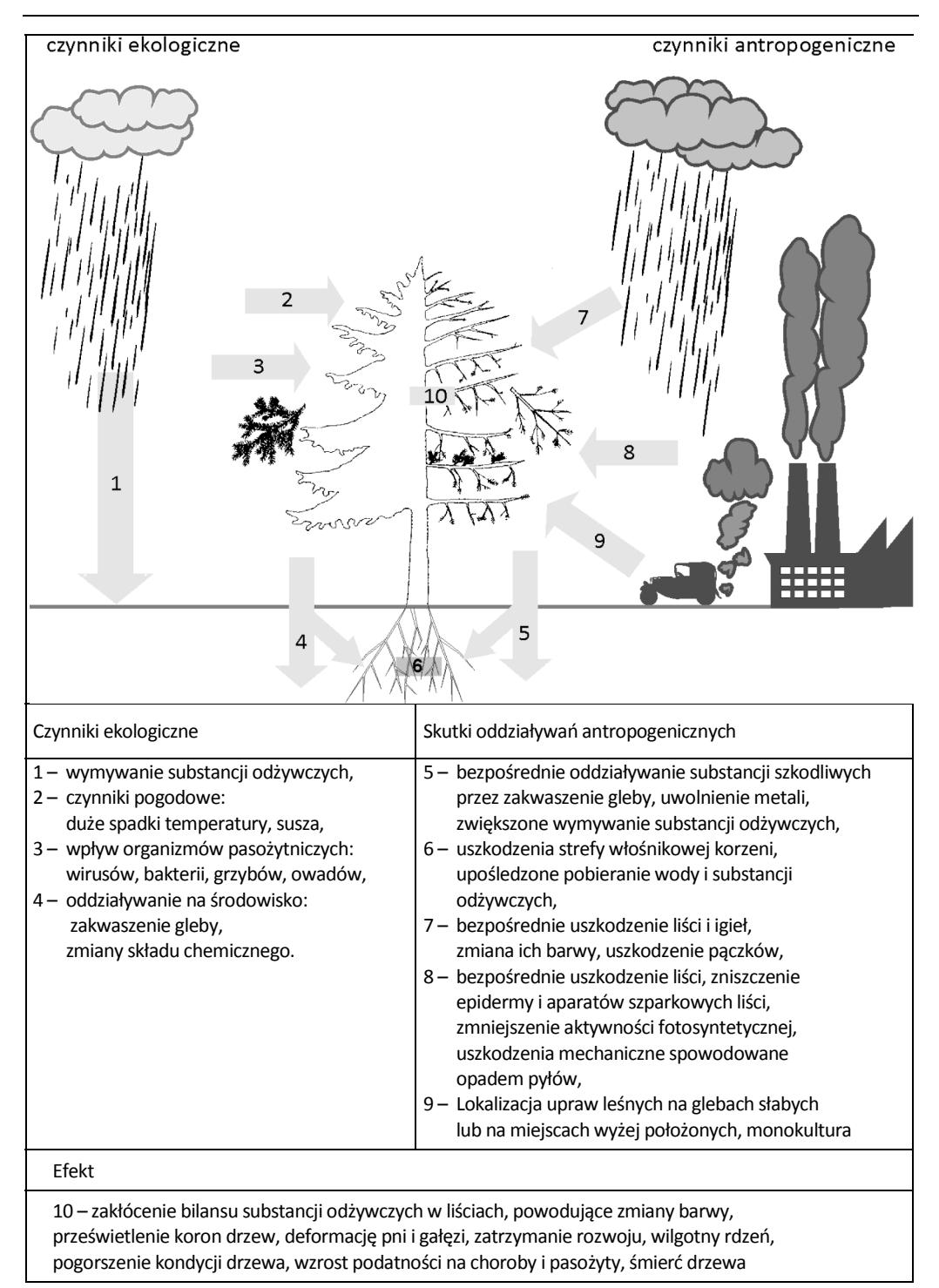

Rys. 25. Wpływ czynników ekologicznych i antropogenicznych na rośliny wyższe

W monitoringu lasów w Polsce wykorzystuje się program rekomendowany przez ICP-Forests. System monitoringu opiera się na sieci stałych powierzchni obserwacyjnych, zlokalizowanych w drzewostanach sosnowych, świerkowych, jodłowych, dębowych, bukowych i brzozowych, liczących więcej niż 20 lat. Rozmieszczenie powierzchni odzwierciedla strukturę gatunkową, wiekową oraz stan zdrowotny drzewostanów. Łączna liczba powierzchni obserwacyjnych wynosi 1461, z czego 433 powierzchnie są rozmieszczone w sieci 16×16 km<sup>2</sup> i wchodzą w skład europejskiej sieci monitoringu. Stała powierzchnia obserwacyjna składa się z grupy 20 ponumerowanych drzew wybranych z piętra drzew dominujących. Na powierzchniach tych corocznie, począwszy od roku 1989, ocenia się stan zdrowotny drzew na podstawie cech morfologicznych korony, w tym defoliacji i obumierania aparatu asymilacyjnego. Wyniki szacowania defoliacji i odbarwień odnosi się do poszczególnych gatunków w pięciu klasach:

- $\bullet$  0 od 0 do 10% bez defoliacji,
- $\bullet$  1 od 11 do 25% niewielka defoliacja,
- <sup>z</sup> 2 od 26 do 60% średnia defoliacja,
- $\bullet$  3 powyżej 60% silna defoliacja,
- $\bullet$  4 drzewa martwe.

W drzewostanach iglastych przeprowadza się również ocenę gęstości populacji owadów, tzw. "szkodników", oraz monitoring fitopatologiczny. Równocześnie z monitoringiem lasu prowadzi się pomiary zanieczyszczeń powietrza (No*x*, SO2), pH i składu chemicznego opadów (zawartość Ca, K, Mg, Na, NH<sub>4</sub>, Cl, NO<sub>3</sub>, SO<sub>4</sub>, Al, Mn, Fe), oraz metali ciężkich (Pb, Cd, Cu, Zn).

Spośród związków fluoropochodnych najbardziej fitotoksyczny i najlepiej poznany jest fluorowodór, nieco mniej – fluorek krzemu (SiF<sub>4</sub>) i fluor (F<sub>2</sub>). Substancje te różnią się od innych gazowych zanieczyszczeń powietrza tym, że z łatwością są kumulowane w tkankach roślin. Do wskaźników zanieczyszczenia tymi związkami należą morela zwyczajna (*Armenica vulgaris*), tulipan (*Tulipa sp*.), frezja (*Fresia refracta*) oraz mieczyk (*Gladiolus sp*.), który jest dobrym indykatorem zanieczyszczenia fluorem. Ponieważ są to rośliny uprawne, więc można je łatwo transplantować. W Holandii i Francji rośliny te służą do konstruowania systemów ostrzegania przed fluorem.

Zawartość azotu w roślinach jest traktowana jako dość niepewny bioindykator narażenia na NO*<sup>x</sup>* i NH3, ponieważ azot dość szybko rozprzestrzenia się w całej roślinie.

Jednak niektóre gatunki roślin hodowlanych, takie jak fasola (*Phaseolus* sp.), pory (*Allium porrum*) i groszek (*Pisum sativum*) są bardzo wrażliwe na tlenki azotu. U wielu gatunków w wyniku ekspozycji na NO*x* następuje odbarwienie liści, a następnie nekroza. Na liściach kapusty (*Brassica alba*) i szpinaku (*Spinacia oleracea*) obserwowano nalot. Z kolei u wielu gatunków wąsko- i szerokolistnych zanotowano pasma nekrotyczne i nekrozy wewnątrzżylne. Rośliny strączkowe, wraz z wieloma innymi gatunkami, mają nekrozy koloru kremowego, podczas gdy u innych gatunków są one koloru żółtego, pomarańczowego lub brązowego. W przypadku drzew iglastych chloroza młodych igieł jest częstym symptomem ekspozycji na NO*x*. U igieł starszych obserwuje się wypalenie końcówek. Sosny (*Pinus* sp.) reagują bieleniem, a następnie czerwonymi bądź brązowymi obwódkami między nekrozą a zdrową tkanką igieł. Na liściach brzozy (*Betula* sp.), leszczyny (*Corylus* sp.) i jabłoni (*Pyrus malus*) również tworzą się nekrozy.

W odpowiedzi na NH3 obserwowano żółte odbarwienia liści, naloty i bielenie. U zbóż częste jest zaczerwienienie górnych powierzchni liści. U młodych igieł świerka (*Picea* sp.) występują czerwone lub żółte przebarwienia. U wielu gatunków drzew iglastych igły stają się czarne, a starsze wykazują objawy wypalenia igieł. Na liściach sykomory (*Ficus sycomorus*) tworzą się żółte przebarwienia liści. Inne symptomy występujące u wielu gatunków to między innymi nekrozy, usychanie i opadanie chorych liści.

Wpływ ozonu na wegetację objawia się natomiast widocznym uszkodzeniem liści, zmniejszeniem tempa wzrostu i produkcji biomasy, zmianami w jakości plonów i zwiększoną wrażliwością na inne abiotyczne czynniki. Najwięcej widocznych symptomów opisano w literaturze w odniesieniu do gatunków zielnych, m.in. tytoniu (*Nicotyna tabacum*). Typowym objawem są białe, żółtobrązowe, szare i brązowe pasy nekrotyczne na wierzchniej stronie liści. Na przykład fasola (*Phaseolus* sp.) wykazuje brązowienie liści i chlorozę, u cebuli (*Allium cepa*) występują białe plamki i obumieranie końcówek liści, u szpinaku (*Spinacia oleracea*) – szare i białe plamki na liściach. U sosny (*Pinus* sp.) obserwuje się chlorotyczne plamki, które stają się różowe, a następnie pojawiają się pomarańczowo-czerwone nekrozy na końcówkach igieł. U krzewów i drzew liściastych występuje wiele różnych symptomów. Wiele gatunków, włączając lipę (*Tilia* sp.) i jabłoń (*Pyrus malus*), reaguje na ozon brązowieniem liści, a inne, na przykład brzoza (*Betula* sp.) – bieleniem liści. U lilaka (*Syringa* sp.) można zaobserwować zwijanie się liści.

Taylor i in. (1990) zauważyli uszkodzenia i anomalie wzrostu po ekspozycji roślin na etylen. W przypadku drzew iglastych, typową odpowiedzią na etylen są zżółknięte końcówki igieł. Odnotowano również nekrozy i utratę szyszek. U drzew liściastych z reguły występuje utrata liści i kwiatów. U wiązów (*Ulmus* sp.) zaobserwowano utratę kory. Różne efekty występują u roślin zielnych, traw i zbóż. Są to m.in. zwijanie się i skręcanie liści przed ich utratą u lilii (*Lilium* sp.), tulipanów (*Tulipa* sp.) i hiacyntów (*Hyacinthus* sp.); chlorozy oraz nekrozy wykryto u róż (*Rosa* sp.), a u buraków (*Beta vulgaris*) i rzodkiewek (*Raphanus sativus radicula*) liście wykazywały czerwone przebarwienia. W przypadku kwiatów obserwowano opóźnione lub przedwczesne otwieranie, inhibicję lub przyspieszanie kwitnienia, zamykanie kwiatów, utratę płatków, nekrozy, przekształcanie się męskich kwiatów w żeńskie.

Najczęściej obserwowanym objawem ekspozycji na pozostałości herbicydów u grochu (*Pisum sativum*), fasoli (*Phaseolus* sp.) i kukurydzy (*Zea mays*) były chlorotyczne plamki na wierzchniej powierzchni liści. Do roślin wrażliwych na fotoutleniacze (PAN) należą sałata siewna (*Lactuca sativa*), burak zwyczajny (*Beta vulgaris*) i pokrzywa (*Utrica urens*). W tabeli 20 przedstawiono gatunki roślin wrażliwe na specyficzne zanieczyszczenia powietrza.

Tabela 20. Wrażliwe gatunki i odmiany roślin używane w terenowych stacjach pomiarowych jako wskaźniki oceny stanu zanieczyszczenia powietrza (Ernst i van Damme za Sadowską, 2000)

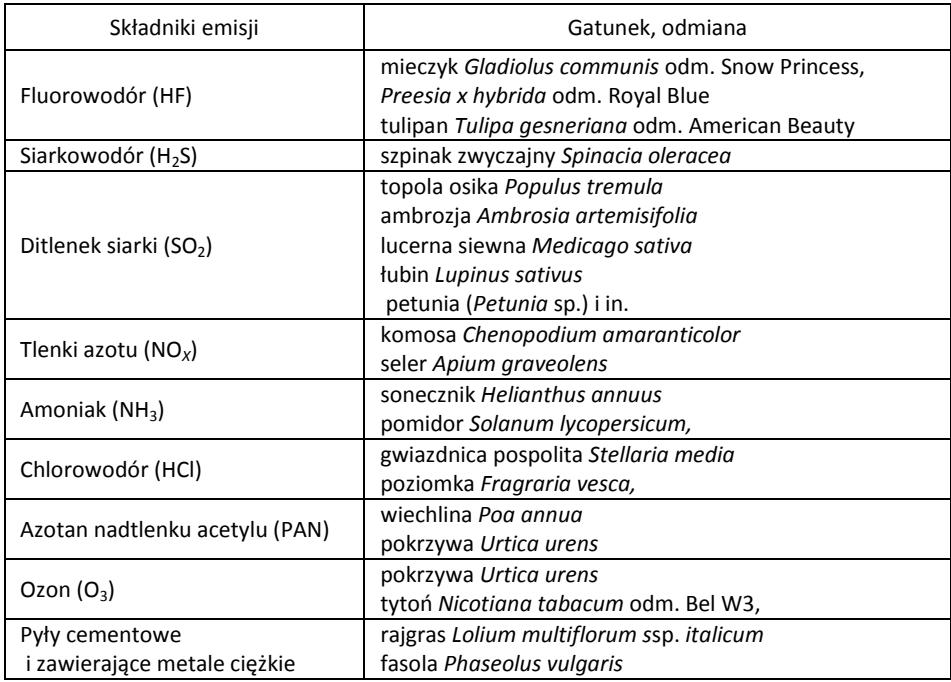

# **9.1.2. Organizmy monitorowe w kontroli zanieczyszczeń powietrza**

### **Grzyby jako bioakumulatory**

Burton (1986) stwierdził, że rzadko wykorzystuje się grzyby makroskopowe w monitoringu depozycji atmosferycznej, jednak realizowano kilka programów badania akumulacji metali przez te organizmy. Według Burtona użycie mikroskopijnych grzybów do monitoringu zanieczyszczenia powietrza jest ograniczone z powodu czasochłonności i trudności metodycznych. W badaniach akumulacji metali ciężkich przez grzyby najbardziej użyteczne są:

<sup>z</sup> organizmy degradujące materię organiczną (np. *Agaricus arvenis*, *Lycoperdon gigantem*),

<sup>z</sup> żyjące w mikoryzie (np. *Amanita rubescens*, *Boletus edulis*) oraz degradujące drewno (np. *Pleurotus ostreatus*, *Polyporus betulinus*) (Kovács, 1992a).

Wiele grzybów kumuluje w owocnikach metale ciężkie, takie jak kadm, ołów i rtęć, wykazując specyficzność w stosunku do różnych pierwiastków. Należy do nich np. kurzawka ołowiana (*Bovista plumbea*) – Pb, Cd (Hg), pieczarka polna (*Agricus bisporus*) – Cd (Pb, Hg), czernidlak pospolity (*Coprinus atramentarius*) i borowik szlachetny (*Boletus edulis*) – Hg (Cd, Pb). W owocnikach grzybów dochodzi również do kumulacji radionuklidów pochodzących z depozycji z atmosfery.

### **Porosty w badaniach akumulacji zanieczyszczeń**

Porosty (*Lichenes*) są efektywnymi wskaźnikami depozycji, zwłaszcza metali, wielopierścieniowych węglowodorów aromatycznych i zanieczyszczeń chloroorganicznych (Calamari i in., 1991). Porosty wolno rosną i szybko asymilują zanieczyszczenia trwałe, ale uwalniają je powoli (Kłos, 2009). Stężenia metali w plesze porostu korelowały z ich stężeniami w atmosferze (Pignata i in., 2007).

Metale są akumulowane w porostach w dużych stężeniach wskutek zatrzymywania nierozpuszczalnych cząstek (Tyler, 1989), procesów wymiany jonowej (Richardson, 1988), adsorpcji i poboru aktywnego (Král i in., 1989). Kompleksowe badania dotyczące tych zagadnień przedstawił w swojej monografii Kłos (2009).

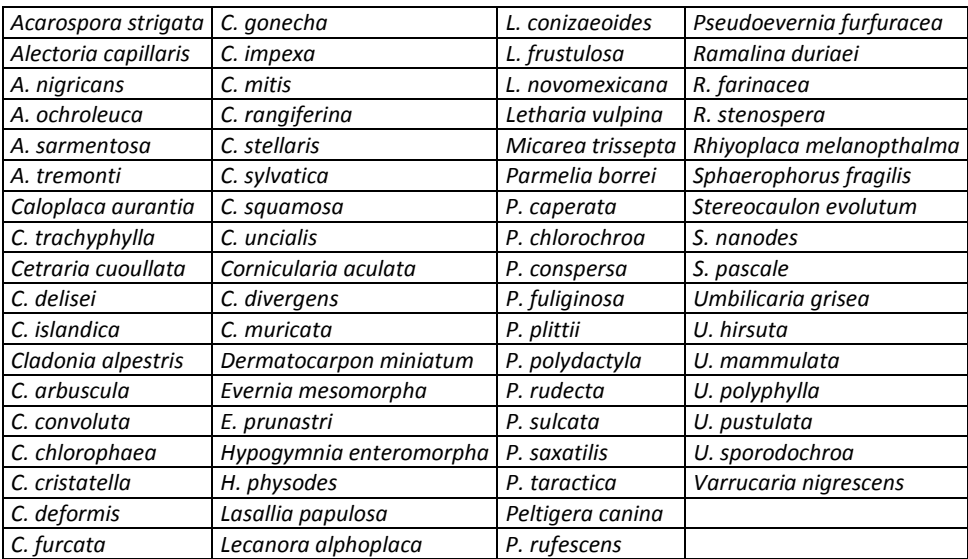

Tabela 21. Gatunki porostów użyteczne do indykacji skażenia powietrza metalami ciężkimi (Mulgrew i Williams, 2000)

Forma występowania metali będących przedmiotem badań jest ważna w aspekcie wyboru gatunków (Conti, 2004). Często determinuje ona czas, po jakim porost obumiera, ujawniają się skutki uszkodzenia plechy lub nie następują wyraźne uszkodzenia. Do monitoringu depozycji metali zaleca się porosty krzaczkowate (np. *Parmelia* sp.), ponieważ są one łatwiejsze do oddzielenia od podłoża w porównaniu do porostów listkowatych i skorupiastych. Porosty odpowiednie do bioindykacyjnej ekspozycji na metale ciężkie przedstawiono w tabeli 21. Przez analizę zawartości pierwiastków w próbkach porostów zebranych w różnej odległości od źródła zanieczyszczeń można określić typ zanieczyszczenia i wielkość strefy depozycji.

Te same właściwości, dzięki którym porosty są użytecznymi biomonitorami metali ciężkich sprawiają, że nadają się one do monitoringu zanieczyszczenia substancjami organicznymi. *Usnea barbata* była wykorzystywana do badania zanieczyszczenia przez chlorowane węglowodory w górach obok Monako. Muir i in. (1993) badali próbki porostu *Cladina rangiferina* pobierane w okresie trzech lat w Ontario w Kanadzie.

#### **Kumulacja zanieczyszczeń przez mchy**

Mchy (*Bryophyta*) również odgrywają ważną rolę w ocenie stopnia skażenia powietrza. Podobnie jak porosty są one kumulatorami metali ciężkich. Dzięki temu że nie mają kutikuli i epidermy, ich listki (odpowiednik morfologiczny liści) są dobrze przepuszczalne dla jonów, które łatwo akumulują się. Inną ważną cechą mchów jest duży zasięg występowania wielu gatunków w siedliskach naturalnych w rejonach uprzemysłowionych lub miejskich. Te cechy mchów przyczyniły się do zastosowania ich w programach monitoringu w celu poznania stopnia skażenia metalami ciężkimi. W Polsce badania prowadzono z wykorzystaniem pospolitego gatunku *Pleurozium schreberi*.

Mchy jako wskaźniki zanieczyszczenia metalami ciężkimi na danym obszarze odzwierciedlają gradient stężenia metali. Wykorzystanie mchów w monitoringu tych pierwiastków jest dobrą metodą z wielu powodów, ponieważ:

- <sup>z</sup> dystrybucja wielu gatunków jest powszechna i rosną one w różnych siedliskach,
- mchy są niewielkie i łatwe w użyciu,

• nie mają kutykuli i systemu korzeniowego i pobierają substancje odżywcze wprost z depozycji atmosferycznej,

<sup>z</sup> mają dużą zdolność akumulacji, zwłaszcza metali ciężkich,

<sup>z</sup> zdolność mchów do akumulacji pierwiastków w bardzo dużych stężeniach ułatwia analizy chemiczne, ale może także ułatwić wykrycie pierwiastków obecnych w środowisku w dość małych stężeniach.

Większość metod w monitoringu metali ciężkich wykorzystuje mchy jako bioakumulatory, w których po pobraniu próbek analizuje się laboratoryjnie aktualne stężenia. Bioindykacja depozycji metali ciężkich za pomocą obserwacji rozmieszczenia mchów i efektów fizjologicznych jest raczej rzadko spotykana.

Podczas planowania programu biomonitoringu należy przede wszystkim zdecydować, czy będzie użyta technika wykorzystująca gatunki tubylcze czy przeniesione. Stosowane też są techniki mieszane, polegające na równoczesnej obserwacji kumulacji metali np. przez mech *Pleurozium schreberi* oraz transplantowany *Sphagnum falax* metodą *moss-bag.* Od tego będzie zależeć rodzaj użytych gatunków, a w pewnym stopniu także metoda analizy chemicznej. W tabeli 22 porównano techniki wykorzystujące gatunki tubylcze i przeniesione.

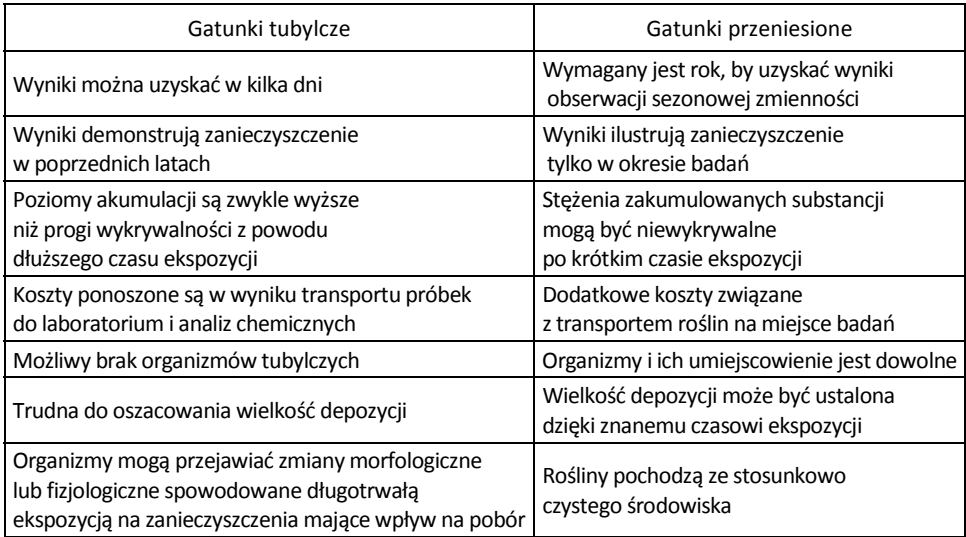

Tabela 22. Porównanie metod wykorzystujących gatunki mchów tubylcze i przeniesione (Gailey i Lloyd, 1993)

W biomonitoringu depozycji metali kryteria wyboru gatunków obejmują ich dostępność, tolerancję, charakterystykę bioakumulacji i łatwość poboru próbek (Wolterbeek i Bode, 1995). Mchy pozbawione systemu przewodzącego wodę, które mogą absorbować zanieczyszczenia bezpośrednio przez całą powierzchnię rośliny, są bardziej odpowiednie od mchów mających taki system i powierzchnię kutykulopodobną. Najczęściej stosowaną grupą mchów jest rodzina *Pleurocarpous* tworząca kobierce*.* 

Gęstość i rozmieszczenie miejsc poboru próbek zależą przede wszystkim od rodzaju badań. Projekty zaplanowane na wielką skalę będą oczywiście wymagać więcej miejsc niż badania punktowych źródeł emisji. Punkty poboru próbek są często lokalizowane wzdłuż gradientu stężeń. Jeżeli planowane są badania gatunków tubylczych, to liczba i rozmieszczenie miejsc poboru próbek będzie zależało od naturalnej ich dystrybucji. Obecnie prowadzi się wiele badań nad wpływem organicznych zanieczyszczeń powietrza na mchy. Wykorzystywane gatunki to między innymi *Hypnum cupressiforme*, *Hylocomium splendens*, *Rhacomitrium lanuginosum*, *Sphagnum* sp.

### **Kumulacja zanieczyszczeń przez rośliny wyższe**

Rośliny wyższe są wykorzystywane jako wskaźniki w monitoringu skażenia powietrza w rejonach bardzo zanieczyszczonych, gdzie porosty i mchy z powodu skażenia często nie występują (Jambhulkar i Juwarkar, 2009). Aerozole metali zanieczyszczają glebę i rośliny, które nie tylko przechwytują zanieczyszczenia z depozycji atmosferycznej, ale również akumulują metale z gleby przez pobór systemem korzeniowym (Oleszczuk, 2007; Monteiro i in., 2009).

W badaniach bioindykacyjnych zanieczyszczeń powietrza, w których miarą jest obserwacja uszkodzeń roślin lub upośledzenia procesów fizjologicznych (odpowiedź), odpowiednie są gatunki wrażliwe. Akumulujące gatunki wskaźnikowe są natomiast z reguły bardziej tolerancyjne na substancje toksyczne, np. metale (Łaszewska i in., 2007). Kovács (1992b) zaleca użycie roślin ruderalnych jako wskaźników bioakumulacyjnych z powodu ich zdolności do znacznej akumulacji metali bez widocznych uszkodzeń. Rośliny te również występują powszechnie, co ułatwia porównania wyników między regionami.

Zarówno drzewa szpilkowe, jak i liściaste mogą być użyte do wykrywania zanieczyszczenia powietrza metalami ciężkimi. Ich obecność w tkankach liści drzew iglastych, które są zimozielone, jest wskaźnikiem długotrwałej ekspozycji. Gatunki drzew liściastych wrażliwych na zanieczyszczenia to przede wszystkim brzoza biała (*Betula pendula*), jesion wyniosły (*Fraxinus excelsior*), lipa drobnolistna (*Tilia cordata*), jarząb pospolity (*Sorbus aucuparia*) i jabłoń domowa (*Malus domestica*). Wskaźniki bioakumulacyjne to na przykład ajlant (*Ailanthus glandulosa*), wiązowiec zachodni (*Celtis occidentalis*), wierzba biała (*Salix alba*), lipa srebrzysta (*Tilia tomentosa*), bez czarny (*Sambucus nigra*), dąb szypułkowy (*Quercus robur*) i buk zwyczajny (*Fagus silvatica*). Topola czarna włoska (*Populus nigra* sp.) jest zalecana jako szczególnie użyteczny bioindykator metali ciężkich. Poza innymi odpowiednimi cechami, gatunek ten jest genetycznie homogeniczny, łatwy do identyfikacji i bardzo rozpowszechniony. Liście róży pomarszczonej *(Rosa rugosa*) efektywnie kumulują pierwiastki rzadkie (Kovács, 1992b).

Zdolność do kumulowania metali ciężkich mają zielne rośliny naczyniowe: życica (*Lolium*), dziurawiec zwyczajny (*Hypericum*), kukurydza (*Zea mays*), tytoń (*Nicotiana tabacum*) i kurzyślad polny (*Anagallis arvensis*).

Oprócz oceny stopnia skażenia na podstawie występowania gatunków wskaźnikowych rośliny mało wrażliwe na zanieczyszczenia można wykorzystywać do procesów oczyszczania powietrza atmosferycznego. Określone gatunki roślin wyższych mogą być stosowane do wychwytywania i zatrzymywania zanieczyszczeń powietrza atmosferycznego. Takie cechy morfologiczne jak pokos, intensywność wzrostu lub zimotrwałość liści mogą decydować o zastosowaniu danego gatunku do organizacji obszarów ochronnych, tzw. pasów zielonych GB (ang. *green belt*) wokół obszarów przemysłowych i zurbanizowanych. Istotna jest również wrażliwość roślin na zanieczyszczenia. Do tego celu zaproponowano indeks tolerancji zanieczyszczeń powietrza APTI (ang. *air pollution tolerance index*). Jego wartość może być obliczona na podstawie zależności

$$
APTI = \frac{A(T+P) + R}{10}
$$

gdzie: *A* – stężenie kwasu askorbinowego w liściach (mg/g suchej masy), *T* – stężenie chlorofilu (mg/g świeżej masy), *P* – pH ekstraktu z liści, *R* – względna zawartość wody (%).

| Klasa<br><b>API</b> | Indeks<br><b>APTI</b> | Ocena użyteczności organizmów roślinnych |
|---------------------|-----------------------|------------------------------------------|
| $\Omega$            | $do$ 30               | nie zaleca się uprawy                    |
| $\mathbf{1}$        | $31 - 40$             | bardzo mała użyteczność                  |
| $\overline{2}$      | $41 - 50$             | mała użyteczność                         |
| 3                   | $51 - 60$             | umiarkowana użyteczność                  |
| $\overline{4}$      | $61 - 70$             | średnia użyteczność                      |
| -5                  | $71 - 80$             | zadowalająca użyteczność                 |
| 6                   | $81 - 90$             | duża użyteczność                         |
|                     | $91 - 100$            | najwyższa użyteczność                    |

Tabela 23. Wartości Indeksu oczekiwanej użyteczności (Shannigrahi i in., 2004)

Na podstawie wartości indeksu APTI można przeprowadzić klasyfikację różnego typu organizmów roślinnych (drzewa, krzewy) (Agbaire, 2009). Dla odpowiedniego zakresu wartości indeksu APTI ustalono różne klasy oczekiwanej użyteczności API (ang. *anticipated performance index*) roślin na obszarach ochronnych (tabela 23).

# **9.2. Biomonitoring zanieczyszczeń wody**

Cykl życiowy autochtonicznych organizmów wodnych, takich jak glony, ryby czy bezkręgowce odbywa się w całości lub w większej części w środowisku wodnym i dlatego mogą one służyć jako wskaźniki jego jakości. Ze względu na fluktuację jakości wody wykorzystanie poszczególnych gatunków w monitoringu zależy od indywidualnego czasu generacji. Organizmy charakteryzujące się krótkim cyklem życiowym i dużą reproduktywnością mogą być wykorzystywane jako indykatory "wczesnego zagrożenia" – organizmy wskaźnikowe. W ocenie podatności zanieczyszczeń chemicznych natomiast do bioakumulacji przydatne są gatunki długo żyjące, tzw. znaczniki – organizmy monitorowe (EPA, 1998).

Historia metod oceny jakości wód powierzchniowych opartych na biologicznych wskaźnikach zanieczyszczenia sięga końca dziewiętnastego wieku. Od tamtej pory opracowano ponad 50 różnych metod. Można je podzielić na dwie grupy:

System saprobowy, opierający się głównie na obecności organizmów planktonicznych i peryfitonu, opracowany w Europie oraz system skupiający się na makro-

bezkręgowcach pochodzący ze Stanów Zjednoczonych. Obie grupy jednocześnie ewoluowały od metod ilościowych do jakościowych. Do połowy lat siedemdziesiątych większość krajów europejskich, obecnie i Polska, odeszły od wskaźników saprobowości i różnorodności, koncentrując się na indeksach biotycznych oraz systemach punktacji oraz obserwacjach zmian populacyjnych w wybranych grupach ekologicznych.

Istnieje wiele grup ekologicznych organizmów wskaźnikowych. Do najważniejszych i najczęściej stosowanych należy zaliczyć:

- plankton,
- peryfiton,
- makrobezkręgowce,
- $\bullet$  ryby.

 $\overline{\phantom{a}}$   $\overline{\phantom{a}}$   $\overline{\$ 

**Plankton.** Plankton to organizmy roślinne i zwierzęce unoszące się w toni wodnej i posiadające pewne możliwości poruszania się. Do fitoplanktonu zwyczajowo są zaliczane bakterie, glony i grzyby. Zooplankton to pierwotniaki, wrotki, jamochłony, larwy bezkręgowców. Bardzo powszechnie jest stosowany podział planktonu ze względu na rozmiary organizmów:

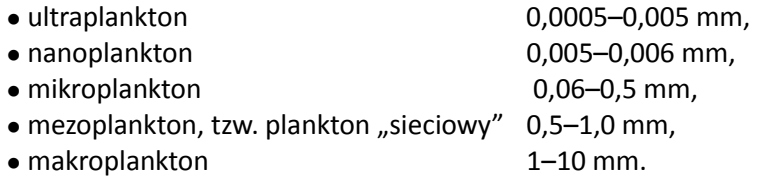

**Peryfiton.** Peryfiton to zespół drobnych organizmów porastających trwałe podłoża. Do tej grupy zalicza się okrzemki (*Diatomae*) i wiciowce (*Chrysophyta, Euglenophyta*) jako przedstawicieli *Protista*. Z roślin (*Plantae*) w peryfitonie występują zielenice (*Chlorophyta*) i krasnorosty (*Rhodophyta*). Bakterie natomiast są reprezentowane głównie przez sinice (*Cyanobacteria*). Skład gatunkowy peryfitonu zmienia się sezonowo, co jest związane ze zmieniającymi się warunkami świetlnymi.

**Makrobezkręgowce.** Makrobezkręgowce są to drobne, żyjące na dnie zbiorników i cieków wodnych organizmy występujące zarówno w formie dojrzałej, jak i larwalnej. Występują na różnego rodzaju podłożach, zarówno w wodach wolno- i szybko płynących, jak i stojących. Wielość form makrobezkręgowców występujących w środowisku lotycznym\* gwarantuje szerokie spektrum adaptacji i oporności na zanieczyszczenie wody. Ich próbkowanie jest dosyć proste i nie wymaga skomplikowanego sprzętu.

**Ryby.** Ryby nie występują w rejonach o dużym zanieczyszczeniu substancjami organicznymi, ponieważ małe stężenie tlenu oraz jony amonowe, siarczynowe i cyjanki są dla ryb toksyczne. W odpowiedzi na małe stężenie tlenu stwierdzono u ryb zwięk-

<sup>\*</sup>Środowisko lotyczne – środowisko, w którym występuje stały przepływ wody.

szenie częstotliwości ruchów skrzeli, a globalnym zjawiskiem jest ich migracja. W kilku przypadkach zauważono występowanie ryb wokół miejsc zrzutu ścieków. Pojawienie się ryb było spowodowane prawdopodobnie obfitością pokarmu w postaci robaków i larw owadów pochodzących ze złóż biologicznych. Ryby jako organizmy wskaźnikowe mają natomiast tę wadę, że są dosyć kłopotliwe w próbkowaniu i z powodu dużej mobilności trudne do pobrania w odpowiedniej ilości.

# **9.2.1. System saprobowy**

Termin *saprobia* (gr. *sapros* – gnilny) oznacza zależność organizmu od związków organicznych jako źródła pożywienia. Saprobowość jest sumą wszystkich procesów rozkładu materii dostarczających wolnej energii drobnoustrojom. Saprobowość można ocenić za pomocą dynamiki procesów biodegradacyjnych.

Do niedawna w ocenie stopnia zanieczyszczenia wód ściekami był stosowany system saprobów opracowany przez Kolkwitza i Marssona (1908–1910). Zaletą tego systemu saprobowego było uwzględnienie szeregu zależności między stopniem zanieczyszczenia organicznego wody, liczebnością i różnorodnością gatunkową roślin i zwierząt, a zawartością tlenu rozpuszczonego w wodzie i zawartością ditlenku węgla. Na tej podstawie podzielono wody na trzy klasy – polisaprobową, mezosaprobową i oligosaprobową (Kolkwitz i Mason, 1908; 1909).

| Strefa            | Ocena | Właściwości pod względem zanieczyszczeń organicznych                                                  |
|-------------------|-------|----------------------------------------------------------------------------------------------------|
| Katarobowa        | $-1$  | woda do picia, woda najczystsza                                                                       |
| Ksenosaprobowa    | 0     | woda czysta, niezanieczyszczona, strefa biologicznie uboga                                            |
| Oligosaprobowa    | 1     | woda czysta, zdrowa biocenoza, niedotknieta silnym zanieczyszcze-<br>niem, strefa wędkowania          |
| Betamezosaprobowa | 2     | zanieczyszczenie lekkie i średnie, strefa żyzna                                                       |
| Alfamezosaprobowa | 3     | wyraźnie zanieczyszczona, aktywny rozkład związków organicznych,<br>strefa umiarkowanej biodegradacji |
| Polisaprobowa     | 4     | silnie zanieczyszczona, degradacja związków organicznych,<br>aktywny rozkład bakteryjny               |
| Izosaprobowa      | 5     | aktywny rozkład, degradacja ścieków, ścieki                                                           |
| Metasaprobowa     | 6     | septyczna, rozkład ścieków, strefa h2s                                                                |
| Hipersaprobowa    | 7     | silny rozkład, zagniwanie, ścieki przemysłowe                                                         |
| Ultrasaprobowa    | 8     | strefa abiotyczna poprzedzająca rozkład, wody martwe                                                  |

Tabela 24. Klasyfikacja jakości wody według systemu saprobowego

Wody polisaprobowe (o bardzo dużym stężeniu zanieczyszczeń) zasiedlają głównie bakterie (*Sphaerotilus natans*, *Zooglea ramigera*), pierwotniaki (*Colpidium* sp., *Metopus* sp., *Hexotricha* sp.), larwy muchówek, rureczniki i wrotki. Wody mezosa-
probowe zaś (średnia zawartość substancji zanieczyszczających) rozwielitki, eugleny, orzęski, larwy chruścików, błotniarki. Wody oligosaprobowe (czyste) zasiedlają okrzemki, larwy jętek i widelnic, kiełże, wypławki (Wlazło, 2001).

Dzięki ugruntowanym podstawom system ten obowiązywał przez dziesiątki lat. Z biegiem czasu ulegał wielu modyfikacjom, które polegały na rozszerzeniu i uściśleniu liczby gatunków wskaźnikowych oraz wprowadzeniu dodatkowo kilku stref, tak że ostatecznie wyróżniono 9 klas jakości wody na podstawie obliczonego indeksu (wskaźnika) saprobowości (tabela 24).

Indeks (wskaźnik) saprobowy próbki wody na danym stanowisku oblicza się ze wzoru:

$$
S=\frac{\Sigma(sh)}{\Sigma h}
$$

gdzie: *S* – indeks saprobowy stanowiska, *s* – wartość saprobowości dla każdego z gatunków wskaźnikowych, *h* – częstotliwość występowania każdego z gatunków, wyznaczona na podstawie procentowego udziału każdego gatunku wskaźnikowego w ogólnej liczbie wszystkich organizmów (tabela 25). Dla większości wód wartość *S* waha się w granicach od 1 do 4.

Tabela 25. Wartości wskaźnika częstotliwości *h* 

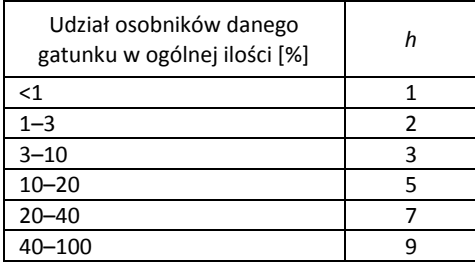

Metody oceny jakości wody na postawie indeksu saprobowości należały do najlepiej dostosowanych do warunków lokalnych (Konwacki, 2000), m.in. w Polsce, dzięki pracom Turoboyskiego (Turoboyski, 1979).

W wielu krajach na tej podstawie opracowano rozmaite modyfikacje, takie jak indeks jakości lub indeks *K* w Holandii czy BEOL (ang. *biologically effective organic load*) w Niemczech oraz pięcioklasowy system uwzględniający jedynie organizmy bentosowe opracowany przez Zelinka i Marvana.

System saprobowy nie jest jednak pozbawiony wad. Najczęściej podkreśla się, że:

• Taksonomia jest zbyt kontrowersyjna, zwłaszcza dotyczy to mikroorganizmów.

• System sugeruje stan wiedzy bardziej zaawansowany niż obecnie istniejący – limity tolerancji organizmów są bardzo subiektywne.

• Listy gatunków i wartości saprobowych nie można zastosować w innych szerokościach geograficznych.

<sup>z</sup> System nie może być zastosowany dla zanieczyszczeń różnych typów, tj. nieorganicznych i organicznych, degradowalnych i niedagradowalnych zanieczyszczeń toksycznych oraz radioaktywnych.

<sup>z</sup> Występują trudności w analizach porównawczych wód różnych typów, zwłaszcza lotycznych, np. rzek nizinnych i górskich.

Odmianą systemu saprobowego są skale wskaźnikowe, w których w określonej grupie systematycznej zwierzęcych organizmów wodnych wybiera się gatunki charakteryzujące się znaną, wąską tolerancją na zanieczyszczenia wody. Organizmami, które znalazły zastosowanie w tej metodzie, są mięczaki (*Mollusca*), ważki (*Odonata*), jętki (*Ephemenoptera*), widelnice (*Plecoptera*), chruściki (*Trichoptera*) oraz pijawki (*Hirudinea*) (Zelinka i Marvan, 1961).

## **9.2.2. Wykorzystanie makrobezkręgowców w monitoringu wód**

W roku 1977 Hellowell i Reynolds stabelaryzowali cechy ważniejszych grup organizmów zamieszkujących dno zbiorników wodnych. Korzyści, jakie ich zdaniem wynikają z użycia bentosu jako biologicznego wskaźnika są następujące (Kownacki, 2000):

- Występuje w nim wiele form prowadzących osiadły tryb życia.
- Istnieją dobre klucze do oznaczania wielu grup organizmów.

<sup>z</sup> Organizmy zasiedlające dno zbiorników są użyteczne do określania kumulacji zanieczyszczeń, zwłaszcza jeśli mają długi cykl życiowy, wskazane jest wtedy próbkowanie okresowe.

<sup>z</sup> Ilościowy pobór próbek jest stosunkowo łatwy. Do połowu i identyfikacji potrzebny jest prosty sprzęt laboratoryjny.

<sup>z</sup> Bentos jako całość wydaje się czułym wskaźnikiem, możliwe jest zastosowanie metod numerycznych w opracowywaniu danych (wskaźniki różnorodności gatunkowej).

Wady metod wykorzystujących makrobezkręgowce są następujące:

• Wiele gatunków dryfuje (zwłaszcza nocą) w dół cieku i może być przez to odławiana w miejscach, gdzie nie mogłyby przeżyć w normalnych warunkach.

<sup>z</sup> *Chironomidae* i *Oligochaeta*, powszechne w zanieczyszczonych nizinnych środowiskach wodnych, są trudne do identyfikacji.

· Dla kilku grup brakuje odpowiednich kluczy do oznaczania.

<sup>z</sup> Brak organizmów niektórych gatunków, np. *Trichoptera*, może wynikać z normalnego przebiegu cyklu życiowego.

Według Hynesa (1960) najmniej odpowiednim okresem poboru jest późna jesień, kiedy prawie wszystkie owady są małe i trudne do znalezienia. Za najlepszy okres do połowów autor uważa późną zimę i wiosnę. Ma to uzasadnienie przede wszystkim w rozkładzie temperatury w ciągu roku. Letnia temperatura nie sprzyja rozpuszczaniu tlenu w wodzie, z czego wynika przystosowanie sezonowe cyklu życiowego większości owadów i brak form larwalnych w tym okresie (Rybak, 1971; Sloof, 1983; Pinder i in., 1987; Mason, 1987).

Jednym z pierwszych opracowanych w Europie był system łączący obfitość występowania poszczególnych (łatwych do identyfikacji) organizmów będących przedstawicielami wszystkich poziomów troficznych ze zdefiniowanymi fizycznymi i chemicznymi właściwościami wody w celu wyznaczenia saprobowości (liczba między 1 a 20 oznaczająca związek występowania organizmów z brakiem zanieczyszczenia (1) do poważnego zanieczyszczenia (20)). Saprobowość jest więc łączona z wartościami indeksu odniesionymi do wrażliwości i obfitości gatunków w celu wyznaczenia indeksu saprobowości. Indeks ten został opracowany na początku dwudziestego wieku i mimo że go ulepszano i standaryzowano, jest zbyt czasochłonny i kosztowny w przypadku częstego wyznaczania.

Wiele uproszczonych wskaźników opiera się na indeksie biotycznym Trent, który był pierwotnie opracowany w 1964 roku. Podstawowym założeniem tej metody było przyjęcie, że pewne gatunki wskaźnikowe lepiej niż inne charakteryzują biocenozę.

Rada Ochrony Środowiska i Konsumenta przy Komisji Wspólnoty Europejskie pierwsza zajęła się systemem oceny opartym na indeksach biotycznych i systemach punktacji. W roku 1975 w Niemczech, we Włoszech i w Wielkiej Brytanii odbyły się liczne seminaria i rozpoczęto studia nad opracowaniem odpowiednich wzorców. Ich celem było wyłonienie jednolitego systemu oceny jakości wód płynących, ponieważ w tym czasie stosowano ponad 20 różnych metod opartych na makrobezkręgowcach, peryfitonie i planktonie.

Krajem, który najszybciej wprowadził postanowienia Komisji Europejskiej była Belgia. Poszerzony indeks biotyczny został w Belgii zastąpiony Belgijską metodą indeksu biotycznego, opartą na opracowanym w latach 60. we Francji *Indice Biotique*. Intensywne badania prowadzono również we Włoszech i Portugalii.

Po części jako odpowiedź na inicjatywę EEC, w roku 1976 w Wielkiej Brytanii powstała Grupa Robocza Monitoringu Biologicznego (*The Biological Monitoring Working Party* – BMWP). Celem tej organizacji była koordynacja działań mających na celu opracowanie systemu odpowiedniego dla wszystkich rzek w Wielkiej Brytanii. W roku 1978 powstała pierwsza wersja nowego systemu opartego na indeksie biotycznym Trent oraz punktacji Chandlera. Poprawiono go rok później i wprowadzono jako etap próbny w Walii, Szkocji, Anglii oraz pilotażowo w Holandii. W ten sposób powstawały równocześnie dwa systemy, których lokalne odpowiedniki i modyfikacje były powszechnie stosowane na całym kontynencie.

Najważniejsze spośród indeksów biotycznych oraz systemów punktacji pokazano w kolejności chronologicznej na rysunku 26.

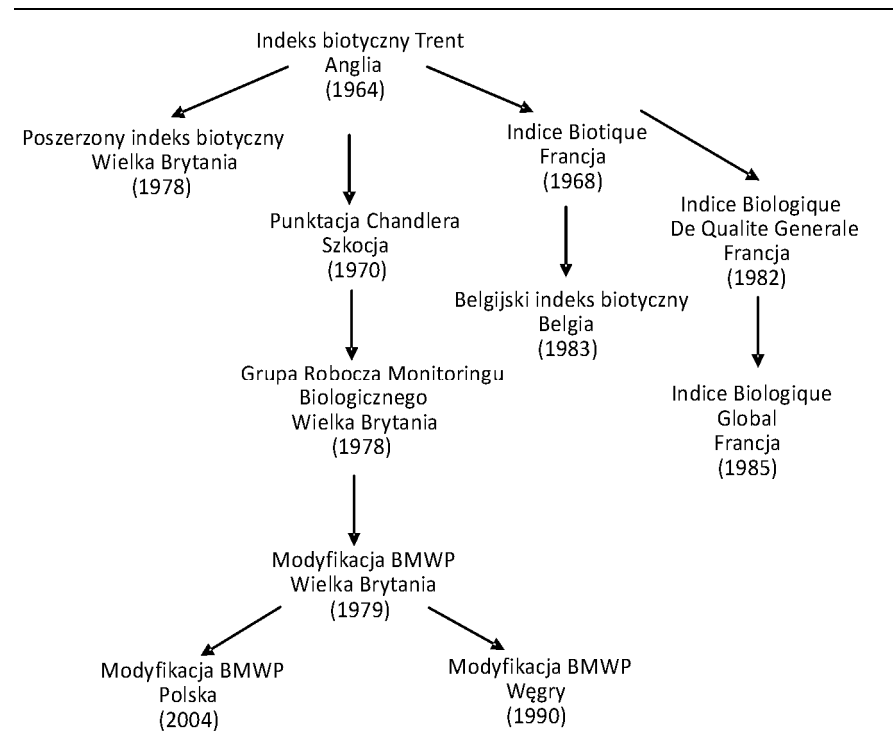

Rys. 26. Chronologia rozwoju indeksów biotycznych i punktacji w Europie

Metody oceny stanu zanieczyszczenia wód oparte na obserwacjach makrobezkręgowców przydennych są często wykorzystywane zarówno w badaniach naukowych, jak i w monitoringu elementów biologicznych wód powierzchniowych (Rybak, 2010; Chyla, 1998; Cieslik i in., 2000; Tung-Jer i in., 2007).

## **9.2.3. System różnorodności**

Współczynniki różnorodności są matematycznym zapisem, który korzysta z trzech parametrów strukturalnych populacji: bogactwa (liczba obecnych gatunków), równomierności (jednolitość rozkładu osobników każdego gatunku) oraz liczebności (całkowita liczba obecnych organizmów). Za pomocą tych parametrów można opisać odpowiedź populacji na zakłócenia występujące w środowisku. Zanieczyszczenia organiczne pochodzące ze zrzutów z oczyszczalni ścieków powodują zmniejszenie różnorodności (eliminacje wrażliwych gatunków), zwiększenie liczby organizmów tolerancyjnych oraz zmniejszenie równomierności.

W przypadku zanieczyszczenia niedegradowanego, toksycznego lub zakwaszającego zmniejsza się różnorodność i liczebność organizmów. Jest to wynikiem ustąpienia wrażliwych gatunków stanowiących pożywienie dla innych, opornych na dany rodzaj zanieczyszczenia.

Do oceny różnorodności najczęściej stosuje się równanie Shannona–Wienera, dwa pozostałe – Simpson i Margalefa – przedstawiono dla porównania:

• równanie Shannona–Wienera:

$$
\overline{d} = -\sum_{i} \frac{N_i}{N} \log_2 \frac{N_i}{N},
$$

• równanie Simpsona

$$
\overline{d}=1-\frac{N_i(N_i-1)}{N(N-1)},
$$

• równanie Margalefa

$$
\overline{d} = \frac{S-1}{\log_e N},
$$

gdzie: *d* = różnorodność, *N* – ogólna liczba osobników wszystkich gatunków, *Ni* – liczba osobników *i*-tego gatunku, *S* – liczba gatunków.

Im większa wartość *d*, tym większa jest różnorodność oraz tym bardziej czyste środowisko. Stosowanie współczynników różnorodności ma wiele zalet, ponieważ:

- Są one ściśle ilościowe, bezwymiarowe oraz nadają się do statystycznej analizy.
- <sup>z</sup> Większość jest stosunkowo niezależna od wielkości próbki.

• W przeciwieństwie do systemu saprobowego nie ma odnośników co do tolerancji indywidualnych osobników.

Mimo zalet, wskaźniki różnorodności mają też wady:

• Wartości znacznie zmieniają się w zależności od zastosowanego równania oraz metody poboru próbek, dokładności identyfikacji, charakteru badanej rzeki oraz miejsca poboru materiału do badań.

- Niewielka różnorodność nie zawsze oznacza zanieczyszczenie wody.
- <sup>z</sup> Wskaźniki różnorodności nie uwzględniają tolerancji i wrażliwości gatunków.

<sup>z</sup> Zależność populacji od zanieczyszczenia nie zawsze jest liniowa, niewielkie zanieczyszczenie może zwiększyć bioróżnorodność.

<sup>z</sup> Wskaźniki różnorodności były stosowane w większości do oceny skrajnych środowisk, tj. obszarów powyżej i poniżej zrzutu ścieków.

Podstawową trudnością w ocenie stanu biocenozy opartej na wskaźnikach bioróżnorodności jest konieczność oznaczenia organizmów do gatunku. Modyfikacją, która umożliwiła uniknięcie tej trudności jest zastosowanie sekwencyjnego indeksu porównawczego SCI (ang. *sequential comparison index*). Polega ona na losowym pobraniu z badanej próbki kilkudziesięciu bezkręgowców, a następnie ustaleniu tzw. liczby serii na podstawie podobieństwa morfologicznego organizmów. SCI jest ilorazem liczby serii do ilości wylosowanych okazów. Wartość indeksu mieści się między 0,1 a 1,0; duża wartość wskaźnika wskazuje na wysoką bioróżnorodność. Wynika stąd, że idealny indeks powinien łączyć pomiary ilościowe z jakościowymi, wyrażonymi prostą numeryczną zależnością, którą można poddać statystycznej analizie. Takie właśnie cechy mają systemy biotyczne.

## **9.2.4. Systemy biotyczne**

Według definicji Tolkampa (1985) system biotyczny to taki system, który łączy różnorodność konkretnych grup taksonomicznych w jeden indeks lub punktację. Podstawowa różnica między indeksem biotycznym a punktacją polega na uwzględnieniu liczebności. Punktacja uwzględnia liczebność organizmów w próbce, podczas gdy w obliczaniu indeksu liczebność ta jest pomijana. Systemy punktacji wymagają dokładniejszej identyfikacji, przez co są mniej praktyczne, ale dostarczają znacznie więcej informacji na temat stanu biocenozy rzeki (Kudelska i Soczka, 1996).

#### **Ogólny indeks biotyczny**

Za pomocą ogólnego indeksu biotycznego można ogólnie ocenić jakość wód przez analizę fauny bentonicznej (Lavado i in., 2006). Możliwa jest szybka ocena wpływu zanieczyszczeń wprowadzanych do wód płynących w postaci zrzutu ścieków przez porównanie liczby małych bezkręgowców występujących w bentosie powyżej i poniżej zrzutu (rys. 27, tabela 26, w której szarym kolorem zaznaczono wartości dla wód zanieczyszczonych).

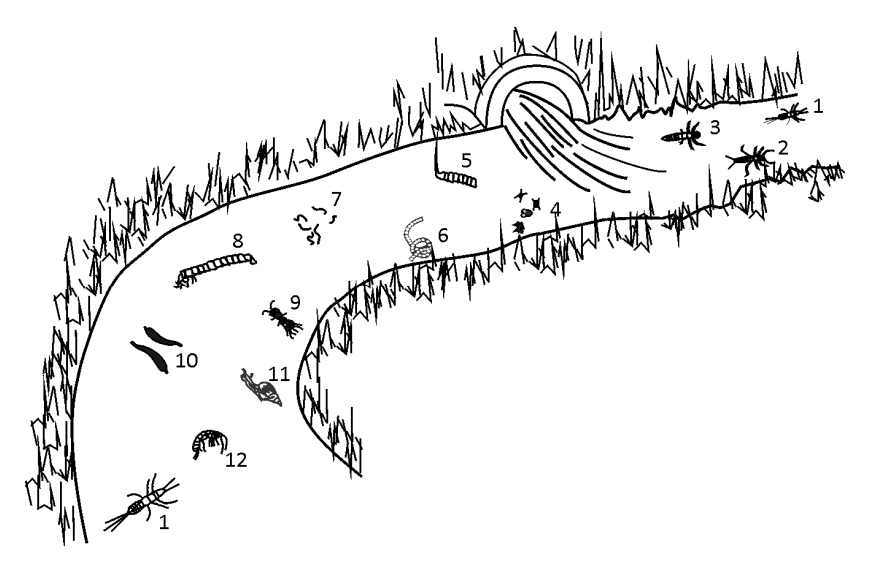

Rys. 27. Wskaźniki jakości wody w rzece: 1 – *Ephemera*, 2 – *Perlida*, 3 – chruściki, 4 – sinice (*Cyanobacteria*), 5 – larwy gnojówki (*Eristalis*), 6 – *Tubifex*, 7 – bakterie, 8 – chruściki (*Chironomidae*), 9 – ośliczka (*Asellus*), 10 – pijawki, 11 – ślimaki, 12 – kiełże (*Gammaridae*)

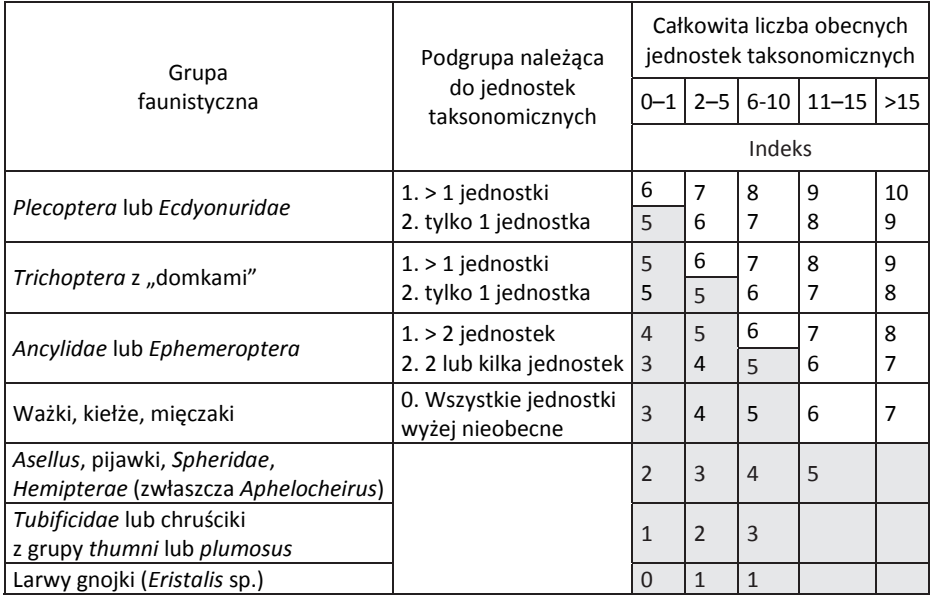

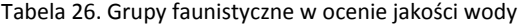

#### **Indeks biotyczny Trent**

Indeks biotyczny Trent (ang. *Trent biotic index*, TBI) opracowano dla obszaru zlewni rzeki Trent w Anglii. Opiera się on na wrażliwości kluczowych grup taksonomicznych na zanieczyszczenia oraz uwzględnia liczbę grup obecnych w próbce (tabela 27). Organizmy z danej próbki są identyfikowane do poziomu rodziny, rodzaju lub gatunku w zależności od typu organizmu. Organizmy te nie są zliczane. Czystym strumieniom przypisuje się wartość 10 i liczba ta się zmniejsza wraz ze zwiększającym się zanieczyszczeniem, a wskaźnik przyjmuje wartości od 0 do 10.

Jedną z głównych wad tej metody jest nieuwzględnienie liczebności organizmów. Dlatego nawet przypadkowe pojawienie się organizmu w próbce (spowodowane np. dryfem) może wpłynąć na wartość wskaźnika. Podczas obliczania indeksu TBI termin "grupa" określa limit identyfikacji, który może zostać osiągnięty bez potrzeby angażowania skomplikowanych technik. Dlatego wyróżnia się następujące grupy:

- <sup>z</sup> każdy znany gatunek *Platyhelminthes* (robaki płaskie),
- <sup>z</sup> *Annelida* (pierścienice) z wyjątkiem rodziny *Nais*,
- <sup>z</sup> rodzina *Nais,*
- <sup>z</sup> każdy znany gatunek *Hirudinae* (pijawki),
- <sup>z</sup> każdy znany gatunek *Mollusca* (mięczaki),
- <sup>z</sup> każdy znany gatunek *Crustacea* (skorupiaki),
- każdy znany gatunek *Plecoptera* (widelnice),
- <sup>z</sup> każdy znany gatunek *Ephemeroptera* (jętki) z wyjątkiem *Baetis rhodani*,
- <sup>z</sup> *Baetis rhodani*,
- <sup>z</sup> każda rodzina *Trichoptera* (chruściki),
- <sup>z</sup> każdy gatunek *Neuroptera*,
- <sup>z</sup> rodzina *Chironomidae* z wyjątkiem *Chironomus thummi*,
- <sup>z</sup> *Chironomus thummi*,
- <sup>z</sup> rodzina *Simulidae* (meszki),
- każdy znany gatunek innych muchówek,
- <sup>z</sup> każdy znany gatunek *Coleoptera* (chrząszcze),
- <sup>z</sup> każdy znany gatunek *Hydracarina* (wodopójki).

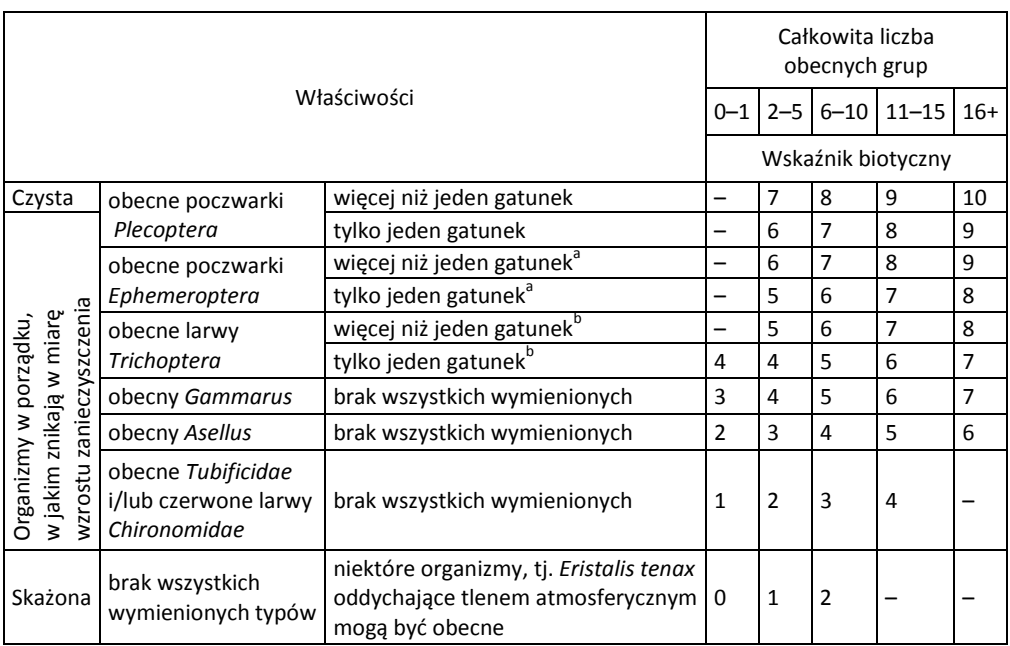

Tabela 27. Indeks biotyczny Trent (za Woodwisem, 1964)

<sup>a</sup>Z wyjątkiem *Baetis rhodani.*<br><sup>b</sup>Z wyzględnieniem *Boetis rh*e

Z uwzględnieniem *Baetis rhodani,* mniej wrażliwej na zanieczyszczenie niż reszta *Ephemeroptera*.

Indeks biotyczny Trent stał się podstawą do stworzenia wielu innych indeksów, jak np. rozszerzony indeks biotyczny EBI (ang. *extended biotic index*), duński indeks fauny (ang. *Danish fauna index* czy belgijski indeks biotyczny BBI (*Belgian biotic index*).

## **System punktacji Chandlera**

System ten został pierwotnie stworzony dla systemu górskich rzek Szkocji (Cook, 1976). Punktacja Chandlera jest teoretycznie rozwinięciem TBI, ponieważ uwzględnia

#### Tabela 28. Punktacja Chandlera (Chandler, 1970)

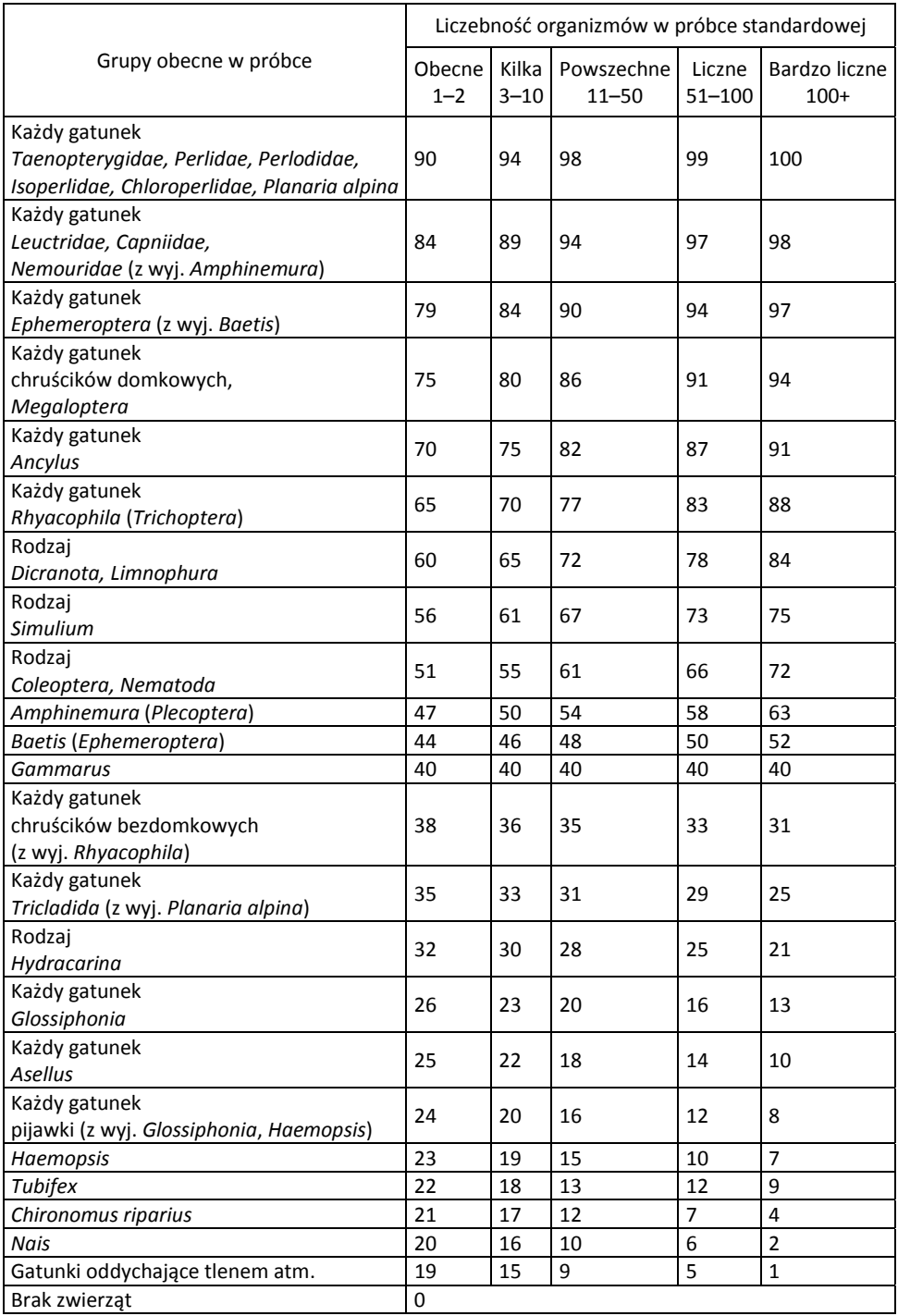

czynnik liczebności (zagęszczenia) organizmów oraz opiera się na obszerniejszej liście makrobezkręgowców. Punktację określa się przez sumę wartości przyporządkowanych określonym jednostkom taksonomicznym w zakresie od 0 do 100.

Wynik z konkretnego stanowiska jest determinowany przez identyfikację obecnych organizmów, określenie liczebności każdej z grup organizmów z wykorzystaniem tabeli 28. Wraz ze wzrostem liczebności gatunków wrażliwych zebrane punkty rosną, natomiast, co należy podkreślić, zmniejszają się wraz ze wzrostem liczebności grup opornych, których liczna obecność w próbce świadczy o dużym zanieczyszczeniu wody. Cook (1976) stwierdził dobrą korelację punktacji z typowymi zmiennymi związanymi z zanieczyszczeniem związkami organicznym, takimi jak BZT5 czy miano *coli*.

#### **System punktacji BMWP**

Grupa Robocza Monitoringu Biologicznego BMWP (ang. *Biological Monitoring Working Party*), założona w 1976 roku, skorzystała z systemu Chandlera jako podstawy do opracowania standardowego sumarycznego wskaźnika jakości wody do oceny jakości rzek Walii, Szkocji i Anglii. Członkowie grupy roboczej zaproponowali następujące poprawki:

• Wszystkie grupy zostały zidentyfikowane do rodziny. Celem było ujednolicenie taksonomii, zmniejszenie prawdopodobieństwa pomyłki podczas określania gatunku, oraz szersza aplikacja systemu (tabela 29):

• Wyeliminowano czynnik liczebności, uważany za zbyt czasochłonny. W ten sposób system Chandlera został uproszczony.

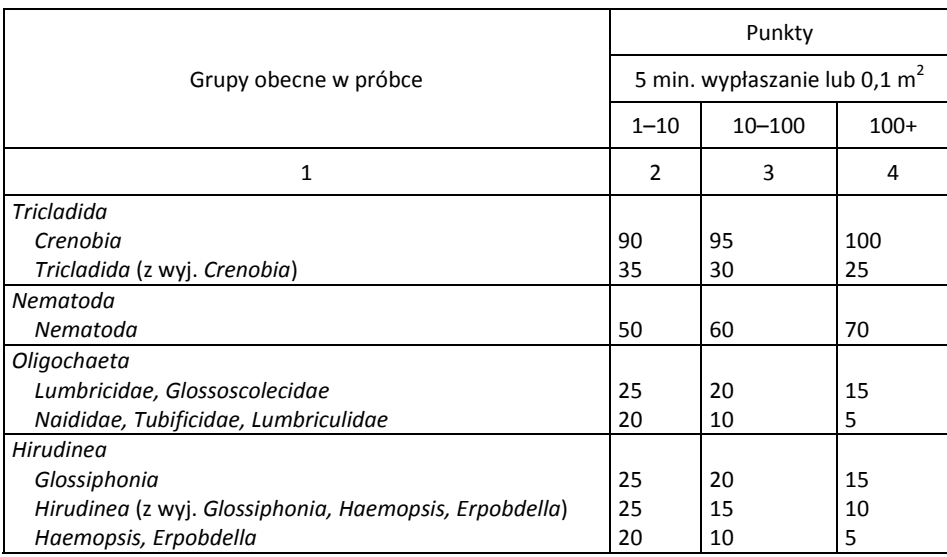

Tabela 29. Proponowana poprawka punktacji Chandlera (za Brycem i in., 1978)

cd. tabeli 29

| 1                                                     | $\overline{2}$ | 3  | 4           |
|-------------------------------------------------------|----------------|----|-------------|
| Hydracarina                                           |                |    |             |
| Hydracarina                                           | 30             | 25 | 20          |
| Crustacea                                             |                |    |             |
| Astacus                                               | 85             | 90 | 95          |
| Gammarus, Crangonyx                                   | 40             | 40 | 40          |
| <b>Asellus</b>                                        | 25             | 15 | 10          |
| Mollusca                                              |                |    |             |
| Ancylus                                               | 60             | 70 | 80          |
| Mollusca (z wyj. Ancylus, Sphaerium, Pisidium)        | 35             | 30 | 25          |
| Sphaerium, Pisidium                                   | 25             | 20 | 15          |
| Plecoptera                                            |                |    |             |
| Taeniopterygidae, Peridae, Perlodidae, Chloroperlidae | 90             | 95 | 100         |
| Leuctridae, Capnidae, Nemouridae (z wyj. Amphinemura) | 85             | 90 | 95          |
| Amphinemura                                           | 50             | 55 | 60          |
| Ephemeroptera                                         |                |    |             |
| Ephemeroptera (z wyj. Baetis, Caenis)                 | 80             | 90 | 95          |
| Baetis, Caenis                                        | 45             | 50 | 50          |
| Odonata                                               |                |    |             |
| Agrion                                                | 75             | 80 | 95          |
| Anisoptera                                            | 45             | 50 | 50          |
| Zygoptera (z wyj. Agrion)                             | 40             | 35 | 35          |
| Neuroptera                                            |                |    |             |
| <b>Sialis</b>                                         | 50             | 45 | 40          |
| Trichoptera                                           |                |    |             |
| Chruściki domkowe, Rhyacophila, Philopotamus          | 65             | 75 | 85          |
| Chruściki bezdomkowe,                                 | 40             | 35 | 30          |
| (z wyj. Rhyacophila, Philopotamus, Hydropsyche)       |                |    |             |
| Hydropsyche                                           | 30             | 25 | 20          |
| Coleoptera                                            |                |    |             |
| Coleoptera                                            | 50             | 60 | 70          |
| Diptera                                               |                |    |             |
| Tipulidae, Limnophora, Atherix                        | 60             | 70 | 80          |
| Simulidae                                             | 55             | 65 | 75          |
| Ceratopogonidae                                       | 45             | 55 | 60          |
| Chironomidae (z wyj. Chironomus)                      | 25             | 20 | 15          |
| Chironomus                                            | 15             | 10 | 15          |
| Ptychopteridae, Syrphidae, Psychodidae                | 10             | 5  | 1           |
| Brak zwierząt                                         | 0              | 0  | $\mathbf 0$ |

Aby ograniczyć ekspertyzy taksonomiczne, wiele uwagi poświęca się udoskonalaniu systemu przydzielania punktów, polegającego na identyfikacji rodziny, który nie jest specyficzny dla żadnej rzeki lub regionu. Jedna z takich metod, BMWP (ang. *biological monitoring working party score*), została opracowana w postaci normy ISO. Można jej używać do oszacowania wpływu zanieczyszczenia organicznego na organi-

zmy zasiedlające dno zbiornika. Metoda polega na pobraniu bezkręgowców z różnych siedlisk (np. żwiru, osadu, roślinności) i ich identyfikacji z dokładnością do wymaganego taksonu (zwykle rodziny). Każda grupa lub rodzina ma przydzieloną liczbę punktów między 1 a 10 zgodnie z wrażliwością na niekorzystne warunki środowiska (tabela 30). Organizmy najbardziej wrażliwe, takie jak jętki (*Ephemeridae*), mają przyporządkowaną liczbę 10, a najmniej wrażliwe, skąposzczety (*Oligochaeta*), liczbę 1.

Tabela 30. Modyfikowany system punktacji BMWP (Armitage i in., 1983)

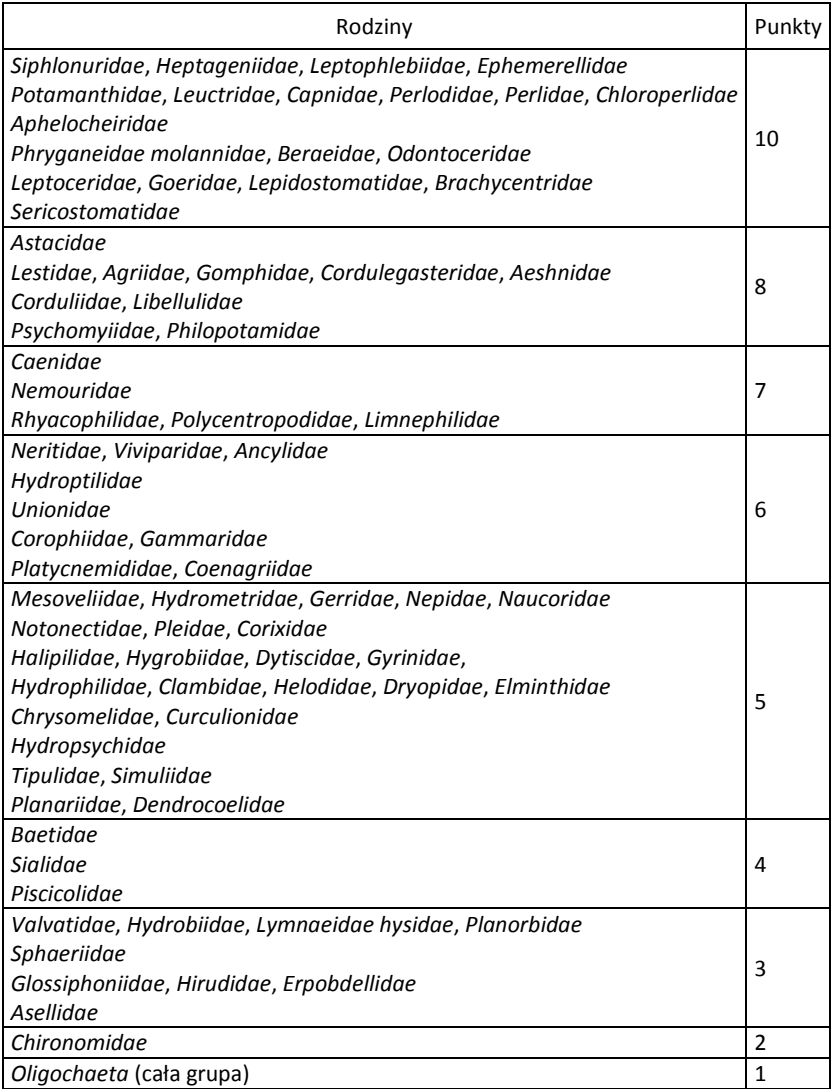

#### Tabela 31. Proponowana modyfikacja BMWP dla Węgier\*

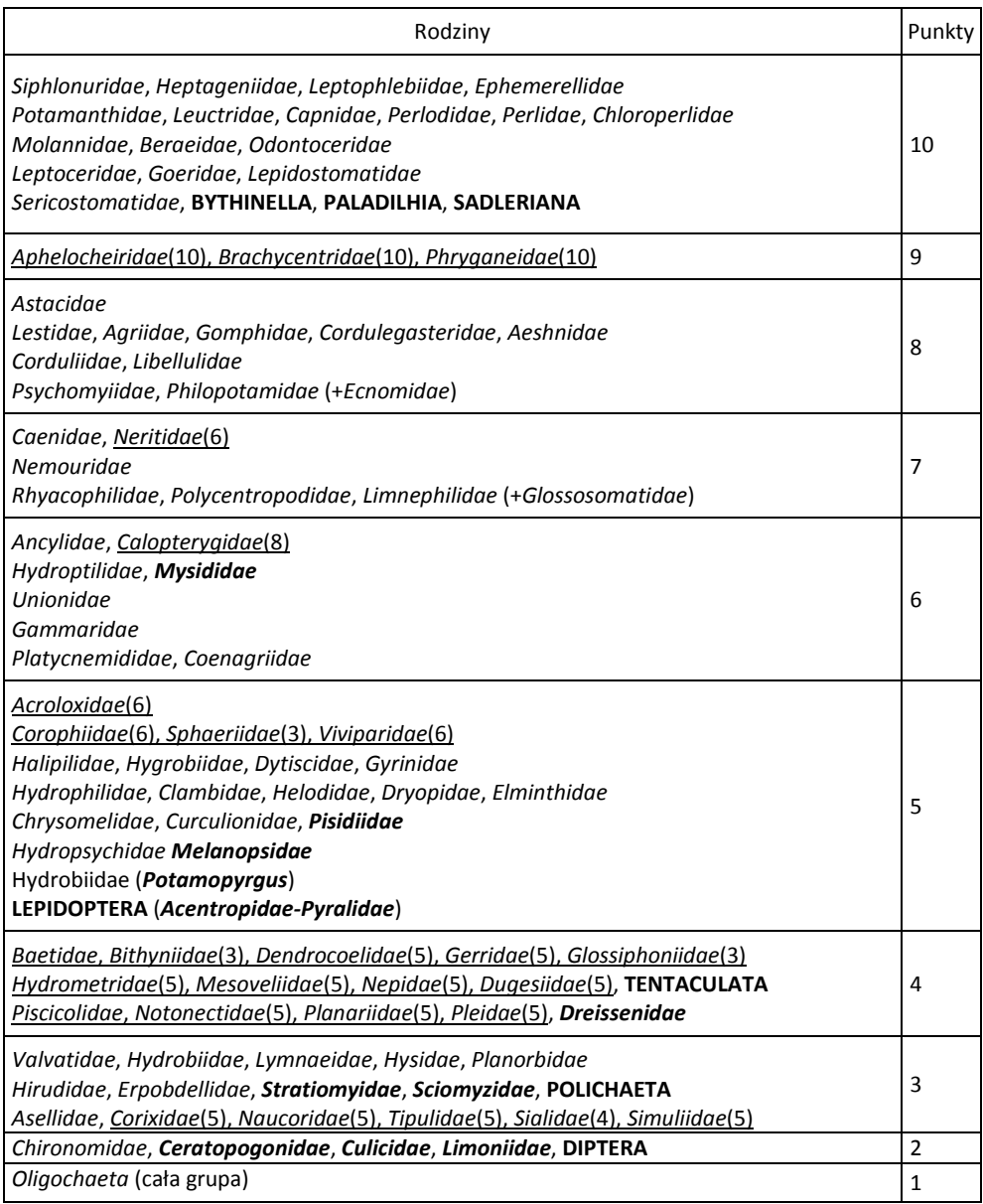

\*Wersaliki – poziom taksonomiczny inny niż rodzina, czcionką półgrubą zaznaczono taksony niewystępujące na oryginalnej liście BMWP, podkreślenie (z numerem) oznacza taksony przeniesione z oryginalnej grupy BMWP (pierwotne wartości w nawiasie).

Sumuje się liczbę punktów dla każdej rodziny reprezentowanej w próbce, a wynik daje BMWP. Można również obliczyć średnią liczbę punktów na grupę taksonomiczną ASPT (ang. *average score per taxon*). Wartość tego wskaźnika nie zależy od wahań sezonowych liczebności organizmów zwierzęcych oraz od liczby taksonów. Otrzymuje się go przez podzielenie BMWP przez całkowitą liczbę taksonów (rodzin) w próbce. Liczba tych taksonów wskazuje na bioróżnorodność biocenozy. BMWP większy niż 100, i wartość ASPT większa niż 4 wskazują na dobrą jakość wody (UNEP/WHO, 1966) (tabela 30).

Aby zastosować tę metodę dla różnych obszarów geograficznych, niezbędna jest szczegółowa wiedza na temat rozmieszczenia lokalnych gatunków w odniesieniu do warunków środowiskowych. Ważne jest, żeby indeksy biotyczne były uwzględniane równocześnie z innymi dostępnymi informacjami na temat warunków hydromorfologicznych i czynników fizyczno-chemicznych, co zapewnia poprawną interpretację wyników (UNEP/WHO, 1966).

Ponieważ opisanymi metodami ocenia się stan środowiska wodnego pod antropopresją, więc podjęto próbę odtworzenia hipotetycznego stanu fauny dennej jako punktu odniesienia. Opracowano komputerowy program noszący nazwę RIVPACS (ang. *river invertebrate prediction classification system*). Jego celem było wyznaczenie ekologicznego wskaźnika jakości wody EQI (ang. *ecological quality index*), umożliwiającego ocenę poziomu antropopresji na środowisko wodne.

$$
EQI = \frac{BMWP_M}{BMWP_H}
$$

gdzie: BMWP<sub>M</sub> – indeks BMWP otrzymany w rezultacie monitoringu, BMWP<sub>H</sub> – indeks BMWP otrzymany w rezultacie symulacji komputerowej RIVPACS.

System BMWP jest nadal modyfikowany w celu uściślenia sposobu poboru próbek i ich analizowania oraz poszukuje się metod umożliwiających ich analizę porównawczą (tabela 31). Przykładem może być *South African Scoring System* i jego odmiany czy *Fuzzy Logic*.

### **Zastosowanie ryb w monitoringu jakości wody**

Karr i in. opracowali indeks IBI (ang. *index of biotic intergrity*) oparty na badaniach zespołu ryb jako wrażliwego wskaźnika zmian jakości wody. Oryginalny IBI zakładał ocenę statusu zespołu ryb w odniesieniu do porównywalnych, niezakłóconych środowisk. Oceny jakości środowiska wodnego dokonywano w trzech kategoriach:

- bogactwa składu gatunkowego,
- różnorodności gatunkowej i zależności troficznych,
- <sup>z</sup> ogólnej obfitości i kondycji (choroby, deformacje kręgosłupa, nowotwory itp.).

System ten dzielił wody na 3 klasy (IBI = 5, 3 lub 1): 5 oznacza wody niewiele różniące się od referencyjnych, 3 – wody wykazujące wiele różnic z referencyjnymi, 1 – wody znacznie odbiegające od wzorca (tabela 32).

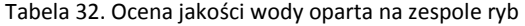

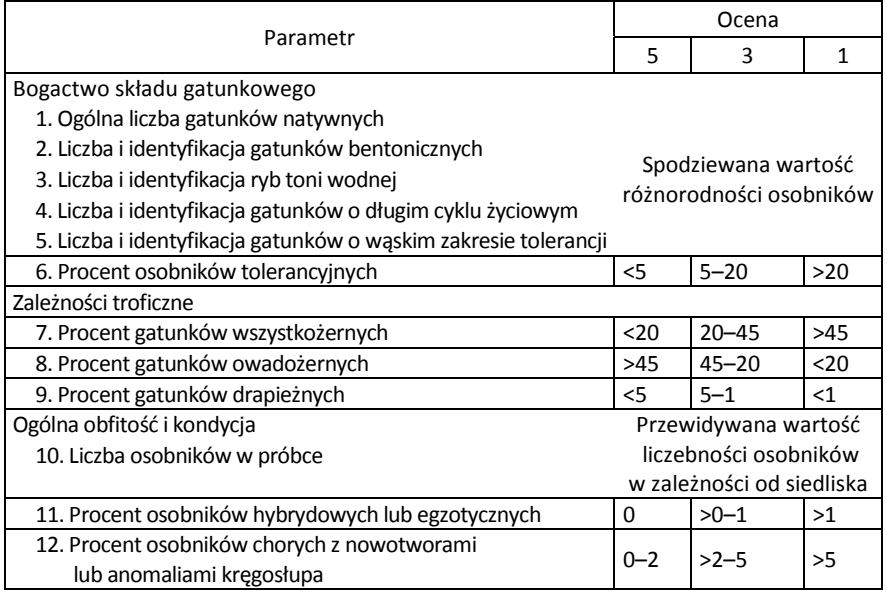

Bardzo wrażliwe na zanieczyszczenia są np. pstrąg potokowy (*Salmo trutta*), płoć (*Rutilus trutta*) i sandacz (*Rutilus rutilus*), średnio wrażliwe – karp (*Cyprinus carpio*) i okoń (*Perca fluviatilis*). Ryby odgrywają rolę bioindykatorów kumulacyjnych lub bioindykatorów wrażliwości w ocenie stanu czystości wód. Pstrągi mogą rejestrować w ośrodkach węchowych mózgu znikome ilości szkodliwych substancji. Gdy ich stężenia przekroczą 10 μg/dm<sup>3</sup>, pstrągi reagują ucieczką (Scardi i in., 2006).

#### **Monitoring elementów biologicznych wód**

Ramowa Dyrektywa Wodna stawia wysokie wymagania, które dla stanu bardzo dobrego muszą odpowiadać warunkom referencyjnym dla danego typu części wód. Podstawowym kryterium oceny jakości wód są wskaźniki biologiczne, fizyczno- -chemiczne zaś, powszechnie stosowane w innych klasyfikacjach, mają ważne, ale drugoplanowe znaczenie. W lipcu 2006 roku przedstawiono kolejny wniosek Komisji UE w sprawie dyrektywy dotyczącej norm jakości środowiska w dziedzinie polityki wodnej.

Ramowa Dyrektywa Wodna (RDW) w załączniku V zawiera ogólną definicję jakości ekologicznej, wyróżniając stan bardzo dobry, dobry, umiarkowany i słaby. Oprócz ogólnej charakterystyki wartości fizyczno-chemicznych i hydromorfologicznych elementów jakości wód powierzchniowych określa wartości elementów biologicznych według następujących kryteriów:

• Stan bardzo dobry – wartości elementów biologicznych związane z tym typem wód w warunkach niezakłóconych. Wody nie wykazują żadnych lub wykazują niewielkie oznaki zakłóceń. Są to warunki i populacje specyficzne dla danego typu.

• Stan dobry – małe zakłócenia wynikające z działalności człowieka, ale odchylenia od wartości, jakie zwykle towarzyszą temu typowi części wód powierzchniowych w warunkach niezakłóconych są niewielkie.

• Stan umiarkowany – wartości elementów biologicznych różnią się umiarkowanie od tych, jakie zwykle charakteryzują ten typ wód powierzchniowych w warunkach niezakłóconych. Wartości wskazują na umiarkowany poziom zakłóceń wynikający z działalności człowieka, znacznie większy niż w warunkach stanu dobrego.

Wody osiągające stan poniżej umiarkowanego są klasyfikowane jako wody o słabym stanie lub złym stanie.

W dalszej części załącznik RDW definiuje elementy jakości biologicznej rzek, jezior i wód przejściowych przybrzeżnych oraz silnie zanieczyszczonych lub sztucznych części wód. Są to: fitoplankton, makrofity i fitobentos, bezkręgowce, bentofauna i ichtiofauna.

Dla rzek, jezior, wód przejściowych w stanie bardzo dobrym wszystkie te zespoły organizmów nie odbiegają lub prawie nie odbiegają od stanu specyficznego dla określonego typu wód. Zakwity fitoplanktonu występują z częstotliwością i intensywnością zgodną ze specyficznymi warunkami fizyczno-chemicznymi danego typu. Wśród bezkręgowców bentosowych stosunek taksonów wrażliwych na zakłócenie do niewrażliwych nie wykazuje zmian w porównaniu do wartości niezakłóconych, podobnie jak różnorodność gatunkowa. Wśród ryb obecne są wszystkie gatunki wrażliwe na zakłócenia, a struktura wiekowa populacji gatunków ichtiofauny wykazuje niewielkie oznaki antropopresji. Nie ma oznak zaburzeń reprodukcji i rozwoju żadnego z gatunków.

W stanie dobrym istnieją niewielkie zmiany w składzie i liczebności gatunków we wszystkich obserwowanych grupach organizmów. W fitoplanktonie zmiany te nie wskazują na przyspieszony wzrost glonów w rezultacie niepożądanych zakłóceń równowagi jakości fizyczno-chemicznej wody i osadów. Może natomiast występować niewielki wzrost częstotliwości lub intensywności zakwitów. W odniesieniu do makrofitów i fitobentosu zauważane zmiany nie wskazują na ich przyspieszony wzrost powodujący zakłócenie równowagi między organizmami występującymi w częściach wód lub w jakości fizyczno-chemicznej wody i osadów. Fitobentos nie jest również narażony na negatywny wpływ "kożuchów" i skupisk bakterii obecnych w wyniku antropopresji. Wśród bezkręgowców bentosowych stosunek gatunków wrażliwych do niewrażliwych oraz różnorodność gatunkowa wykazują niewielkie zmiany w porównaniu do wyników pomiarów referencyjnych. W strukturze wiekowej populacji gatunków ryb nie występują zaburzenia reprodukcji lub rozwoju w stopniu mogącym spowodować zanik niektórych klas wiekowych.

W stanie umiarkowanym skład gatunkowy i liczebność może różnić się w umiarkowanym stopniu od specyficznych dla określonego typu wód. Zmiany te mogą wywoływać niepożądane zakłócenia innych wartości biologicznych i fizyczno-chemicznych elementów jakości. Może występować umiarkowany wzrost i częstotliwość zakwitów fitoplanktonu, a nawet zjawisko stałego zakwitu w miesiącach letnich. Są wyraźnie widoczne umiarkowane zmiany w średniej obfitości makrofitów i fitobentosu. Fitobentosowi towarzyszą skupiska bakterii tworzących kożuchy, będące skutkiem działalności antropogenicznej. Wśród bezkręgowców bentosowych nie stwierdza się obecności głównych grup taksonomicznych typowych dla danych wód. Stosunek gatunków wrażliwych do niewrażliwych oraz różnorodność gatunkowa są znacznie mniejsze niż w stanie bardzo dobrym. Struktura wiekowa ryb wykazuje poważne oznaki zaburzeń antropogenicznych do tego stopnia, że umiarkowana część gatunków specyficznych dla danego środowiska nie występuje lub jest bardzo nieliczna.

W rozporządzeniu Ministra Środowiska z dnia 13 maja 2009 roku zostały określone formy i sposób prowadzenia m.in. monitoringu wód powierzchniowych dokonywanego na podstawie badań elementów biologicznych, hydromorfologicznych, fizyczno-chemicznych i chemicznych. Określono również jego rodzaje. Są to monitoring diagnostyczny, operacyjny i badawczy. W rozporządzeniu można znaleźć zakres i częstotliwość badań dla poszczególnych klasyfikacji stanu ekologicznego i chemicznego jednolitych części wód powierzchniowych: cieków naturalnych, jezior i innych naturalnych zbiorników wodnych, wód przejściowych i przybrzeżnych, a także elementy klasyfikacji potencjału ekologicznego i stanu chemicznego sztucznych oraz silnie zmienionych jednolitych części wód.

W zakres badań biologicznych wchodzą takie elementy, jak:

<sup>z</sup> fitoplankton, w którym ocenia się obfitość lub liczebność, skład taksonomiczny, częstotliwość występowania zakwitów i ich intensywność, biomasę, chlorofil a, feofitynę a,

• fitobentos, gdzie obserwacje dotyczą obfitości lub liczebności i składu gatunkowego,

• makrofity oceniane pod względem obfitości lub liczebności oraz składu gatunkowego,

• makroglony i okrytozalążkowe oceniane w zakresie liczebności, składu gatunkowego, zróżnicowania i obecności gatunków wrażliwych,

<sup>z</sup> bezkręgowce bentosowe, dla których określa się obfitość, skład gatunkowy, obecność gatunków wrażliwych oraz zróżnicowanie gatunkowe,

<sup>z</sup> ichtiofauna badana w zakresie obfitości lub liczebności, składu taksonomicznego, cyklu życiowego lub struktury wiekowej populacji, a także obecności gatunków wrażliwych.

Obowiązujące obecnie metody referencyjne przedstawiono w tabeli 33.

#### Tabela 33. Metodyki referencyjne pomiarów i badań w ramach monitoringu elementów biologicznych (Dz.U. Nr 81, poz. 685)

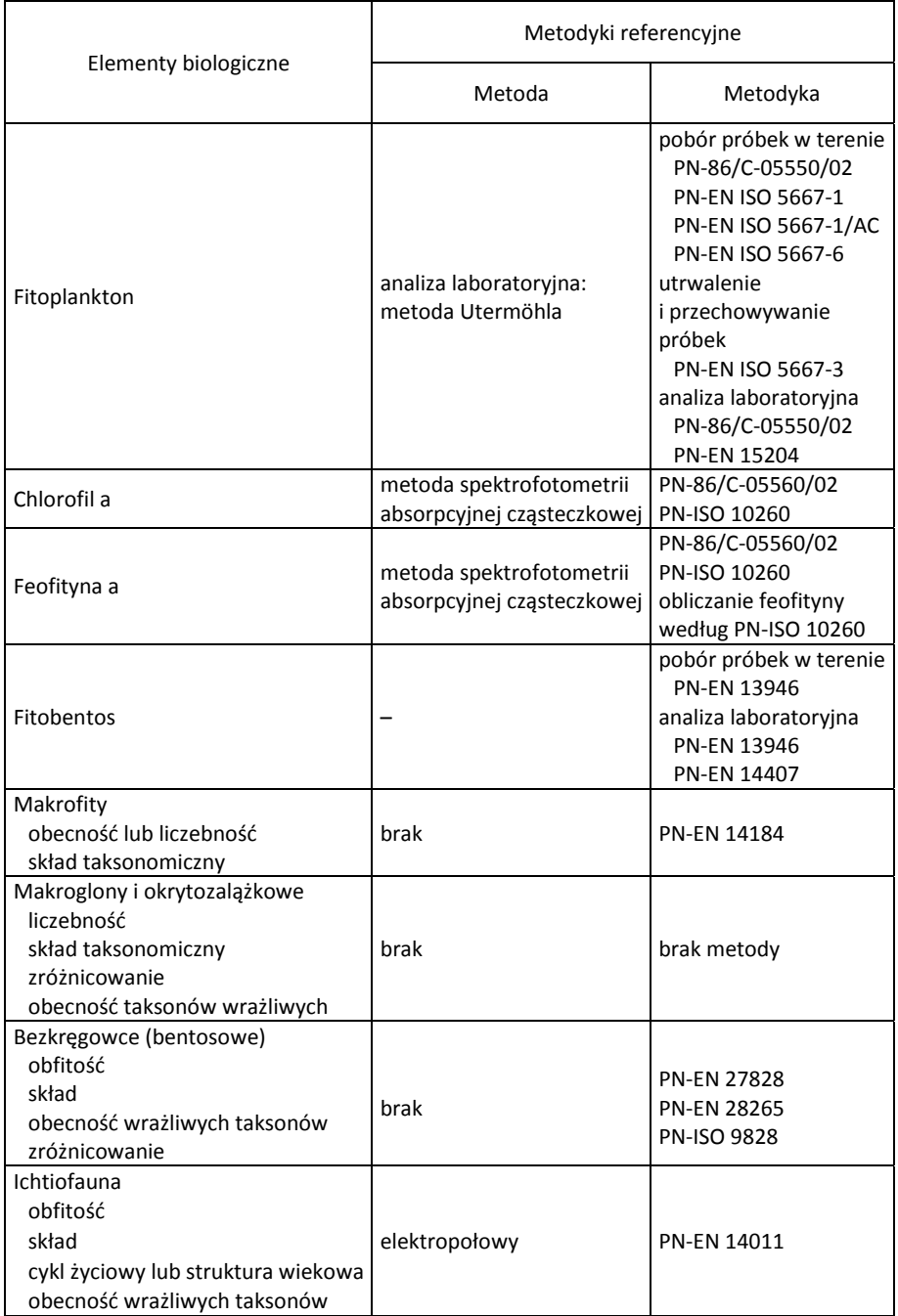

## **9.2.5. Organizmy monitorowe w kontroli zanieczyszczeń wody**

Oprócz omówionych organizmów do badań jakości wody wykorzystuje się wiele innych, jak np.:

• hydromakrofity w wodach płynących i jezior (PN-EN 14184:2006, PN-EN 14184:2004(V), PN-EN 15460:2007),

<sup>z</sup> okrzemki bentosowe (PN-EN 13946:2006, PN-EN 14407, PN-EN 14407:2005, PN-EN 14407:2007).

#### **Zastosowanie małży w ocenie jakości wody**

Pierwszym objawem zmieniających się niekorzystnie warunków środowiska są zmiany w zachowaniu się gatunków organizmów wrażliwych o małej tolerancji, takich jak np. małże słodkowodne (*Unio tumidus*). Zjawisko to zostało zastosowane w kontroli jakości wody przeznaczonej do picia w systemie biomonitoringu SYMBIO. Organizmy te cechuje wrażliwość na zwiększoną zawartość żelaza, chloru i azotu amonowego w wodzie. Reagują też na skażenie niektórymi metalami ciężkimi (rtęcią, miedzią, kadmem), formaldehydem lub środkami ochrony roślin. Reakcją jest natychmiastowe zamknięcie muszli na czas zależny od siły czynnika stresowego. Również momenty otwarcia muszli stają się krótsze, a czynności życiowe w tym czasie zintensyfikowane. Zachowanie małży jest monitorowane elektronicznie. System alarmowy jest uruchamiany, gdy sześć z ośmiu osobników jest zamkniętych dłużej niż 4 minuty, a średnia otwarcia muszli wszystkich osobników jest mniejsza niż 25%. Umieszczone w systemie małże wymienia się raz na trzy miesiące w celu zachowania odpowiedniej wrażliwości osobników (Domek, 2002; Domek i in., 1994; Podolski, 2003). Metodę tę uważa się obecnie za mało wiarygodną, ponieważ małże tolerują znaczne stężenia licznych zanieczyszczeń występujących w wodzie.

#### **Akumulacja zanieczyszczeń przez organizmy wodne**

Celem badań bioakumulacji zanieczyszczeń przez organizmy wodne jest m.in. ocena stopnia narażenia człowieka ze względu na jego pozycję w łańcuchu troficznym (Bervoets i in., 2009; De la Torre i in., 2007). Oprócz kumulacji znaczenie ma również biosorpcja (Holan i Volesky, 1994). Wiele gatunków organizmów wodnych wykazuje szczególną zdolność do biokumulacji. Należą do nich:

- <sup>z</sup> rzęsa wodna (*Lemna* sp.) metale ciężkie (Jenner i in. 1993),
- <sup>z</sup> paproć pływająca (*Salvinia* sp.) (Hołtra, 2008),

<sup>z</sup> gatunki ryb zawierające znaczne ilości tkanki tłuszczowej jako akumulatory zanieczyszczeń trwałych, takich jak WWA, pestycydy, polichlorowane bifenyle, dioksyny itp. (norma ASTME 1022–84 oraz RIZA 1996),

<sup>z</sup> małże (*Bivalvia*), a zwłaszcza *Dreissena* sp. i *Mutiluss* sp.) wskaźniki zanieczyszczenia (NAS, 1980), kadmem i PCB (Merch i in., 1992) (norma ASTME 1022–84).

Ze względu na zdolność do kumulacji zanieczyszczeń trwałych niektóre organizmy roślinne mogą być wykorzystywane w procesach fitoremediacji środowiska wodnego (Hołtra, 2008). Do bioindykacji zanieczyszczeń wód wykorzystywane są również glony (*Chlorella sp*.), skorupiaki (*Daphnia sp*.) oraz rośliny naczyniowe – pałka szerokolistna i wąskolistna (*Typha latifolia, T. angustifolia*).

## **9.3. Biomonitoring środowiska glebowego**

Monitoring ekosystemów lądowych w aspekcie jakości gleb jest zagadnieniem niezwykle złożonym i trudnym ze względu na niepełną wiedzę o wielu zjawiskach fizycznych, chemicznych i biologicznych zachodzących w tym środowisku. Rozpatruje się jedynie skutki oddziaływania zanieczyszczeń na organizmy glebowe, bezpośrednio narażone na kontakt z wodą infiltracyjną lub glebą. Biodostępność związków zanieczyszczających glebę zależy od zawartości substancji organicznej, pierwiastków śladowych, pH oraz uwodnienia gleby. Nie są w pełni poznane zjawiska synergizmu i antagonizmu między związkami stanowiącymi mieszaninę zanieczyszczeń oraz między tymi związkami a składnikami gleby. Trudność stanowi znalezienie gleb referencyjnych. Problem monitoringu jakości gleby nie jest w całości objęty standaryzacją i do dziś wiele sugestii opiera się na wynikach badań polowych.

Dobrym miernikiem stopnia zanieczyszczenia gleby i zaburzeń ekosystemu są dane na temat obiegu materii. Wielu badaczy wykazało skutki zahamowania procesów rozkładu i akumulację ściółki w ekosystemach leśnych na glebach zanieczyszczonych metalami ciężkimi, co powodowało niedobór nutrientów i spadek ich produktywności. Uważa się, że zmiany w cyklu obiegu materii są czulszym i pewniejszym wskaźnikiem efektów ekologicznych niż zmiany populacyjne czy w strukturze biocenozy. Zanieczyszczenia środowiska wpływają w sposób mierzalny zarówno w warunkach naturalnych, jak i laboratoryjnych na szybkość procesów rozkładu detrytusu. Znacznie trudniejsza jest ocena wtórnego efektu, jakim są zaburzenia w zespołach organizmów uczestniczących w dekompozycji martwej materii organicznej. Na kondycję i występowanie organizmów w glebie ma wpływ wiele czynników składających się na ich siedliska, takich jak wilgotność, występujące rośliny czy żyzność gleby.

### **9.3.1. Biologiczne wskaźniki jakości środowiska glebowego**

Zmiany w składzie gatunkowym, zasobach oraz bioróżnorodności są bardzo dobrym wskaźnikiem negatywnego oddziaływania zanieczyszczeń na biocenozę albo na ekosystem. Jednak w środowisku glebowym następują one powoli, co uniemożliwia odpowiednio szybkie przeciwdziałanie ich negatywnym skutkom. Ogromne zróżnicowanie czynników edaficznych kształtujących środowisko glebowe skutkujące różnorodnością zespołów biotycznych uniemożliwiło stworzenie jednolitego systemu oceny stopnia zanieczyszczenia gleby przez badanie edafonu podobnie jak systemy opracowane dla wody na podstawie obserwacji zespołów organizmów wodnych. Do pierwszych normatywnych propozycji oceny jakości gleby należą zalecenia dotyczące sposobów pobierania bezkręgowców glebowych:

<sup>z</sup> ISO 23611-1: 2005. *Sortowanie ręczne i ekstrakcja dżdżownic formaliną.*

<sup>z</sup> ISO 23611-2: 2005. *Próbkowanie i ekstrakcja mikroskorupiaków* (*Collembola* i *Acarida*)*.*

<sup>z</sup> ISO 23611-3: 2006. *Próbkowanie i ekstrakcja wazonkowców*.

W Polsce obowiązuje PN-ISO 11268-3 z 2003 r. dotycząca oceny wpływu zanieczyszczeń na dżdżownice *Zasady oznaczania wpływu w warunkach polowych*, a dopiero w roku 2010 opublikowano odpowiedniki wymienionych norm ISO: PN-ISO 23611-1 2010, PN-ISO 23611-2 2010, PN-ISO 16387 2010. Istnieją natomiast metody oceny jakości środowiska glebowego przez obserwację roślinnych organizmów wskaźnikowych oraz podejmowane są próby zastosowania wyższych bezkręgowców jako wskaźników jej skażenia, np. siarką (Rybak, 2010).

Wielu autorów wskazuje na przydatność nicieni zajmujących kluczową pozycję w łańcuchu troficznym jako wskaźników stopnia zanieczyszczenia gleby (Neher, 2001; Wilson i Kakouli-Duarte, 2009). Wiele badań dotyczy kumulacji zanieczyszczeń w zwierzęcych organizmach glebowych, zwłaszcza w dżdżownicach, nicieniach i przedstawicielach *Colembola* (Nursita i in., 2009; Fujii i Kaneko 2009; Wilson, 2009; Greig-Smith, 1992; Wei Chun i in., 1995; Van Gestel i in., 1998).

Zwrócono również uwagę na ślimaki lądowe z rodziny *Helicidae*, akumulujące metale ze środowiska w wyniku pobrania wraz z pożywieniem. Ślimaki te odżywiają się glebą z zawartością mikroorganizmów, w przerwach między odżywianiem się roślinami, np. mniszkiem pospolitym. Wykazano gatunkowe zróżnicowanie zdolności do koncentracji metali, np. *Helix pomatia*, *H. aspersa*, *Cepaea nemoralis*, *Arianta arbustorum* są hiperakumulatorami kadmu i miedzi oraz mikroakumulatorami cynku (Laskowski i Hopkin, 1996). Kowalczyk-Tecka (2009) wykazała przydatność ślimaków *Arianta arbustorum*, podobnie jak z rodzaju *Helix* i *Cepaea*, do oceny transferu metali ze środowiska do poziomu roślinożerców oraz do monitorowania skażeń jako biowskaźniki akumulujące. Wskazała na zależność zawartości metali w muszlach i tkankach stopy tych ślimaków od stopnia skażenia środowiska. Omawiane ślimaki są dobrym wskaźnikiem zanieczyszczenia gleby zarówno pestycydami, jak i metalami ciężkimi, ponieważ akumulują metale w wątrobotrzustce, a ponadto wykazują charakterystyczne zaburzenia aktywności enzymatycznej oksydazy mannitolowej, hamowanie acetylocholinoesterazy w mięśniach stopy, ekspresję białek stresu HSP 70 i metalotioneiny, co można wykorzystać jako biomarkery narażenia (Drożdż-Gaj, 2007).

Prowadzone są również badania nad kumulacją metali ciężkich i uszkodzeniami DNA w efekcie ekspozycji na cynk z wykorzystaniem koników polnych (*Chorthippus brunneus*) w biomonitoringu środowiska lądowego (Augustyniak i in., 2005; Augustyniak i in., 2005; Augustyniak i in., 2007; Sawczyn i Augustyniak, 2008).

W przypadku roślin wykorzystuje się zasadę, że roślinność naturalnie występująca na danym terenie informuje o potencjale siedlisk, ale też o błędach w gospodarowaniu terenem (Maliszewska-Kordybach i Smreczak, 2000). Na tej podstawie sporządza się mapy roślinności rzeczywistej i potencjalnej w celu korygowania działań zgodnie z naturalnymi właściwościami siedlisk (Cárcamo i in, 1998; Jankowski, 1994).

#### **Wskaźniki siedlisk**

Bardzo dobrym indykatorem siedlisk są rośliny wskaźnikowe. Są to gatunki charakteryzujące się wąskim zakresem wymagań ekologicznych, stąd ich obecność na danym terenie umożliwia wnioskowanie o istniejących warunkach środowiskowych (tabela 34).

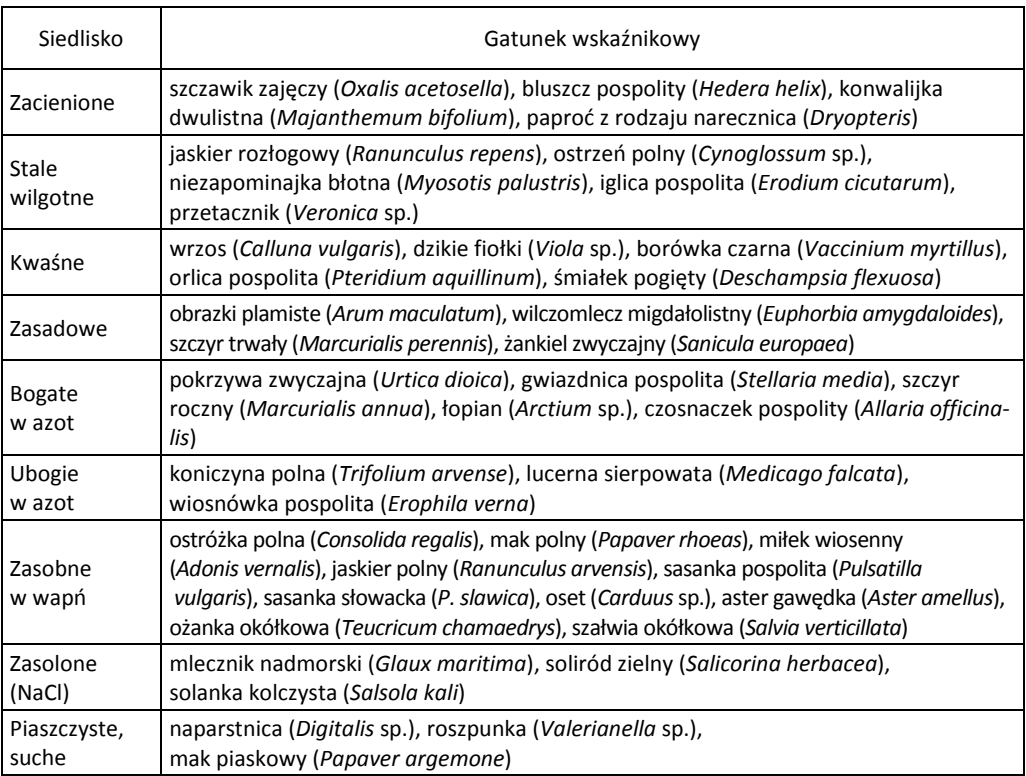

Tabela 34. Przykłady roślinnych wskaźników siedlisk

Są to przede wszystkim gatunki stenotypowe oraz charakterystyczne (przewodnie), na podstawie których wyróżnia się zespoły roślinne. Każdy zespół charakteryzuje się swoistą kombinacją gatunków przewodnich, towarzyszących i przypadkowych, a także większą lub mniejszą częstotliwością występowania. Na tej podstawie sporządza się zdjęcia fitosocjologiczne, będące zapisem składu i struktury reprezentatywnego wycinka biocenozy. Zawiera on spis wszystkich gatunków roślin z podaniem ich udziału ilościowego oraz charakteru rozmieszczenia osobników (tzw. towarzyskość) oraz informacje o właściwościach siedliska. W wyniku grupowania i porównywania z wykorzystaniem metod numerycznych identyfikuje się określone zbiorowiska roślinne. Metodą tą, zgodnie z Międzynarodowym Kodeksem Nomenklatury Fitosocjologicznej, wyróżniono w Polsce około 500 rodzajów zespołów roślinnych. Znalazły one zastosowanie w leśnictwie, rolnictwie i ochronie przyrody. Zbiorowiska roślinne są wykorzystywane jako czułe fitoindykatory do oceny różnych elementów środowiska oraz oceny właściwości gleb, stopnia naturalności bądź zaawansowania procesów synantropizacji. Można w ten sposób wskazać obszary o szczególnej przydatności dla określonych dziedzin gospodarki lub prognozować odtwarzanie szaty roślinnej na terenach zdegradowanych w wyniku działalności przemysłowej.

## **9.4. Zastosowanie biomarkerów do oceny skażeń środowiska**

Identyfikacja zagrożeń i efektów fizjologicznych przez oznaczenia biomarkerów u organizmów występujących w środowisku jest bardzo czułym wskaźnikiem reakcji ekosystemów na skażenia (Tibrell, 1998; Falfushynska i Stolyar, 2009; Sanchez-Fortún i Barahona, 2009; Meregalli i in., 2000). Jednak metoda ta znalazła przede wszystkim zastosowanie w badaniach zagrożenia zdrowia w związku z narażeniem zawodowym lub środowiskowym populacji ludzkiej na czynniki szkodliwe albo rakotwórcze. W zależności od mierzonego parametru wyróżnia się biomarkery ekspozycji, skutków i wrażliwości.

## **9.4.1. Biomarkery ekspozycji**

Biomarkery ekspozycji umożliwiają stwierdzenie obecności określonych czynników chemicznych oraz ocenę wchłonięcia tych czynników przez poszczególne osoby albo populacje. Mogą one dostarczać informacji o zależności między dawką zewnętrzną a wchłoniętą ilością substancji toksycznej. Badania polegają na pomiarze stężenia w tkance lub płynach ustrojowych substancji będącej przedmiotem rozważań, albo metabolitów lub produktów reakcji ze składnikami komórek. Najczęściej oznaczane są we krwi, moczu, ślinie, ale także w powietrzu wydychanym. Biomarkery ekspozycji można podzielić na markery dawki wewnętrznej i markery dawki biologicznie skutecznej. Te pierwsze są wskaźnikiem występowania i zakresu ekspozycji organizmu, drugie zaś informują o rozmiarze ekspozycji docelowej struktury komórkowej.

Termin dawka wewnętrzna określa ilość substancji, która wnika do organizmu w wyniku pobierania pokarmu, inhalacji, wchłaniania przez skórę itp. Biomarkery dawki wewnętrznej wskazują przez pomiar stężenia substancji lub jej metabolitów w płynach ustrojowych, że nastąpiła ekspozycja na określoną substancję chemiczną. Mimo że ekspozycja organizmów na działanie jakiejś substancji może być oszacowana w rezultacie monitoringu chemicznego, występują gatunkowe i osobnicze różnice we wchłanianiu, dystrybucji i wydalaniu. Aby zatem określić rzeczywistą ekspozycję, istotny jest pomiar faktycznej ilości substancji lub jej metabolitów w tkance lub płynie ustrojowym. Obecnie są już dostępne precyzyjne techniki pomiaru stężeń substancji i ich metabolitów w małych stężeniach.

Najprostszymi biomarkerami ekspozycji są pomiary stężenia substancji, na którą badany osobnik był eksponowany. Przykładem jest pomiar stężenia ołowiu we krwi albo we włosach. Badania takie wykonuje się rutynowo u przedstawicieli populacji ssaków, w tym ludzi, narażonych na kontakt z danym związkiem chemicznym. Można w ten sposób badać również stan zanieczyszczenia środowiska na jakimś obszarze, pobierając od zwierząt zamieszkujących ten teren próbki na przykład sierści i analizując je pod względem stężenia wybranych metali ciężkich lub związków organicznych.

U bezkręgowców uszkodzenie elementów komórkowych jest dobrym wskaźnikiem narażenia na metale ciężkie i pestycydy (Weeks i Svendsen, 1996). W tym celu prowadzi się obserwacje retencji czerwieni obojętnej przez celomocyty dżdżownic (Booth i O′Halloran, 2001; Svendsen i in., 2007; Asenio, 2007).

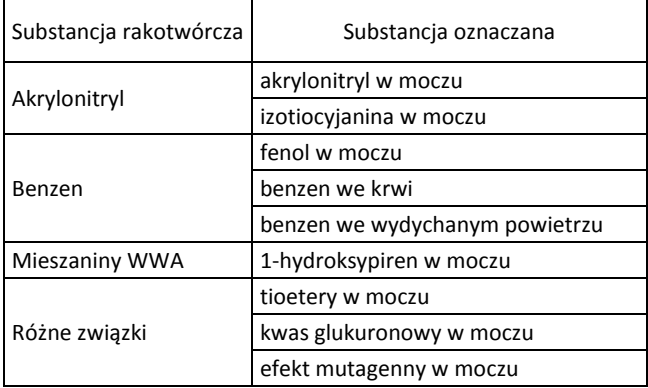

Tabela 35. Przykłady biomarkerów dawki wewnętrznej (Mielżyńska, 2000)

Pomiary dawki wewnętrznej związku rakotwórczego oparte na badaniu stężenia w tkankach są prawidłowe tylko wtedy, gdy dany związek nie ulega transformacjom enzymatycznym. Niekiedy stosuje się tę metodę, jeżeli narażenie jest na bardzo małe i powstają niewielkie ilości metabolitów. Gdy natomiast prokancerogen wymaga metabolicznej aktywacji, należy badać stężenie jego metabolitów. Trzeba również pamiętać, że procesy enzymatyczne prowadzące do detoksykacji i wydalania mogą łagodzić lub odwracać efekt narażenia na czynniki rakotwórcze (Mielżyńska, 2000). W tabeli 35 przedstawiono kilka przykładów biomarkerów dawki wewnętrznej. Niektóre z nich są specyficzne, tzn. określają narażenie na konkretny związek. U ludzi biomarkerami niespecyficznymi, czyli wskaźnikami narażenia na związki rakotwórcze o zróżnicowanej strukturze chemicznej mogą być np. stężenie tioeteru i kwasu glukuronowego w moczu, które zwiększa się po narażeniu na związki szkodliwe. Innym niespecyficznym biomarkerem narażenia populacji na szkodliwe związki chemiczne obecne w środowisku jest badanie właściwości mutagennych wydalin ludzi (głównie moczu). Metoda ta służy również do wykazania, że wchłonięte substancje są aktywowane do związków mutagennych, czyli potencjalnie rakotwórczych.

Wiele uwagi poświęcono metabolitom otrzymanym z połączeń glutationu jako potencjalnym markerom ekspozycji. Glutation bierze udział w detoksykacji substancji reaktywnych (Van Welie i in., 1992). Wynikiem tego połączenia jest wydalanie różnych metabolitów zawierających siarkę. Może to być dowodem aktywacji metabolicznej zachodzącej w organizmie. Pomiar stężenia specyficznych metabolitów, takich jak niektóre kwasy merkaptanowe – końcowe produkty połączeń glutationu, jest lepszym biomarkerem dawki wewnętrznej, ale wymaga wiadomości na temat struktury badanej substancji i często wyrafinowanych technik analitycznych.

Terminem dawka biologicznie skuteczna określa się tę ilość wchłoniętego ksenobiotyku, która faktycznie reaguje z takimi składnikami komórki, jak białka albo kwasy nukleinowe. Biomarkery dawki efektywnej wskazują, że ekspozycja na określoną substancję zaowocowała osiągnięciem przez tę substancję lub jej metabolity toksykologicznie znaczącego celu. Ponieważ może wystąpić wiele różnych indywidualnych różnic w szybkości i drogach metabolizmu substancji chemicznych, więc pomiar dawki efektywnej w miejscu docelowym jest przedkładany nad pomiarem dawki wewnętrznej. Często jest to osiągane przez pomiar specyficznych adduktów w tkankach lub płynach ustrojowych. Substancje, które są reaktywne lub metabolizowane do reaktywnych produktów pośrednich, które reagują z DNA, są przedmiotem szczególnego zainteresowania z powodu genotoksyczności i możliwej rakotwórczości. Addukty takie pojawiają się bezpośrednio po ekspozycji. Uszkodzenia DNA spowodowane przez powstanie adduktu mają charakter przedmutacyjny i przeważnie są rozpoznane oraz naprawione przez systemy reperacyjne. Jeżeli jednak addukty nie są usunięte z DNA, to mogą zapoczątkować powstanie mutacji. Dlatego addukty białek i DNA we krwi są często używanymi biomarkerami ekspozycji na reaktywne czynniki alkilujące, takie jak styren. Miernikiem dawki docierającej do docelowych tkanek (np. wątroby) lub komórek (np. hepatocytów) może być też oznaczenie liczby wiązań kowalencyjnych aktywnej postaci czynnika toksycznego. Pomiar całkowitej liczby adduktów jest wskaźnikiem dawki, która dotarła do docelowych organelli (mitochondria, chloroplasty) lub makrocząsteczek (DNA, białka). Liczba specyficznych adduktów DNA (charakterystycznych dla danego typu związku genotoksycznego) może być natomiast wskaźnikiem dawki biologicznie skutecznej, która inicjuje proces nowotworowy (Indulski, 1995).

Techniki immunochemiczne również mogą być bardzo specyficzne i czułe. Przydatne jest wykrywanie adduktów w albuminach z surowicy krwi. Są one syntetyzowane w wątrobie, gdzie wiele związków rakotwórczych ulega przemianie w aktywne metabolity. Charakteryzują się długim okresem półtrwania, dlatego służą jako biomarkery opóźnionej ekspozycji. Również addukty DNA ze względu na stosunkowo dużą trwałość cząstki hemoglobiny i jej nośnika, czyli krwinek czerwonych (około 120 dni) oraz brak systemów naprawczych są wykorzystywane w monitorowaniu narażonych populacji, głównie jako biomarker narażenia skumulowanego. Większość adduktów DNA, hemoglobiny i albumin stanowi selektywne biomarkery dawki efektywnej.

Istnieją również nieselektywne biomarkery wskazujące, że reakcja przebiegła, ale nie informują o strukturze adduktu. Dotyczy to między innymi testu "32P postlabelling", który jest nieselektywnym biomarkerem dla adduktów DNA. Technika ta wykrywa 1 addukt na 109–1010 zasad. Test jest stosowany zarówno w badaniach na ssakach (włączając człowieka), jak i na innych zwierzętach, takich jak ryby. Technika jest inwazyjna, gdyż wymaga preparatu DNA z tkanki (np. białych ciałek krwi), ale nie trzeba opracowywać specyficznych testów dla znanych adduktów, można ich używać jako markerów, co stanowi jej zaletę. Na podstawie obecności adduktów można oceniać skutki narażenia w populacji ludzkiej, gdy ekspozycja w warunkach środowiskowych jest mniejsza niż w badaniach eksperymentalnych, ponadto mogą służyć do wykrywania ekspozycji na różne potencjalne substancje toksyczne, z których kilka może tworzyć addukty z DNA.

#### **9.4.2. Biomarkery skutków**

Termin skutki biologiczne oznacza zmiany funkcjonalne lub strukturalne powodowane działaniem związków toksycznych. Biomarkery skutków są wykorzystywane do identyfikacji zagrożenia lub jego oszacowania na podstawie zależności dawka– –odpowiedź. Istnieje wiele potencjalnych markerów do określania biologicznych skutków ekspozycji na substancje chemiczne. Biomarkery skutków mogą być proste, takie jak monitorowanie wagi ciała i zmian populacyjnych, lub skomplikowane, takie jak określanie specyficznych izoenzymów technikami immunochemicznymi. Można je podzielić na inwazyjne, nieinwazyjne oraz na takie, które wskazują na uszkodzenia patologiczne i te, które wykrywają biochemiczne zmiany lub odpowiedzi (tabela 36).

Wyróżnia się wśród nich biomarkery nefrotoksyczności, hematologiczne, skutków hepatotoksycznych, immunotoksycznych, neurotoksycznych, procesu karcenogenezy i in.

Markery inwazyjne w tkankach obejmują wiele technik patomorfologicznych i histopatologicznych, wykorzystujących obserwację zmian z zastosowaniem mikroskopii świetlnej lub elektronowej. Materiał do analiz jest pobierany *post mortem*. Bardziej użytecznymi markerami zmian patologicznych będących wynikiem ekspozycji na substancje chemiczne są takie, które wskazują na narażenie ciągłe, jak markery oznaczane we krwi, w tym wiele enzymów. Dokładność i użyteczność tej techniki można zwiększyć przez oznaczenie izoenzymów np. dehydrogenazy mleczanowej (LDH) czy kinazy kreatyny, które mogą bardziej precyzyjnie wskazać, który organ, tkanka, czy organellum jest uszkodzone.

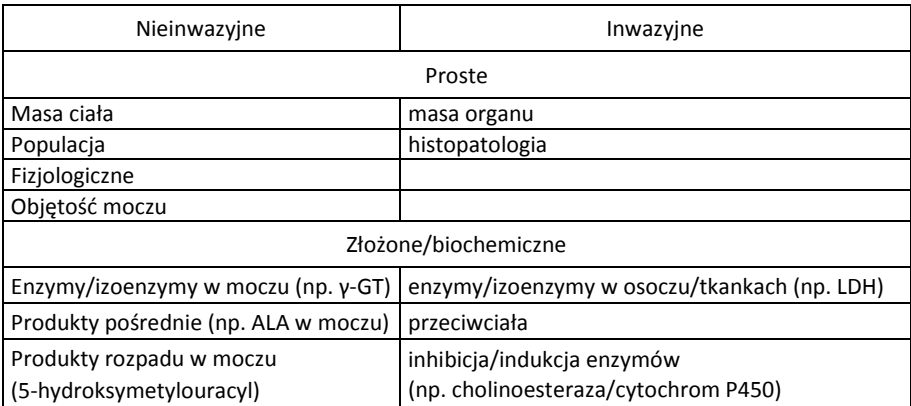

Tabela 36. Rodzaje biomarkerów efektu/odpowiedzi (Timbrell, 1998)

Ważnym biomarkerem odpowiedzi jest inhibicja enzymów. Jedną z metod jest pomiar we krwi inhibicji acetylocholinesterazy przez substancje fosforoorganiczne. Unieczynnienie enzymu może być długotrwałe i dlatego jest dobrym markerem efektu biochemicznego. Liczba komórek krwi i detekcja ich uszkodzeń mogą ujawnić wiele informacji. Wymiana siostrzanych chromatyd, na przykład, wskazuje na potencjalne uszkodzenie chromosomów, a brak poszczególnych limfocytów jest dowodem immunosupresji, która może być spowodowana przez takie substancje, jak dioksyny.

U wielu gatunków zwierząt biomarkerem efektu ekspozycji na różne substancje, takie jak związki chloroorganiczne i WWA jest indukcja izoenzymów cytochromu P450. W kontroli stopnia skażenia gleby metalami ciężkimi i pestycydami coraz częściej są wykorzystywane dżdżownice i wydaje się, że inhibicja systemu monooksydaz związanych z cytochromem P-450 może być dobrym biomarkerem, zwłaszcza w odniesieniu do metali (Lukkari i in., 2004; Neng-Wen i in., 2006). Pomiar może być inwazyjny, jak w przypadku użycia homogenatów tkanek czy frakcji mikrosomalnych wątroby. Alternatywnie aktywność cytochromu P450 można określić *in vivo*, badając metabolizm wybranych ksenobiotyków. Są też markery badane w moczu, jak na przykład wzmożone wydalanie kwasu D-glukuronowego i stosunek 6-β-hydrokortyzolu do 17-hydroksykortykosteroidu.

Niewydolność wątroby, często związaną z jej uszkodzeniem przez substancje chemiczne, można stwierdzić na podstawie obrazu histopatologicznego tkanki wątrobowej, ale również dostępnych jest wiele biomarkerów, takich jak np. enzymy osocza, wskazujących uszkodzenie wątroby. Bai i in. (1992) odkryli, że stężenia określonych kwasów żółciowych, zwłaszcza cholinowych, glikocholinowych i taurocholinowych są wyjątkowo czułymi markerami niewydolności wątroby. Jednak prawie wszystkie z tych markerów są inwazyjne, gdyż wymagają próbek krwi lub tkanki.

Uszkodzenia chromosomów limfocytów krwi obwodowej ludzi (CA) są bardzo czułym i specyficznym biomarkerem ekspozycji na promieniowanie jonizujące. Biomarkerem wczesnych skutków biologicznych jest także powstawanie mikrojąder w komórkach.

Coraz powszechniejsze zastosowanie w ocenie narażenia na zanieczyszczenia środowiska znajdują badania biomarkerów u roślin i zwierząt eksponowanych w warunkach naturalnych na metale ciężkie czy wielopierścieniowe węglowodory aromatyczne. Wykazano m.in., że odpowiednim wskaźnikiem narażenia na WWA jest u małży (*Ruditapes decussatus*) hydrolaza benzo(a)pirenu (BPH) (Bebianno i Barreira, 2009). Badania nad wpływem miedzi i benzo(a)pirenu na aktywność enzymatyczną u robaka *Hediste diversicolor* wykazały, że badane zanieczyszczenia powodują zwiększenie aktywności reduktazy NADPH cytochromu c oraz inhibicję acetylocholinoesterazy przez benzo(a)piren. Wskazuje się również na możliwość wykorzystania biomarkerów fizjologicznych i biochemicznych np. do oceny tolerancji roślin na warunki miejskie (Gapić i in., 2009).

O ile w badaniach epidemiologicznych populacji ludzkiej wykorzystywane są biomarkery, o tyle w ocenie narażenia i ryzyka środowiskowego roślin i zwierząt nadal stanowią one jedynie warsztat badawczy, lecz nie znalazły odzwierciedlenia w opracowaniach normatywnych.

### **9.4.3. Biomarkery wrażliwości**

Wskaźnikami wrodzonej lub nabytej zdolności organizmu do odpowiedzi spowodowanej ekspozycją na specyficzne szkodliwe czynniki zewnętrzne są biomarkery wrażliwości. Za ich pomocą identyfikuje się w populacji te organizmy, które mają nabytą lub genetycznie uwarunkowaną odmienną wrażliwość i ustala indywidualną odpowiedź poszczególnych osobników.

Przykładem biomarkerów wrażliwości mogą być różnice osobnicze w aktywności enzymów biorących udział w biotransformacji substancji chemicznych, związanych z polimorfizmem genów je kodujących. W badaniach biomarkerów enzymatycznych wskazujących na skażenia gleb są wykorzystywane dżdżownice. Wykazano wpływ metali ciężkich (np. ołowiu) i wielopierścieniowych węglowodorów aromatycznych (benzo(a)pirenu) na aktywność peroksydazy lipidowej i katalazy (Sant-Denis i in., 2001; Sant-Denis i in., 1999). Istnieje wiele enzymów wykazujących polimorfizm, które mogą być związane z takimi chorobami, jak nowotwory. Inna forma wrażliwości ma podstawy immunologiczne.

Z powodu wieloczynnikowej natury odpowiedzi organizmu na substancje toksyczne konieczne jest oznaczanie zarówno wczesnych biomarkerów efektu, jak i biomarkerów ekspozycji i narażenia. Mimo że istnieje wiele biomarkerów każdej z tych trzech grup, trudność leży w interpretacji, pozwalającej ocenić rzeczywiste ryzyko. Wykrycie potencjalnie toksycznych substancji w próbkach biologicznych jest obecnie możliwe na poziomie jednego adduktu DNA na komórkę. Odpowiedzi biologiczne można mierzyć pod względem zwiększenia lub zmniejszenia aktywności enzymów lub stężenia białek. Czynniki genetyczne można precyzyjnie zdefiniować. Jednak sam fakt, że można wykryć obecność substancji chemicznej lub zmierzyć efekt biochemiczny, nie oznacza, że istnieje niebezpieczeństwo i że osobnik jest zagrożony.

### **9.4.4. Specyficzność biomarkerów**

Biomarkery różnią się specyficznością; w tabeli 37 podano kilka przykładów biomarkerów uporządkowanych według malejącej specyficzności.

W ocenie ryzyka znaczenie mają zarówno biomarkery wysoce specyficzne, jak i bardzo niespecyficzne (Cormier i Daniel, 1994; Roesijadi i Robinson, 1994; Garvey, 1990; Rawson, 1991; Livingston i in., 1994). Gdy możemy pobrać np. próbki krwi od ptaków wodnych narażonych na ołów i zmierzyć w nich aktywność dehydrogenazy kwasu delta-aminolewulinowego ALAD (ang. *delta-aminolevulinic acid dehydrogenase*), enzymu uczestniczącego w procesach syntezy prekursorów hemu, cytochromów i innych hemoprotein, to bez dodatkowych analiz możemy dokonać oceny, jaki procent ptaków uległ zatruciu ołowiem. Jednak pomiar ALAD nie daje żadnej informacji o możliwej obecności innych zanieczyszczeń.

Wiele różnych substancji indukuje monooksygenazy i dlatego są one czułymi wskaźnikami obecności zanieczyszczeń. Mimo że informują one w niewielkim stopniu o specyficznej przyczynie, są wskaźnikami oddziaływania zanieczyszczeń na organizmy. Biomarkery te wskazują bowiem na konieczność dodatkowych badań, gdy poziom zanieczyszczeń okazuje się na tyle wysoki, iż daje mierzalny efekt (Walker i in., 2002). W doborze badań należy uwzględnić specyficzność testu dla danej substancji i zakres umożliwiający stwierdzenie zmiany przez nią spowodowanej.

Między wieloma różnymi markerami biologicznymi w ocenie zagrożenia ekosystemów na uwagę zasługują:

• indukcja metalotioneiny pod wpływem ekspozycji na kadm,

- <sup>z</sup> zmniejszenie grubości skorupy jaj po zetknięciu z pestycydami (DDT, DDE),
- indukcja monooksygenaz w rezultacie kontaktu z WWA,
- <sup>z</sup> powstawanie adduktów DNA i hemoglobiny w wyniku kontaktu z WWA.

Tabela 37. Wybrane biomarkery zestawione w kolejności malejącej specyficzności wobec substancji zanieczyszczających (za Walker i in., 2002)

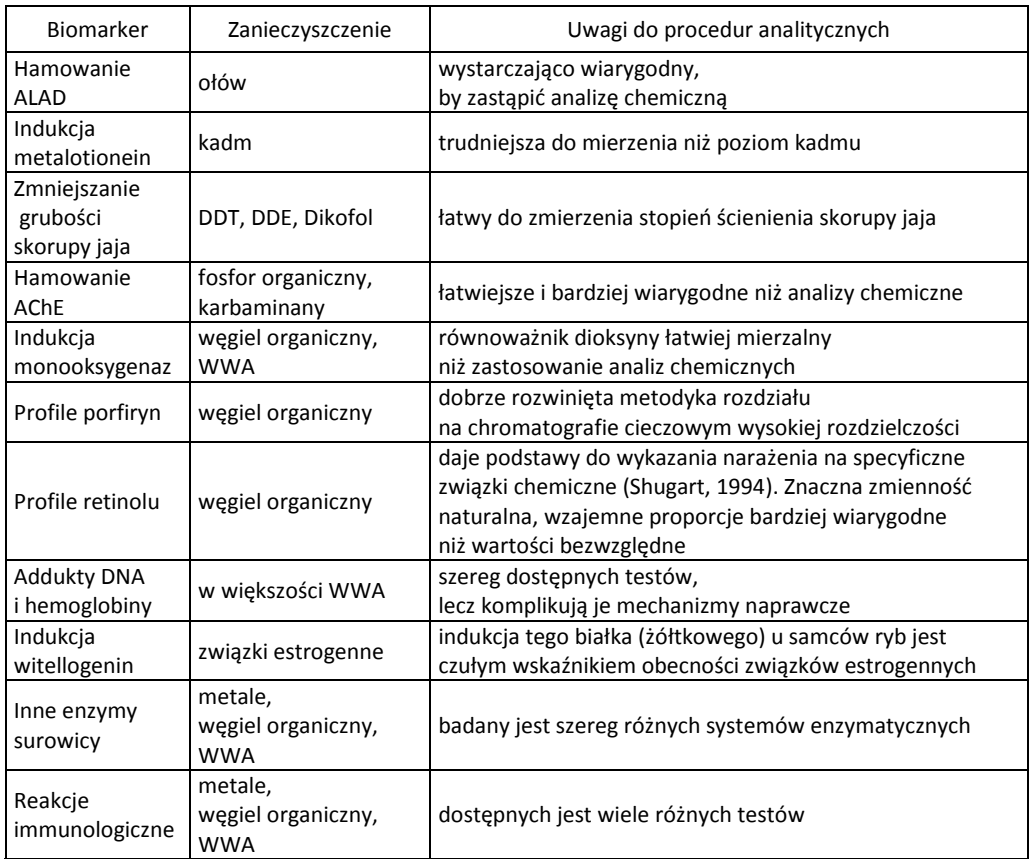

# **9.5. Ocena skutków działania substancji chemicznych na środowisko**

W polskim prawodawstwie obowiązuje rozporządzenie Ministra Zdrowia z dnia 12 stycznia 2005 r. w sprawie sposobu dokonywania oceny ryzyka dla zdrowia człowieka i dla środowiska stwarzanego przez nowe substancje (Dz.U. Nr 52, poz. 467).

W paragrafie 1 rozporządzenia omówiono etapy oceny ryzyka dla zdrowia człowieka i dla środowiska stwarzanego przez nowe substancje chemiczne (Dz.U. Nr 52, poz. 467). Proces ten składa się z czterech etapów:

1. Identyfikacja potencjalnych szkodliwych zmian w stanie zdrowia człowieka lub w środowisku powstających w wyniku działania nowej substancji lub identyfikacja skutków jej działania, wynikających z jej swoistych właściwości (identyfikacja zagrożeń).

2. Oszacowanie zależności między dawką lub poziomem narażenia a stopniem nasilenia lub częstością występowania zmian lub skutków (ocena zależności dawka (stężenie)–efekt lub dawka (stężenie)–odpowiedź) w przypadkach, w których zachodzi potrzeba dokonania takiej oceny.

3. Określenie emisji, szlaków i szybkości rozprzestrzeniania się lub przemieszczania w środowisku substancji lub produktów jej przemian albo jej rozkładu w celu oszacowania stężeń lub dawek, na które są lub mogą być narażone określone populacje ludzi lub które zanieczyszczają lub mogą zanieczyścić określone elementy środowiska (ocena narażenia); podczas oceny narażenia uwzględnia się te populacje lub te elementy środowiska, których narażenie lub zanieczyszczenie jest znane lub można je przewidzieć w świetle dostępnej informacji o substancji ze szczególnym uwzględnieniem wytwarzania, stosowania, transportu, przechowywania, sporządzania preparatów lub innych form przetwarzania oraz usuwania lub odzysku.

4. Szacunkowa ocena stopnia nasilenia lub częstości pojawiania się szkodliwych zmian w stanie zdrowia człowieka lub środowisku w wyniku rzeczywistego lub przewidywanego narażenia na substancje albo rzeczywistej lub przewidywanej wielkości zanieczyszczenia środowiska substancją lub szacunkową ocenę prawdopodobieństwa wystąpienia szkodliwych skutków działania substancji, wynikających z jej swoistych właściwości (charakterystyka ryzyka); charakterystyka ryzyka może objąć oszacowanie wielkości ryzyka, będące ilościowym wyrażeniem prawdopodobieństwa występowania takich zmian.

Paragraf drugi, dotyczący sposobu dokonywania oceny ryzyka dla środowiska przywołuje załącznik nr 3. Ocena ta składa się z pięciu etapów:

1. Identyfikacji zagrożeń. W przypadku nowej substancji, niezakwalifikowanej jako niebezpieczna dla środowiska, rozważa się, czy istnieją podstawy do charakterystyki ryzyka, takie jak: dane dotyczące zdolności do bioakumulacji, kształt krzywej zależności toksyczności od czasu na podstawie badań ekotoksykologicznych, informacje o innych rodzajach szkodliwego działania, uzyskane z analiz toksykologicznych, umożliwiające zakwalifikowanie jej jako mutagennej, bardzo toksycznej, toksycznej lub szkodliwej oraz dane na temat analogów strukturalnych nowej substancji.

2. Ocena zależności dawka (stężenie)–skutek lub dawka (stężenie)–odpowiedź. Etap ten dotyczy sposobu oszacowania stężenia nowej substancji w określonych elementach lub przedziałach środowiska, poniżej którego nie należy się spodziewać wystąpienia szkodliwych zmian w środowisku (PNEC). Jego wartość ustala się na pod-

stawie danych z dokumentacji lub rezultatów badań i oblicza się, wprowadzając odpowiednie współczynniki szacowania do wyników badań na organizmach żywych, takie jak DL<sub>50</sub>, CL<sub>50</sub>, CE<sub>50</sub>, Cl<sub>50</sub>, wartość NOEL lub NOEC, LOEL lub LOEC i in. Współczynnik szacowania uwzględnia stopień niepewności wynikający z ekstrapolacji badań przeprowadzonych na ograniczonej liczbie gatunków do rzeczywistych warunków panujących w środowisku. Jest on tym mniejszy, im więcej badań było przeprowadzonych i im dłużej trwało narażenie. Zazwyczaj przyjmuje się współczynnik szacowania rzędu 1000 dla wartości CL<sub>50</sub> lub CE<sub>50</sub> otrzymanych w wyniku badania ostrego działania toksycznego. Można przyjąć mniejsze wartości, jeśli dostępne są inne ważne informacje. Mniejsze wartości przyjmuje się w przypadku wartości NOEC otrzymanych w wyniku badań przedłużonego lub przewlekłego działania toksycznego.

3. Ocena narażenia. Celem jest prognozowanie stężeń związków mogących wystąpić w środowisku, które określa się jako PEC. Jeśli ustalenie PEC nie jest możliwe, to dokonuje się jakościowego oszacowania wielkości zanieczyszczenia środowiska, co jest możliwe dla tych elementów lub przedziałów środowiska, w których można ocenić zrzuty, emisje, uwolnienia lub przemieszczania nowej substancji. Do ustalenia wartości PEC lub jakościowo oszacowanej wielkości zanieczyszczenia bierze się pod uwagę wyniki prawidłowo przeprowadzonych pomiarów, wielkość obrotu substancji nowej, postać, w jakiej jest wprowadzana do obrotu (pojedynczo lub jako składnik preparatu), rodzaj zastosowania i stopień kontroli. Jeśli jest to istotne dla narażenia, to uwzględnia się informacje o procesach wytwarzania lub stosowania, właściwości fizyczno-chemiczne (temperatura wrzenia i topnienia, prężność par, napięcie powierzchniowe, rozpuszczalność w wodzie, współczynnik podziału oktanol/woda), prawdopodobne szlaki przedostawania się do elementów środowiska oraz zdolność do sorpcji/desorpcji i rozkładu w środowisku, częstość występowania i długość okresu zanieczyszczenia.

4. Charakterystyka ryzyka. Porównuje się wartość PEC z wartościami PNEC. Jeśli wartość stosunku PEC/PNEC jest mniejsza lub równa jedności, to substancja taka nie stwarza powodów do bezpośrednich obaw i można nie poddawać jej ocenie dopóki nie pojawią się nowe informacje na ten temat. Jeżeli natomiast stosunek PEC/PNEC jest większy od jedności, to stwierdza się, że substancja stwarza powody do obaw i należy uzyskać od zgłaszającego nowe informacje niezbędne do dalszej oceny ryzyka lub zobowiązać do wykonania badań. Jeśli nie można ustalić stosunku PEC/PNEC, dokonuje się jakościowego oszacowania prawdopodobieństwa wystąpienia szkodliwych zmian w środowisku w warunkach przewidywanego poziomu zanieczyszczenia.

5. Scalanie wyników. Ponieważ charakterystyka ryzyka może dotyczyć kilku elementów środowiska, więc przeprowadza się proces oceny ryzyka dla każdego z nich. Po zakończeniu oceny ryzyka dokonuje się przeglądu ocen i określa scalony wniosek, biorąc pod uwagę wszystkie oddziaływania nowej substancji na środowisko.

Oprócz procedur oceny ryzyka ujętych w ramy przepisów prawnych wielu autorów proponuje różne sposoby walidacji zagrożenia dla środowiska. Jedną z metod

kwalifikacji zagrożeń wynikających z zanieczyszczenia środowiska przez WWA jest wyznaczenie dla nich obiektywnej klasyfikacji środowiskowej (EQOs), opartej na naukowo ustalonym limicie ryzyka, tj. maksymalnych dopuszczalnych stężeniach (MPCs) i stężeniach nieistotnych (NCs). MPC jest stężeniem węglowodoru, powyżej którego ryzyko wystąpienia niekorzystnych efektów nie jest akceptowane (na obecnym poziomie wiedzy i świadomości społecznej). NC jest zaś definiowane jako MPC/100. Za podstawę klasyfikacji przyjmuje się obecność w środowisku 10 węglowodorów aromatycznych (naftalenu, antracenu, fenantrenu, fluorantenu, benzo(a)antracenu, chryzenu, benzo(k)fluorantenu, benzo(a)pirenu, benzo(g,h,i)perylenu i indeno(1,2,3 cd)pirenu), dla których maksymalne dopuszczalne stężenia (MPCs) w wodzie ustalono: 1,2; 0,07; 0,30; 0,30; 0,01; 0,34; 0,04; 0,05; 0,03 i 0,04 μg/dm<sup>3</sup>, a w osadach dennych 0,11; 0,12; 0,51; 2,6; 0,36; 10,7; 2,4; 2,7; 7,5 i 5,9 mg/kg (Kalf i in. 1997).

Ponieważ zbiory danych dla substancji chemicznych są z reguły ograniczone do zestawu badań krótkoterminowych, więc uważa się, że do ekstrapolacji powinno się wykorzystywać empirycznie wyznaczane współczynniki dostosowujące. W obliczeniach przyjmuje się określone wartości współczynników bezpieczeństwa, takie jak AF (współczynnik stosowalności), w tym ACR (współczynnik wynikający ze stosunku toksyczności ostrej do chronicznej).

Do ustalania stężeń bezpiecznych dla wód stosuje się procedury ekstrapolacji danych m.in. metodami:

- $\bullet$  obligatoryjnych współczynników bezpieczeństwa,
- empirycznych modeli statystycznych,
- mechanistycznych modeli matematycznych.

Wśród metod wyznaczania bezpiecznych stężeń związków chemicznych dla biocenoz wodnych Klimiuk i Łebkowska wymieniają metodę Kooijamana, van Straalena i Dannemana oraz Załęskiej-Radziwiłł (Klimiuk i Łebkowska, 2003; Załęska-Radziwiłł i Łebkowska, 2003).

Ze względu na dostateczną liczbę danych szczegółowe oszacowanie ryzyka środowiskowego jest możliwe jedynie dla środowiska wodnego. Niemniej jednak prowadzone badania wskazują, że do wielu zanieczyszczeń należy podchodzić indywidualnie z powodu wielokierunkowości ich oddziaływania na organizmy różnych poziomów troficznych oraz różnorodność działania na układy integracyjne gatunków, w tym regulację hormonalną, a także zjawisko ich kumulacji w biotycznych i abiotycznych elementach ekosystemów (Załęska-Radziwiłł, 2007).

Brak podstawowego zestawu badań toksykologicznych i ich wyników w odniesieniu do osadów dennych i środowiska glebowego jest rekompensowany tzw. metodą równowagowego podziału substancji między fazy. W przypadku atmosfery, z powodu braku szczegółowych danych w ocenie ryzyka, stosuje się strategię prowizoryczną.

Innym problemem są substancje podlegające bioakumulacji i biomagnifikacji w łańcuchu troficznym, co określa się jako zatrucie wtórne. Kiedy istnieje możliwość potencjalnej bioakumulacji, ocenia się w testach *per os*, wyznaczając PECoral,fish dla

środowiska wodnego i PEC<sub>oral,worm</sub> dla środowiska lądowego, operując stężeniami zanieczyszczeń w rybach lub organizmach lądowych stanowiących źródło pokarmu dla najwyższych konsumentów i porównuje się je z wartościami stężeń PNEC dla tych organizmów. Dla substancji chemicznych o standardowym oddziaływaniu toksycznym istnieje rzetelne oszacowanie ich toksyczności w stosunku do ryb, rozwielitek i glonów metodą ilościowej zależności między strukturą związku a jego właściwościami QSAR (ang. *quantitative structure-activity relationships*), inne znajdują się w fazie badań (Kalinowski i Załęska-Radziwiłł, 2005).

Szczegółowe dane dotyczące procedury oceny ryzyka można znaleźć w opracowaniu Instytutu Ochrony Środowiska *System Wspomagania Decyzji SWD-Chem*., *otwarte środowisko informatyczne do prowadzenia zintegrowanych analiz obiegu (transportu i losu) chemikaliów w środowisku* (Borysewicz i Kacprzyk; Potempski i Żurek, 2001). Wytyczne oceny ryzyka środowiskowego, opracowane w ramach zadania *Przygotowanie polskich wytycznych oraz założeń dla zarządzania bezpieczeństwem chemicznym w pełnym cyklu życiowym produktów chemicznych* będącego częścią projektu *Podstawy metodyczne budowy systemu zarządzania bezpieczeństwem chemicznym na szczeblu krajowym i regionalnym* zostały również opublikowane w poradniku tych autorów.

# **10. Uwagi końcowe**

W rezultacie rozwoju cywilizacyjnego w środowisku gromadzi się coraz więcej substancji, w tym toksycznych. Wzrasta potrzeba rozwoju metod kontroli ich stężenia, a co za tym idzie – metod oceny skażenia jego komponentów. Ogólnie stosowaną metodą oceny jakości elementów środowiska jest analiza chemiczna próbek, jednak tylko badania toksykologiczne zanieczyszczeń umożliwiają pełną ocenę narażenia organizmów żywych (Rand i Petrocelli, 1985; Keddy i in., 1995; Traczewska, 2002). Na podstawie wyników badań chemicznych nie uzyskuje się informacji o toksyczności mieszaniny zanieczyszczeń dla roślin i zwierząt, ani nie można określić sposobu oddziaływania badanych związków na te organizmy i organizm człowieka.

Istnieje lub znajduje się w stadium opracowania bardzo wiele biologicznych metod badawczych, wykorzystywanych do oceny toksyczności substancji chemicznych znajdujących się w poszczególnych komponentach środowiska, a także oceny ich mutagenności i genotoksyczności. W tym aspekcie szczególnie ważne jest dopracowanie procedur standardowych, umożliwiających wykonanie w każdym laboratorium dokładnie tego samego testu (Rand i Petrocelli, 1985). Umożliwia to porównywanie wyników między laboratoriami. Wiele krajów dysponuje bogatymi zbiorami metod standardowych (norm), przeznaczonych do badania toksyczności i mutagenności wody, ścieków, osadów dennych gleby bądź czystych substancji.

Główną zaletą metod bioindykacyjnych jest to, że umożliwiają one ocenę jakości środowiska, w taki sposób jak odbierają je organizmy żywe. Pozwalają określić, jak zwierzęta i rośliny reagują na otaczającą je rzeczywistość i jakie są tendencje zmian zachodzących w ekosystemach. Kumulacja substancji toksycznych przez organizmy może wskazywać, że dalsza ekspozycja na zanieczyszczenia poskutkuje wyginięciem danej populacji lub nawet zniszczeniem całej biocenozy. Metody fizyczno-chemiczne, wykrywające tylko stężenia substancji toksycznych niższe niż w organizmach (w ich tkankach zachodzi biomagnifikacja stężeń), nie umożliwiają miarodajnej oceny zagrożenia. Metody biologiczne nie pozwalają jednak kompleksowo ocenić stanu środowiska, ale określają tylko te jego cechy, które są ekologicznie ważne dla danej grupy organizmów. Najlepsze efekty w ocenie stanu środowiska można więc uzyskać stosując jednocześnie metody fizyczne, chemiczne i biologiczne (Wlazło, 2001). Ze względu na konieczność kontroli toksyczności substancji chemicznych albo zanieczyszczeń istnieje potrzeba szybkiej wstępnej oceny toksyczności w warunkach powtarzalnych, więc intensywnie się roz-
wijają metody zastosowania układów biologicznych do takiej kontroli. Korzystając z metod toksykologicznej kontroli jakości środowiska, w szerokim znaczeniu tego uogólnienia, trzeba pamiętać o ograniczeniach, jakie niesie ona w rzeczywistej ocenie oddziaływania ksenobiotyków na elementy biotyczne ekosystemów. Po odpowiednim doborze organizmów testowych czy monitorowych reprezentujących dane środowiska i poziomy troficzne łańcucha pokarmowego pozostają dwa niezwykle istotne problemy:

<sup>z</sup> kontrola skuteczności likwidacji zagrożenia z wykorzystaniem metod bioremediacji do rozkładu zanieczyszczeń organicznych,

• interpolacja danych uzyskiwanych w testach bakteryjnych, na grzybach, roślinach i zwierzętach na inne organizmy, a zwłaszcza przeniesienie rezultatów oddziaływania na organizm człowieka.

Biologiczne metody usuwania zanieczyszczeń znajdują coraz powszechniejsze zastosowanie w różnych rozwiązaniach technologicznych w inżynierii środowiska. Poczynając od oczyszczania ścieków, przez biologicznie aktywne złoża w technologii oczyszczania wody czy powietrza, do wykorzystania bioremediacji w oczyszczaniu gleb i osadów ze szczególnie niebezpiecznych i uciążliwych zanieczyszczeń, takich jak skażenia substancjami ropopochodnymi, w tym wielopierścieniowymi węglowodorami aromatycznymi itp.

Przemiany związków chemicznych w wyniku transformacji metabolicznej przebiegają różnymi drogami, zależnymi od wyposażenia enzymatycznego organizmów uczestniczących w tych procesach. Bioróżnorodność środowiska skutkuje zatem różnorodnością powstających produktów pośrednich tych przemian. Biopodatność ksenobiotyków zależy od ich struktury chemicznej, zwłaszcza stopnia skondensowania układów pierścieniowych oraz rodzaju i liczby podstawników, co niejednokrotnie warunkuje przebieg procesów kometabolicznych, których skutkiem może być zmiana właściwości toksykodynamicznych produktów tych reakcji w stosunku do substratów.

Coraz doskonalsze metody analityczne umożliwiają kontrolę obecności w różnych elementach środowiska związków chemicznych, zwłaszcza pochodzenia antropogenicznego. Problemem jest natomiast oznaczanie produktów ich przemian metabolicznych z udziałem drobnoustrojów, które dotyczą przede wszystkim ich identyfikacji i opracowania metod izolacji. Należy sobie zdawać sprawę, że biologiczne przemiany domieszek i zanieczyszczeń środowiska zamiast zmniejszyć, mogą spotęgować zagrożenie dla organizmów żywych. Dlatego metody bioremediacyjne niekoniecznie muszą skutkować zniesieniem lub choćby ograniczeniem zagrożenia wskutek szkodliwego oddziaływania związków zanieczyszczających wprowadzanych – przypadkowo lub celowo – do środowiska. Ocena przydatności zastosowanej technologii z wykorzystaniem układów żywych opierająca się jedynie na metodach analitycznych wskazujących na usunięcie ze środowiska określonego zanieczyszczenia czy grupy związków zanieczyszczających nie może być zatem jedynym dowodem usunięcia zagrożenia. Dopiero dobór odpowiednich metod bioanalitycznych albo biomonitoringu umożliwia ocenę efektów oczyszczania środowiska, a w przypadku pozostawania po procesie

biologicznie aktywnych produktów pośrednich – dobór odpowiednich metod fizyczno-chemicznych, np. w celu ich sorpcji lub separacji (Biłyk i Traczewska, 1999).

Przykładem są badania autorki nad mikrobiologiczną transformacją modelowych WWA (antracenu i fenantrenu) przez bakterie wyizolowane z wody (Traczewska, 2003; Traczewska, 2000; Traczewska, 1999). Wykazano, że przemiany metaboliczne zachodzą etapami, przez metabolity pośrednie, uwalniane do środowiska. Zdolność bakterii do biodegradacji badanych węglowodorów, podobnie jak ilość i rodzaj powstających w tym procesie związków pośrednich, była cechą osobniczą szczepów bakterii. Z tego powodu po zastosowaniu zespołu bakterii uzyskano wiele substancji o nieznanych cechach toksykologicznych. W warunkach doświadczenia, gdy składniki pokarmowe miały małe stężenia i były trudno dostępne, w grupie metabolitów pojawiły się tzw. idiolity oraz ich prekursory. Idiolity (metabolity wtórne) uważa się za produkty metabolizmu bakterii o drugorzędnej, ale często specyficznej roli fizjologicznej, których biosynteza jest efektem niezbilansowanej przemiany komórkowej. Oprócz toksyn do grupy tej zalicza się substancje o działaniu antybiotycznym. Potwierdzeniem tego było obserwowane zjawisko antybiozy między szczepami w sytuacji, gdy badane węglowodory stanowiły jedyne źródło węgla i energii.

Na organizmy żywe mogą również oddziaływać produkty rozkładu obumarłych komórek oraz niezmienione składniki komórkowe uwalniane w wyniku lizy. Dlatego podjęto próbę identyfikacji substancji powstających w rezultacie aktywności biochemicznej bakterii na podłożach, gdy substratami były antracen albo fenantren lub badane węglowodory z dodatkiem glukozy. Pełny skład produktów enzymatycznego rozkładu antracenu i fenantrenu wraz z naturalnymi składnikami komórek, które wskutek autolizy zostały uwolnione do podłoża, uzyskano w rezultacie ekstrakcji octanem etylu. Identyfikacja metabolitów pośrednich produkowanych przez bakterie w badanych warunkach okazała się niezwykle trudna i pracochłonna.

Stężenia produktów mikrobiologicznego rozkładu antracenu i fenantrenu w próbkach można było szacować w zakresie od 0,2 μg/dm $^3$  do 1 μg/dm $^3$ . W najmniejszych stężeniach występował dihydroantracen, dihydrofenantren, 9-antracenon, 9-fenantrenon, 9,10-antracen dion, w większych – metylowane pochodne naftalenu oraz niektóre związki o długich łańcuchach węglowodorowych. Wyizolowano 82 produkty przemian metabolicznych antracenu i fenantrenu. Rodzaj związków pośrednich wydzielanych do środowiska był cechą indywidualną danego szczepu bakteryjnego. Ponieważ mikroflora wodna charakteryzuje się różnorodnością gatunkową i fizjologiczną, wynikającą m.in. z jej pochodzenia (autochtonicznego i allachtonicznego), więc w rezultacie zróżnicowanych indywidualnych przemian badanych WWA sama przyczynia się zapewne do zwiększenia różnorodności zanieczyszczeń środowiska wodnego. Wskazuje to na konieczność uzupełnienia oceny skuteczności biodegradacji badaniami toksykologicznymi, albowiem ze względów analitycznych i ekonomicznych nie jest możliwa identyfikacja wszystkich związków powstających w procesie biodegradacji. Analiza chemiczna nie stanowi podstawy do oceny wpływu

na organizmy żywe. W związku z tym dokonano oceny ich działania toksycznego i działania mutagennego. Zarówno izolowane produkty metabolizmu powstające w warunkach, gdy jedynymi źródłami energetycznymi były badane węglowodory, jak i ekstrakty zawierające mieszaninę związków powstających w wyniku biodegradacji przez dobrany zespół bakterii umożliwiły wykonanie badań bioindykacyjnych. Antracen i fenantren oraz powstające i wydzielane do środowiska metabolity, oprócz pozostałości substratu, który nie uległ biodegradacji, miały negatywny wpływ na organizmy wodnego łańcucha troficznego. Wykazywały one efekt toksyczny, lecz działanie to nie miało jednorodnego charakteru. Wśród niższych producentów, których przedstawicielem były glony *Selenastrum capricornutum,* obserwowano stymulacje procesu rozmnażania i biosyntezy chlorofilu a zarówno przez badane węglowodory, jak i produkty ich metabolicznych przemian, zwłaszcza powstających w wyniku biodegradacji przez mieszaną kulturę bakterii. Można to uznać za efekt działania podprogowego wynikający z blokowania procesu fotosyntezy bądź też dużego zapotrzebowania energetycznego organizmu w celu detoksykacji komórek roślinnych. Zarówno badane węglowodory, jak i produkty pobiodegradacyjne działały natomiast na *Lemna gibba* toksycznie, zmniejszając ilość chlorofilu a w próbce w stosunku do próbki kontrolnej. Jednak w przeliczeniu na jednostkę biomasy obserwowano wyraźną stymulację zawartości chlorofilu a. Wskazuje to na wzrost zapotrzebowania energetycznego roślin, a w rezultacie na uruchamianie przez komórki roślin mechanizmów obronnych z jednoczesnym hamowaniem przyrostu biomasy. Ograniczanie przyrostu biomasy potwierdza efekt toksyczny badanych związków w stosunku do producentów wyższego rzędu (roślin naczyniowych). Dla *Daphnia magna* uzyskano wyniki wskazujące na większą toksyczność antracenu i produktów jego rozkładu w porównaniu z fenantrenem. W stosunku do ryb nie wykazano wyraźnego efektu toksycznego spowodowanego metabolitami. Obserwowano natomiast zmiany w wyglądzie i zachowaniu zwierząt testowych sugerujące możliwość pojawienia się skutków odległych w rezultacie długoterminowej lub chronicznej ekspozycji.

Poważne zagrożenie stanowi aktywność mutagenna stwierdzona u niektórych metabolitów pobiodegradacyjnych badanych węglowodorów, na co wskazały rezultaty testów Amesa. Tym niezwykle czułym testem wykazano aktywność biologiczną metabolitów pobiodegradacyjnych zespołu bakterii i produktu metabolizmu jednego z badanych szczepów bakterii*.* O ile fenantren charakteryzował się większą podatnością na rozkład mikrobiologiczny niż antracen, o tyle powstające produkty jego metabolizmu wykazywały większą aktywność mutagenną. Wynika to z angularnej struktury cząsteczki fenantrenu, wiadomo bowiem, że epoksydy powstające w regionie K łatwiej łączą się z białkami, a reakcje metabolitów WWA z białkami predysponują je z kolei do koniugacji z kwasami nukleinowymi (Zander, 1980). Wyniki badań wskazują, że przypuszczalnie z powodu odmiennych mechanizmów wywołujących efekt toksyczności i mutagenności ocena aktywności biologicznej zanieczyszczeń powinna obejmować ocenę działania mutagennego. Wydaje się, że testy użyte w stosowanych procesach technologicznych do kontroli skuteczności biodegradacji WWA w środowisku wodnym spełniają kryteria pełnej, rzetelnej oceny. Dlatego można je polecić do ogólnego stosowania. Kontrola tego typu powinna dotyczyć przede wszystkim ścieków po biologicznym oczyszczaniu. Metabolity obecne w tych ściekach stanowią specyficzny rodzaj zanieczyszczenia wtórnego wód powierzchniowych licznymi mikrozanieczyszczeniami o trudnym do przewidzenia wpływie na organizmy żywe.

W obszarze zainteresowań autorki znalazły się dwa zagadnienia. Oprócz oceny zanieczyszczenia środowiska wielopierścieniowymi węglowodorami aromatycznymi przedmiotem zainteresowania była ocena jakości wody po procesie jej uzdatniania, a przede wszystkim po dezynfekcji związkami chloru w aspekcie powstających wtórnych produktów cechujących się aktywnością mutagenną.

W ocenie jakości zdrowotnej wynikającej z aktywności mutagennej zanieczyszczeń wody wykorzystywano przede wszystkim test *Salmonella*, tzw. test Amesa. Należy zaznaczyć, że metodyka samego testu, jak i sposób przygotowywania próbek badawczych ewoluowały z biegiem lat wraz z rozwojem metod analitycznych.

Pierwsze badania dotyczące mutagenności zanieczyszczeń wody rzeki Oławy stanowiącej surowiec do produkcji wody na cele komunalne we Wrocławiu został opublikowany w 1985 roku. Należy tu wspomnieć, że test ten został również zastosowany do oceny aktywności mutagennej gleby, tkanek roślinnych i zwierzęcych oraz powietrza w aglomeracji miejskiej, zwłaszcza pod względem zagrożenia zdrowia ze strony zanieczyszczenia przez wielopierścieniowe węglowodry aromatyczne (Traczewska, 2002; Traczewska i Trusz-Zdybek, 2006; Biłyk i in., 1996; Piekarska i in., 1995; Kołwzan i Traczewska, 1994; Traczewska i in., 1994; Kołwzan i in., 1991; Kołwzan i Traczewska, 1994; Traczewska i in., 1994; Kołwzan i in., 1991; Pawlaczyk-Szpilowa, 1987; Traczewska i Pawlaczyk-Szpilowa, 1986).

Uzyskane na przestrzeni lat w Zespole Biologii i Ekologii PWr., wyniki badań z udziałem autorki dotyczące wód rzeki Oławy oraz wody w różnym stopniu uzdatnionej przez MPWiK we Wrocławiu były publikowane oraz prezentowane na licznych konferencjach. Problem jakości zdrowotnej wody przeznaczonej do picia rozpatrywano w następujących aspektach:

- zanieczyszczeń obecnych w wodzie ujmowanej na cele wodociągowe,
- zanieczyszczeń pozostałych po procesie uzdatniania,

<sup>z</sup> powstających mikrozanieczyszczeń po procesie dezynfekcji chlorem i ditlenkiem chloru,

<sup>z</sup> obecności w wodzie poddawanej dezynfekcji ogólnego węgla organicznego i jonów amonowych wpływających na aktywność mutagenną wraz z możliwością zastosowania w warunkach polskich modelu Vartainena do jej prognozowania (Trusz- -Zdybek i Traczewska, 2007),

• zastosowania najbardziej reprezentatywnego sposobu matematycznej interpretacji rezultatów testów Amesa (Trusz-Zdybek i in., 2006, Trusz-Zdybek i in., 2007, Trusz-Zdybek i Traczewska, 2005).

W wyniku badania wód rzeki Oławy stwierdzono występowanie w niej zanieczyszczeń mutagennych i rakotwórczych oraz wykazano przydatność testu Amesa do oceny tej właściwości badanej wody (Trusz-Zdybek i Traczewska, 2007).

Uzdatnianie wód powierzchniowych, nawet pobieranych w procesie infiltracji, ze względu na ich zanieczyszczenia wymaga skomplikowanych zabiegów technologicznych i dezynfekcji. Znaczne skażenie mikrobiologiczne wody obliguje do stosowania relatywnie dużych dawek dezynfektantów i długiego czasu ich kontaktu oraz dodatkowego chlorowania wody w sieci z powodu braku możliwości utrzymania jej mikrobiologicznej stabilności (Trusz-Zdybek i in., 2007; Traczewska i in., 2007). Dezynfekcja wody związkami chloru powoduje tworzenie się halogenowych związków organicznych, których obecność w wodzie do picia jest niepożądana z powodu ich mutagennego i rakotwórczego działania i powinna być kontrolowana odpowiednimi metodami. Dlatego starano się wyjaśnić potencjalne zdolności do powstawania w wodzie w wyniku dezynfekcji aktywnych biologicznie pochodnych chlorowych, stosując różnorodne technologie uzdatniania lub tworząc wodę modelową o zmiennej zawartości ogólnego węgla organicznego wraz ze zmiennym stężeniem jonów amonowych (Traczewska i in., 2008). We wszystkich analizowanych próbkach wody surowej stwierdzano wysoki potencjał do tworzenia pochodnych chlorowych. Z kolei wody uzdatnione dawały wyniki wskazujące na aktywność mutagenną produktów chlorowania w około 25% wszystkich zbadanych wariantów (ponad 150 testów).

W badaniach z użyciem testu *Salmonella* wykorzystywano pełną pulę szczepów (TA 97, 98, 100, 102 i 104). Po doświadczeniach uznano jednak, że najbardziej reprezentatywne wyniki uzyskano dla szczepów *Salmonella typhimurium* TA 98 i 100 (Traczewska, 2003).

Z przedstawionych rozważań wynika, że monitorowanie skuteczności oczyszczania środowiska ze związków toksycznych musi opierać się zarówno na analizach chemicznych, jak i na ocenie toksyczności i genotoksyczności powstających metabolitów. Zanik produktu (zanieczyszczenia pierwotnego) oznaczony metodami chemicznymi nie może bowiem stanowić podstaw do stwierdzenia likwidacji zagrożenia dla organizmów żyjących w badanym środowisku czy korzystających z jego elementów w procesach życiowych. Podobnie stosowanie środków dezynfekcyjnych w celu usunięcia zagrożenia epidemiologicznego może generować aktywność mutagenną wody w przypadku występowania w niej prekursorów chlorowych pochodnych. Dopiero negatywny wynik testów bioindykacyjnych oceniających toksyczność i genotoksyczność umożliwi uznanie, że proces biologicznej degradacji ksenobiotyku czy procesu technologicznego jest w pełni skuteczny i może być podstawą do twierdzenia o usunięciu zagrożenia ze środowiska.

Obecnie światowa strategia kontroli zanieczyszczeń opiera się na tworzeniu list priorytetowych substancji niebezpiecznych i analizowaniu wielkości ich emisji oraz oddziaływania na czynniki biotyczne i abiotyczne biosfery. Trudności analityczne, złożoność i różnorodność odpowiedzi ekosystemu na czynniki prowadzące do zachwiania homeostazy oraz brak odpowiednio czułych i tanich metod monitorowania powodują jednak, że coraz częściej podkreśla się małą skuteczność obecnej strategii ochrony środowiska, polegającej na usuwaniu istniejącego zanieczyszczenia. Coraz bardziej atrakcyjna staje się natomiast profilaktyka ograniczająca obciążenie środowiska substancjami szkodliwymi, a w ujęciu idealistycznym prowadząca do osiągnięcia "zerowego zrzutu" związków toksycznych do środowiska.

## **Literatura**

- Agbaire P.O. (2009), *Air pollution tolerance indices (APTI) of some plants around Erhoike-Kokori oil exploration site of Delta State*, Nigeria International J. Phys. Sci., 4 (6), 366–368.
- Alonso E., González-Núnez M., Carbonell G., Fernández C., Tarazona J.V. (2009), *Bioaccumulation assessment via an adapted multi-species soil system (MS-3) and its application using cadmium*, Ecotoxicol. Environ. Saf., 72 (4).

(http: //vls1.icm.edu.pl/cgi-bin/sciserv.pl?collection=elsevier&journa...).

- Ames B.N., Mc Cann J., Yamasaki E. (1975), *Methods for detecting carcinogens and mutagens with the Salmonella/mammalian-microsome mutagenicity test*, Mutat. Res., 31, 347.
- Asensio V., Kille P., Morgan A.J., Soto M., Marigomez J. (2007), *Metallothioneinen expression and Natural Red uptake as biomarkers of metal exposure and effect in Eisenia fetida and Lubricus terrestris exposed to Cd*, Soil. Biol., 43, 233–238.
- Augustyniak M., Babczyńska A., Migula P., Kędziorski A., Kozłowski M., Sawczyn T. (2005), *Joint effects of heavy metals and female aging nymphal life- history in grasshopper (*Chorthippus brunneus*) from industrially polluted sites* [w:] Ecotox 2005, *Advances and Trends in Ecotoxicology*, Brno, 103–106.
- Augustyniak M., Jachimiuk J., Babczyńska A., Migula P., Kędziorski A., Sawczyn T., Kozłowski M. (2005), *Gluthatione content and comet – assayed DNA damage by zinc in grasshoppers from heavy polluted sites*, [w:] Ecotox 2005 *Advances and Trends in Ecotoxicology*, Brno, 107–111.

Augustyniak M., Babczyńska A., Kozłowski M., Sawczyn T., Augustyniak M. (2007), *Effects of zinc and female aging on nymphal life history in a grasshopper from polluted sites*, J. Physiol., 54, 41–50.

- Babich H., Borenfreund E. (1991), *Cytotoxity and genotoxity assays with cultured fish cells: A review. Toxicol in Vitro.*, 5, 91–100, [w:] Tothill i Turner, 1996.
- Bai C.I., Canfield P.J., Stacey N.H. (1992), *Individual serum bile acids as early indicators of carbon tetrachloride and chloroform induced liver injury*, Toxicology, 75, 221.
- Bates J.W., McNee P.J., McLeod A.R. (1996), *Effects of sulphur dioxide and ozone on lichen colonization of conifers in the Liphook Forest Fumigation Project*. New Phytologist., 132, 4, 653–60, [w:] Mulgrew i Williams, 2000.
- Baumann P.C. (1998), *Epizootics of cancer in fish associated with genotoxins in sediment and water*, Mutat. Res., 411(3), 227–233.
- Bebianno M.J., Barreira L.A. (2009), *Polycyclic aromatic hydrocarbons concentrations and biomarker responses in the clam Ruditapes decussates transplanted in the Ria Formosa lagoon*, Ecotoxicol. Environ. Saf., 72 (10), 1849.
- Bedard D.C., Hayton A., Persaud D. (1992), O*ntario Ministry of the Environment Laboratory Sediment Biological Testing Protocol*. Ontario Ministry of the Environment, Toronto, Ontario, Canada, draft report, [w:] Burton i MacPherson, 1995.
- Bervoets L., Van Campenhout K., Reynders H., Knapen D., Covaci A., Blust R. (2009), *Bioaccumulation of micropollutants and biomarker responses in caged carp* (*Cyprinus carpio*), Ecotoxicol. Environ. Saf., 72 (3), 720–728.
- Bhattacharyya S., Klerks P.L., Nyman J.A. (2003), *Toxicity to freshwater organisms from oils and oil spill chemical treatments in laboratory microcosms,* Environ. Pollut., 122, 205–215.
- Białek K., Traczewska T., Hoekstra Eddo J. (2006), *ATP jako wskaźnik aktywności mikrobiologicznej w sieci dystrybucji wody*, Ochrona przed Korozją, 49 (9s/A), 201–204, Mat. konf. Rozkład i korozja mikrobiologiczna materiałów technicznych, Łódź.
- Bierkens J., Klein G., Corbisier P., Van den Henvell Werchave, Weltens R., Schoeterg G. (1998), *Comparative sensitivity of 20 bioassays for soil quality*, Chemosphera, 37, 29–35.
- Biłyk A., Kołwzan B., Traczewska T. (1996), *Ocena mutagenności wód dezynfekowanych chlorem*, Roczn. Państw. Zakł. Higieny, 47 (1), 77–85.
- Biłyk A., Traczewska T. (1999), *Anthracene and phenanthrene degradation by bacteria immobilized on activated carbon and zeolites*, Environ. Prot. Eng., 25 (3), 123–129.
- Bitton G. (1995), *Wastewater microbiology*, Wiley-Liss, New York.
- Bogomolov et al (1996), *An ecosystem approach to soil toxicity testing: a study of copper contamination in laboratory soil microcosmos*, Appl. Soil Ecol., 4, 95–105.
- Booth L.H., O′Halloran K. (2001), *A comparison of biomarker response in the earthworm Aporrectodea caliginosa to the organophosphorus insectides diazinon and chlopyrifos*, Environ. Toxicol. Chem., 20, 2494–2502.
- Borgmann U., Norwood W.P. (1999), *Sediment toxicity testing using large water-sediment ratios: an alternative to water removal*, Environ. Pollut., 106, 333–339.
- Boudon A., Ribeyre F. (1997), *Aquatic ecotoxicology from the ecosystem to the cellular and modecular levels*, Environm. Health Perspectives, Ann. Rev. Environ. Sci., 105, 21–35.
- Bouraoui Z., Banni M., Ghedira J., Clerandeau C., Narbonne J.F., Boussetta H. (2009), *Evaluation of enzymatic biomarkers and lipoperoxidation level in Hediste diversicolor exposed to copper and benzo(a)pyrene*, Ecotoxicol. Environ. Saf., 72 (7), 1893–1898.
- Braun K. (2001), *Automation of the Ames II Assay: Hight Through-put screening of mutagenie substances*; Aventis Pharma Deutschland GmbH, DI & A, Lead Opimization, Drug Safety Evaluation MipTec ICAR.
- Brouwer H., Murphy T., McArdle L. (1990), *A sediment-contact bioassay with Photobacterium phosphoreum*, Environ. Toxicol. Chem., 9, 1353–1358.
- Brzózka Z. (2009), *Mikrobioanalityka*, Oficyna Wydawnicza Politechniki Warszawskiej.
- Brzózka Z., Wróblewski W. (1999), *Sensory chemiczne*, Oficyna Wydawnicza Politechniki Warszawskiej.
- Bubak A. (2001), *Biomonitoring mutagenności powietrza atmosferycznego i wody. Ocena środowiskowego ryzyka zdrowotnego, zarządzanie i nadzór nad ryzykiem oraz komunikacja o ryzyku*, Szkolenie zorganizowane w ramach Krajowego Programu Działań na rzecz Środowiska i Zdrowia, Instytut Medycyny Pracy i Zdrowia Środowiskowego, Sosnowiec.
- Burton G.A. (1991), *Assessing the toxicity of freshwater sediments*, Environ. Toxicol. Chem., 10, 1585–1627.
- Burton G.A., MacPherson C. (1995), Sediment *Toxicity testing issues and methods*, [w:] Hoffman D.J., Rattner B.A., Burton G.A., Cairns J. (Eds.), *Handbook of Ecotoxicology*, Lewis Publishers, 70–103.
- Burton M.A.S. (1986), *Biological monitoring of environmental contaminants (plants)*. MARC Report No. 32. Monitoring and Assessment Research Centre, King's College London, University of London, [w:] Mulgrew i Williams, 2000.
- Buters J., Schober W., Aquilar-Pimentel A., Huss-Marp J., Traidl-Hoffman C., Mair S., Mayer F., Breuer K., Behrendt H. (2007), *Toxicity of Parker motor vehicle indor air*, Environ. Sci. Technol., 41 (7), 2622–2629.
- Calamari D., Bacci E., Pacardi S., Morosini M., Vighi M. (1991), Environ. Sci. Technol., 35, 1489–1495, [w:] Optional subprogramme TA: Toxicity assessment Document 8/20/2004 Finnish Environment Institute,
- Cárcamo H., Parkinson D., Volney J.W.A. (1998), *Effects of sulphur contamination on macroinvertebrates in Canadian pine forests*, Appl. Soil Ecol., 9, 459–464.

http: //environment.fi/print.asp?contentich=926728&lan=en&cl.

- Carr R.S., Williams J.W., Fragata C.T.B. (1989), *Development and evaluation of a novel marine sediment pore water toxicity test with the polychaete Dinophilus gyrociliatus*, Environ. Toxicol. Chem., 8, 533, [w:] Burton i MacPherson, 1995.
- Carr R.S., Williams J.W., Fragata C.T.B. (1989), *Development and evaluation of a novel Marine sediment pore water toxicity test with the polychaete Dinophilus gyrociliatus*, Environ. Toxicol. Chem., 8, 533.
- Chapman P.M., Morgan J.D. (1983), *Sediment bioassays with oyster larvae*, Bull. Environ. Contam. Toxicol., 31, 483.
- Conti M.E., Pino A., Botre F., Bocca B., Alimonti A. (2009), *Lichen Usnea barbata as biomonitor of airborne elements deposition in the Province of Tierra del Fuego (southern Patagonia, Argentina)*, Ecotoxicol. Environ. Saf., 72 (4), 1082–1089.
- Cormier S.M., Daniel F.B. (1994), *Biomarkers: taking the science forward*, Environ. Toxicol. Chem., 13, 1011–1012.
- Couture P., Blaise C., Cluis D., Bastien C. (1989), Water Air Soil Pollut., 47, 87, [w:] Tothill i Turner, 1996.

Critto A., Semenzin E., Carlon C., Mesman M., Schouten A.J., Rutgers M., Giove S., Torresan S., Marcomini A. (2004), *A multi-criteria based system for the selection of bioavailability, ecotoxicological and ecological tests/obserwations in a site-specific ERA*, 12th International Biotechnology Symposium.

- Crook M. (2000), *Automation of the Ames II toxicology test*; MipTec ICAR, P07.
- Crouau Y., Chenon P., Gislard C. (1999), The use of *Folsomia candida* (*Collembola: Isotomidae*) *for the bioassay of xenobiotic substances and soil pollutants*, Appl. Soil Ecology, 12, 103–111.
- Czeczot H., Rahden-Staroń I. (1997), *Wybrane krótkoterminowe testy bakteryjne i na organizmach eukariotycznych, stosowane do oceny genotoksyczności środowiskowych zanieczyszczeń chemicznych*, Rocznik PZH, 48, 317–336.
- Davis J.C. (1985), S*tandardization and protocols of bioassays. Their role and significance for monitoring research and regulatory usage*, Proc. 3rd Aquatic Toxicology Workshop, Halifax, Nova Scotia, Nov. 2–3, 1976, W.R. Parker, E. Pessah, P.G. Wells, G.F. Westlake (Eds.), 1–14, EPS-5-AR-77-1, 1977, [w:] Rand i Petrocelli, 1985.
- De la Torre F.R., Salibian A., Ferrari L. (2007), *Assessment of the pollution impact on biomarkers of effect a freshwater fish*, Chemosphere, 68, 1582–1590.
- DeWitt T.H., Ditsworth G.R., Swartz R.C. (1988), *Effects of natural sediment features on survival of the Phoxocephalid amphipod, Rhepoxynius abronius*, Mar. Environ. Res., 25, 99, [w:] Burton i MacPherson, 1995.
- DeWitt T.H., Swartz R.C., Lamberson J.O. (1989), *Measuring the acute toxicity of estuarine sediments.* Environ. Toxicol. Chem., 8, 1035, [w:] Burton i MacPherson, 1995.
- DeWitt T.H., Redmond M.S., Sewall J.E., Swartz R.C. (1992), *Development of a chronic sediment toxicity test for marine benthic amphipods*, Chespeake Bay Program, CVP/TRS 89/93, [w:] Burton i Mac-Pherson, 1995.
- Diaz-Baez M.C., Sanchez W.A., Dutka B.J., Ronco A., Castillo G., Pica-Grandados Y., Castillo L.E., Ridal J., Arkhipchuk V. (2002), *Overview of results from the WaterTox intercalibration and environmental testing phase II program*. Part 2. *Ecotoxicological evaluation of drinking water supplies*, Environ. Toxicol., 17 (3), 241–249.
- Domek P. (2002), *System biomonitoringu jakości wody oparty o krajowe małże słodkowodne*, V Międzynarodowa Konferencja Naukowo-Techniczna *Zaopatrzenie w wodę i jakość wód*, Poznań– –Gdańsk, 1–4.
- Domek P., Piotrowicz R., Klimaszyk P., Kraska M. (1994), *Małże jako wskaźniki incydentalnych zanieczyszczeń wód powierzchniowych*, XVI Zjazd Hydrobiologów Polskich, Wyd. Pol. Tow. Hydrobiol. Oddz. we Wrocławiu, 40.
- Drożdż-Gaj D. (2007), *Biomarkery stresu powodowanego metalami ciężkimi i pestycydem (metiokarb) wybranych narządów ślimaków lądowych*, Praca doktorska, Uniwersytet Śląski, Wydział Biologii i Ochrony Środowiska, Katedra Fizjologii Zwierząt i Ekotoksykologii.
- Doudoroff P., Anderson B.G., Bordick G.E., Gatsoff P.S., Hart W.B., Patrick R., Stronge E.R., Surber E.W., van Horn W.M. (1985), *Bio-assay for the evaluation of acute toxicity of industrial wastes to fish*, Sew. Ind. Wastes, 1951, 23, 1380–1397, [w:] Rand i Petrocelli, 1985.
- Du Four V.A., Van Larebeke N., Janssen C.R. (2004), *Genotoxic and mutagenic activity of environmental air Samales in Flanders*, *Belgium*, Mutat. Res., 558, 155–167.
- Ducaatti A., Vargas V.M.F. (2003), *Mutagenic activity of airborn particulate matter as an indicative measure of atmospheric pollution*, Mutat. Res., 540, 67–77.
- Dutka B.J. (1991), *Methods for toxicological analysis of waters, wastewaters and sediments*, National Water Res. Institute, Canada Centre of Inland Waters, Burlington, Ontario.
- Dutka B.J., Nyholm N., Petersen J. (1993), *Comparison of several microbial toxicity screening tests*, Environ. Toxicol. Water Quality, 8, 397–407.
- Dyrektywa 2000/60/WE Parlamentu Europejskiego i Rady z dnia 23 października 2000 r. ustalająca ramy działania w dziedzinie polityki wodnej.
- Ehrlichmann H., Dott W., Eisentraeger A. (2000), *Assessment of the water-extractable genotoxic potential of soil samples from contaminated sites*, Ecotoxicol. Environ. Saf., 46, 73–80.
- Evans G.P., Johnson D., Withell C. (1986), *Development of WRc MKIII fish monitor*, Environmental Report No. TR233, Medmenham, [w:] Tothill i Turner, 1996.
- Falfushynska H.I., Stolyar O.B. (2009), *Responses of biochemical markers in carp Cyprinus carpio from two field sites in Western Ukraine*, Ecotoxicol. Environ. Saf., 72 (3), 729–736.
- Fałtynowicz W. (1999), *Porosty*, [w:] M.S. Wilga, M. Buliński, W. Fałtynowicz, J. Błażuk, A. Sikora, *Ścieżki przyrodniczo-dydaktyczne w Trójmiejskim Parku Krajobrazowym*, cz. 2, Wyd. Gdańskie, Gdańsk.
- Fellner R., Pešková V., (1995), *Effects of industrial pollutants on ectomycorrhizal relationships in temperate forests,* Canadian Journal of Botany, 73, S1 E-H Sie-S1310-S1315, [w:] Mulgrew i Williams, 2000.
- Fenech M., Chang W.P., Kirsch-Volders M., Holland N., Bonassi S., Zeiger E. (2003), *HUMN project: detailed description on the scoring criteria for the cytocinesis-block micronucleus assay using isolated human lymphocyte cultures*, Mutat. Res., 534 (1–2), 45–64.
- Fent K. (2004), *Ecotoxicological effects at contaminated sites*, Toxicology, 15; 205(3), 223–240. (http: //www.ncbi.nlm.nih.gov/entrez/query.fcgi?cmd= Retrieve&db=pubmed&dopt =Abst...).
- Flückiger-Isler S., Baumeister M., Braun K., Gervais V., Hasler-nguyen N., Reiman R., van Gompel J., Wunderlich H.G., Engelhardt G. (2004), *Assessment of the performance of the Ames II assay: A collaborative study with 19 coded compounds*, Mutat. Res., 558, 181–197.
- Forbes S.A., Richardson R.E. (1995), *Studies on the biology of the upper Illinois River*, Bull. Illinois State Laboratory of Natural History, 1913, 9, 481.
- Fujii Y., Kaneko N. (2009), *The effect of earthworms on copper fractionation of freshly and long-term polluted soils*, Ecotoxicol. Environ. Saf., 72 (6), 1754–1759.
- Gajić G., Mitrović M., Pavlović P., Stevanović B., Djurdjević L., Kostić O. (2009), *An assessment of the tolerance of Ligustrum ovalifolium Hassk. to traffic-generated Pb using physiological and biochemical markers*, Ecotoxicol. Environ. Saf., 72 (4), 1090–1101.
- Garvey J.S. (1990), *Metallothionein: a potential biomonitor of exposure to environmental toxins. In: Biomarkers of Environmental Contamination* J.F. McCarthy, L.R. Shugart (Eds.), Chelsa, England, 267–287.
- Gee P., Maron D.M., Ames B.N. (1994), *Detection and classification of mutagens: A set of base-specific Salmonella tester strains*, Proc. Nat. Acad. Sci., USA, 91, 11606–11610.
- Gee P., Sommers C.H., Melick A.S., Gidrol X.M., Todd M.D., Burris R.B., Nelson M.E., Klemm R.C., Zeiger E. (1998), *Comparison of responses of base-specific Salmonella tester strains with the traditional strains for identifying mutagenes. The results of a validation study*, Mutation Res., 412, 115–130.

Goatcher L.A., Quereshi A.A., Gaudet I.D. (1984), [w:] D. Liu and B.J. Dutka (Eds.), *Toxicity screening procedures using bacterial systems*, Marcel Dekker, New York, s. 89, [w:] Tothill i Turner, 1996.

Gorzel M., Kornijów R. (2004), *Biologiczne metody oceny jakości wód rzecznych*, Kosmos, 53 (2), 183–191.

- Gorzel M., Kornijów R. (2004), *Biologiczne metody oceny jakości wód rzecznych*, Kosmos, Problemy Nauk Biologicznych, 53, Nr 2 (263), 183–191.
- Greene J. (1991), *Toxicological assessment of hazardous chemical waste*, World Environment Int. Conference and Exhibition, 1–3.
- Greig-Smith P.W., Becker H., Edwards P.J., Heimbach F. (1992), *Ecotoxicology of earthworms*, Published by Intercept Ltd. P.O. Box 716 Andover, Hants SP10 1YG, UK.
- Hanninen O., Ruuskanen J.I., Oksanen J. (1993), *A method for facilitating the use of algae growing on tree trunks as bioindicators of air quality*, Environmental Monitoring and Assessment, 28, 3, 215, [w:] Mulgrew i Williams, 2000.
- Hauser B., Schrader G., Bahadir M. (1997), *Comparison of acute toxicity and genotoxic concentrations of single compounds and waste elutriates using Microtox/Mutatox test system*, Ecotoxicol. Environ. Saf., 38(3), 227–231.
- Hawksworth D.L., Rose F. (1976), *Lichens as pollution monitors*, Institute of Biology's Studies in Biology, Edward Arnold Publishers Ltd., London, [w:] Mulgrew i Williams, 2000.
- Henry M.G., Chester D.N., Mauck W.L. (1986), *Role of artificial burrows in Hexagenia toxicity tests. Recommendations for protocol development*, Environ. Toxicol. Chem., 5, 553, [w:] Burton i MacPherson, 1995.
- Hoffman D.J., Rattner B.A., Barton G.A., Cairns J. (2000), *Handbook of ecotoxicology*, Lewis Publishers, London.
- Holan Z.R., Volesky B. (1994), *Biosorption of lead and nickel by biomass of marine algae*, Biotechn. Bioeng., 43, 11, 1001–1009.
- Holst R.W., Ellwanger T.C. (1982), *Pesticide assessment guidelines subdivision. J. Hazard evaluation. Nontarget Plants,* US EPA, Office of Pesticides, EPA 540-9-82-020.
- Hołtra A., Traczewska T.M., Sitarska M., Zamorska-Wojdyła D. (2010), *Assessment of the phytoremediation efficacy of boron-contaminated waters by Salvinia natans,* Env. Prot. Eng., 36, 4, 87–94.
- Horning W.B., Weber C. (1985), *Short-term methods for estimating the chronic toxicity of effluents and receiving waters to freshwater organisms*, EPA/600/4-85/014. Environmental Monitoring and Support Laboratory, Cincinnati, OH., p. 162. http: //WWW.environment.fi/print.asp?contentid=92672&lan=en&cl.
- Indulski J.A. (red.) (1995), *Kryteria zdrowotne środowiska*, t. 155. *Biomarkery i ocena ryzyka*. *Pojęcia i zasady*, Instytut Medycyny Pracy, [w:] Sadowska i in., 2000.
- Ingersoll C.G., Dwyer F.J., May T.W. (1990), *Toxicity of inorganic and organic selenium to Daphnia magna (Cladocera) and Chironomus riparius (Diptera)*, Environ. Toxicol. Chem., 9, 1171–1181.
- Jambhulkar H.P., Juwarkar A.A. (2009), *Assessment of bioaccumulation of heavy metals by different plant species grown on fly ash dump*, Ecotoxicol. Environ. Saf., 72 (4), 1122–1128.
- Jankowski W. (1994), Z*astosowanie bioindykacji w praktyce monitoringu środowiska na przykładzie południowo-wschodniej Polski*, PIOŚ, Biblioteka Monitoringu Środowiska, Warszawa.
- Janssen C.R., Persoone G., Snell T.W. (1994), *Cyst-based toxicity tests. VIII. Short-chronic toxicity tests with the freshwater Brachionus calyciflorus*, Aquat Toxicol., 28, 243–258, [w:] Tothill i Turner, 1996.
- Jaśkowska A. (2008), *Ultrasłaba luminescencja glonów Characeae jako metoda oceny stanu środowiska wodnego*, Monografie Komitetu Inżynierii Środowiska Polskiej Akademii Nauk, t. 52.
- Jaszczak R. (2005), *Defoliacja koron drzew sosny zwyczajnej (Pinus sylvestris L.) wybranych klas biosocjalnych w monitoring lasu*, Wydawnictwo Akademii Rolniczej w Poznaniu, ISSN 0208-8436.
- Jenek J. (1998), *Wybrane testy bakteryjne wykorzystywane do wykrywania genotoksycznych właściwości związków chemicznych*, Roczn. PZH, 29, 6, 475–484.
- Jenkinson D.S., Powlson D.S. (1976), *The effects of biocidal treatments on metabolism in soil. V. A method for measuring soil biomass*, Soil Biology Biochem., 8, 209–213.
- Jenner H.A., Jansen-Mommen (1993), Arch. Environ. Contam. Toxicol., 25: 3–11 [w:] Optional subprogramme TA: Toxicity assessment, Document 8/20/2004, Finnish Environment Institute.
- Jóźwiak M. (2005), *Ocena zanieczyszczenia powietrza w Kielcach w 2005 roku na podstawie biomonitoringu*, Kieleckie Towarzystwo Naukowe.
- Juvonen R., Martikainen E., Schultz E., Joutti A., Ahtiainen J., Lehtokari M. (2000), *A battery of toxicity tests as indicators of decontamination in composting oily wast*e. Ecotox. Environ. Safety, 47, 156–166.
- Kalinowski R., Załęska-Radziwiłł M. (2005), *Ocena ryzyka wywoływanego obecnością wybranych WWA w wodach powierzchniowych*, Inż. Ochr. Środ., 8, 2, 179–188.
- Kaplan L.A., Bott T.L., Reasoner D.J. (1993), *Evaluation and simplification of the assimilable organic carbon nutrient bioassay for bacterial growth in drinking water*, Appl Environ Microbiol., 1993, 59, 1532–1539.
- Keddy C.J., J.C. Greene, M.A. Bonnell (1995), *Review of whole-organism bioassays: soil, freshwater sediment, and freshwater assessment in Canada*, Ecotoxycol. Environ. Saf., 30, 221–251.
- Kirsch-Volders M., Fenech M. (2001), *Inclusion of micronuclei in non-divided mononuclear lymphocytes and necrosis/apoptosis may provide a more comprehensive cytocinesis block micronucleus assay for biomonitoring purposes*, Mutagenesis 16 (1), 51–58.
- Klein J., Heifer F., Schacht S., Sinder Ch. (1997), *Environmental aspects of bioconversion processes*, Fuel Process Technol., 52 (1–3), 17–25.
- Klimczak K. (2008), Oc*ena ryzyka środowiskowego dla środków ochrony roślin połączenie toksyczności i narażenia*, Etoks., 185–190.
- Kłos A. (2007), *Porosty biowskaźniki i biomonitory zanieczyszczeń środowiska*, Chemia, Dydaktyka, Ekologia, Metrologia, 12 (1–1), 61–77.
- Kłos A. (2009), *Porosty w biomonitoringu środowiska*, Uniwersytet Opolski, Studia monograficzne, Nr 420.
- Klimuk E., Łebkowska M. (2003), *Biotechnologia w ochronie środowiska*, PWN, Warszawa.
- Kolwitz R., M. Marsson (1909), *Ecology of animal saprobia,* [w:] *Biology of water pollution*, *Federal Water Pollution Administration* L.E. Keup, W. M. Ingram, K.M. Mackenthun (Eds.), US Department of the Interior, Washington, 85, [w:] Adams, 1995.
- Kolwitz R., Marsson M. (1908), *Ecology of plant saprobia*, [w:] *Biology of water pollution*, Federal Water Pollution Administration, L.E. Keup, W.M. Ingram, K.M. Mackenthun (Eds.), US Department of the Interior, Washington, 85, [w:] Adams, 1995.
- Kołwzan B., Traczewska T. (1994), *Występowanie zanieczyszczeń o właściwościach mutagennych i rakotwórczych w wodzie rzeki Oławy*, Ochr. Środ., (3/4), 25–28.
- Kołwzan B., Traczewska T., Pawlaczyk-Szpilowa M. (1991), *Występowanie związków mutagennych i rakotwórczych w wodzie ujmowanej i przeznaczonej do picia dla mieszkanców miasta Wrocławia*, [w:] *Aspekty higieniczno-zdrowotne ochrony i kształtowania środowiska*, Mat. Symp. Nauk. PTH, Warszawa, PTH, 1992, 149–154.
- Kovács M. (Ed.) (1992a), *Biological indicators in environmental protection*, Ellis Horwood, New York, [w:] Mulgrew i Williams, 2000.
- Kovács M. (1992b), Herbaceous (flowering) plants*,* [w:] *Biological indicators in environmental protection*, M. Kovács (Ed.), Ellis Horwood, New York, [w:] Mulgrew i Williams, 2000.
- Kovács M. (1992c), *Trees as biological indicators*, [w:] *Biological indicators in environmental protection*, M. Kovács (Ed.), Ellis Horwood, New York, [w:] Mulgrew i Williams, 2000.
- Kowalczyk-Pecka D. (2009), *Rola naturalnej populacji Ariantea arbustorum (Gastropoda: Pulmonata) w transferze i biokumulacji metali ciężkich w ekosystemach zurbanizowanych*, Ochr. Środ. Zas. Nat., 41, 22–31.
- Kowalczyk-Pecka D. (2009), *Wpływ rodzaju helatu miedzi na poziom akumulacji metalu w tkankach miękkich i muszlach Capaea nemoralis (Gastropoda: Pulmonata)*, Ochr. Środ. Zas. Nat., 41, 13–21.
- Kownacki A. (2000), *The use of benthic macroinentobrates in the biomonitoring of river water quality – how do we interpret faunistic data*, Acta Hydrobiol., 42, 187–206.
- Král R., Kryzova L., Liska J. (1989), *Background concentrations of lead and cadmium in the lichen, Hypogymnia physodes, at different altitudes*, Sci. Total Environ., 84, 1, 201, [w:] Mulgrew i Williams, 2000.
- Kudelska D., Soszka H. (1996), *Przegląd stosowanych w różnych krajach sposobów oceny i klasyfikacji wód powierzchniowych*, PIOŚ, Biblioteka Monitoringu Środowiska, Warszawa.
- Lah B., Avberšek M., Gorjanc G., Marinšek Logar R. (2005), *Toxic and genotoxic potential evaluation of soil samples by bioassays*, Acta Agricult. Slov., 86, 27–38.
- Lah B., Malovrh S., Narat M., Čepeljinik T., Marinšek-Logar R. (2004), *Detection and quantification of genotoxicity in wastewater treated Tetrahymena thermophila using the cornet assay*, Environ. Toxicol., 16, 545–553.
- Lah B., Žinko B., Narat M., Marinšek-Logar R. (2005), *Monitoring of genotoxicity in drinking water using in vitro comet assay and Ames test*, Food Techn. Biotechn., 43, 139.
- Lam P.K.S., Gray J.S. (2003), T*he use of biomarkers in environmental monitoring programmes*, Marine Poll. Bull., 46, 182–186.
- Landis G.W., Yu M.H. (1995), Introduction to environmenal toxicology, Lewis Publ.
- Landis W.G., Ming-Ho Yu (1995), *Introduction to environmenal toxicology, Impacts of chemicals upon ecological systems*, Lewis Publishers, London.
- Laskowski R., Hopkin S.P. (1996), *Accumulation of Zn, Cu, Pb and Cd in the garden snail (Helix aspersa). Implication for predators*, Environm. Poll., 91, 289–297.
- Latif M., Persoone G., Janssen C., De Coen Wim, Svardal K. (1995), *Toxicity evaluations of wastewaters in Austria with conventional and cost-effective bioassays*, Ecotoxicol. Environ. Saf., 32, 139–146.
- Lavado R., Urena R., Martin-Skilton R., Torreblanca A., del Ramo J., Raldua D., Porte C. (2006), *The combined use of chemical and biochemical markers to assess water quality along the Ebro River*, Environ. Pollut., 139, 330–339.
- Lewicki P., Mazur R. (2008), Z*astosowanie metod analizy obrazu w testach toksyczności ostrej na Lymnea stagnalis L*., Mat. Konf. Krakowskiej Konferencji Młodych Uczonych, 299–303.
- Lewis M.A. (1995), *Use of freshwater plants for phytotoxicyty testing. A review*, Environ. Pollut. 87, 319–336.
- Liu D. (1981), *A rapid biochemical test for measuring chemical toxicity*, Bull Environ Contam. Toxicol., 26, 145–149, [w:] Tothill i Turner, 1996.
- Livingstone D.R., Förlin L., George S.G. (1994), M*olecular biomarkers and toxic consequences of impact by organic pollution in aquatic organisms*, [w:] *Water quality and stress indicators in marine and freshwater systems*, D.W. Sutcliffe (Ed)., Ambleside, England, Freshwater Biology Association, 154–171.
- Lokke H., Van Gestel C.A.M (1998), *Handbook of soil invertebrate toxicity tests*, Wiley, Chichester.
- Lukkavi T., Taavitsainen M., Soimasuo M., Oikari A., Haimi J. (2004), *Biomarker responses of the earthworm Aporrectodea tuberculata to cooper and zinc exposure: differences between populations with and without earliel metal exposure*, J. Environ. Pollut., 29, 377–386.
- Łaszewska A., Kowol J., Wiechuła D., Kwapuliński J. (2007), *Kumulacja metali w wybranych gatunkach roślin leczniczych z terenu Beskidu Śląskiego i Beskidu Żywieckiego*, Probl. Ekol., 11 (6), 285–291.
- Łebkowska M., Załęska-Radziwiłł M., Słomczyńska B. (1999), *Toksykologia środowiska ćwiczenia laboratoryjne*, Oficyna Wydawnicza Politechniki Warszawskiej.
- Łebkowska M., Załęska-Radziwiłł M., Szyłak-Szydłowski M., Kalinowski R. (2004), *Badania toksyczności w procesie biodegradacji endosulfanu*, Inż. i Ochr. Środ., Tom 7, nr 3–4, 353–365.
- MacGregor J.T., Casciano D., Müller L. (2000), *Strategies and testing methods for identifying mutagenic risks*, Mutat. Res., 455, 3–20.
- Majer B.J., Tscherko D., Paschke A., Wennrich R., Kundi M., Kandeler E., Knasmüler S. (2002), *Effects of heavy metal contamination of soils on micronucleus induction in Tradescanita and on microbial enzyme activaties: a comparative investigation*, M*utation research/genetic Toxicology and environment*, Mutagenesis, 515, 111–124.
- Maliszewska-Kordybach B., Smrczak B. (2000), *Ecotoxicological activity of soils polluted with polycyclic aromatic hydrocarbons (PAHs) – effect on plants*, Environ. Techn., 21, 1099–1110.
- Maron D.M., Ames B.N. (1993), *Revised methods for the Salmonella mutagenicity test*, Mutat. Res., 113, 173.
- Matthews R.A. Jr., Buikema A.L., Cairns J. Jr., Rodgers J.H. Jr. (1982), *Biological monitoring. Part IIA. Receiving system functional methods, relationships and indice*s, Water Res., 16, 129–139, [w:] Mulgrew i Williams, 2000.

Meregalli G., Vermeulen A.C., Ollevier F. (2000), *The use chironomid deformation in an in situ test for sediment toxicity*, Ecotoxicol. Environ. Saf., 47, 231–238.

Mersch i in. [w:] *Limnologie Actuell, The Zebra Mussel Dreisena polymorpha*, Gustaw Fischer, 1992, 227–244.

- Middle E., Falkenberg D. (1976), *Comparison of the algal growth response of Selenastrum capricornutum Printz and Anabaena flos-agae in waters collected from Shagawa Lake*, Biostimulation and Nutrient Assesment, 390–395.
- Mielżyńska D. (2000), *Narażenie na substancje o działaniu kancerogennym. Biomarkery narażenia. Ocena środowiskowego ryzyka zdrowotnego, zarządzanie i nadzór nad ryzykiem oraz komunikacja o ryzyku*, Szkolenie zorganizowane w ramach Krajowego Programu Działań na Rzecz Środowiska i Zdrowia, Instytut Medycyny Pracy i Zdrowia Środowiskowego, Sosnowiec, 11–12 grudnia.
- Miller W.E., Petreson S.A., Greene J.C., Callahan C.A. (1985), *Comparative texicology laboratory organism for assessing hazardous waste sites*, Environ Quality, 14 (4), 569–574.
- Miyazaki A., Amano T., Saito H., Nakano Y. (2002), *Acute toxicity of chlorophenols to earthworms using a simple paper contact method and comparison with toxicities to fresh water organisms*, Chemosphere, 47, 65–69.

Mohan B.S., Hosetti B.B. (1999), *Aquatic plants for toxicity assessment*. Env.l Res. Sect., A 81, 259–274.

- Monteiro M.S., Santos C., Soares A.M.V.M., Mann R.M. (2009), *Assessment of biomarkers of cadmium stress in lettuce*, Ecotoxicol. Environ. Saf., 72 (3), 811–818.
- Muir D.C.G., Segstro M.D., Welbourn P.M., Toom D., Eisenreich S.J., Macdonald C.R., Whelpdale D.M. (1993), *Patterns of accumulation of airborne organochlorine contaminants in lichens from Upper Great Lakes Region of Ontario*, Environ. Sci. Technol. 27, 6, 1201 [w:] Mulgrewi Williams, 2000.
- Mulgrew A., Williams P. (2000), *Biomonitoring of air quality using plants*, Air Hygiene Report No. 10, WHO Collaborating Centre for Air Quality Management and Air Pollution Control, Berlin.
- Muszyńska A. (2008), *Środki ochrony roślin w ujęciu ekotoksykologicznym rodzaje badań dobór gatunków testowanych oraz analiza otrzymanych wyników*, Ekotoks., 231–236.
- Nałęcz-Jawecki G. (2003), *Badanie toksyczności środowiska wodnego metodą bioindykacji*, Biul. Wydz. Farm. Akademii Medycznej, 2, Warszawa.
- Namieśnik J., Jamrógowicz Z., Pilarczyk M., Torres L. (2000), *Przygotowanie próbek środowiskowych do analizy*, WNT, Warszawa.
- Namieśnik J., Jaśkowski J. (1995), *Zarys ekotoksykologii*, EKO-Pharma, Gdańsk.
- NAS (National Academy of Science) The International Mussel Watch, Washington DC, 1980, p. 148.
- Nebeker A.K., Cairns M.A., Gakststter J.H., Malueg K.W., Schuytand J.S., Krawczyk D.F. (1984), *Biological methods for determining toxicity of contaminated freshwater sediments to invertebrates*, Environ. Toxicol. Chem., 3, 335.
- Neher D.A. (2001), *Role of nematodes in soil health and their use as indicators*, J. Nematol. 33, 161–168.
- Neng-Wen X., Xiang-Hui L., Wei L., Feng G. (2006), *Effect of herbicide acetochlor on cytochrome P450 monoxygenases and GST of erthworm Eisenia fetida*, J. Environ. Sci., 18, 135–140.
- Newman M.C., Unger M.A. (2003), F*undamentals of ecotoxicolog*y, 2nd Ed., Lewis Publisher A, CRC Press Company.
- Nohava M., Vogel W.R., Gaugitsch H. (1995), *Evaluation of the luminescent bacteria bioassay for the estimation of the toxicological potential of effluent water samples – comparison with data from chemical analyses*. Environ Int., 21, 33–37.
- Nursita A.I., Singh B., Lees E. (2009), *Cadium bioaccumulation in Proisotoma minuta in relation to bioavailability in soils*, Ecotoxicol. Environ. Saf., 72 (6), 1767–1773.
- Oleszczuk P. (2007), *Biodostępność i bioakumulacja hydrofobowych zanieczyszczeń organicznych*. Część I. *Informacje ogólne*, Biotechnologia, 76 (1), 9–25.
- Optional subprogramme TA (2004), *Toxicity assessment, Finnish Environment Institut*e, Document 8/20/2004 (www.environment.fi/print.asp?contentid=92672&lan=en&cl...).
- Otnyukova T. (2007), *Epiphytic lichen growth abnormalities and element concentrations as early indicators of forest decline*, Environ. Pollut., 146, pp. 359–365.
- Ou Z., Sun T., Zhang H. (1994), *A bioassay for determining simazine in water using aquatic flowering plants (Ceratophyllum oryzetorum, Ranuculus trichophyllus and Alisma plantago-aquatica).* Pestic Sci., 42, 173–178, [w:] Tothill i Turner, 1996.
- Pawlaczyk-Szpilowa M. i in. (1987), *Ocena mutagennego i rakotwórczego charakteru niektórych składników tkanek roślinnych i zwierzęcych rejonu elektrowni Turów*, Człowiek, Populacja, Środowisko, 4, (23), 197–220.
- Pell M., Stenberg B., Torstensson L. (1998), *Potential denitrification and nitrification tests for evaluation of pesticide effects in soil*, Ambio, 27 (1), 24–28.
- Peterson S.A. (1992), *Toxicological implication of remediating hazardous waste*, Int. Conf. Bioindicators Deteriorisations Regions, 440–456.
- Piegorsch W.W., Simmons S.J., Margolin B.H., Zeiger E., Gidrol X.M., Gee P. (2000), *Statistical modeling and analyses of a base-specific Salmonella mutagenicity assay*, Mutat. Res., 467, 11–19.
- Piekarska K., Kołwzan B., Traczewska T., Adamiak W. (1995), *Wykrywanie substancji genotoksycznych w wodach naturalnych i uzdatnionych*, [w:] *Badania toksykologiczne w ochronie wód*, Mat. XV Symp., Warszawa, Pol. Komit. Międzynar. Stow. Jakości Wody IAWQ, s. 123–135.
- Piekarska K., Karpińska-Smulikowska J. (2006), *Effect of microsomal fraction induction on the detectability of mutagenic air pollutants by means of the Ames bacterial mutagenicity test*, EPE, 32, 15–23.
- Pignata M.L., Plá R.R., Jasan R.C., Martinez M.S., Rodriguez J.H., Wannaz E.D., Gudiňo G.L., Carreras H.A., Gonzalez C.M. (2007), D*istribution of atmospheric trace elements and assessment of air quality in Argentina employing the lichen, Ramalina celastri, as a passive biomonitor: detection of air pollution emission sources*, Int. J. Environ. Health, 1, 29–46.
- Piontek M. (1998), *Application of Dugesia tigrina Girard in toxicological studies of aquatic environments*, Polskie Archiwum Hydrobiologii, 45 (4), 565–572.
- Piontek M. (1999), *Use of the planarian Dugesia tigrina Girard in studies of acute intoxication*, Polskie Archiwum Hydrobiologii, 46, 1, 41–48.
- Piontek M. (1999), *Use of the planarian Dugesia tigrina Girard in studies of acute toxicity of organic substances*, Polskie Archiwum Hydrobiologii, 46 (3–4), 331–338.
- Podolski G. (2003), *System wczesnego ostrzegania przed zanieczyszczeniami wód ujmowanych oparty o małże na Stacji Uzdatniania Wody Dębiec w Poznaniu*, opublikowano na stronie internetowej www.pwik.poznan,pl/bio\_monit.
- Prajapati Santosh K., Tripathi B.D. (2008), A*nticipated Performance Index of some tree species considered for green belt development in and around an urban area: A case study of Varanasi city, India*, Intern. J. Environ Manag., 88 (4), 1343–1349.
- Prokowski Z. (2002), *Nowe sposoby pomiaru parametrów luminescencyjnych glonów jako wskaźników zmian w środowisku*, Praca habilitacyjna, Rozprawy Nr 205, Akademia Rolnicza w Szczecinie.
- Rand G.M., Petrocelli R. (1985), *Fundamentals of aquatic toxicology*. Hemisphere Publish.
- Rao K.S., M.D. Yong Xu, Shaw M.S.E., Parton J.W. (2004), *Mutagenicity testing applied for regulation of developing products*, Current Sep., 20, 4.
- Rawson D.M., *Bioprobes and biosensors*, [w:] *Handbook of ecotoxicology* P. Calow (Ed.), London, Blackwell, 1991, 428–437.
- Reish D.J. (1980), *Use of Polychaetous annelids as test organisms for marine bioassay experiments*, [w:] *Aquatic invertebrate bioassay*, A.L. Buikema, J. Cairns Jr. (Eds.), ASTM STP 715, Philadelphia, ASTM, 140–154.
- Reteuna C., Vasseur P., Cabridence R. (1989), *Performances of three bacterial assays in toxicity assessment*, Hydrobiology, 188–189, 149–153, [w:] Tothill i Turner, 1996.
- Reteuna C., Vasseur P., Cabridence R., Lepailluer (1986), *Comparison of respiration and luminescent tests in bacterial toxicity assessement*, Toxic. Assess. 1986, 159–168, [w:] Tothill i Turner 1996.
- Reynoldson T.B., Thompson S.P., Bamsey J.L. (1991), *A sediment bioassay using the tubificid oligochaete worm Tubifex tubifex*, Environ. Toxicol. Chem., 10, 1061–1072.
- Richardson D.H.S. (1988), *Understanding the pollution sensitivity of lichens,* Botan. J. Linnean Soc., 96, 31–43, [w:] Mulgrew i Williams, 2000.
- RIZA (Netherlands Ministry of Transport and Public Works), *Biologische monitoring zoete rijkswateren* (in Dutch), Notanummer 96.009, 1996.
- Roesijadi G., Robinson W.E. (1994), *Metal regulation in aquatic animals: mechanisms of uptake, accumulation and release*, [w:] *Aquatic toxicology. Molecular, biochemical and cellular perspectives*, D.C. Malins, G.K. Ostrander (Eds.), Boca Raton, FL, Lewis Publishers, 387–420.
- Römbke J., Knacker T. (2003), *Standardisation of terrestrial ecotoxicological effect methods*. *An example of successful international co-operation*, J. Soils Sedim. 3, 237–238.
- Rossel D., Tarradellas J. (2007), *Dehydrogenase activity of soil microflora. Significance in ecotoxicological tests Swiss Federal Office of Environment*, Forests and Landscape, Grant No. CH-3003.
- Rozporządzenie Ministra Rolnictwa i Rozwoju Wsi z dnia 17 maja 2005 r. w sprawie zakresu badań, informacji i danych dotyczących środka ochrony roślin i substancji aktywnej oraz zasad sporządzania ich oceny, Dz.U. 2005, Nr 100, poz. 839, str. 137.
- Rozporządzenie Ministra Zdrowia z dnia 12 stycznia 2005 r. w sprawie sposobu dokonywania oceny ryzyka dla zdrowia człowieka i dla środowiska stwarzanego przez substancje nowe (Dz.U., Nr 16, poz. 138), Załącznik nr 3.
- Rozporządzenie Ministra Środowiska z dnia 13 maja 2009 r. w sprawie form i sposobu prowadzenia monitoringu jednolitych części wód powierzchniowych i podziemnych, Dz.U., Nr 81, poz. 685.
- Rybak J. (2010), *Wpływ zanieczyszczeń siarkowych na makrobezkręgowce na obszarze Karkonoszy (Sudety, Polska)*, Environ. Prot. Eng., w druku.
- Sadowska A., Obidska G., Rumowska M. (2000), *Ekotoksykologia. Toksyczne czynniki środowiskowe i metody ich wykrywania*, Wyd. SGGW.
- Sanchez-Fortún S., Barahona M.V. (2009), *Toxicity and characterization of cholinesterase-inhibition induced by diisopropyl fluorophosphates in Artemia salina larvae*, Ecotoxicol. Environ. Saf., 72 (3), 775–780.
- Sant-Denis M., Narbonne F.J., Arnand G., Thybaud E., Ribera D. (1999), *Biochemical responses of the eartworm Eisenia fetida andrei exposed to contaminated artifactal soil: effect of benzo(a)pyrene*, Soil. Biol. Chem., 31, 1837–1846.
- Sant-Denis M., Narbonne J.F., Arnaud C., Ribera D. (2003), *Biochemical responses of the earthworm Eisenia fetida andrei exposed to contaminated artifactal soil: effect of lead acetate*, Soil. Biol. Biochem., 33, 397–404.
- Sawczyn T., Augustyniak M. (2008), *Co w trawie piszczy? Konik polny jako informator ds. monitoringu środowiska*, *Problemy środowiska i jego ochron*y, 15, 189–207 (ISBN 978–83–924416–1–8).
- Scardi M., Tancioni L., Cataudella S. (2006), *Monitoring Method Based on Fish: Biological monitoring of Rivers*, Wiley, Sussex, England.
- Schlekat C.E., McGee B.L., Reinharz E. (1992), *Testing sediment toxicity in Chespeake Bay with the amphipod Leptocheirus plumulosus. An evaluation*, Environ. Toxicol. Chem., 11, 225, [w:] Burton, MacPherson, 1995.
- Segner H., Lenz D. (1996), *Cytotoxity assays with the rainbow trout R1 cell line,* Toxicol in Vitro, 1993 (7), 537–540.
- Starzewska-Sikorska A., Gorgoń J., Jankowski R., Korcz M., Krupanek J. (2005), *Ryzyko środowiskowe jako miernik zrównoważenia relacji środowisko–człowiek*, Środowisko a Zdrowie, 7, 2005, w Raporcie: *Opracowanie zasad i procedur oraz wdrażania ocen oddziaływania na zdrowie w ramach ocen oddziaływania na środowisko*.
- Steinberg C., Meyer H., Kettrup A. (1994), *Evaluation xenobiotic effects by ecological techniques*, Chemosphere, 28 (2), 357–374.
- Stopa A., Dulak J., Józkowicz A. (2007), *Optymalizacja warunków transdukcji wybranych linii komórkowych przy użyciu reaktorów adenowirusowych pierwszej generacji*, Biotechnologia, 3 (78), 123–140.
- Stroud K.C.G., Jones D.B. (1975), Water Treat. Exam., 24, 100, [w:] Tothill i Turner 1996.
- Svendsen C., Hankard P.K., Lister L.J., Fishwick S.K., Jonker M.J., Spurgeon D.J. (2007), *Effect of temperature and season on reproduction neutral red retention and metallothioneinen responses of earthworms exposed to metals in field soils*, Environ. Pollut. 147, 83–93.
- Sviridov L.T., Kosičenko N.E. (2004), *Rola lasu i jego komponentów w ochronie przed skażeniem radioaktywnym*, Leśne Prace Badawcze, 3, 63–73.
- Swartz R.C., DeBen W.A., Phillips J.K., Lamberson J.O., Cole F.O. (1985), *Phoxocephalid amphipod bioassay for marine sediment toxicity*, [w:] *Aquatic toxicology and hazard assessment*, Proc. Seventh Annual Symposium, R.D. Cardwell, R. Purdy, R.C. Bahner (Eds.), ASTM, Philadelphia, [w:] Burton i MacPherson, 1995.
- Szoszkiewicz K., Golis A. (2003), *Bioindykacja metodą oceny środowiska*, Ten Świat, 2.
- Świercz A. (2004), *Rola biowskaźników w monitoringu zanieczyszczeń środowiska i rekultywacji terenów poprzemysłowych*, *Perspektywy rozwoju regionu w świetle badań krajobrazowyc*h, Problemy Ekologii Krajobrazu PAEK, Kielce, 235–241.
- Tang Yu-Bin, Wang Y., Lin Feng-Kai, Xu Z., Lin Zhu-Lu (1999), *Study on modelling the photolysis kinetics of polynuclear aromatic hydrocarbons (anthracene and chrysene) in water*, Zhongguo Huanjing Kexue, 19 (3), 262–265.
- Tay K.L., Doe K.G., Wade S.J., Vaughan D.A., Berrigan R.E., Moore M.J. (1992), *Sediment bioassessment in Halifax harbour*, Environ. Toxicol. Chem., 11, 1567.
- Taylor H.J., Ashmore M.R., Bell J.N.B. (2000), *Air pollution injury to vegetation*, IEHO, London. 1990, [w:] Mulgrew i Williams, 2000.
- Timbrell J.A. (1998), *Biomarkers in toxicology*, Toxicology, 129, 1–12.
- Tingey D.T. (1989), *Bioindicators in air pollution research applications and constraints*, [w:] *Biologic markers of air pollution stress and damage in forests*, Committee on Biological Markers of Air Pollution Damage in Trees*,*National Research Council, National Academy Press, Washington D.C., [w:] Mulgrew i Williams, 2000.
- Tothill I.E., Turner A.P.F. (1996), *Developments in bioassay methods for toxicity testing in water treatment*, Trends in Analytical Chemistry, 15 (5).
- Traczewska T. (2008), *Metody biologiczne w kontroli jakości wody*, [w:] E*kotoksykologia w ochronie środowiska*, Wrocław, PZITS Oddz. Dolnośl., 435–422.
- Traczewska T., Dziubek A. (2006), *Zastosowanie biotestów do oceny jakości wody*, Gaz, Woda i Technika Sanitarna, 80 (11), 60–63.
- Traczewska T., Dziubek A. (2006), *Zastosowanie testów toksykologicznych do oceny jakości wody*, [w:] Zaopatrzenie w wodę, jakość i ochrona wód, PZITS Oddz. Wlkp., s. 295–308.
- Traczewska T., Dziubek A. (2007), Testy przesiewowe w biomonitoringu jakości wody, Instal (Warszawa), 5, 72–74.
- Traczewska T., Woźniak B., Moskal J. (1999), *Application of bioassay with Selenastrum capricornutum to evaluation of toxicity of anthracene and phenanthrene in water*, Environ. Prot. Eng., 25 (4), 51–59.
- Traczewska T. (1999), E*valuation of mutagenicity of anthracene and phenanthrene and products of their microbiological transformation by the Ames test*, Acta Polon. Toxicol., 7 (1), 63–78.
- Traczewska T. (2000), *Changes of toxicological properties of biodegradation products of anthracene and phenanthrene*, Water Sci. Technol., 41 (12), 31–38.
- Traczewska T. (2002), *Algorithm of biotests for the assessment of mutagenie activity of microcontaminants in drinking water* [w:] *Environmental engineering studies*, Polish research on the way to the EU, Lublin, s. 23–25.
- Traczewska T. (2003), *Algorithm of biotests for the assessment of mutagenie activity of microcontaminants in drinking water on the way to the EU*, Environmental Engineering Studies, Polish Research, Kluwer Academic/Plenum Publ., s. 129–139.
- Traczewska T. (2003), *Biotoksyczność produktów mikrobiologicznych przemian antracenu i fenantrenu w wodzie oraz możliwość ich usuwania*, Prace Naukowe Instytutu Ochrony Środowiska nr 75, Monografie nr 42, Oficyna Wydawnicza PWr.
- Traczewska T., Kołwzan B., Czarny A., Kuśnierz M., Pawlaczyk-Szpilowa M. (1998), *Genotoksyczność i cytotoksyczność zanieczyszczeń powietrza na terenie miasta Wrocławia*, Degradacja środowiska przyrodniczego a zdrowie człowieka, Tarnów, Tarnowska Agencja Rozwoju Regionalnego, 255–266.
- Traczewska T., Kołwzan B., Pawlik M. (1994), Z*anieczyszczenie gleby i żywności związkami mutagennymi i rakotwórczymi w rejonie elektrowni "Turów"*, [w:] *Profilaktyka zdrowia w środowisku*, Międzynarodowa konferencja naukowa, Świeradów Zdrój, Bolesławiec, Poligraf, 73–86.
- Traczewska T., Pawlaczyk-Szpilowa M. (1986), *Określenie potencjalnych własności mutagennych i kancerogennych wielopierścieniowych węglowodorów aromatycznych skumulowanych w roślinach uprawnych*, [w:] *Zwalczanie środowiskowych chorób nowotworowych o etiologii chemicznej*, I Ogólnopolskie Sympozjum, Łódź, IMP, 1986, 159–166.
- Traczewska T., Piekarska K., Trusz-Zdybek A., Biłyk A., Czarniecka J. (2007), *Mutagenic activity of the byproducts obtained during water chlorination*, Environ. Prot. Eng., 33 (4), 87–95.
- Traczewska T., Szczepanik Z., Piekarska K., Rucki Z., Trusz-Zdybek A., Sitarska M., Biedroń J. (2010), *Metody elektryczne badania stanu bakteriologicznego wody*, [w:] *Metrologia dziś i jutro*, Oficyna Wydawnicza PWr.
- Traczewska T., Szczepanik Z., Piekarska K., Trusz-Zdybek A., Rucki Z., Sitarska M., Biedroń J. (2010), *Deposition of tap water bacteria on conductive surface – measurement possibilities*, [w:] *Microorganisms in the environment and environmental engineering from ecology to technology*, The Committee of Environmental Engineering Polish Academy of Sciences, Gdańsk.
- Traczewska T., Trusz-Zdybek A. (2006), *Możliwość oceny jakości zdrowotnej wody do picia dezynfekowanej chlorem*, Medycyna Środowiskowa, 9 (1), 45–50.
- Traczewska T., Trusz-Zdybek A., Piekarska K., Biłyk A., Czarniecka J. (2008), *Wpływ wstępnego utleniania ditlenkiem chloru na mutagenność wody modelowej*, Ekotoksykologia w ochronie środowiska, Oddz. Dolnośl. PZITS, Wrocław, 427–434.
- Traczewska T., Trusz-Zdybek A., Piekarska K., Biłyk A., Czarniecka J. (2008), *Działanie mutagenne zanieczyszczeń wody dezynfekowanej chlorem w zależności od zawartości w niej ogólnego węgla organicznego i jonów amonowych*, Przem. Chem., 87 (5), 600–603.
- Traczewska T.M. (2002), *Biomonitoring mutagenności mikrozanieczyszczeń wody do picia*, Oficyna Wydawnicza PWr.
- Traczewska T.M., Dziubek A.M. (2006), *Zastosowanie testów toksykologicznych do oceny jakości wody*, Mat. Konf. Z*aopatrzenie w wodę, jakość i ochrona wód*, Zakopane.
- Trusz-Zdybek A., Chmielecka A., Traczewska T., Kosyk B. (2006), *Sposoby przedstawiania i wybrane metody analizy wyników uzyskiwanych testem Amesa*, Prace Naukowe Instytutu Ochrony Środowiska nr 82, Studia i Materiały nr 22, Oficyna Wydawnicza PWr.
- Trusz-Zdybek A., Chmielecka A., Traczewska T., Piekarska K. (2007), *Methods applied in assessment of drinking water mutagenicity results*, Polish J. Environ. Studies, 16, 2A, 227–233.
- Trusz-Zdybek A., Traczewska T. (2005), *Weryfikacja fińskiego modelu prognozowania mutagenności wody do picia – badania modelowe*, [w:] II Kongres Inżynierii Środowiska, Materiały, Lublin, Komit. Inż. Śr. PAN, 797–804.
- Trusz-Zdybek A., Traczewska T. (2007), *Appication of a Finnish model to predict mutagenicity of drinking water-model research*, Environmental Engineering, Taylor and Francis, London, 207–211.
- Tung-Jer Hu, Hsiao-Wen Wang, Hong-Yuan Lee (2007), *Assessment of environmental conditions of Nan-Shih stream in Taiwan*, Ecological Indicators 7, 430–441.
- Turoboyski L. (1979), *Hydrobiologia techniczna*, PWN, Warszawa.
- Tyler G. (1989), *Uptake, retention, and toxicity of heavy metals in lichens: a brief review*, Water, Air Soil Poll., 47, 321–333, [w:] Mulgrew i Williams, 2000.
- Van Gestel C.A.M., Wei-Chun Ma (1998), *Toxicity and bioaccumulation of chlorophenols in earthworms, in relation to bioavailability in soil*, Ecotoxicol. Environ. Saf., 15, 289–297.
- Van Welie R.T.H., R.G.J.M. van Dijck, N.P.E. Vermeulen, N.J. van Sittert (1992), *Mercapturic acids, protein adducts and DNA adducts as biomarkers of electrophilic chemicals*, Crit. Rev. Toxicol., 22, 271, [w:] Timbrell, 1998.
- Villegas-Navarro A., Romero Gonzales M.C., Rosas Lopez E., Dominiquez Aguilar R., Sachetin Marcal W. (1999), *Evaluation of Daphnia magna as indicator of toxity and treatment efficacy of textile wastewaters*, Environ. Internat., 25 (5), 619–624.
- Wangberg S., Bergstrom B., Blanck H., Svanberg O. (1995), *The relative sensitivity and sensitivity patterns of short-term toxicity tests. Applied to industrial wastewaters*, Environ. Toxic. Water Qual, 10 (2), 81–90.
- Wayne G. Landis, Ming-Ho Yu (1995), *Introduction to environmental toxicology. Impact of chemicals upon ecological systems*, Lewis Publisher CRC Press, Boca Raton.
- Wei-Chun Ma, Immerzeel J., Bodt J. (1995), *Earthworm and Food Interactions on Bioaccumulation and Disappearance In Soil of Polycyclic Aromatic Hydrocarbons: Studies on Phenanthrene and Fluorantene*, Ecotoxicol. Environ. Saf. 32, 226–232.
- Weigelt C., Saare O., Schwab L. (1985), *Die Schädigung van Fischerei und Fischzueht durch Industrie und haus Abwasser*, Archiv für Hygiene, 3, 39, [w:] Adams, 1995.
- Wester P.W., Vos J.G. (1994), *Toxicological pathology in laboratory fish. An evaluation with 2 species and various environmental contaminants*, Ecotoxicology, 3 (1), 21–44.
- White P.A., Rasmussen J.B. (1996), *SOS chromotest results in a broader context: Empirical relationships between genotoxic potency, mutagenic potency and canrcinogenic potency*, Environ. Molec. Mut., 77, 270–306.
- Wilga M.S. (2000), *Porosty zwiastuny czystego powietrza*, Pismo PG, Politechnika Gdańska.
- Wilson M., Kakouli-Duarte T. (2009), *Nematodes as environmental bioindicators*, CABJ, Wallingfourd, UK.
- Wirth V. (2000), *Phytosociological approaches to air pollution monitoring with lichens*, [w:] *Lichens, bryophytes and air quality*, T.H. Nash, V. Wirth (Eds.), Cramer, Berlin, 1988.
- Wlazło D. (2001), *Ocena stanu środowiska na podstawie bioindykatorów*, Biuletyn Polskiego Klubu Ekologicznego, 3.
- Wolska L., Kuczyńska A., Namieśnik J. (2005), A*pplication of Biotests in Environmental Research*, Critical Review in Analytical Chemistry, 35, 135–154.
- Wolterbeek H.T., Bode P., Verburg T.G. (1996), *Assessing the quality of biomonitoring via signal-to-noise ratio analysis*, Sci. Total Environ., 180, 2, 107–116, [w:] Mulgrew i Williams, 2000.
- Wong S.L., Wainwright J.F., Pimenta J. (1995), *Quantification of total and metal toxicity in wastewater using algal bioassays*, Aqua Toxicol., 31, 57–75.
- Wright D.A., Welbourn P. (2002), *Environmental toxicology*, Cambridge University Press.
- Załęska-Radziwiłł M. (2007), *Badania ekotoksykologiczne w procesie ekologicznej oceny ryzyka w środowisku wodnym*, Prace Naukowe Politechniki Warszawskiej, nr 52.
- Załęska-Radziwiłł M., Łebkowska M. (2003), *Systemy oceny zagrożeń środowiska wodnego*, Inż. Ochr. Środ., 6, (1), 7–15.
- Zelinka M., Marvan P. (1961), Z*ur Prazisierung der biologischen klassifikation der Reinhaid fliesen der Gewasser*. Arch. Hydrobiol., 57, 389–407.

## **Zestawienie przywołanych norm**

- U.S. EPA Document: A framework for ecological risk assessment, EPA/630/R-92/001, 1992, US EPA Washington DC.
- AFNOR, Testing water. Determination of the acute toxicity of a substance to *(Salmo gairdneri).* Static and flow through methods. NF T90-305, 1985.
- AFNOR, Testing water. Determination of the inhibitory effect on the growth of *Lemna minor*. XP T90- 337, 1996.
- AFNOR, Testing water. Dispersive products. Determination of the acute toxicity of a substance with regard to schrimps *(Palaemonetes varians)*. NF T90-349, 1997.
- AFNOR, Water quality. Determination of chronic toxicity to *Brachionus calyciflorus* in 48 h. Population growth inhibition test. NF T90–377, 2000c.
- AFNOR, Water quality. Determination of chronic toxicity to *Ceriodaphnia dubia* in 7 days. Population growth inhibition test. NF T90-376, 2000b.
- AFNOR, Water quality. Determination of chronic toxicity to *Daphnia magna* Strauss in 7 days. Simplified population growth inhibition test. NF T90-378, 2000a.
- AFNOR, Water quality Determination of the inhibition of the mobility of *Daphnia magna* Strauss by chemicals in presence of organic carbon in the form of humic acids. Acute toxicity test*.* XP T90-380, 2003a.
- AFNOR, Water quality. Determination of the toxicity of fresh water sediments to *Chironomous riparius*. XP T90-339–1, 2004.
- AFNOR, Water quality. Determination of water chronic toxicity by growth inhibition of the fresh water algae *Pseudokirchneriella subcapitata* (*Selenastrum capricornutum*). NF T90-375, 1998.
- ASTM, Standard Guide for Acute Toxicity Test with the Rotifer Brachionus. E1440-91, 1998f.
- ASTM, Standard Guide for Conducting Acute Toxicity Screening Test with the Mosquito *Wyeomia smithii (Coquillett).* ASTM E1365–90, 1990.
- ASTM, Standard Guide for Conducting *Daphnia magna* Life-Cycle Toxicity Tests. ASTM E1193-97, 1997c.
- ASTM, Standard Guide for Conducting Sediment Toxicity Tests with Marine and Estuarine *Polychaetous Annelids*. E1611-00, 2000b.
- ASTM, Standard Guide for Conducting Static 96-h Toxicity Tests with *Microalgae*. ASTM E1218-97a, 1997a.
- ASTM, Standard Guide for Conducting Static Toxicity Tests with *Lemna gibba* G3. ASTM E1415-91, 1998b.
- ASTM, Standard Guide for Conducting the Frog *Embryo Teratogenesis* Assay-Xenopus (FETAX). ASTM E1439-98, 1998e.
- ASTM, Standard Guide for Conducting Three-Brood, Renewal Toxicity Tests with *Ceriodaphnia dubia.* E1295-01, 2001a.
- ASTM, Standard Guide for Determining DNA Single-Strand Damage in *Eukaryotic Cells* Using the Comet Assay. E2186-02a, 2002.
- ASTM, Standard Practice for Algal Growth Potential Testing with *Selenastrum capricornutum.* ASTM D3978-80, 1998a.
- ASTM, Standard Practice for Conducting Early Seedling Growth Tests. ASTM E 1598-94, 1997d.
- ASTM, Standard Test Method for Measuring the Toxicity of Sediment-Associated Contaminants with Estuarine and *Marine Invertebrates.* ASTM E1367-03, 2003.
- ASTM, Test Method for Measuring the Toxicity of Sediment-Associated Contaminants with Freshwater Invertebrates. ASTM E1706-00e2, 2000a.
- DIN, German Standard Methods for the examination of water, waste water and sludge. Test Methods Using Water Organisms. Determination of the effect on microsrustacea of substances in water *(Daphnia* Short Time Test*).* DIN 38412 P11, 1982*.*
- DIN, German Standard Methods for the examination of water, waste water and sludge bio-assays. Determination of the inhibitory effect of waste water on the oxygen consumption of *Pseudomonas putida*. DIN 38412 P26, 1992.

DIN, German Standard Methods for the examination of water, waste water and sludge bioassays. Part 37: Determination of the inhibitory effect of water on the growth of *Photobacterium phosphoreum*  (cell multiplication inhibition test). DIN 38412 P37, 1999.

EN ISO 11348-1: 2002, Jakość wody. Oznaczanie inhibicyjnego działania próbek wody na emisję światła przez *Vibrio fischri* (badanie na bakteriach luminescencyjnych). Część 1: Metoda z zastosowaniem świeżo przygotowanych bakterii.

Environment Canada, Biological test method: acute lethality test using *Daphnia* spp. EPS 1/RM/11, 1996.

- Environment Canada, Biological Test Method: Acute Test for Sediment Toxicity Using Marine or Estuarine Amphipods. EPS 1/RM/26, 1998a.
- Environment Canada, *Biological* Test Method: Growth Inhibition Test Using the Freshwater Alga (*Selenastrum capricornutum*)*.* EPS 1/RM/25, 1997a.
- Environment Canada, Biological Test Method: Reference Method for Determining Acute Lethality of Effluents to Rainbow Trout. EPS 1/RM/13, 2000.
- Environment Canada, Biological Test Method: Reference Method for Determining Acute Lethality of Sediment for Marine or Estuarine Amphipods. EPS 1/RM/35, 1998b.
- Environment Canada, Biological Test Method: Test for survival and growth in sediment using the freshwater amphipod *Hyalella azteca*. EPS 1/RM/33, 1997c.
- Environment Canada, Biological Test Method: Test for survival and growth in sediment using the larwae of freshwater midges (*Chironomus tentans* or *Chironomus riparius*). EPS 1/RM/32, 1997d.
- Environment Canada, Biological Test Method: Test to reproduction and survival using cladoceran *Ceriodaphnia dubia*. EPS 1/RM/21, 1997b.
- EPA, Aquatic plant toxicity test using *Lemna* ssp. Ecological effects test Guidelines, EPA 712-C-96-156, 1996.
- EPA, Methods for Assessing the Toxicity of Sediment-associated Contaminants with Estuarine and Marine Organisms. EPA 600/R-94-025, 1994.
- EPA, Methods for Measuring the Acute Toxicity of Effluents and Receiving Waters to Freshwater and Marine Organisms. EPA 600/4-90-027F, 1993
- EPA, Methods for Measuring the Toxicity and Bioaccumulation of Sediment-associated Contaminants with Freshwater Invertebrates. EPA 600/R-99-064, 2000.
- EPA, Microbial Bioassay for Toxic and Hazardous Materials (Ames Test for Mutagenicity). EPA 330/9-80- 002, 1980.
- EPA, Microbial Bioassay for Toxic and Hazardous Materials (Ames Test for Mutagenicity). EPA 330/9-80- 002, 1980.
- EPA, Recommended Guidelines for Conducting Laboratory Bioassays on Puget Sound Sediments, prepared by PTI Environmental Services for US EPA, draft report, 1990.
- EPA, Short-Term Methods for Estimating the Chronic Toxicity of Effluents and Receiving Waters to West Coast Marine and Estuarine Organisms. EPA 600/R-95-136, 1995.
- EPA, Short-Term Methods for Estimating the Chronic Toxicity of Effluents and Receiving Water to Freshwater Organisms. EPA 600/4-91-002, 2002a.
- EPA, Short-Term Methods for Estimating the Chronic Toxicity of Efflents and Receiving Water to Marine and Estuarine Organisms. EPA 600/4-91-003, 2002b.
- EPA/COE, Evaluation of Dredged Material Proposed for Ocean Disposal (Testing Manual)*.* EPA 503/8- 91/001, 1991.
- ISO, Determination of long term toxicity of substances to *Daphnia magna* Straus (*Cladocera, Crustacea*)*.*  ISO 10706: 2000, 2000a.
- ISO, Determination of the acute lethal toxicity of substances to a freshwater fish *Brachydanio rerio*  (*Teleostei, Cyprinidae*)*.* ISO 7346-1: 1996, 1996b.
- ISO, Determination of the genotoxicity of water and waste water using the umu-test. ISO 13829: 2000, 2000b.
- ISO, Determination of the inhibition of the mobility of *Daphnia magna* Straus (*Cladocera, Crustacea*). Acute toxicity test. ISO 6341: 1996, 1996a.
- ISO, Determination of the inhibitory effect of water constituents on the growth of activated sludge microorganisms. ISO 15522: 1999, 1999.
- ISO, *Determination* of the inhibitory effect of water samples on the light emission of *Vibrio fischeri* (Luminescent bacteria test). ISO 11348-1: 1998, 1998.
- ISO, Determination of the prolonged toxicity of substances to freshwater fish. Method for evaluating the effects of substances on the growth rate of rainbow trout (*Oncorhynchus mykiss Walbaum* (*Teleostei, Salmonidae*)). ISO 10229: 1994, 1994.
- ISO, Fresh water algal growth inhibition test with Scenedesmus subspicatus and *Selenastrum capricornutum*. ISO 8692: 1989, 1989a.
- ISO, Marine algal growth inhibition test with *Skeletonema costatum* and *Phaeodactylum tricornutum.*  ISO 10253: 1995, 1995b.
- ISO, Method for assessing the inhibition of nitrification of activated sludge micro-organisms by chemicals and waste waters*.* ISO 9509: 1989, 1989b.
- ISO, Pseudomonas putida growth inhibition test (*Pseudomonas* cell multiplication inhibition test). ISO 10712: 1995, 1995a.
- ISO, Pseudomonas putida growth inhibition test (*Pseudomonas* cell multiplication inhibition test). ISO 10712: 1995, 1995a.
- ISO, Test for inhibition of oxygen consumption by activated sludge. ISO 8192: 1986, 1986.
- NIWA, Standard Methods for Whole Effluent Toxicity Testing: Development and Application. MfE80205, 1998.
- No. 10: Report of the OECD Workshop on Statistical Analysis of Aquatic Toxicity\_Data. OECD Guidelines for the Testing of Chemicals.
- No. 23: Guidance Document on Aquatic Toxicity Testing of Difficult Substances and Mixtures. OECD Guidelines for the Testing of Chemicals.
- No. 29: Guidance Document on Transformation/Dissolution of Metals and Metal Compounds in Aqueous Media. OECD Guidelines for the Testing of Chemicals.
- No. 47: Detailed Review Paper on Fish Screening Assays for the Detection of Endocrine Active Substances. OECD Guidelines for the Testing of Chemicals.
- No. 6: Report of the Final Ring Test of the *Daphnia magna* Reproduction Test. OECD Guidelines for the Testing of Chemicals.
- OECD, Guidelines 201. *Alga*, Growth Inhibition Test. OECD Guidelines for Testing of Chemicals. 2002a.
- OECD, Guidelines 211. *Daphnia magna* Reproduction Test*.* OECD Guidelines for Testing of Chemicals. 1998.
- OECD, Guidelines 215. Fish, Juvenile Growth Test. OECD Guidelines for Testing of Chemicals. 2000.
- OECD, Guidelines 221. *Lemna* sp. Growth Inhibition Test. OECD Guidelines for Testing of Chemicals. 2002b.
- OECD, Guidelines for Testing of Chemicals. Section 4: Health effects, 2, 1993.
- OECD, Test Guideline 203. Fish, Acute Toxicity Test. OECD Guidelines for Testing of Chemicals, 1992.
- OECD, Test Guidelines 202. *Daphnia* sp. Acute Immobilisation Test and Reproduction Test. OECD Guidelines for Testing of Chemicals, 2004a.
- OECD, Test Guidelines 218. Sediment-Water Chironomid Toxicity Test Using Spiked Sediment. OECD Guidelines for Testing of Chemicals, 2004b.
- OECD, Test Guidelines 451. Carcinogenecity Studies. OECD Guidelines for Testing of Chemicals, 1981.
- OECD, Test Guidelines 471. Bacterial Reverse Mutation Test*.* OECD Guidelines for Testing of Chemicals, 1997e.
- OECD, Test Guidelines 473. In Vitro Mammalian Chromosome Aberration Test. OECD Guidelines for Testing of Chemicals, 1997b.
- OECD, Test Guidelines 474. Mammalian Erythrocyte Micronucleus Test*.* OECD Guidelines for Testing of Chemicals, 1997f.
- OECD, Test Guidelines 475. Mammalian Bone Marrow Chromosome Aberration Test. OECD Guidelines for Testing of Chemicals, 1997g.
- OECD, Test Guidelines 476. In Vitro Mammalian Cell Gene Mutation Test. OECD Guidelines for Testing of Chemicals, 1997a.
- OECD, Test Guidelines 477. Genetic Toxicology: Sex-Linked Recessive Lethal Test in *Drosophilia melanogaster*. OECD Guidelines for Testing of Chemicals, 1984b.
- OECD, Test Guidelines 478. Genetic Toxicology: Rodent Dominant Lethal Test. OECD Guidelines for Testing of Chemicals, 1984c.
- OECD, Test Guidelines 479. Genetic Toxicology: In Vitro Sister Chromatid Exchange assay in Mammalian Cells. OECD Guidelines for Testing of Chemicals, 1986b.
- OECD, Test Guidelines 480. Genetic Toxicology: *Saccharomyces cerevisiae,* Gene Mutation Assay. OECD Guidelines for Testing of Chemicals, 1986a.
- OECD, Test Guidelines 481. Genetic Toxicology: *Saccharomyces cerevisiae,* Mitotic Recombination Assay. OECD Guidelines for Testing of Chemicals, 1986e.
- OECD, Test Guidelines 483. Mammalian Spermatogonial Chromosome Aberration Test. OECD Guidelines for Testing of Chemicals, 1997c.
- OECD, Test Guidelines 484. Genetic Toxicology: Mouse Spot Test. OECD Guidelines for Testing of Chemicals, 1986c.
- OECD, Test Guidelines 485. Genetic Toxicology: Mouse Heritable Translocation Assay. OECD Guidelines for Testing of Chemicals, 1986d.
- OECD, Test Guidelines 486. Unscheduled DNA Synthesis (UDS) Test with Mammalian Liver Cells *In vivo*. OECD Guidelines for Testing of Chemicals, 1997d.
- PKN, Jakość wody. Określanie ograniczania ruchliwości *Daphnia magna* Straus (*Cladocera, Crustacea*)*.*  Test toksyczności ostrej*.* PN-EN ISO 6341: 2002, 2002c.
- PN-EN ISO 11348-1: 2002, 2002e, Jakość wody. Oznaczanie inhibicyjnego działania próbek wody na emisję światła przez *Vibrio fischeri* (badanie na bakteriach luminescencyjnych). Część 1: Metoda z zastosowaniem świeżo przygotowanych bakterii.
- PN-EN ISO 10253: 2002, 2002d, Jakość wody. Test hamowania wzrostu glonów morskich *Skeletonema costatum* i *Phaeodactylum tricornutum.*
- PN-EN 28692: 2001, 2001c, Jakość wody. Test hamowania wzrostu glonów słodkowodnych *Scenedesmus subspicatus* i *Selenastrum capricornutum*.
- PN-EN ISO 10712: 2001, 2001d, Jakość wody. Test inhibicji wzrostu *Pseudomonas putida* (badanie hamowania namnażania komórek *Pseudomonas*)*.*
- PN-EN ISO 8192: 2001, 2001e, Jakość wody. Test inhibicji zużycia tlenu przez osad czynny.
- PN-74/C-04610.05, 1974, Woda i ścieki. Badania toksyczności zanieczyszczeń dla organizmów wodnych. Oznaczanie toksyczności ostrej na glonie *Chlorella*.
- PN-89/C-04610.06, 1989, Woda i ścieki. Badania toksyczności zanieczyszczeń dla organizmów wodnych. Oznaczanie toksyczności ostrej na kiełżu *Gammarus varsoviensis* Jażdż.
- PN-90/C-04610.04, 1990, Woda i ścieki. Badania toksyczności zanieczyszczeń dla organizmów wodnych. Oznaczanie toksyczności ostrej na gupiku *Lebistes reticulatus* Peters.
- PN-EN ISO 7346-1: 2002, 2002b, Jakość wody. Oznaczanie ostrej, letalnej toksyczności substancji w odniesieniu do ryby słodkowodnej *Brachydanio rerio* Hamilton-Buchanan (*Teleostei, Cyprinidae*)*.*
- PN-74/C-04610.05, Woda i ścieki. Badania toksyczności zanieczyszczeń dla organizmów wodnych. Oznaczanie toksyczności ostrej na glonie *Chlorella.*
- PN-EN 13946: 2006, Jakość wody. Wytyczne do rutynowego pobierania próbek oraz wstępnego przygotowania do analiz okrzemek bentosowych z rzek.
- PN-EN 14011: 2006, Jakość wody. Pobieranie próbek ryb z zastosowaniem elektryczności.
- PN-EN 14184: 2004(U), Jakość wody. Przewodnik do kontrolowania makrofitów wodnych w wodach płynących.
- PN-EN 15196: 2006 (U), Jakość wody. Wytyczne dotyczące pobierania i sposobu przygotowania próbek poczwarek *Chironomidae* (Rząd *Diptera*) do oceny ekologicznej.
- PN-EN 15204: 2006 (U), Jakość wody. Wytyczne do oznaczania ilościowego fitoplanktonu z użyciem odwróconego mikroskopu (metoda Utermöhla).
- PN-EN 27828: 2001, Jakość wody. Metody pobierania próbek do badań biologicznych. Wytyczne do pobierania makrobentosu z użyciem siatki ręcznej.
- PN-EN 28265: 2001, Jakość wody. Przeznaczenie i sposób użycia czerpaczy do ilościowego pobierania makrobentosu z kamienistego podłoża w płytkich wodach śródlądowych.
- PN-EN 28692: 2001, Jakość wody. Test hamowania wzrostu glonów słodkowodnych *Scenedesmus subspicatus* i *Selenastrum capricornutum.*
- PN-EN 28692: 2001/Ap1: 2002, Jakość wody. Test hamowania wzrostu glonów słodkowodnych *Scenedesmus subspicatus* i *Selenastrum capricornutum.*
- PN-EN ISO 10253: 2002, Jakość wody. Test hamowania wzrostu glonów morskich *Skeletonema costatum* i *Phaeodactylum tricornutum*.
- PN-EN ISO 11348-2: 2002, Jakość wody. Oznaczanie inhibicyjnego działania próbek wody na emisję światła przez *Vibrio fischeri* (badanie na bakteriach luminescencyjnych). Część 3: Metoda z zastosowaniem liofilizowanych bakterii.
- PN-EN ISO 11348-2: 2002, Jakość wody. Oznaczanie inhibicyjnego działania próbek wody na emisję światła przez *Vibrio fischri* (badanie na bakteriach luminescencyjnych). Część 2: Metoda z zastosowaniem wysuszonych bakterii.
- PN-EN ISO 11348-3: 2002, Jakość wody. Oznaczanie inhibicyjnego działania próbek wody na emisję światła przez *Vibrio fischri* (badanie na bakteriach luminescencyjnych). Część 3: Metoda z zastosowaniem liofilizowanych bakterii.
- PN-EN ISO 16712: 2006, Jakość wody. Określanie toksyczności ostrej morskich i estuaryjnych osadów w stosunku do obunogów.
- PN-EN ISO 20079: 2006, Jakość wody. Oznaczanie toksycznego wpływu składników wodnych i ścieków na rzęsę wodną (*Lemna minor*). Test hamowania wzrostu rzęsy wodnej.
- PN-EN ISO 6341: 2002, Jakość wody. Określanie ograniczania ruchliwości *Daphnia magna* Straus (*Cladocera*, *Crustacea*), Test toksyczności ostrej.
- PN-EN ISO 6341: 2002, Jakość wody. Określanie ograniczania ruchliwości *Daphnia magna* Straus (*Cladocera*, *Crustacea*). Test toksyczności ostrej.
- PN-EN ISO 7346-1: 2002, Jakość wody. Oznaczanie ostrej, letalnej toksyczności substancji w odniesieniu do ryby słodkowodnej (*Brachydanio rerio* Hamilton-Buchanan (*Teleostei*, *Cyprinidae*)). Część 1: Metoda statyczna.
- PN-EN ISO 7346-1: 2002, Jakość wody. Oznaczanie ostrej, letalnej toksyczności substancji w odniesieniu do ryby słodkowodnej (*Brachydanio rerio* Hamilton-Buchanan (*Teleostei*, *Cyprinidae*)). Część 2: Metoda półstatyczna.
- PN-EN ISO 7346-1: 2002, Jakość wody. Oznaczanie ostrej, letalnej toksyczności substancji w odniesieniu do ryby słodkowodnej (*Brachydanio rerio* Hamilton-Buchanan (*Teleostei*, *Cyprinidae*)). Część 3: Metoda przepływowa.
- PN-EN ISO 7346-1: 2002, Jakość wody. Oznaczanie ostrej, letalnej toksyczności substancji w odniesieniu do ryby słodkowodnej (*Brachydanio rerio* Hamilton-Buchanan (*Teleostei, Cyprinidae*)). Część 1: Metoda statyczna.
- PN-EN ISO 7346-3: 2002, Jakość wody. Oznaczanie ostrej, letalnej toksyczności substancji w odniesieniu do ryby słodkowodnej (*Brachydanio rerio* Hamilton-Buchanan (*Teleostei, Cyprinidae*)). Część 3: Metoda przepływowa.
- PN-EN ISO 8692: 2005 (U), Jakość wody. Badanie hamowania wzrostu glonów słodkowodnych z użyciem jednokomórkowych zielenic.
- PN-EN ISO 8692: 2005, Jakość wody. Badanie hamowania wzrostu glonów słodkowodnych z użyciem jednokomórkowych zielenic.
- PN-EN ISO 8692: 2008, Jakość wody. Test hamowania wzrostu glonów słodkowodnych z wykorzystaniem jednokomórkowych zielenic.
- PN-EN ISO 9391: 2001, Jakość wody. Pobieranie próbek makrobentosu w głębokich wodach. Wytyczne dotyczące stosowania zestawów kolonizacyjnych oraz czerpaczy jakościowych i ilościowych.
- PN-EN ISO 9509: 2006, Jakość wody. Badanie toksyczności w celu oceny hamowania nitryfikacji mikroorganizmów osadu czynnego.
- PN-ISO 5667-4: 2003, Jakość wody. Pobieranie próbek. Część 4: Wytyczne dotyczące pobierania próbek z jezior naturalnych i sztucznych zbiorników zaporowych.
- PN-ISO 5667-6: 2003, Jakość wody. Pobieranie próbek. Część 6: Wytyczne dotyczące pobierania próbek z rzek i strumieni.
- PrPN-EN 14011, Jakość wody. Pobieranie próbek ryb przy pomocy elektryczności.
- PrPN-EN 14184, Jakość wody. Wytyczne do badania hydromakrofitów w wodach płynących.
- PrPN-EN 14407, Jakość wody. Wytyczne dotyczące identyfikacji, oznaczania ilościowego i interpretacji próbek dennych okrzemek z wód bieżących.
- PrPN-EN ISO 8692, Jakość wody. Badanie hamowania wzrostu glonów słodkowodnych z użyciem jednokomórkowych zielenic.
- PrPN-EN13946, Jakość wody. Wytyczne do rutynowego pobierania próbek i wstępnego przygotowania do analiz okrzemek bentosowych z rzek.
- PrPN-prEN 15196, Jakość wody. Wytyczne dotyczące pobierania próbek i procesu przepoczwarzania *Chironomidae* (*Order Diptera*) w celu oceny ekologicznej.
- PrPN-prEN 15204, Jakość wody. Wytyczne do rutynowych analiz zasobów i składu fitoplanktonu z użyciem odwróconego mikroskopu (metoda utermoehl).
- PrPN-prEN 15460, Jakość wody. Wytyczne do badań makrofytów w jeziorach.
- PrPN-prEN ISO 16712, Jakość wody. Określanie toksyczności ostrej morskich i estuaryjnych osadów w stosunku do obunogów.
- PrPN-prEN ISO 20079 Jakość wody. Oznaczanie toksycznego wpływu składników wodnych i ścieków na rzęsę wodną (*Lemna minor*). Test hamowania wzrostu rzęsy wodnej.
- PrPN-prEN ISO 9509, Jakość wody. Metoda oceny hamowania nitryfikacji z udziałem mikroorganizmów osadu czynnego przez substancje chemiczne i ścieki.
- Test No. 203: Fish, Acute Toxicity Test, OECD Guidelines for the Testing of Chemicals.
- Test No. 210: Fish, Early-Life Stage Toxicity Test. OECD Guidelines for the Testing of Chemicals.
- Test No. 212: Fish, Short-term Toxicity Test on Embryo and Sac-Fry. OECD Guidelines for the Testing of Chemicals
- Test No. 219: Sediment-Water Chironomid Toxicity Using Spiked Water. OECD Guidelines for the Testing of Chemicals.
- PN-ISO 23909: 2010, Jakość gleby. Przygotowanie próbek laboratoryjnych z dużych próbek.
- PN-ISO 22030: 2010, Jakość gleby. Metody biologiczne. Oznaczanie toksyczności chronicznej z zastosowaniem roślin wyższych.
- PN-ISO 11267: 2002, Jakość gleby. Hamowanie rozmnażania skoczogonków (*Folsomia candida*) przez zanieczyszczenia gleby.
- PN-ISO 11269-2: 2001, Jakość gleby. Oznaczanie wpływu zanieczyszczeń na florę glebową. Wpływ związków chemicznych na wschody i wzrost roślin wyższych.
- PN-ISO 11269-1: 1998, Jakość gleby. Oznaczanie wpływu zanieczyszczeń na florę glebową. Metoda pomiaru hamowania wzrostu korzeni.
- PN-ISO 11268-3: 2003, Jakość gleby. Wpływ zanieczyszczeń na dżdżownice. Część 3: Zasady oznaczania wpływu w warunkach polowych.
- PN-ISO 11268-1: 1997, Jakość gleby. Wpływ zanieczyszczeń na dżdżownice (*Eisenia fetida*). Oznaczanie ostrej toksyczności z zastosowaniem sztucznego podłoża glebowego.
- PN-ISO 11268-2: 2001, Jakość gleby. Wpływ zanieczyszczeń na dżdżownice (*Eisenia fetida*). Oznaczanie wpływu na rozmnażanie.
- PN-ISO 10381-4: 2007, Jakość gleby. Pobieranie próbek. Część 4: Zasady dotyczące postępowania podczas badań terenów naturalnych, zbliżonych do naturalnych oraz uprawnych.
- PN-ISO 15799: 2007, Jakość gleby. Zasady dotyczące ekotoksykologicznej charakterystyki gleb i materiałów glebowych.
- OECD 216 (2000), Soil microorganisms: Nitrogen Transformation Test, Terrestrial Ecotoxicological Testing, Global Soils Germany.
- OECD 217 (2000), Soil microorganisms: Carbon Transformation Test, Terrestrial Ecotoxicological Testing, Global Soils Germany.
- ISO 15685 (2002), Determination of potential nitrification. Rapid test by ammonium oxidation, Terrestrial Ecotoxicological Testing, Global Soils Germany.
- ISO 16072 (2002), Laboratory method for determination of microbial soil respiration, Terrestrial Ecotoxicological Testing, Global Soils Germany.
- ISO 17155 (2002), Determination of abundance and activity of the soil microflora using respiration curves, Terrestrial Ecotoxicological Testing, Global Soils Germany.
- Šmid R., Maršálek B., Hofman J., Dušek L., Čupr P. (2005), Ecotoxicological tests for soil microorganisms in educational interactive database, Integrated sediment and soil assessment, the 3rd International Workshop of EU-DG Research Centre of Excellence for Environmental Chemistry and Ecotoxicology.
- OECD guidelines for the testing of chemicals (2000), Soil microorganisms: carbon transformation test, 217.
- ISO 10381-6: 1993. Soil quality. Sampling. Part 6: Guidance on the collection, handling and storage of soil for the assessment of aerobic microbial processes in the laboratory.
- ISO/DIS 10381-6. Soil quality. Sampling. Part 6: Guidance on the collection, handling and storage of soil under aerobic conditions for the assessment of microbiological processes, biomass and diversity in the laboratory.
- ISO 14238: 1997. Soil quality. Biological methods. Determination of nitrogen mineralization and nitrification in soils and the influence of chemicals on these processes.
- OECD Guidelines for the Testing of Chemicals (2000), Test Guideline 216, Soil Microorganisms: Nitrogen Transformation Test, OECD, 2.
- SC 4 Biological methods, NWIp N099, Soil quality. Method of the application of soil enzyme activity test kit, NWIp N0238, Soil quality. Avoidance test for testing the quality of soils and the toxicity of chemicals. Test with earthworms (*Eisenia fetida*).
- ISO 11266: 1994, Soil quality. Guidance on laboratory tests for biodegradation of organic chemicals in soil under Aerobic conditions.
- ISO 11267: 1999, Soil quality. Inhibition of reproduction of Collembola (*Folsomia Candida*) by soil pollutants.
- ISO 11268-1: 1993, Soil quality. Effects of pollutants on earthworms (*Eisenia fetida*). Part 1: Method for the determination of acute toxicity using artificial soil substrate.
- ISO 11268-2: 1998, Soil quality. Effects of pollutants on earthworms (*Eisenia fetida*). Part 2: Determination of effects on reproduction.
- ISO 11268-3: 1999, review, Soil quality. Effects of pollutants on earthworms (*Eisenia fetida*). Part 3: Guidance on determination of effects in field situations.
- ISO 11269-1: 1993, Soil quality. Determination of effects of pollutants on soil flora. Part 1 : Method for the measurement of inhibition of root growth.
- ISO/CD 11269-2, DIS: 2003- 12; FDIS: 2004-12.
- ISO: 2005-06, Soil quality. Determination of effects of pollutants on soil flora. Part 2: Effects of chemicals on the emergence and growth of higher plants Page 5 of 9.
- ISO 14238: 1997, Soil quality. Biological methods. Determination of nitrogen mineralization and nitrification in soils and the influence of chemicals on these processes.
- ISO 14239: 1997, Soil quality. Methods for measuring the mineralization of organic chemicals in soil under aerobic conditions using laboratory incubation systems.
- ISO 14240-1: 1997, Soil quality. Determination of soil microbial biomass. Part 1: Respiration method.
- ISO 14240-2: 1997, Soil quality. Determination of soil microbial biomass. Part 2: Fumigation extraction method.
- ISO 15473: 2002, Soil quality. Guidance on laboratory testing for biodegradation of organic chemicals in soil under anaerobic conditions.
- ISO 15685 2004-03-30, Soil quality. Determination of potential nitrification and inhibition of nitrification. Rapid test by ammonium oxidation.
- ISO: 9/05, Soil quality. Efects of pollutants on juvenile land snails (*Helix aspersa*). Determination of the effects on growth by soil contamination. (N217/218).
- ISO/16072 2002-12-15, Soil quality. Laboratory methods for determination of microbial soil respiration.
- ISO 16387 2004-02-01, Soil quality. Effects of pollutants on Enchytraeidae (*Enchytraeus* sp.). Determination of effects on reproduction and survival.
- ISO: 05-06, Soil quality. Determination of the effects of pollutants on soil flora. Seeding emergence, screening test with lettuce (*Lactuca sativa* L.).
- ISO/17155 2002, Soil quality. Determination of abundance and activity of soil microflora using respiration curves.
- ISO/CD 17512, CD: 2004-04, DIS: 2005-03, FDIS: 2006-03, Soil quality. Avoidance test for testing the quality of soils and the toxicity of chemicals. Test with Earthworms (*Eisenia fetida*).
- ISO: 2005, Soil quality. Effects of pollutants on insect larvae (*Oxythyrea funesta*) Determination of acute toxicity.
- ISO 22030 2004-07-13, Soil quality. Chronic toxicity test in higher plants.
- ISO/CD/23611-1, CD: 2002-12; DIS: 2003-12, FDIS: 2004-12.
- ISO : 2005-06, Soil quality. Sampling of soil invertebrates. Part 1: Hand-sorting and formalin extraction of earthworms (N193).
- ISO/CD/23611-2, DIS: 2004-02; FDIS: 2005-02, Soil quality. Sampling of soil invertebrates Part 2: Sampling and extraction of microarthropods (*Collembola* and *acarida*) (N196).
- ISO/CD 23611-3, CD: 2004-01, DIS: 2005-01, FDIS: 2006-06.
- ISO: 2006-12, Soil quality. Sampling of soil invertebrates. Part 3: Sampling and soil extraction of enchytraeids (N267).
- ISO/DIS 23753-1, FDIS: 2004-12, Soil quality. Determination of dehydrogenase activity in soil. Part 1: Method using triphenyltetrazolium chloride (TTC).
- ISO/DIS 23753-2, FDIS: 2004-12, Soil quality. Determination of dehydrogenase activity in soil. Part 2: Method using iodotetrazolium chloride (INT).
- ISO 23611-3 2007, Soil quality. Sampling of soil invertebrates. Part 3: Sampling and soil extraction of enchytraeids.
- ISO 15052: 2006, Soil quality. Effects of pollutants on juvenile land snails (*Helicidae*). Determination of the effects on growth by soil contamination.
- ISO 23611-2: 2006, Soil quality. Sampling of soil invertebrates. Part 2: Sampling and extraction of microarthropods (*Collembola* and *Acarina*).
- PN-ISO 23611-1 2010, Jakość gleby. Pobieranie próbek bezkręgowców glebowych. cz. 1. Wybieranie ręczne oraz wypłaszanie dżdżownic z zastosowaniem formaliny.
- PN-ISO 23611-1 2010, Jakość gleby. Pobieranie próbek bezkręgowców glebowych. cz. 2. Pobieranie próbek i wypłaszanie mikrostawonogów (*Collembola* i *Acarina*).
- PN-ISO 15952 2010, Jakość gleby. Wpływ zanieczyszczeń na młodociane ślimaki lądowe (*Helicidae*). Oznaczanie wpływu zanieczyszczeń na wzrost.
- PN-ISO 16387 2010, Jakość gleby. Wpływ zanieczyszczeń na *Enchytraeidae* (*Enchytraeus* sp.). Oznaczanie wpływu na przeżywalność i rozmnażanie.
- AFNOR, Soil quality. Effects of polluants on earthworms (*Eisenia fetida*)*.* Part 1: determination of acute toxicity using artificial soil substrate. X31-251, 1994.
- AFNOR, Soil quality. Effects of pollutants on insect larvae (*Oxythyrea funesta*)*.* Determination of acute toxicity using artificial soil substrate. NF X31-260, 1999.
- AFNOR, Soil quality. Effects of contaminants on juvenile land snails (*Helix aspersa*). Determination of the effects on growth by food contamination. NF X31-255-1, 2001.
- ASTM, Standard Guide for Conducting Laboratory Soil Toxicity or Bioaccumulation Tests With the Lumbricid Earthworm *Eisenia fetida*. ASTM E1676-97, 1997b.
- ASTM, Standard Guide for Conducting Laboratory Soil Toxicity Tests with the Nematode *Caenorhabditis elegans*. E2172-01, 2001b.
- ISO, Soil quality. Effects of pollutants on earthworms (*Eisenia fetida*). Part 1: Determination of acute toxicity using artificial soil substrate. ISO 11268-1: 1993, 1993.
- OECD, Test Guideline 207. Earthworm, Acute Toxicity Tests. OECD Guidelines for Testing of Chemicals, 1984a.
- OECD, Test Guidelines 220. *Enchytraeidae* Reproduction Test. OECD Guidelines for Testing of Chemicals, 2004c.
- OECD, Test Guidelines 222. Earthworm Reproduction Test (*Eisenia fetida*/*Eisenia Andrei*). OECD Guidelines for Testing of Chemicals, 2004d.
- PN-ISO 11268-1: 1997, 1997, Jakość gleby. Wpływ zanieczyszczeń na dżdżownice *(Eisenia fetida).* Oznaczanie ostrej toksyczności z zastosowaniem sztucznego podłoża glebowego.
- PN-ISO 11269-1: 1998, 1998, Jakość gleby. Oznaczanie wpływu zanieczyszczeń na florę glebową. Metoda pomiaru hamowania wzrostu korzeni.
- PN-ISO 11268-2: 2001, 2001a, Jakość gleby. Wpływ zanieczyszczeń na dżdżownice *(Eisenia fetida).* Oznaczanie wpływu na rozmnażanie.
- PN-ISO 11269-2: 2001, 2001b, Jakość gleby. Oznaczanie wpływu zanieczyszczeń na florę glebową. Wpływ związków chemicznych na wschody i wzrost roślin wyższych.
- PN-ISO 11267: 2002, 2002a , Jakość gleby. Hamowanie rozmnażania skoczogonków *(Folsomia candida)*  przez zanieczyszczenia gleby*.*
- Test No. 305: Bioconcentration: Flow-through Fish Test. OECD Guidelines for the Testing of Chemicals.
- Test No. 471: Bacterial Reverse Mutation Test. OECD Guidelines for the Testing of Chemicals.
- Test No. 473: In vitro Mammalian Chromosome Aberration Test. OECD Guidelines for the Testing of Chemicals.
- Test No. 474: Mammalian Erythrocyte Micronucleus Test. OECD Guidelines for the Testing of Chemicals.
- Test No. 475: Mammalian Bone Marrow Chromosome Aberration Test. OECD Guidelines for the Testing of Chemicals.
- Test No. 476: In vitro Mammalian Cell Gene Mutation Test. OECD Guidelines for the Testing of Chemicals.
- Test No. 477: Genetic Toxicology: Sex-Linked Recessive Lethal Test in Drosophila melanogaster. OECD Guidelines for the Testing of Chemicals.
- Test No. 478: Genetic Toxicology: Rodent Dominant Lethal Test. OECD Guidelines for the Testing of Chemicals.
- Test No. 479: Genetic Toxicology: In vitro Sister Chromatid Exchange Assay in Mammalian Cells. OECD Guidelines for the Testing of Chemicals.
- Test No. 480: Genetic Toxicology: Saccharomyces cerevisiae, Gene Mutation Assay. OECD Guidelines for the Testing of Chemicals.
- Test No. 481: Genetic Toxicology: Saacharomyces cerevisiae. Miotic Recombination Assay. OECD Guidelines for the Testing of Chemicals.
- Test No. 482: Genetic Toxicology: DNA Damage and Repair, Unscheduled DNA Synthesis in Mammalian Cells in vitro. OECD Guidelines for the Testing of Chemicals.
- Test No. 483: Mammalian Spermatogonial Chromosome Aberration Test. OECD Guidelines for the Testing of Chemicals.
- Test No. 486: Unscheduled\_DNA\_Synthesis (UDS) Test with Mammalian Liver Cells in vivo. OECD Guidelines for the Testing of Chemicals.

## **Spis tabel**

- Tabela 1. Rodzaje biosensorów i wykrywanych zanieczyszczeń
- Tabela 2. Zastosowanie biosensorów w monitoringu środowiska (Brzózka, 1999)
- Tabela 3. Wybrane metody standardowe oceny toksykologicznej wód morskich i estuariów
- Tabela 4. Gatunki mikroorganizmów najczęściej stosowanych w badaniach toksyczności wody
- Tabela 5. Gatunki glonów najczęściej stosowanych w badaniach toksyczności wody
- Tabela 6. Zastosowanie roślin w badaniach toksyczności wody
- Tabela 7. Gatunki bezkręgowców najczęściej stosowanych w badaniach toksyczności wody
- Tabela 8. Gatunki ryb najczęściej stosowanych w badaniach toksyczności wody
- Tabela 9. Wybrane metody standardowe badania osadów dennych zbiorników wody słodkiej
- Tabela 10. Wybrane metody standardowe badania osadów dennych mórz i estuariów
- Tabela 11. Gatunki organizmów roślinnych najczęściej używanych do badania toksyczności gleby
- Tabela 12. Gatunki roślin zalecanych do badania wpływu substancji chemicznych na wschody i wzrost (PN, 2001b)
- Tabela 13. Zestawienie gatunków organizmów zwierzęcych stosowanych w badaniach toksyczności gleby
- Tabela 14. Zestawy typu Toxkit
- Tabela 15. Testy przesiewowe do oceny cytotoksyczności
- Tabela 16. Zestawienie testów najczęściej używanych do badania mutagenności i genotoksyczności
- Tabela 17. Testy i mierzalne efekty końcowe
- Tabela 18. Fitosocjologiczna skala do szacowania kwaśnych zanieczyszczeń w południowych Niemczech (Wirth, 1988)
- Tabela 19. Mchy epifityczne wykazujące ograniczony wzrost w obecności ditlenku siarki usystematyzo wane od najbardziej wrażliwych (Adams i Preston, 1992)
- Tabela 20. Wrażliwe gatunki i odmiany roślin używane w terenowych stacjach pomiarowych jako wskaźniki oceny stanu zanieczyszczenia powietrza (Ernst i van Damme za Sadowską, 2000)
- Tabela 21. Gatunki porostów użyteczne do indykacji skażenia powietrza metalami ciężkimi (Mulgrew i Williams, 2000)
- Tabela 22. Porównanie metod wykorzystujących gatunki mchów tubylcze i przeniesione (Gailey i Lloyd, 1993)
- Tabela 23. Wartości Indeksu oczekiwanej użyteczności (Shannigrahi i in., 2004)
- Tabela 24. Klasyfikacja jakości wody według systemu saprobowego
- Tabela 25. Wartości wskaźnika częstotliwości *h*
- Tabela 26. Grupy faunistyczne w ocenie jakości wody
- Tabela 27. Indeks biotyczny Trent (za Woodwisem, 1964)
- Tabela 28. Punktacja Chandlera (Chandler, 1970)
- Tabela 29. Proponowana poprawka punktacji Chandlera (za Brycem i in., 1978)
- Tabela 30. Modyfikowany system punktacji BMWP (Armitage i in., 1983)
- Tabela 31. Proponowana modyfikacja BMWP dla Węgier
- Tabela 32. Ocena jakości wody oparta na zespole ryb
- Tabela 33. Metodyki referencyjne pomiarów i badań w ramach monitoringu elementów biologicznych (DzU. Nr 81, poz. 685)
- Tabela 34. Przykłady roślinnych wskaźników siedlisk
- Tabela 35. Przykłady biomarkerów dawki wewnętrznej (Mielżyńska, 2000)
- Tabela 36. Rodzaje biomarkerów efektu/odpowiedzi (Timbrell, 1998)
- Tabela 37. Wybrane biomarkery zestawione w kolejności malejącej specyficzności wobec substancji zanie czyszczających (za Walker i in., 2002)

## **Spis rysunków**

- Rysunek 1. Hierarchia układów biologicznych i dyscypliny nauk przyrodniczych badających interakcje między czynnikami biotycznymi i abiotycznymi
- Rysunek 2. Procesy decydujące o losach i transporcie zanieczyszczeń środowiska
- Rysunek 3. Schemat mikrobiologicznej transformacji antracenu i fenantrenu (Traczewska, 2003)
- Rysunek 4. Podstawowe kierunki badań w kontroli jakości środowiska
- Rysunek 5. Schemat sensora biologicznego
- Rysunek 6. Schemat doboru metod i przykładowych organizmów testowych w badaniach toksyczności zanieczyszczeń środowiska (Greene, 1991, rysunek zmodyfikowany)
- Rysunek 7. Kumulowana śmiertelność w efekcie stężenia środowiskowego lub dawki substancji tok sycznej
- Rysunek 8. Krzywa zależności dawka–odpowiedź dwóch substancji toksycznych (1 i 2) różniących się  $LC(D)_{50}$
- Rysunek 9. Krzywa zależności dawka–odpowiedź dwóch substancji toksycznych (3 i 4) o takim samym  $LC(D)_{50}$
- Rysunek 10. Zależności dawka–odpowiedź o rozkładzie normalnym
- Rysunek 11. Schematyczna piramida biomasy ekosystemu obrazująca sukcesywną koncentrację (bioma gnifikację) metali ciężkich
- Rysunek 12. Natura i związki między biomarkerami ekspozycji, odpowiedzi i narażenia oraz zmienne, które mają na nie wpływ (Timbrell, 1998)
- Rysunek 13. Etapy oceny ryzyka
- Rysunek 14. Testy przesiewowe w zalecanym zestawie do badania jakości wody słodkiej i proponowane rozszerzenie zestawu (Keddy i in., 1995)
- Rysunek 15. Testy dopełniające w zalecanym zestawie do badania jakości wody słodkiej i proponowane zwiększenie zestawu (Keddy i in., 1995)
- Rysunek 16. Testy przesiewowe w zalecanym zestawie do badania jakości osadów dennych wody słod kiej i proponowane zestaw poszerzony (Keddy i in., 1995)
- Rysunek 17. Testy dopełniające w zalecanym zestawie do badania jakości osadów dennych wody słod kiej i proponowany zestaw poszerzony (Keddy i in., 1995)
- Rysunek 18. Uproszczony łańcuch "przyczyna-skutek" koncentracji zanieczyszczeń w glebie
- Rysunek 19. Testy przesiewowe w zalecanym zestawie do badania jakości gleby i proponowane zwięk szenie zestawu (Keddy i in., 1995)
- Rysunek 20. Testy dopełniające w zalecanym zestawie do badania jakości gleby i proponowane zwięk szenie zestawu (Keddy i in., 1995)
- Rysunek 21. Schemat skriningu oceny aktywności mutagennej wody do picia
- Rysunek 22. Algorytm skriningu efektu mutagennego pyłowych zanieczyszczeń powietrza w sezonie zimowym
- Rysunek 23. Algorytm skriningu efektu mutagennego pyłowych zanieczyszczeń powietrza w sezonie letnim
- Rysunek 24. Różnica pomiędzy monitoringiem technicznym i biologicznym
- Rysunek 25. Wpływ czynników ekologicznych i antropogenicznych na rośliny wyższe
- Rysunek 26. Chronologia rozwoju indeksów biotycznych i punktacji w Europie
- Rysunek 27. Wskaźniki jakości wody w rzece

Informacje o skażeniach wody, gleby i powietr dla ochrony środowiska i prognozowania jego zr

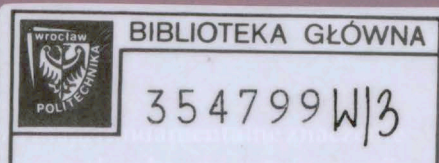

stanowiąc podstawę do podjęcia działań naprawczych wchodzących w zakres inzynierii środowiska. Stosowane obecnie metody i techniki analityczne nie zapewniają wykrycia wszystkich domieszek i substancji zanieczyszczających ze względu na ich różnorodność. Nie dostarczają również informacji o interakcjach zanieczyszczeń, a przede wszystkim o ich oddziaływaniu na elementy biotyczne biosfery. Jedynie odpowiedź organizmu, populacji, biocenozy lub ekosystemu umożliwia rzetelną ocenę skutków degradacji środowiska.

Książka zawiera opis biologicznych metod badania toksyczności wody i osadów dennych, gleby i powietrza oraz mutagenności i genotoksyczności zanieczyszczeń środowiska wraz z obowiązującymi normami oraz opisem procedur znajdujących się w fazie badań. Omówiono w niej zarówno testy ekotoksykologiczne, jak i organizmy wskaźnikowe i monitorowe oraz biomarkery, stanowiace elementy monitoringu biologicznego (biomonitoringu), a także zasady szacowania ryzyka dla środowiska.

Książkę można polecić zarówno studentom, jak i specjalistom zajmującym się kształtowaniem, inżynierią i ochroną środowiska. Może ona również stanowić pomoc dla osób planujących prace badawcze w zakresie toksykologii środowiska, ekotoksykologii lub toksykologii genetycznej. Wydaje się jednak, że znajomość podstawowych zagadnień dotyczących skutków zanieczyszczenia oraz możliwości ich oceny i prognozowania ma bardzo duże znaczenie dla każdego, komu nie sa obce problemy związane z ochroną dóbr naturalnych.

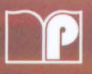

Wydawnictwa Politechniki Wrocławskiej są do nabycia w księgarni "Tech" plac Grunwaldzki 13, 50-377 Wrocław budynek D-1 PWr., tel. 71 320 29 35 Prowadzimy sprzedaż wysyłkową zamawianie.ksiazek@pwr.wroc.pl

ISBN 978-83-7493-597-5